## **Nr. 342 DÉCEMBRE 2006 mensuel** (B) 6,55 e • (CH) 11,30 FS • CAN 8,35 \$CAN DOM surface 7,00  $\in \bullet$  DOM avion 8,75  $\in$ **ISSN 0181-7450**<br> **I**'électronique imaginative www.elektor.fr

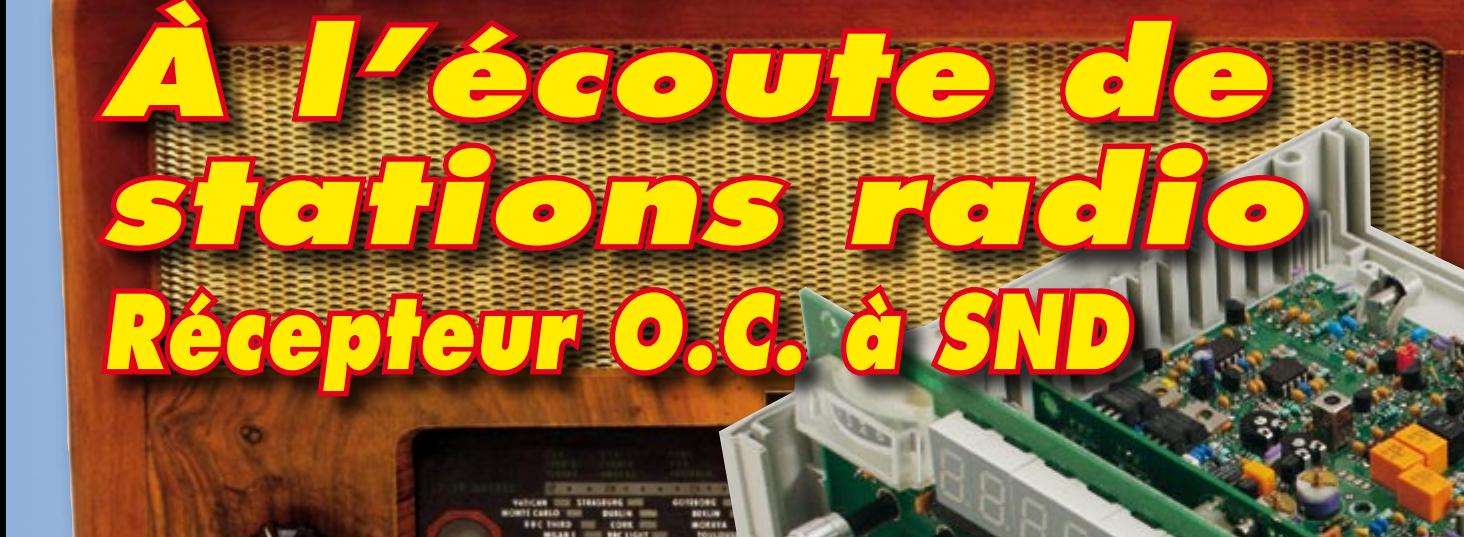

EN SINGLIN DIE VIEREN BINDER BALLES WEILT DIE BINDIEN DER SAN L

*Pratique: les antennes WLAN*

**fascicule gratuit**

*Hypercadeaux de Noël pour l'électronicien trop gâté*

*Extra ! Fascicule 24 pages gratuit Florilège i-TRIXX*

*Journal à LED rotatif • Coffrets pour protos • Télécommande LB pour modélisme*

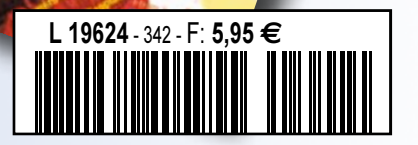

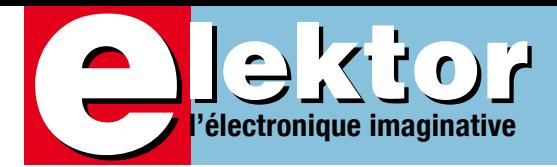

## **À l'écoute de WLAN et de tout ce qui se trame sur les ondes**

Pour clore l'année 2006, encore que vous devriez avoir le premier numéro de l'année 2007 en main avant la fin de cette année, nous avons choisi de mettre l'accent sur ce qui se passe dans un domaine pour lequel nous ne disposons pas (normalement) le moindre sens, celui des ONDES. D'où notre thème Émission/Réception qui servira, tout au long de ce numéro, de fil rouge.

Cependant, avant de passer au plat de résistance qu'est « Short Wave Catcher », notre récepteur O.C. à SND dernier cri, commencons par quelques articles plus légers.

Noël approche et avec lui l'époque des cadeaux. Dans notre société de consommation il est de plus en plus difficile de trouver quelque chose d'original, tout le monde possède son téléphone portable, son lecteur MP3, son appareil photo numérique si tant est que ces trois appareils n'en fassent pas déjà un. Avec « Cadeaux pour Noël », nous vous proposons quelques idées de cadeaux inopinés, amusants, inédits, étonnants.

Lors de la réalisation de montages personnels, on se inévitablement, à un moment ou à un autre, confronté à l'écueil redoutable de la mise en coffret. L'un de nos rédacteurs a fait un petit tour sur le marché et vous propose un panorama des « Boîtiers et Coffrets ».

Le récepteur O.C. à Synthèse Numérique Directe que nous avons baptisé « Short Wave Catcher », est sans doute l'un des récepteurs les plus performants que nous ayons jamais décrits dans les 30 ans d'Elektor.

Le second thème abordé dans ce numéro est celui des WLAN (niche du thème Émission/Récepteur). Nos ingénieurs ont passé quelques semaines à s'escrimer sur différents modèles d'antennes pour Réseau Local Sans Fil (c'est exactement là ce que signifie l'acronyme WLAN) pour découvrir comment améliorer leur fonctionnement. Ils vous livrent leurs découvertes.

Que peut-on encore faire d'autre avec le WLAN ? L'avenir nous réserve sans doute quelques surprises. Nous vous proposons une détection de position par WLAN.

Mais les aéromodélistes profiteront eux aussi de l'évolution fulgurante des WLAN, comme l'illustre notre article « Télécommande à puce WLAN ».

Nous complétons ce numéro par les articles habituels que sont le Cours FPGA, les E-blocks et le Modding de Jeroen, Retronique et le fameux Hexadoku d'Elektor dont le succès ne se dément pas..

Bonne lecture et au mois prochain.

## **Guy Raedersdorf Rédacteur en Chef**

**24 C'est à l'intention toute particulière des radioamateurs que nous publions ce récepteur AM/FM/BLU très étoffé utilisant un circuit de SND pour la partie BLU et doté en outre d'une sor-Short Wave Catcher**

**tie DRM pour un couplage à un ordinateur. Le pilotage du récepteur est aux mains d'un processeur 8 bits RISC moderne d'Atmel. L'affichage de la fréquence se fait par le biais d'affichages 7 segments à LED bien lisibles.**

## **24 Mise en boîte**

Pour mettre à l'abri un montage, nous disposons aujourd'hui de très nombreuses solutions. Ouvrez le catalogue d'une entreprise de vente par correspondance pour vous faire une idée de l'étendue de ce que l'on trouve sur le marché. Cet article se propose de vous donner une vue d'ensemble des principaux modèles de coffrets et boîtiers avec leurs caractéristiques et quelques conseils qui vous aideront à donner à vos faces avant un aspect tout professionnel.

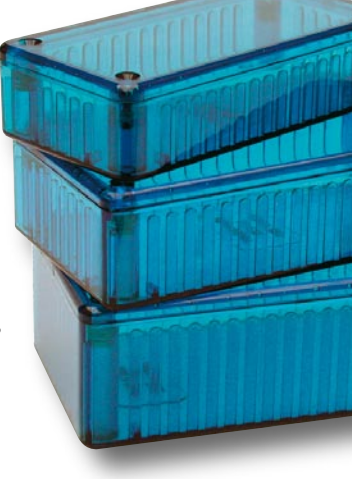

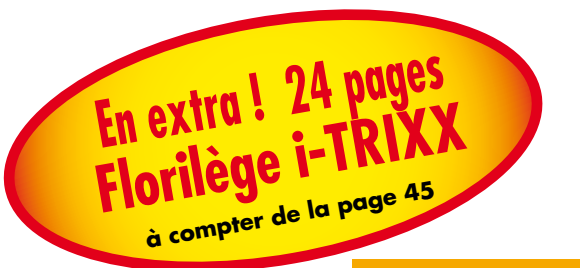

## **70 Antennes WLAN-maison**

Depuis que des routeurs DSL (Data Subscriber Ligne) avec WLAN intégré accompagnent automatiquement les abonnements ADSL, le nombre de réseaux domestiques a littéralement explosé. C'est ainsi qu'on peut immé-

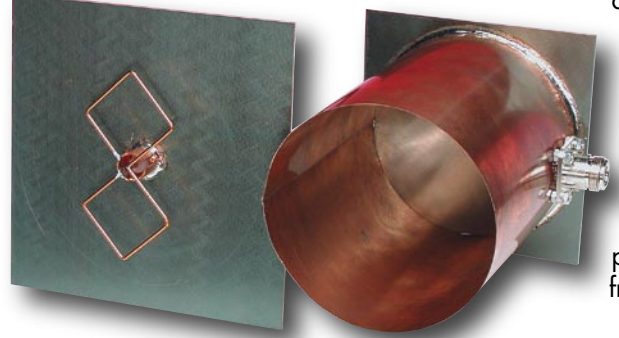

diatement, sans câble, depuis son canapé, naviguer sur le ouèbe avec son notebook. Tout au moins si des murs de béton ne viennent pas bêtement s'interposer et si les voisins se sont pas installés sur la même fréquence...

# SOMMAIRE<sup>29°</sup> année<sub>2006</sub>

## **29e année N° 342**

## **théorie**

**76** Où suis-je et où est le reste ?

# **CALCARE PRESS**

**10** XC164CM U CAN start kit

- **29** Fraiseuse universelle
- **30** Un fil se souvient
- **32** Short Wave Catcher
- **84** Cours FPGA 7ème partie
- **88** Modding : Recyclage d'écran
- **92** Héli-message défilant
- **96** Nouveau FlowCode pour les E-blocks

## **technologie**

- **42** Développement d'un prototype
- **70** Antennes WLAN-maison
- **79** Secrets du concepteur
- **80** Télécommande à puces WLAN
- **100** 007 écoute Radio-Chiffres

## **info & marché**

- **6** Ours
- **8** Courrier
- **16** Infos & Actualités
- **20** Cadeaux pour Noël Pour l'électronicien trop gâté
- **24** Mise en boîte
- **108** Avant-première de Janvier

## **récréation**

**75** Rétronique

**103** Hexadoku

## **80 Télécommande à puces WLAN**

Les modèles réduits d'avions sont rapides comme l'éclair et valent parfois leur pesant d'or. Les interférences entre deux télécommandes peuvent avoir des conséquences fatales ! Jusqu'à ces derniers temps, on pouvait affirmer sans exagérer que l'aspect communication de la radiocommande pour modèles réduits d'avions, de voitures et de bateaux en était encore à l'âge de la pierre. Un nouveau système à large bande pourrait fournir la solution.

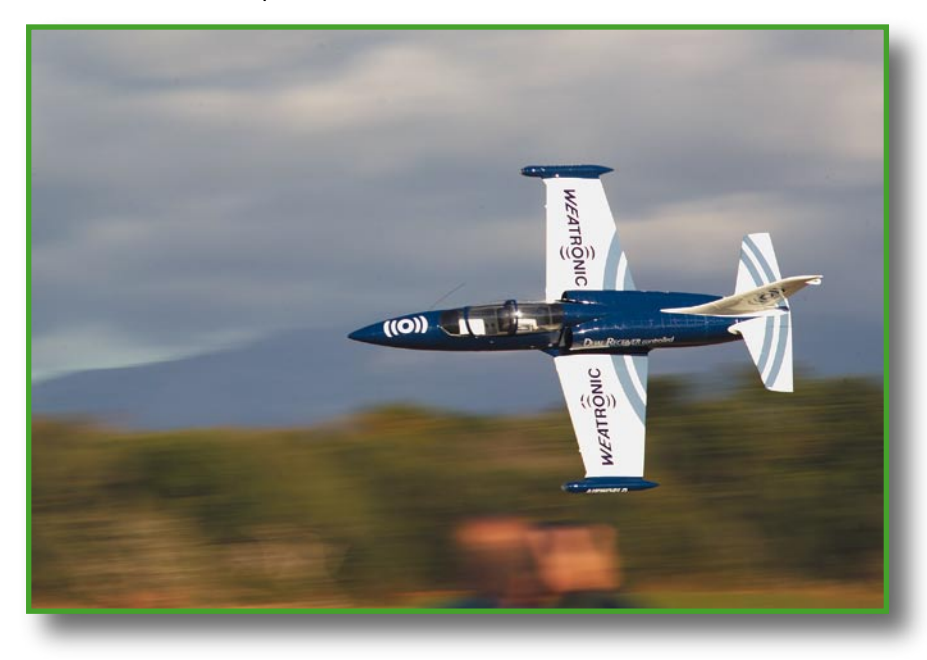

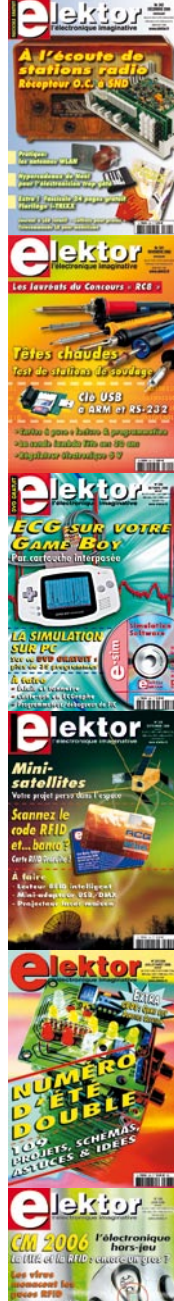

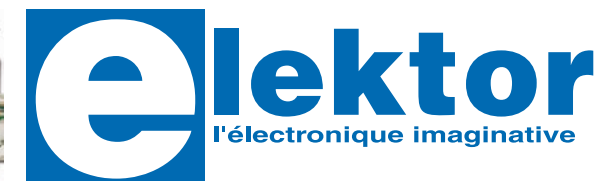

## **29ème année, N° 342 décembre 2006**

ISSN 0181-7450

#### **ELEKTOR / SEGMENT B.V.**

c/o Regus Roissy CDG 1, rue de la Haye • BP 12910 95731 Roissy CDG Cedex Tél. : (+33) 01.49.19.26.19 Fax : (+33) 01.49.19.22.37 Internet : www.elektor.fr

Numéro de compte : 002-007-69-901 IBAN : FR76 1873 9000 0100 2007 6990 192 BIC : ABNAFRPP

Monnaie : Euro – Branche ABN AMRO : Paris, France

*Elektor désire être une source d'inspiration pour ses lecteurs, les intéresser à l'électronique, par la description de projets à faire soi-même, et les tenir au courant des développements en électronique et en micro-informatique.*

Elektor paraît 11 fois, le numéro de juillet/août est un numéro double. Il existe, sous le nom Elektor, des éditions anglaises, allemande et française, et sous celui d'Elektuur, une édition néerlandaise. Elektor est vendu dans plus de 50 pays.

*Conformément à la loi "Informatique et Liberté", vous bénéficiez d'un droit d'accès et de rectification des données vous concernant. Sauf refus écrit de votre part auprès du service abonnement, ces informations pourront être utilisées par des tiers.*

**Rédacteur en chef international :** Mat Heffels

**Rédacteur en chef France :** Guy Raedersdorf (redaction@elektor.fr)

**Rédactions :** Harry Baggen, Thijs Beckers, Jan Buiting, Ernst Krempelsauer, Jens Nickel

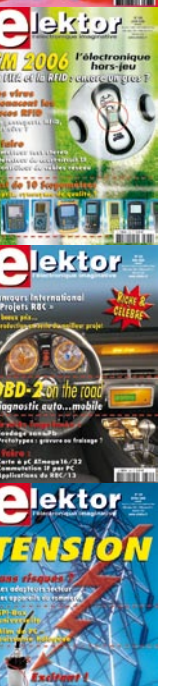

Il est possible de faire démarrer un abonnement à tout moment. Nous vous rappellerons en temps utile l'approche de la fin de votre abonnement. La méthode la rapide et la moins chère de vous abonner est de le faire par le biais de notre site Internet www.elektor.fr/abo, mais vous pouvez également le faire à l'aide du bon de commande se trouvant en fin de magazine. Il est possible de commander d'anciens numéros dans la limite de leur disponibilité (cf. le bon de commande, leur prix est celui d'un numéro à l'unité).

Veuillez SVP nous fournir un changement d'adresse au moins 3 semaines auparavant en mentionnant votre numéro d'abonné (cf. le label accompagnant votre magazine), l'ancienne et la nouvelle adresse.

## Le département Clients est accessible du lundi au jeudi de 8h30 à 17h00 et le vendredi de 8h30 à 12h30.

Si vous avez des questions concernant votre abonnement, vous pouvez appeler ce département au numéro 01.49.19.26.19

Pour le traitement de votre abonnement, Elektor vous demande des données personnelles. Conformément à la loi « Informatique et Liberté », vous bénéficiez d'un droit d'accès à ces données et vous pouvez en demander la rectification. Sauf refus écrit de votre part auprès du service Abonnement, ces informations pourront être utilisées par des tiers. Sous réserve de modification de prix.

**Secrétariat de rédaction :**  Hedwig Hennekens

**Rédaction technique :** Ton Giesberts, Paul Goossens, Luc Lemmens, Christiaan Vossen

**Maquette et graphisme :**  Giel Dols

**Directeur/éditeur :**  Paul Snakkers

**Responsable du marketing :** Carlo van Nistelrooy

**Responsable des ventes :**  Margriet Debeij

**Administration des ventes :**  (ventes@elektor.fr)

#### **Publicité :**

SL Régie - Sophie Lallonder Tél : 01.53.41.07.55 Fax : 01.42.52.20.80 E-mail : sophie.lallonder@wanadoo.fr

#### **Abonnements Suisse :**

Sono Light Import Champs-Montants 16b CH-2074-Marin-Epagnier Tél : 032-710.16.60 Fax : 032-710.16.63 E-mail : admin@sonolight.ch

#### **DROITS D'AUTEUR :**

© 2006 Segment B.V. Toute reproduction ou représentation intégrale ou partielle, par quelque procédé que ce soit, des pages publiées dans la présente publication, faite sans l'autorisation de l'éditeur

est illicite et constitue une contrefaçon. Seules

#### **Prix au numéro**

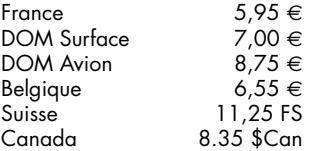

#### **Abonnement d'un an**

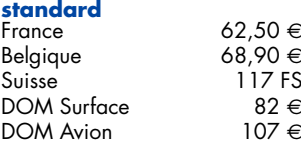

*Étudiant France 50 e*  $Belqique$ 

#### **Abonnement de 2 ans**

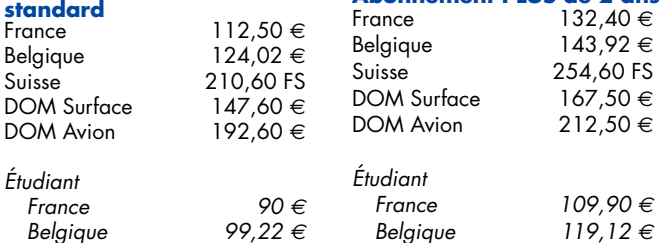

sont autorisées, d'une part, les reproductions strictement réservées à l'usage privé du copiste et non destinées à une utilisation collective, et, d'autre part, les analyses et courtes citations justifiées par le caractère scientifique ou d'information de l'oeuvre dans laquelle elles sont incorporées (Loi du 11 mars 1957 -art. 40 et 41 et Code Pénal art. 425). Certains circuits, dispositifs, composants, etc. décrits dans cette revue peuvent bénéficier de droits propres aux brevets; la Société éditrice n'accepte aucune responsabilité du fait de l'absence de mention à ce sujet. Conformément à l'art. 30 de la Loi sur les Brevets, les circuits et schémas publiés dans Elektor ne peuvent être réalisés que dans des buts privés ou scientifiques et non commerciaux. L'utilisation des schémas n'implique aucune responsabilité de la part de la Société éditrice. La Société éditrice n'est pas tenue de renvoyer des articles qui lui parviennent sans demande de sa part et qu'elle n'accepte pas pour publication. Si la Société éditrice accepte pour publication un article qui lui est envoyé, elle est en droit de l'amender et/ou de le faire amender à ses frais; la Société éditrice est de même en droit de traduire et/ou de faire traduire un article et de l'utiliser pour ses autres éditions et activités, contre la rémunération en usage chez elle.

Elektor est édité par Segment B.V. Siège social : Peter Treckpoelstraat 2-4 6191 VK Beek (L), Pays-Bas RC Heerlen, nr. 35306

Imprimé aux Pays-Bas par hoontetijl – Zwolle

Distribué en France par M.L.P. et en Belgique par A.M.P.

#### **Abonnements**

E-mail : abonnements@elektor.fr

## **Commandes/Ventes** E-mail : ventes@elektor.fr

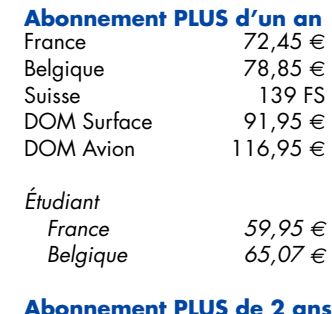

## **Projet fou ? par Tess**

Bonjour, J'aimerais savoir si le(s) équipe(s) d'elektor ont pour futur projet, la réalisation d'un "ordinateur" monocarte à base de micro- controleur

AVR32 ou les AT91SAM, ou STR9 de ST...

écran LCD...

manauent pas : http://www.freertos.org/ http://avr32linux.org/ Le but serait d'apprendre pas à pas à utiliser ces puces RISC. Le premier pas : une platine expérimentale et sa programmation (la moins cher possible). puis interfacer un écran

De plus, les systèmes d'exploitation gratuits ne

Un peu comme dans les années 80 mais avec des puces récentes. Certaines d'entre elles ont intégrée de l'usb, l'ethernet, parfois même un controleur pour

ARM 9 comme les atmel LCD (type ordinateur c'est possible ?) puis interfacer un clavier azerty puis une souris...

En furetant sur internet, j'ai vu quelqu'un qui avait "créé" un interface IDE avec un atmel. A la m nière des e-block, ajouter des modules robotiques, alarme de maison, gestion CAN,... Et le fin du fin, faire fonctionner plusieurs controleur en //

Les débouchés de cette

ı п

carte seraient la domotique, la robotique, l'électronique de loisir (oscilloscope, générateur BF,...), le jeux, la musique (musicien), la video, ordinateur de voiture,... Je suis conscient du travail énorme à fournir mais étaler sur plusieurs années... Je sais, c'est une idée un peu folle ! Si quelqu'un a déjà commencé ce genre de carte ou si les lecteurs d'elektor ont des liens Internet à faire partager concernant les "ordinateurs" amateurs avec puce RISC ARM, merci de les inscrire à la suite de ce posts (ça m'interresse beaucoup). **Tess**

*Pour suivre la discussion, cliquez sur le lien ci-dessous : http://www.elektor.fr/default. aspx?tabid=29&view=topic& forumid=13&postid=3204*

na.com). Programmation graphique possible avec un outil en Java. Plutôt du genre Matlab que Spice ... mais on peut aussi tout faire avec !! Sur la page de liens de VHF-Communication (www.vhfcomm.co.uk) il y a d'autres logiciels de simulation mais dans d'autres violons d'Ingres sur lequel j'ai passé de nombreuses heures depuis plusieurs années lorsque j'en avais le temps. Il y a quelques années j'ai décidé de mettre mon programme à la disposition de tous en le plaçant sur Internet. **Henrik K. Jensen (Danemark)**

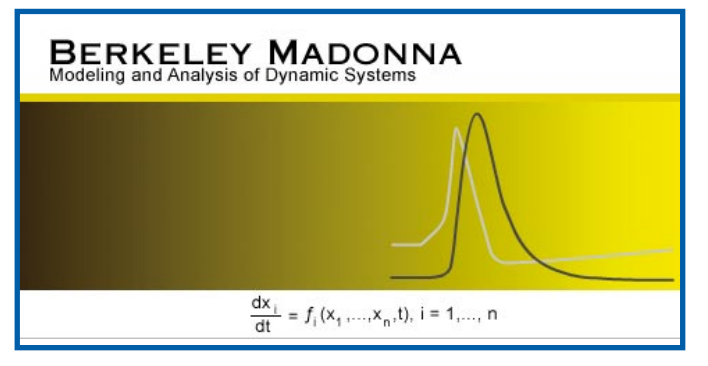

domaines. Mais peut-être connaissiez vous tout cela ? Bonne continuation. **Jean-Claude Launay**

*Nous n'avons pas la prétention de tout savoir ni de tout connaître. Je suppose que si le rédacteur en chef de l'édition néerlandaise d'Elektor responsable de ce projet DVD Simulation n'a pas inclus ces 2 logiciels cela peut avoir l'une des raisons suivantes :*

*1. Le programme n'entrait pas dans le cadre défini, ce que je peux m'imaginer dans le cas d'un programme DOS, XP posant souvent des problèmes à ce niveau*

*2. Il n'était pas au courant de l'existence de ce programme 3. Il n'a pas eu l'autorisation de le mettre sur le DVD, (cela est arrivé). Nous mettons ces informations à la disposition de nos lecteurs.*

*Un programme (en anglais) utile et facile à mettre en oeuvre. Merci de nous l'avoir fait découvrir. À noter que le site en question montre bien plus de facettes de ce programme…*

#### **Petit analyseur de piles/ accus LR6/AA**

Plusieurs de mes collègues et moi-même avons réalisé ce petit appareil très utilisé (avril 2006, Red.) et avons pu nous rendre compte qu'il permet non seulement de vérifier la qualité d'une cellule AA mais aussi de découvrir quelle quantité d'énergie les différents chargeurs mettent dans les cellules.

J'obtiens entre 98 et 103% de la capacité nominale de mes cellules mais mon collègue n'en avait que de l'ordre de 70%, mettant ses cellules en cause. Une rapide interversion des cellules et leur charge sur mon chargeur leur donnait plus de 95%. Le résultat est que ce testeur est un bon moyen pour vérifier que votre chargeur fait bien ce qu'il est prévu de faire. À quoi cela sert-il d'acheter des accus aux capacités de plus en plus importantes si votre chargeur ne les charge pas à 100% ? **Geoff Moore (Grande-Bretagne)**

## **Logiciels de simulation**

Bonjour, J'ai bien apprécié votre article sur les logiciels de simulation. Peut-être peut-on aussi signaler deux outils que je trouve intéressants : un sous DOS (!) (qui tourne quand même si l'OS est WindowsXP) : il s'agit de PUFF2.1 disponible ici www.its.caltech.edu/~mmic/ puffindex/puffE/puffE.htm ou là :

www.vhfcomm.co.uk/

(en demandant par email) pour un prix modique (quelques dizaine sd'euros). C'est un soft spécialisé en HF et qui fonctionne avec des modèles au format S2P et qui permet de faire beaucoup de chose en ne pesant que 150 Ko ! L'autre soft est Berkeley Madonna 8.3 : on programme les éqations différentielles nécessaires et on affiche les résultats sur un beau graphe (www.berkeleymadon-

#### **Programmes d'électronique gratuits**

Chère rédaction, j'ai vu qu'il vous arrivait de publier des liens permettant de découvrir des programmes intéressants ayant trait à l'électronique. Je pense pouvoir dire que mon programme entre dans cette catégorie.

Voudriez-vous faire un saut à la page Web le décrivant : www.miscel.dk/MiscEl/ miscel.html

Ce programme est un de mes

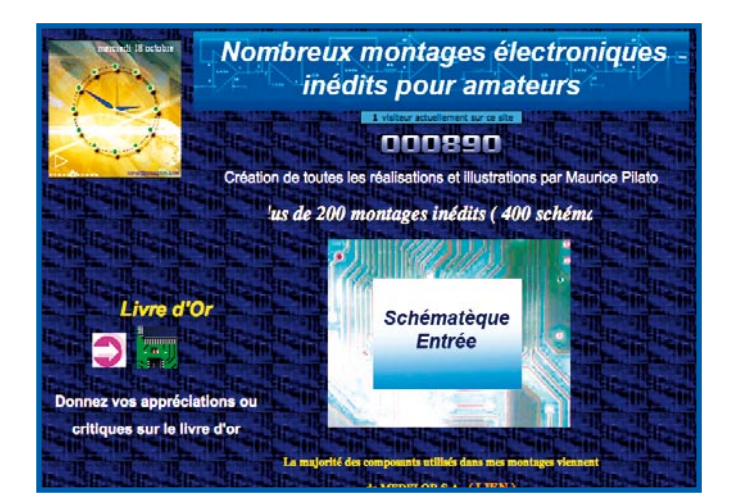

#### **Site ouvert à tous**

J'ai l'honneur de vous informer de l'existence de mon site « Electronique Inédite » que vous trouverez à cette adresse : http://perso.orange. fr/electro1/index.html **Maurice Pilato**

*Ce site nous a bien plu par son approche non conventionnelle. Il regorge d'idées et de schémas. Mérite le détour comme dirait le Guide Michelin.*

#### **Composants pas chers**

Fidèle abonné depuis de nombreuses annees je vous envoie le lien d'un site où les composants ne sont pas cher...

www.alscomposants.com Cordialement **Hugues Penpeny**

*Les magasins et sites où l'on trouve des composants pour pas cher ne*  *courrant pas les rues, nous nous faisons un plaisir de mettre leur adresse Internet ici.* 

*N'oubliez cependant pas qu'il existe d'autres sources « classiques » telles que : www.selectronic.fr, www.lextronic.fr, www.ibcfrance.fr, etc.*

## **Adresse de magasin**

Suite à l'article de Mr L.Perdriau dans votre numéro de septembre, je me permets de vous (re)signaler le magasin Radio-son (www.radioson.com/) à Tours comme je vous l'ai indiqué dans mon précédent émail celui-ci vend aux professionnels comme aux particuliers de plus il propose le tirage de circuit imprimé, commande de composants « exotiques » etc.… **P. Rondane**

*Nous sommes toujours heureux d'apprendre qu'il existe toujours* 

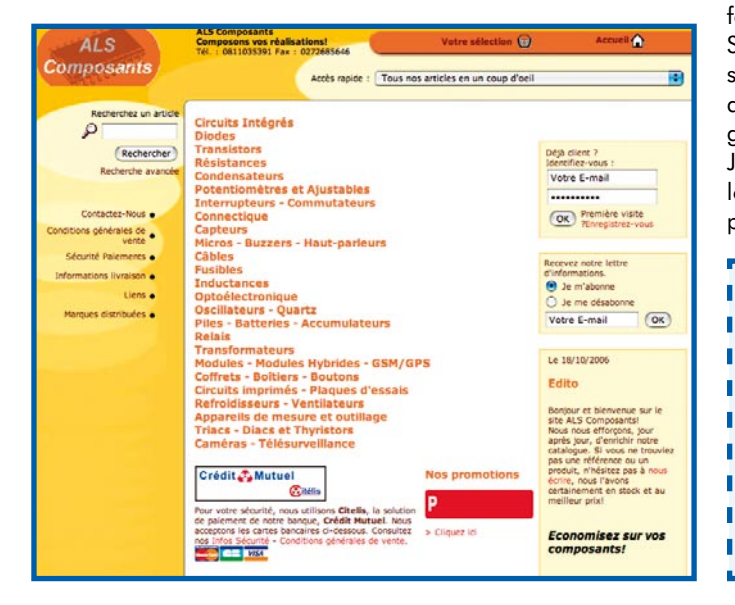

*encore, ici et là, des magasins de composants électroniques au service des amateurs d'électronique. Les services sont de plus en plus limités, alors profitez-en.*

#### **SC Analyser – feedback**

J'aimerai vous faire part de mon expérience lors de la réalisaton de votre SC Analyser 2005 du numéro d'avril 2005. Mes remerciements vont à l'auteur Mr Waleczek et à M3 Electronix pour leur aide.

J'adore votre magazine et ai, jusqu'à présent, réalisé 3 des montages que vous avez publiés :

- le récepteur DRM,
- le détecteur d'électrosmog
- Le SC Analyser 2005.

Ce qui se passait en fait, était que si je lisais le fichier .hex et que je m'en servais pour programmer le circuit, celui-ci ne fonctionne pas correctementt. Si je commençais par lire le fichier .hex et réinitialisait les bits de configuration comme le dit l'article, le PICSTART met les 2 bits de protection à zéro ce qui rend impossible tout programme. Ma procédure consiste à effacer le circuit, puis à positionner les bits de configuration et à les programmer. Ensuite j'importe le fichier .hex et je ne programme que la mémoire de programme. Ceci contourne le fait que les bits de protection soient positionnés. Il s'agit d'un excellent projet pour des étudiants en électronique. **Jeremy Clark (Canada)**

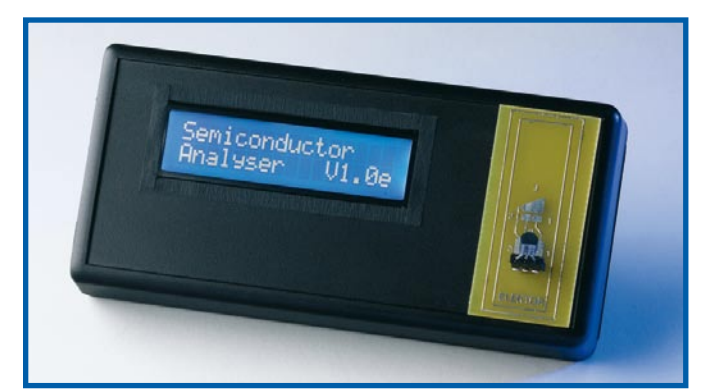

Tous les kits fonctionnent correctement. Mes remerciements. Je suis ingénieur Télécom et donne des cours dans cette matière à Toronto. L'un des projets que j'ai fait faire à mes étudiants a été le SC Analyser. Ils ont tous réalisé leur propre platine à l'aide de notre machine LPKF et programmé leur PIC eux-mêmes. J'ai eu quelques problèmes lors de l'utilisation de mon programmateur PICSTART.

*Nous vous remercions pour votre feedback. Tous nos projets à PIC récents sont dotés des informations concernant les bits de configuration vu que dans bien des cas, le paramétrage par défaut suggéré par Microchip ne fonctionne pas correctement. En cas de problème ou s'il s'agit de projets moins récents, n'hésitez pas à nous envoyer un Email, nos ingénieurs essaieront de vous aider.*

## **MISES AU POINT**

## **Analyseur OBD-2 Elektor n° 325/326, juillet/août 2005, pages 20 et suivantes (050092-1)**

- Il s'est glissé une petite erreur dans la liste des composants. R6 à R8,R10,R11,R14,R17,R22,R23 ne valent pas 10 Ω
- mais 10 k Ω. Cela change tout.
- Merci Mr Boettez.

## **info & marché courrier**

## **Les échos du forum**

**« Le Forum c'est souvent le plus court chemin d'un problème à une solution », un slogan « électoral » dont pourrait se targuer ce point de rencontre des lecteurs d'Elektor?**

**En quelques mois, le Forum d'Elektor a pris son envol. De nomnbreux lecteurs s'y retrouvent qui pour poser sa question, qui pour énoncer son problème, qui pour apporter sa solution ou y mettre son grain de sel. Yves Masquelier fait le bilan. Le Forum comporte actuellement 7 thèmes ciblés.**

## **RFID**

Thème naissant où il est auestion de :

• **Compilateur C pour LPC936**. Si vous cherchez des compilateurs et les fichiers Header (.h).

J'ai noté l'information fournie par redcat pour les headers

- on peut aussi charger les fichiers d'entête sur le site de Keil.

il faut aller sur la page du compilateur, puis sur la liste des microcontrolleurs

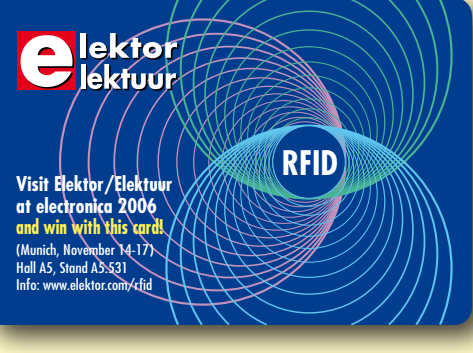

supportés : www. keil.com/c51/chips. asp il suffit alors de regarder dans la liste correspondant au fabricant (NXP maintenant pour Philips) et de choisir le micro qui va bien. sur la page obtenu, le fichier ".h" est disponible. -

• **Lecteur RFID et décodage**. Quelques infos sur la modulation par charge et sur le moyen d'obtenir les infos de Philips (devenu NXP pour sa partie composants).

• **Carte RFID**. Où trouver cartes et modules RFID.

• **Composants pour Lecteur RFID**. Sans réponse pour le moment. Seuls des "modules" semblent disponibles. Toute information sera la bienvenue.

## **Carte FPGA**

Ce thème est calme, seuls 2 sujets y ont été ouverts.

## **R8C/13**

58 sujets y ont vu le jour en majorité peu après la sortie des articles sur ce processeur.

Vous trouverez des informations précieuses si vous rencontrez des difficultés à vous orienter dans la documentation et les possibilités de ce processeur. Quelques conseils suite aux difficultés de communication entre certains P.C. et ce processeur en mode programmation.

On peut noter, caché dans ce thème, un sujet sur la domotique discuté sur un flux de 74 messages où le R8C n'y a été que fort peu abordé.

J'ai noté le sujet **Protocole de programmation par l'uart** : ca marche ! Qui apporte des éléments essentiels dans la compréhension du protocole de programmation de ce composant. nlc a réalisé le logiciel sur une machine équipée de LINUX et celui-ci ne présente pas les anomalies fréquemment relevées de difficultés de synchronisation et de détection de la puce avec le soft de RENESAS. J'en profite pour citer une autre contribution de nlc dans le sujet **Interruptions avec UART** ??? . Ce sont des modèles de ce qui peut être apporté via le Forum.

Ne manquez pas les sujets de gibi partiellement décrits dans la revue de juillet/août 2006 sur des réalisations efficaces et simples à mettre en oeuvre.

## **Four à refusion pour CMS**

11 sujets ont été ouverts mais ce thème est calme depuis le 25/05/06. Il faut noter que le BLOG vous permet de suivre la mise en oeuvre de cette réalisation avec toutes les pistes qui ont permis d'aboutir et celles qui restent à suivre pour, peutêtre, l'améliorer.

## **Analyseur OBD-2**

53 sujets sur ce thème qui a plus d'un an maintenant mais qui continue a recevoir des questions spécifiques à certains véhicules. Vous devrez y trouver votre bonheur si vous voulez savoir ce que votre véhicule ne confesse d'habitude qu'au mécanicien qui l'entretient.

## **Bien Entendu - itinéraire d'un audiophile**

De la belle et bonne acoustique. Thème créé lors de la sortie du livre de Francis Ibre il a sommeillé quelques semaines - le temps de déguster un contenu riche et raffiné - mais quelle somme d'informations complémentaires nous offrent Francis et nos lecteurs sur les 14 sujets ouverts!

Si, en musique, vous n'en croyez que vos oreilles, jetez donc un oeil aux sujets traités (et offrez-vous le livre) mais comme rien n'y est calculé "au pif" vous devrez toucher un peu en maths. Puisque voilà évoqués 5 sens je vais maintenant écouter sa Symphonie n° 3 avec orgue, op. 78 ou plus classiquement sa danse macabre.

## **E-blocks**

6 sujets sur ce thème. Attention, le FLOW-CODE se cache parfois derrière le thème E-blocks.

## **Les thèmes "universels"**

## **Composants, schémas, appareils**

212 sujets. L'endroit idéal pour trouver les informations sur un composant, un appareil aux caractéristiques (datasheet) inconnues. Vous trouverez peut-être la bonne âme qui vous fournira le schéma pour un montage personnel. Petits exemples :

– **LM11 datasheet** - question de genoa - *Bonjour, j'ai cherché en vain sur le net la datasheet du LM11, quelqu'un aurait il un vieux catalogue NS avec cette doc Merci*

Réponse de Ymasquel - Bonjour "genoa", Tu peux faire un tour sur http://www.datasheetarchive.com où tu auras les caractéristiques mais pas le brochage. Si tu ajoutes les infos ci après tu devrais t'en tirer : http://www.national.com/ms/TP/TP 15.pdf#search=%22lm11%22 Amicalement, Yves.

– **Ventilateur carte mère PC** - question de HEXAPHASE *- Bonsoir, Comment fonctionne le ventilateur du processeur? (PC Pack. Bell) Ses caractéristiques sont 12 V DC, or il est branché sur la carte avec un connecteur 3 broches sur lequel j'ai mesuré: Fil noir commun, fil blanc + 5,5 V, fil rouge + 5,8 V. D'autre part, j'ai récupéré un régulateur pour ventilateur sans indication, c'est un petit boitier plein de CMS et un circuit TO 220 3 broches. Entrée et sortie 3 fils cablés sur les mèmes genres de connecteurs M/F et deux* 

#### *fils soudés sur une thermistance (ou autre). Qui s'y colle ? Ce n'est pas urgent. Merci d'avance. Hexa.*

Réponse de iso14000 - En général ce sont des ventilos avec 0 +12V et sortie "vitesse" (pulses de rotation) histoire d'avoir les RPM dans le bios ou un soft avec de jolie tachymètres (tuning) on boitier est certainement un asservissement dde la vitesse de rotation avec la température, photo?? Florent

Retour de HEXAPHASE *- Bonjour, Mais c'est bien sur, voilà pourquoi je n'avais qu'un peu plus de 5 V mesuré avec un voltmètre CC, ce sont les valeurs moyennes des signaux du tacho et alim ( MLI ou autre) du ventilo. Reste à retrouver la gestion de vitesse sur ce PC. Voici la photo (que vous ne trouverez pas dans l'article) du régulateur, on voit bien le capteur de T° sur la gauche. La mise en série de ce boitier et la gestion du ventilo me laisse dubitatif, il doit peut être trafiquer les signaux tacho envoyés à la carte mère pour obtenir la pleine tension de 12 V et faire sa salade de régulation lui même. Hexa.*

Enfin iso14000 - je suis d'accord avec cette théorie Florent

#### **Microcontrôleurs & microprocesseurs**

67 sujets sur ce thème. Si vous avez des soucis dans un programme, dans un langage de programmation, une adaptation dans une famille de processeurs, les protocoles et les "bus" ou dans un outil de "flashage" vous trouverez ici l'aide indispensable.

Mais dans le sujet suivant il est impossible avec les éléments fournis d'apporter une aide - important: Psoc et PIC - question de fred180 *- bonjour! si quelqu'un peut m'aider a expliquer le fonctionnement de se schéma sil vous plais? dans les Psoc, il y a deux ampli et deux filtres, un pour chaque ampli. merci beaucoup.. (un schéma joint peu lisible où il manque les noms de 4 circuits intégrés et qui dispose d'un PIC 18F2550).*

Réponse logique d'iso14000 - schema illisible, de plus il y a un micro donc a moins d'être extra lucide ça risque être difficile Florent

Un peu moins laconique par Ymasquel - Bonjour "fred180", Florent t'a parfaitement résumé la situation : un montage qui contient un micro contrôleur ne peut être sérieusement étudié que si on dispose du soft exécuté par ce contrôleur. Il est parfois possible de le faire par rétro engeneering ( ou reverse engeneering) si le logiciel contenu dans le chip (ou la mémoire programme) est lisible (non protégé) mais c'est plus commode si on dispose des sources. L'autre possibilité serait de trouver l'origine du circuit ou un utilisateur qui en dispose Amicalement, Yves.

## **Électronique générale**

101 sujets concernent des questions qui ne peuvent trouver abri dans les rubriques plus thématiques.

## **Haute-fidélité**

19 sujets y débatent des problèmes d'amplis et de leurs alimentations que ce soit sur des montages originaires de votre revue d'électronique préférée ou autres.

#### **Mon circuit ne marche pas (encore)**

Quand je fais ça, ça marche pas! 57 sujets sur ce thème ont pour beaucoup trouvé une solution ou ont été replacés sur la voie de la solution.

Dans le sujet "Les premiers pas" moteur pas à pas envoyé par zakata on suit une démarche possible dans l'analyse du dysfonctionnement d'un montage réalisé par un novice en électronique qui a vérifié son circuit "un million de fois" et a

suivi un raisonnement logique que sa formation en cours d'ingénieur en mécanique lui a

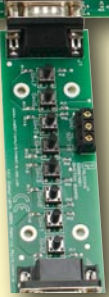

enseigné. Il a fourni des informations rationnelles puis, sur conseils d'iso14000 a transmis le schéma et quelques photos de son travail. Ces simples photos comparées avec le schéma ont permis de déterminer que les résistances de 10K qui chauffaient énormément au cours des essais n'avaient pas (de très loin) la valeur prévue sur le schéma. Le dépannage a été réalisé en moins d'une semaine.

#### **Mon circuit marche**

8 sujets sur ce thème où il est question de compléments d'informations sur un montage qu'on souhaite faire évoluer ou simplement avoir l'avis d'un autre réalisateur.

Les listes sont parfois longues et je vais partir en exploration plus profonde afin de vous résumer bientôt certains des petits trésors cachés, regrouper les informations parfois éparpillées à travers des thèmes différents mais présentant un pôle commun.

Petit conseil pour la formulation de vos questions, soyez précis, vous avez peut-être passé plusieurs heures sur un montage récalcitrant pour finalement demander :

– j'ai réalisé le montage de l'ampli. J'ai remplacé la résistance R5 de 10K par une résistance de 50K et cela ne fonctionne pas?

Mais vous avez oublié de signaler les références où trouver le schéma, le typon, la description, la liste des composants. N'ayez pas peur d'envoyer une photo du montage, rectoverso. Un oeil "neuf" pourra y déceler une erreur de composant, un court-circuit entre pistes que vous n'avez pas détecté vous-même qui êtes très naturellement "la tête dans le guidon" au point de voir les anneaux d'une résistance comme ils auraient dû être et pas comme ils sont réellement (comme je laisserais passer une faute d'orthogaphe qui sauterait à l'oeil de chaque lecteur).

Un petit relevé des tensions n'est pas superflu, c'est un indicateur des plus pratiques.

Pour trouver plus facilement une information pensez à utiliser les fonctions du moteur de recherche qui explorent les textes et vous restituent les titres et le début des textes des sujets qu'il est facile de voir en entier grâce aux liens hypertexte. Ce moteur de recherche vous permet aussi de trouver les sujets sur lesquels un pseudo a questionné ou répondu.

## **Maintenant à vous**

Il reste un peu partout des questions non résolues, si, cher lecteur, vous maîtrisez ces sujets vos lumières seront les bienvenues.

Si vous peinez dans une réalisation ou si vous hésitez à vous lancer dans celle-ci par manque de maîtrise adressez une question pour savoir si d'autres sont passés à l'action, s'ils ont connu des difficultés, lesquelles et comment ont-elles été résolues. La Rédaction fait occasionnellement un tour sur le Forum pour rester au courant des derniers potins… mais s'il ne nous est pas possible de répondre à toutes les questions, nous nous efforçons de répondre à certaines d'entre elles..

# **XC164CM U CAN start kit Faites-vous la main au CAN**

Le kit d'Infineon baptisé U CAN (lire You Can, vous en êtes capable) combine une mini plateforme de développement (avec support de déboguage JTAG complet) à un analyseur CAN en vue de faire la démonstration des possibilités du contrôleur 16 bits XC164CM. Le SAF-XC164CM-8F40F fait partie d'une famille de microcontrôleurs 16 bits sophistiqués dotés d'excellentes performances DSP et capable d'un traitement avancé des interruptions. Selon le modèle, il dispose de 32/64/128 Koctets de eFlash et 4/6/8 Koctets de RAM. Il est proposé en boîtier PG-LQFP-64.

Le kit pour le XC164CM est épaulé par une suite d'outils de développement complète (même si le CD qui l'accompagne est, lui, mini !) ainsi que des applications de CAN chargées de faire la part belle au module TwinCAN intégré dans le XC164CM.

Le start kit XC164CM U CAN est le seul instrument disponible pour tester et vérifier non seulement le microcontrôleur mais aussi le programme CAN que l'on aura développé. Il s'agit d'une plateforme d'évaluation validée CAN avec un débogueur Hitop de Hitex et un compilateur XC166 de Tasking. Le module TwinCAN intégré au XC164CM inclut une paire d'émetteurs/récepteurs (transceivers) CAN permettant aux signaux d'E/S analogiques

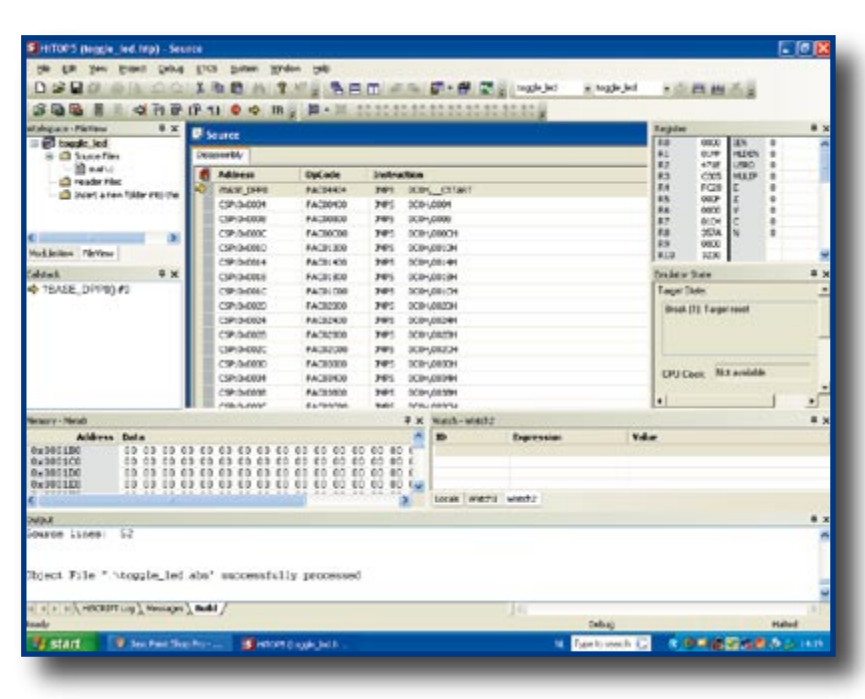

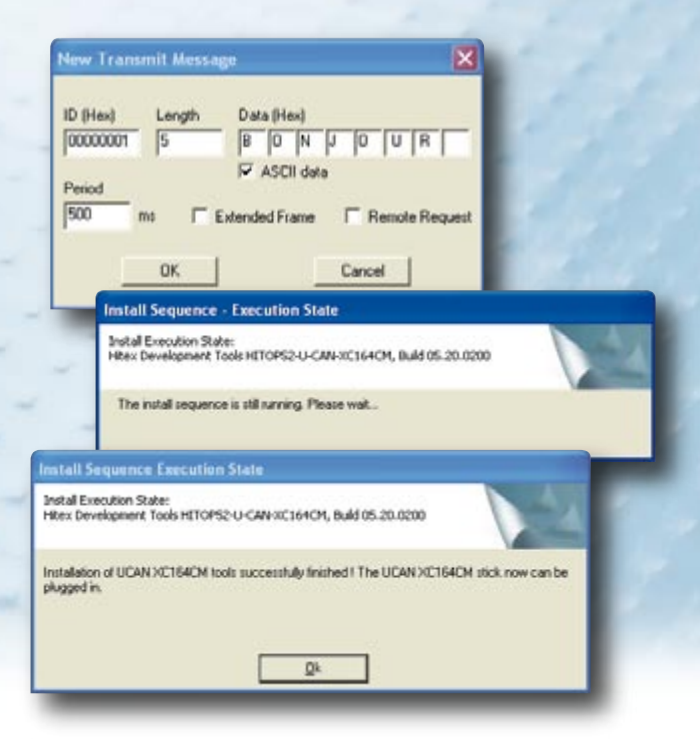

et numériques d'accéder aux deux noeuds CAN. Comme le montre la photo, le start kit s'enfiche dans un port USB. Tout est mini ici, même le CD-ROM ! Mais avant de pouvoir se lancer dans le grand projet de votre vie, il vous faut impérativement passer par la première étape qui consiste à installer le logiciel. Ne vous laissez pas effrayer par des messages ceci ou cela. L'installation se fait sans problème.

Une fois qu'elle est terminée (un message vous l'annonce), il reste à enficher la clé dans un port USB et vogue la galère…

## **Le kit inclut :**

• Une clé USB avec coeur de microcontrôleur 16 bits SAF-XC164CM-8F40F

- **Un compilateur XC166 de Tasking**
- **Un déboqueur HiTop de Hitex**
- Des programmes de démonstration CAN (sur mini-CD)

Rien de tel pour vous mettre en appétit, que de vous lancer dans l'exécution de l'un ou l'autre des exemples donnés dans le répertoire \Hitex\XXX\Examples. Toggle\_LED permet de voir clignoter… une LED, vous l'aurez deviné.

Le prix de 39 € ne devrait pas avoir de quoi vous effrayer.

#### **Pour en savoir plus :**

**www.infineon.com/cgi-bin/ifx/portal/ep/ channelView.do?channelId=-87188&pageTypeId=36102**

## **RFID Guardian Des chercheurs néerlandais développent un système anti-RFID**

L'objectif (avoué) de « RFID Guardian » : protéger la vie privée du consommateur. À en croire leur site (cf. les références bibliographiques plus loin) des chercheurs de la VU (*Vrije Universiteit*) d'Amsterdam affirment avoir développé un dispositif permettant d'empêcher la lecture des étiquettes RFID (*Radio Frequency IDentification*, identification par radio-fréquence). Le superviseur du projet, Prof. Andrew Tanenbaum de l'Université Libre d'Amsterdam souligne que le but du projet est de protéger les consommateurs, que nous sommes tous, contre les risques d'une technologie qui voit son importance croître de jour en jour et qui constitue ainsi une menace de plus en plus importante

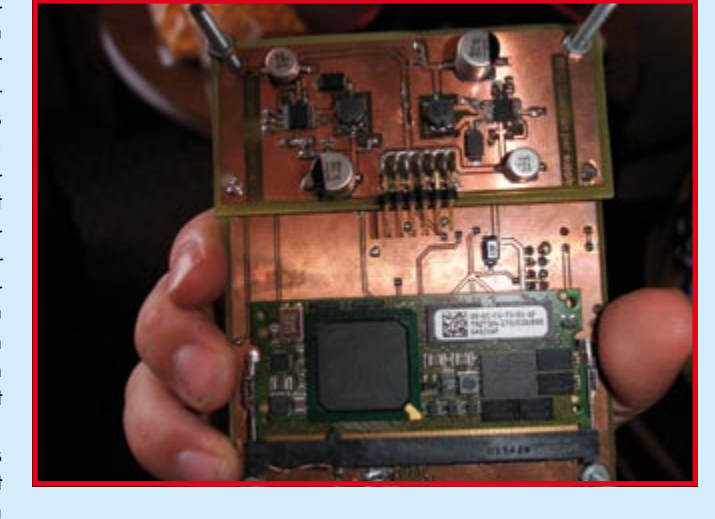

pour certains aspects de la vie privée de nombre de consommateurs. Cet appareil, de la taille d'un Assistant Personnel (PDA) baptisé « RFID Guardian », se manifeste acoustiquement lorsqu'un lecteur RFID proche essaie de lire une puce portée par son propriétaire, dans ses vêtements par exemple.

S'il faut en croire Mr Tanenbaum, l'industrie n'a pas le moindre scrupule à s'immiscer dans notre vie privée. Il évoque ainsi la possibilité envisagée par les banques européennes de glisser des étiquettes RFID dans les grosses coupures. Dans ces conditions, il suffit à un amateur de gros billets de banque de se promener, armé d'un scanner, dans les rues fréquentées par une clientèle aisée pour savoir combien d'argent vous emportez et de choisir en

## **Nouvelle génération de programmateurs universels USB**

Dataman vient de lancer une nouvelle série de programmateurs réellement universel développés pour supporter toutes les technologies de composants actuelles. Les nouveaux programmateurs possèdent tous une interface USB 2 qui réjouira tout particulièrement les ingénieurs préférant développer des programmes sur leur ordinateur portable.

Le Dataman-40Pro est un programmateur compact, rapide et portable doté d'un support 40 broches destiné à recevoir toute une palette de composants de mémoire et de logique, y compris les puces travaillant à tension faible les plus récentes. Il est l'outil idéal pour l'ingénieur en déplacement qui a besoin de retrouver rapidement dans son environnement de travail sans occuper trop de place. Le Dataman-48Pro est destiné TIII

aux ingénieurs requérant la vitesse de programmation la plus élevée et souhaitant couvrir la palette de composants de mémoire et de logique la plus étoffée qui soit. Il supporte 25 000 composants, de ceux travaillant à 5 V jusqu'à ceux qui opèrent à 1,5 V.

Il est en possible de programmer des quantités encore plus importantes de puces en connectant plusieurs exemplaires du 48Pro à un même PC. Cette solution pourra servir pour une programmation en série (gang) ou pour

une programmation simultanée de plusieurs puces avec des données différentes.

Les Dataman-40Pro et Dataman-48Pro sont tous deux dotés d'une embase ISP (*In System Programming*) avec une interface JTAG qui permet de programmer les puces alors qu'elles se trouvent toujours sur le système-cible.

Le Dataman-448Pro est destiné à réPondre aux demandes de programmation de volumes importants au moindre effort. Le Dataman-448Pro comporte 4 modules de programmation universels indépendants supportant plus de 22 000 composants.

Le pilotage des nouveaux programmateurs se fait depuis un interface Windows confortable. Les mises à jours du logiciel pour couvrir les nouveaux composants disponibles toutes les 2 à 3 semaines peuvent être téléchargées gratuitement depuis le site Web de Dataman :

www.dataman.com.

Le fabricant donne une garantie de 3 ans sur ses produits.

(067192-I)

…grâce à un gadget GPS pour les appareils de photo numérique de Sony, classez vos photos par « OÙ » et non plus par « QUAND »

Faites vos photos sans vous soucier de l'endroit géographique où vous vous trouvez. En utili-

## **GPS-CS1 GPS Prouvez que vous avez bien fait ce fameux voyage à Usuaya (Terre de Feu)…**

sant le tampon horodateur et l'enregistrement de position du gadget GPS-CS1 GPS de Sony et le tampon horodateur de leur appareil photo ou caméra Sony (exclusivement pour le moment), les fanatiques des photos peuvent faire apparaître sur une carte géographique l'endroit exact où leurs photos (ou images) ont été prises.

Le GPS 12 canaux en question ne mesure que 9 cm et pèse moins de 100 g; doté d'un oeilleton il se laisse aisément fixer partout (sac à dos, ceinture).

Que vous ayez choisi de faire un tour « 7 Merveilles du Monde » (pour mémoire il s'agit du temple d'Artémis à Ephèse, des pyramides d'Egypte, des jardins suspendus de Babylone, du mausolée d'Halicarnasse, du phare d'Alexandrie, du colosse de

toute connaissance de cause la victime la plus « intéressante ».

Le RFID Guardian utilise un processeur Xscale 32 bits tournant à 550 MHz et épaulé par 64 Moctets de RAM. La pile de protocole a été écrite en C et tourne sous eCos, un système d'exploitation open-source. L'équipe chargée du projet met actuellement l'accent sur le peaufinage du logiciel en vue d'une commercialisation possible de l'appareil.

D'autres sociétés travaillent de pied ferme à des produits semblables. RSA Security Inc., par exemple, qui gagne son pain à la protection des identités et biens numériques sur Internet, a créé un bloqueur RFID qui empêche aux lecteurs RFID d'accéder à des étiquettes RFID personnelles ou privées. Le défi auquel se trouve confronté RSA est de déterminer qui peut y avoir accès. Un analyste de l'industrie spé-

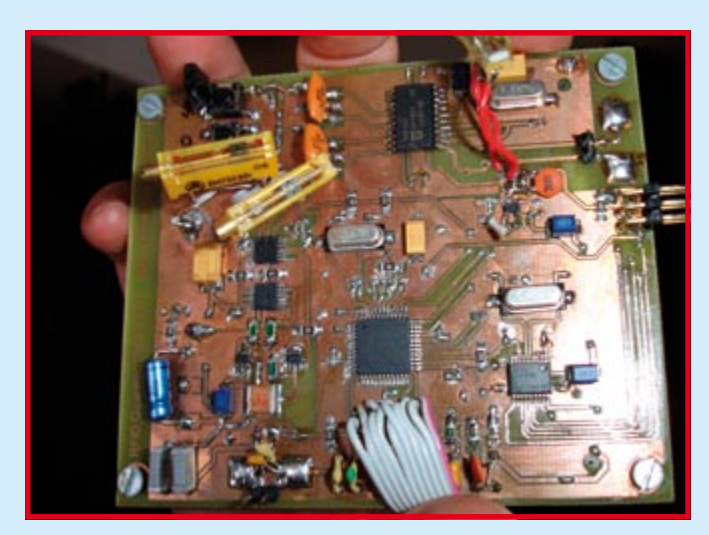

finir quelles étiquettes doivent recevoir le label « privé » et de dé-

cialiste de la problématique RFID affirme que la naissance

> des punaises virtuelles sur une carte en ligne acivée par le logiciel Picture Motion Browser qui accompagne les appareils photo et les caméscopes Sony les plus récents depuis le mois de juillet. Vous pouvez aisément ajouter de nouvelles photos et coordonnées au site Web, gracieusement dévelop-

pé par Google, et montrer vos périples aux yeux d'un monde ébahi.

Vos soirées diapo vont prendre

une toute autre dimension...

L'appareil GPS-CS1 GPS devrait être disponible dès le mois prochain par le biais du site www.sonystyle.com au prix de 150 \$US.

de ce type d'appareils montre le besoin de protection de la vie privée du consommateur, mais il doute que le grand public en

Quoi qu'il en soit, RFID est l'un des domaines les plus bouillonnants du moment (cf. le numéro de septembre d'Elektor avec sa carte RFID en cadeau…).

fera usage...

**Pour en savoir plus :**

**papers/acisp.05.pdf**

**malheureusement !)**

**web\_resources.html**

**http://www.rfidguardian.org/ http://www.rfidguardian.org/**

**Une lecture très édifiante (en anglais** 

**http://www.rfidguardian.org/**

Pour l'instant, ce site ne fournit pas encore d'informations à son sujet...

Comme la grande majorité des magasins Sonystyle se trouvent aux USA, il nous reste à espérer que d'autres fabricants d'appareils photo auront la même idée..

**http://news.sel.sony.com/en/ press\_room/consumer/ digital\_imaging/release/ 23993.html**

(067199-I)

(067200-I)

Rhodes et de la statue de Zeus à Olympie, la grande majorité d'entre elles ayant disparu) ou de vous mettre à la recherche de votre nouveau domicile, le module GPS de Sony vous suit à la trace. En ajoutant un contexte géographique à vos images numériques il vous aide à trouver des approches inédites pour organiser et utiliser vos photos.

Pour classer vos images géographiquement il vous suffit d'importer les données enregistrées par le module GPS en utilisant le câble USB fourni avec l'appareil, téléchargez ensuite les images numériques vers votre ordinateur. Le logiciel *GPS Image Tracker* accompagnant le GPS synchronise les images de votre appareil photo avec les informations de latitude, longitude et le

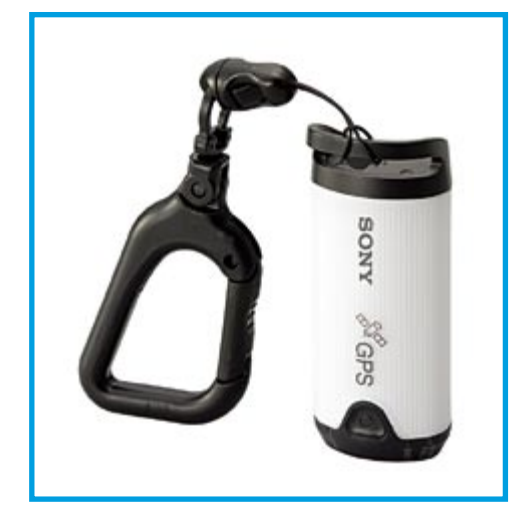

tampon horodateur fournis par le GPS-CS1.

Une fois cette synchronisation terminée, les photos deviennent

> de l'ordre de 12 µm. S'ils sont excités au laser ou soumis à un

courant, ils émettent de la lumière infrarouge ou située dans la plage visible, ceci en fonction de la constitution du matériau GaN utilisé.

Un tel nano-éclairage pourrait se voir intégré, par exemple, à un « Lab-on-Chip » en vue d'identifier des matériaux chimiques et biologiques.

(067201-I

**Nano-lumière pour le nano-monde**

Des chercheurs du NIST (*National Institute of Standards and Technology*) ont fait pousser des nano-filaments de nitrure de gallium (GaN) sur un substrat de silicium. Ces nano-fils peuvent émettre de la lumière et servir ainsi à illuminer le nano-monde (*Illustration : Lorelle Masfield, NIST*).

Les nano-filaments possèdent une section comprise entre 30 et 150 nm, leur longueur atteignant

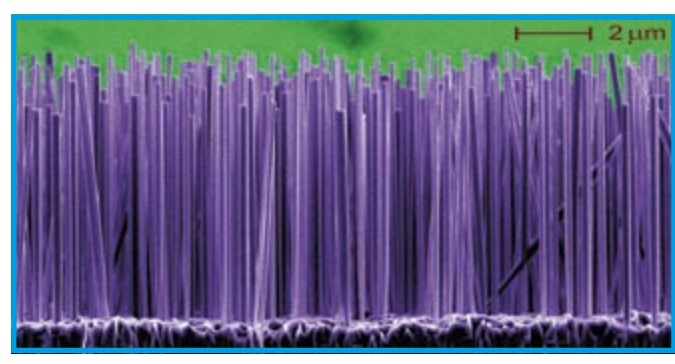

## **LabVIEW Toolkit pour les MINDSTORMS® NXT**

## **NI donne des ailes à LEGO® MINDSTORMS® NXT avec son LabVIEW Toolkit**

En collaboration avec le LEGO Group, National Instruments présente le LabVIEW Toolkit for LEGO MINDSTORMS NXT. Cet outil s'appuie sur l'interface graphique confortable de la plateforme robotique pour donner aux utilisateurs expérimentés de MINDSTORMS NXT de nouvelles fonctionnalités.

Le logiciel LEGO MINDSTORMS NXT permet de programmer ses robots NXT et de télécharger les programmes vers le NXT par le biais d'une connexion USB ou Bluetooth.

Le programme à fonction glisser/déposer (*drag and drop*) au coeur duquel travaille Lab-View de National Instruments est accompagné d'instructions de réalisation et d'aides à la programmation permettant de se lancer dans la construction et la programmations de robots MINDSTORMS NXT sans trop d'appréhension.

Le développement de programmes en s'aidant du tout nouveau

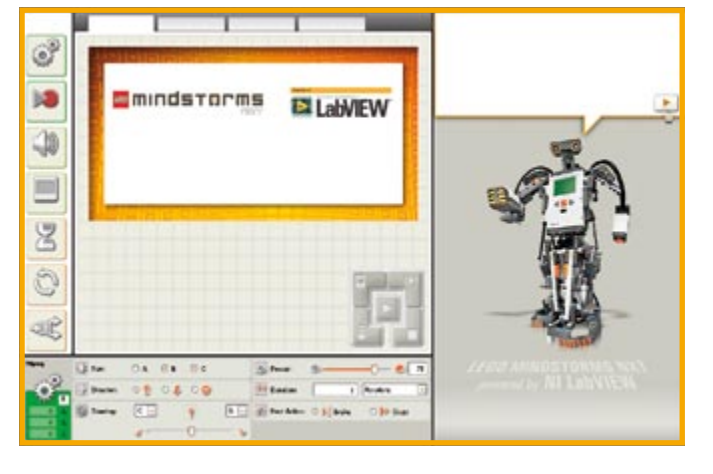

programme LEGO MINDSTORMS NXT devient un vrai jeu d'enfant. Il suffit de saisir des blocs sur la gauche de l'écran et de les déposer sur le diagramme. Chaque bloc remplit une fonction spécifique telle qu'activation des moteurs, affichage d'un message, détection d'un son ou encore mesure d'une distance. Par une simple combinaison d'une série de blocs il devient possible de programmer son robot pour qu'il fasse pratiquement tout ce que vous (!) voulez.

Une fois le programme écrit, vous pouvez le télécharger dans votre NXT. Le programme compilé est envoyé au NXT par le biais d'une liaison sans fil Bluetooth ou un câble USB. Le NXT exécute ensuite le programme envoyé par le biais de l'ordinateur-hôte. On a la possibilité de créer plusieurs programmes et de les télécharger vers son robot NTX.

L'existence d'un centre de ressources intégré, RoboCenter, qui fournit des instructions pas à pas pour les 4 modèles de robots NXT existant.

Il est intéressant de noter que le logiciel LEGO MINDSTORMS NXT a été développé de A à Z sous la houlette du logiciel de programmation graphique qu'est LabView de NI. Les utilisateurs de ce logiciel ne manqueront pas de constater de nombreuses similitudes entre le logiciel LEGO MINDSTORMS NXT et LabView vu que NI et LEGO ont collaboré pour conserver les éléments de programmation graphique de LabView tout en optimisant l'interface pour l'utilisateur découvrant la microinformatique. Il est possible ainsi à de jeunes enfants d'utiliser le même logiciel pour programmer leurs robots que celui utilisé par des programmeurs expérimentés.

Il doit être possible, très prochainement, de télécharger LabVIEW Toolkit for LEGO MINDSTORMS.

**www.ni.com/academic/mindstorms/ works.htm**

(067198-I)

Les architectures de processeur nouvelles se font de plus en plus rares, dans le monde des microcontrôleurs en particulier. Les américains de Parallax peuvent de ce fait se targuer d'une primeur. Ce microprocesseur qu'ils ont mis 8 ans à développer comporte pas moins de 8 noyaux de processeurs (Intel et AMD avec leurs noyaux « duo » font piètre figure...) baptisés COG. Ces différents COG se partagent, entre autres, 32 Koctets de ROM, 32 Koctets de RAM 32 broches d'Entrée/Sortie. Un gestionnaire de système baptisé « hub » coordonne la répartition des tâches entre les différents COG.

Une horloge système pilote tous les COG en synchrone et cela bien qu'il soit possible d'attaquer chaque COG individuellement. Cette horloge système commande également un registre dit System Counter. Ce compteur 32 bits à lecture seule

## **Propeller Un microprocesseur multitasking qui décoiffe**

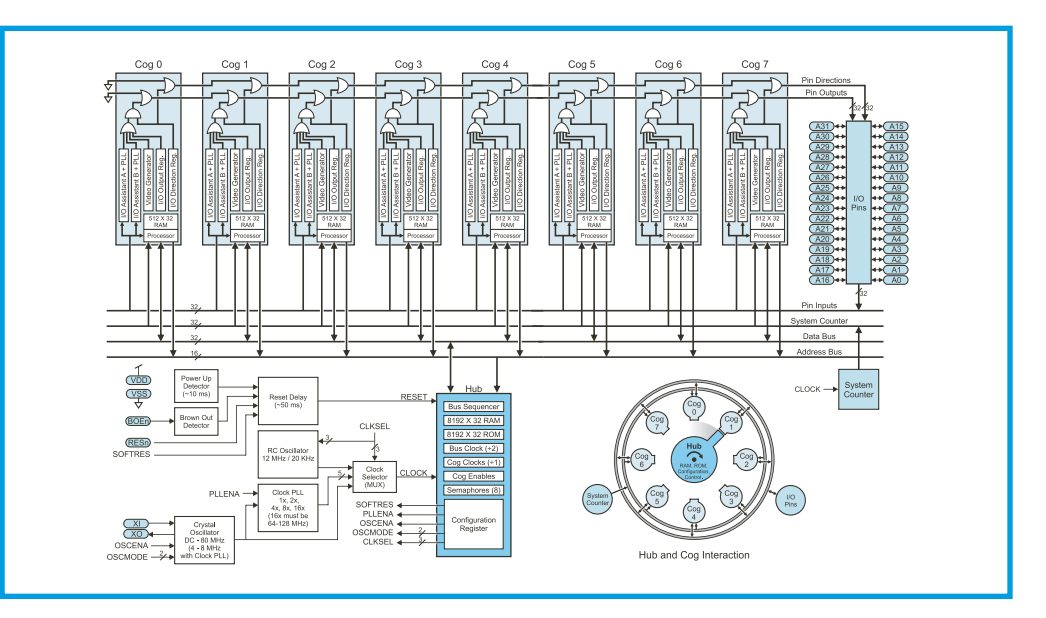

compte les coups (d'horloge) et se laisse, par le biais du registre cnt, lire par n'importe lequel des COG. On peut, par le biais de l'instruction waitcnt, donner instruction à n'importe lequel des COG d'attendre que le registre cnt ait atteint une valeur donnée. C'est ainsi que l'on peut insérer des temporisations spécifiques.

L'accès à la RAM se fait par le biais du hub. Ce dernier veille à ce qu'il n'y ait jamais 2 COG tenant, simultanément, de lire la mémoire ou d'y écrire, une tel-

le opération se traduirait inévitablement par des erreurs. L'attrait d'une mémoire partagée est qu'elle permet une répartition aisée de l'information entre les COG qui exécutent des processus différents.

Le langage parlé par cette nouvelle puce s'appelle « Spin ». Ce langage orienté objets intègre des éléments de toutes sortes provenant de langages aussi divers que C++ et Java. Ce nouveau langage de programmation facilite la mise en oeuvre de l'architecture multiprocesseur du Propeller.

La puce tourne à 80 MHz et ne consomme que 75 mA tous processeurs actifs. Lorsque l'on travaille en SPIN, chaque instruction requiert au minimum 4 cycles d'horloge. Ceci nous donne une puissance de calcul de 8 x 20 MHz = 160 MIPS. Les prochaines versions envisagées de ce processeur doivent faire passer à 1 cycle d'horloge le temps

de traitement d'une instruction et comme elles travailleront à des fréquences plus élevées, la puissance sera facilement quintuplée vers 800 MIPS. À une fréquence d'horloge de 20 kHz, un COG ne consomme que 3 µA.

Il existe différentes versions de la puce, DIP 40 broches, QFP et QFN à 44 broches. Le logiciel (éditeur, compilateur, downloader et outils) sont téléchargeables gratuitement tout comme l'est une

bibliothèque étoffée de modules logiciels et de fonctions de démonstration. Il existe un manuel de plusieurs centaines de pages sous format papier ou en fichier .pdf. Notons qu'il existe un kit de développement USB à EEPROM sérielle embarquée à un prix très abordable.

**Pour en savoir plus : www.parallax.com/propeller/**

(067181-I)

## **Watch "ur" PCB®**

## **Un service innovant de PCB-POOL**® **- Suivez à la trace la fabrication de votre circuit imprimé**

Avec plus de 18 000 clients en Europe, PCB POOL® est le plus grand fabricant de cartes imprimées prototypes d'Europe.

Le concept adopté par PCB – POOL® convainc, mois après mois, quelque 200 nouveaux clients d'utiliser ce service et cela n'est pas uniquement dû à l'approche répartition des coûts. Le service y est sans doute pour quelque chose.

L'un des services les plus appréciés ces dernières années à été la possibilité de suivre la commande. Pendant 18 mois, la compagnie a peaufiné le concept. Le résultat s'appelle Watch "ur" PCB®. Cette fonction permet au client non seulement de savoir que la commande a été saisie, mais de plus de suivre le progrès de leur Circuit Imprimé tout au long des étapes de fabrication. Les clients peuvent maintenant accéder à leur compte personnel et voir

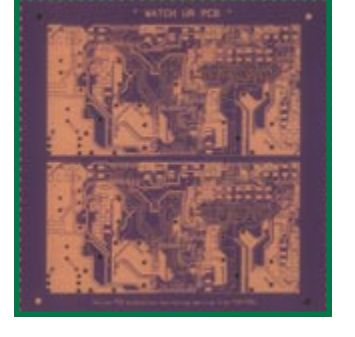

des images haute résolution de leur commande en cours. Qu'il s'agisse de Perçage, Insolation, Étamage, Nettoyage aux UV, Surfaçage Air Chaud, le client peut voir le circuit imprimé sous forme d'une grande image. *Qu'en a le client ?*

Il s'agit d'un moyen facile d'accès et pratique pour suivre le progrès de sa commande. Les images proposées sont une représentation exacte de ce que le client

recevra. S'il devait y avoir un problème de Layout ou d'erreur de fichier, le client s'en aperçoit instantanément bien longtemps avant d'avoir la platine en main. Le client peut ainsi réagir dans la foulée et envoyer de nouveaux fichiers à PCB-POOL® pour un relancement immédiat de la production. Le client peut prévoir de remédier immédiatement à toute erreur et préparer une reconception, ce qui lui permet de gagner du temps et de faire des économies. Si le circuit imprimé est parfait, le client le sait bien avant qu'il ne l'ait en main et peut ainsi préparer la mise en place des composants. Une idée brillante.

S'il utilise le service de suivi de production Watch "ur" PCB, le client peut se faire envoyer les images de ses circuits imprimés sous forme de fichier .zip. S'il le demande, il peut même être informé par E-mail de l'instant de disponibilité d'une nouvelle image à visualiser. De cette façon, il ne perd rien du processus et peut archiver toutes les images de son circuit imprimé à titre de référence ultérieure.

**Pour en savoir plus : Web: www.pcb-pool.com**

(067225-I)

## **CY24271ZXC Générateur d'horloge**

Le CY242771ZXC de Cypress supporte les applications émergentes des processeurs Cell et répond aux spécifications des systèmes mémoire XDR™ et du bus du processeur FlexIO™ pour une utilisation dans l'électronique grand public, les consoles de jeux, les réseaux et les systèmes informatiques avancés.

Cypress Semiconductor, lance un nouveau générateur d'horloge spécifiquement développé pour délivrer des signaux d horloge haute performance. Cypress répond ainsi aux exigences des

mémoires XDR™ (*Extreme Data Rate*) et de l'interface du bus du processeur FlexIO™ de Rambus, destinés aux applications utilisant la nouvelle architecture « processeur Cell ».

Le processeur Cell, développé conjointement par IBM, Sony et Toshiba, est optimisé pour toutes sortes de calculs en temps réels, actuellement exigés par un environnement multimédia à large bande tels que les consoles de jeux, l'électronique grand public et les systèmes informatiques avances. Cell loge neuf processeurs sur une seule puce, avec un bus spécifique à 300 Gb/s reliant tous ces processeurs dans une seule machine. La mémoire XDR de Rambus et les interfaces du bus du processeur FlexIO représentent 90% des broches du processeur Cell, fournissant une bande passante d'entrées/sorties cumulée - sans précédent – d'approximativement 100 Go/s.

Le générateur d horloge XDR (XCG) de Cypress fournit quatre sorties différentiels programmables utilisant une horloge d'entrée de référence à 100 ou

133 MHz qui permet les 6,4 Go/s du système mémoire XDR et jusqu'à 8 GHz pour les interfaces du bus du processeur FlexIO. Le XCG supporte aussi la modulation à étalement de spectre, réduisant les interférences électromagnétiques (EMI) générées par le réseau de distribution de l horloge.

Le XCG (CY24271ZXC) est disponible en boîtier TSSOP 28 broches. Son prix unitaire est inférieur à 2,50 \$ par quantité de 1 000 pièces.

(067226-I)

## **info & marché gadgets & musthaves**

# **Cadeaux pour Noël Pour l'électronicien trop gâté**

**Vous faut-il de l'aide pour trouver un cadeau pour « autrui » ou pour vous-même ? Nous nous faisons un plaisir de vous aider en vous proposant une collection de cadeaux**  intéressants, marrants, pratiques voire surprenants. Certains d'entre eux feront également **plaisir à un non-électronicien.**

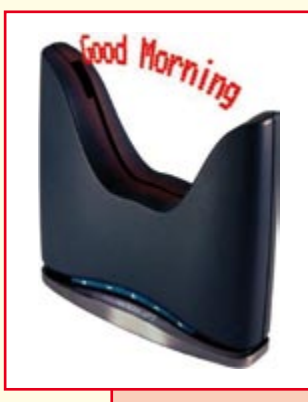

## **Le temps qui vole...**

L'horloge XP3 est une horloge numérique programmable dont l'heure et les messages apparaissent en l'air. Les LED se trouvant sur une barrette au battement rapide (16x par seconde) s'allument au moment voulu visualisant du même coup le texte. Les textes apparaissent de diverses façons. Il est possible de programmer 4 messages de 200 caractères au maximum. Il est possible de les combiner de diverses façons avec l'affichage de la

date et de l'heure. Un certain nombre de textes standard (en anglais) sont préprogrammés. **Vu chez : www.gadgethouse.nl**

## **Balle de foot flottante**

C'est vrai, elle n'est pas tout à fait ronde cette « hover-football ». Mais cela ne l'empêche pas de vous permettre de jouer « au foot » dans le salon sans risquer de faire trop de dégâts. Il s'agit d'un vrai véhicule à lévitation, une sorte de hovercraft prenant la forme d'une balle aplatie. L'air propulsé par le dessous fait reposer la balle sur un

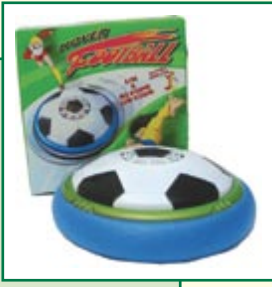

coussin d'air ce qui lui permet de glisser aisément sur le sol. Il n'y a pas d'électronique ici, juste un petit moteur alimenté par quelques piles.

**Vu chez : http://smm.de**

## **T-shirt à analyseur logique**

Avec un T-shirt de ce genre, nous pouvons vous garantir que vous ne passerez pas inaperçu lors d'une visite à une disco ou un café. L'étoffe sur le devant du T-shirt est dotée d'un panneau lumineux sous forme d'un analyseur. L'électronique de commande mesure, à l'aide d'un petit micro, le son ambiant et pilote les différentes barres de l'affichage. Un set de piles déconnectable assure l'alimentation de l'analyseur.

Le T-shirt existe en 2 tailles. Il se laisse uniquement laver à la main, électronique et machine à laver ne vont pas toujours bien ensemble ! **Vu chez : www.bestel.nl**

## **Récepteur à cellule solaire avec casque**

Avec ce casque d'écoute vous avez toujours de la musique à portée de main sans plus jamais avoir besoin de piles. Les écouteurs ont été dotés d'un récepteur radio en FM intégré, une paire de piles AAA rechargeables en assurant l'alimentation. Ces cellules sont à leur tour rechargées par le biais d'un petit panneau à cellules solaires monté dans le bandeau. Une heure de lumière du soleil donne entre 1 et 3 heures

d'écoute. Le bandeau, dans laquelle est d'ailleurs intégrée l'antenne, est facilement ajustable, de sorte qu'il ira à toutes les têtes. **Vu chez : www.paramountzone.com**

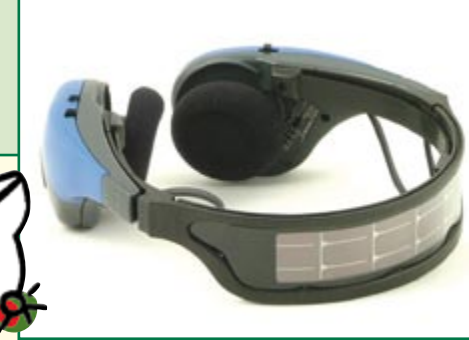

## **Mini-batterie**

Qui d'entre nous n'a jamais rêvé de s'escrimer sur une batterie ? Mais qui a suffisamment de place chez lui pour un pack batterie ? Et que pensent les voisins de tout le bruit ? Voici, pour le batteur d'occasion (un Ringo Star

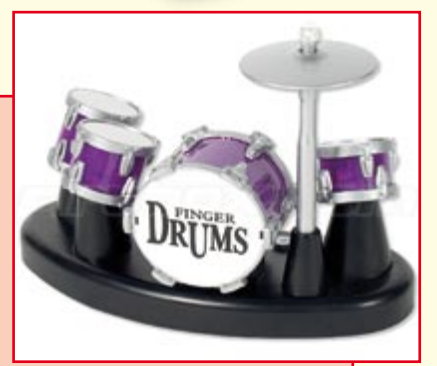

en devenir ?), une mini-batterie au prix abordable. Sur un espace de la taille d'un tapis de souris on dispose de quelques caisses claires et même une mini-cymbale. Vos doigts servent de baguettes. Il faut un certain entraînement avant d'arriver au résultat optimal. La batterie est dotée de quelques boutons de réglage. Pas de risque de brouille avec les voisins, si tant est que vous ne le connectiez pas à votre installation audio ! **Vu chez : www.megagadgets.nl**

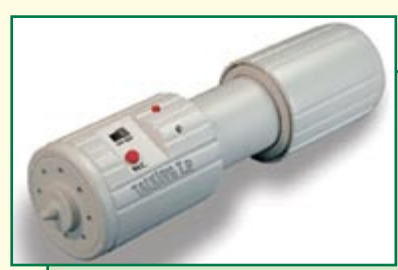

## **Porte-rouleau de toilette bavard**

Ce gadget est indubitablement une manière amusante de surprendre amis et parents. À

chaque fois que l'on déroule du papier-toilette, ce porte-rouleau se met à parler. Vous avez la possibilité d'enregistrer votre propre texte, sérieux ou comique. On pourrait ainsi imaginer rappeler aux enfants de se laver les mains lorsqu'ils ont fini ou aux grandes personnes de ne pas oublier de redescendre le couvercle avant que quitter le « petit coin ». À vous d'imaginer un texte (comique) de circonstance ! Le porte-rouleau étant doté d'un axe à ressort, il est utilisable sur n'importe quel support classique. **Vu chez : www.bestel.nl**

## **Balle de golf radiotélécommandée**

Difficile d'imaginer plus drôle. On peut se demander qui peut avoir envie de télécommander une balle de golf, mais il s'agit d'un gadget servant à faire une blague. Imaginez-vous en train de golfer avec un ami qui brusquement voit sa balle faire un brusque crochet... Vous veniez, sans qu'il ne s'en soit rendu compte, de remplacer sa balle par une balle télécommandable. La télécommande permet de faire dévier la balle, tant qu'elle roule bien sûr, vers la gauche ou la droite.

À réserver aux golfeurs ayant le sens de l'humour ! **Vu chez : www. iwantoneofthose.com**

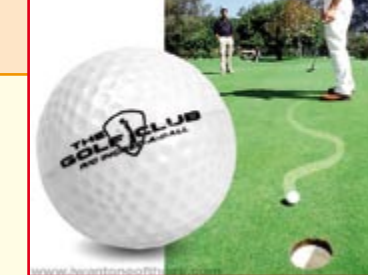

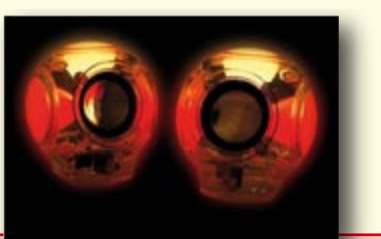

## **Clavier flexible**

Ce clavier flexible aux reflets bleutés est étanche, de sorte qu'il vous met à l'abri de toutes les mésaventures. Il n'a pas le moindre problème ni avec du café, ni des miettes ni même des cendres de cigarette. Il suffit de temps à autre de le nettoyer sous le robinet pour lui rendre sa splen-

deur d'antan. Il durera des années pour peu qu'on le soigne convenablement. Le fait qu'il soit enroulable le rend extrêmement intéressant pour un usage avec un ordinateur portable. **Vu chez : www.usbgeek.com**

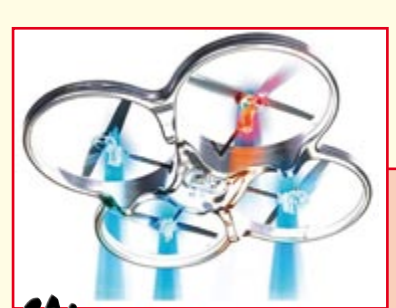

## **Mini-OVNI**

N'avez-vous jamais rêvé de pilote un OVNI ? Grâce à ce modèle, votre rêve devient réalité. X-UFO est doté d'un squelette ultra-léger équipé de 4 rotors et bien

entendu de l'électronique de réception et de pilotage. Un gyroscope lui donne sa stabilité.

Le X-UFO est réalisé en fibre de carbone et en mousse EPP, matériaux solide et ultra-léger. Une LED rouge et 3 LED bleues permettent non seulement de suivre les évolutions de X-UFO mais ajoutent aussi à son aspect mystérieux. Le pilotage du X-UFO de fait à l'aide de la télécommande radio 4 canaux proportionnelle qui l'accompagne.

**Vu chez : www.gadgethouse.nl**

## **Lunette de WC illuminée**

Détestez-vous aussi d'avoir à allumer la lumière lors d'une visite nocturne impromptue au petit coin ? Vous reproche-ton le matin d'avoir oublié de redescendre le couvercle après votre passage ? L'éclairage de toilette LavNav, met fin à tous vos problèmes. Cette petite lampe est fixée sur le dessous du couvercle et

s'allume automatiquement, avec une lumi-

nosité suffisante au moment où vous approchez. Pour vous éviter de l'oublier en position verticale, la lampe connaît deux couleurs : vert pour vous dire que vous pouvez vous asseoir sans risque, rouge pour vous signaler que la lunette n'est pas encore abaissée !

**Vu chez : www.gadgets.co.uk**

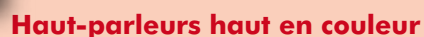

Les mini-enceintes Lightwave sont des petits haut-parleurs de forme sphérique qui changent de couleur au rythme de la musique. Elles sont en outre dotées d'un système de reconnaissance de mesure (beat). L'auditeur peut choisir l'un des 3 patrons lumineux disponibles, opter pour une couleur fixe ou une variation des couleurs en fonction de la musique reproduite. Les sphères, d'un diamètre de 10 cm environ sont dotées d'un amplificateur capable de fournir 5 W pmpo. À utiliser avec un lecteur MP3 ou un lecteur de CD portable.

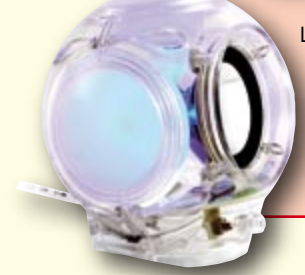

**Vu chez : www.gadgets.co.uk**

#### **Secouez avant de calculer** Vous connaissez sans doute les lampes de poche secouer pour leur faire produire l'énergie nécessaire. On a maintenant appliqué ce principe aux calculettes. Dans la calculette présentée ici, on découvre un aimant pouvant se déplacer dans in petit tube. La bobine qui entoure le tube produit, lors d'un mouvement latéral de l'aimant, suffisamment d'énergie pour faire fonctionner la calculette pendant un certain temps. Cela nous change des calculettes à cellule solaire ou de celles qui fonctionnent à l'eau. **Vu chez : www.gadgets.co.uk**

## **Globe en lévitation**

Voir un globe métallique flotter dans l'espace de par la présence d'un champ magnétique exsude toujours une certaine magie.

Un rien d'électronique et une bobine suffisent à attirer la sphère pour la mettre en lévitation dans l'air. On en trouve différents modèles. L'an dernier, nous vous en avions présenté un modèle ultra-moderne, cette fois nous avons opté pour un bel exemplaire de globe terrestre de 20 cm de diamètre.

Dans le pied du cadre se cache un microprocesseur qui ajuste le champ magnétique 16 000 fois par seconde.

**Vu chez : www.gadgets.co.uk**

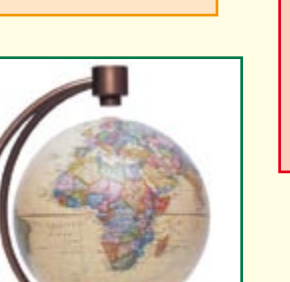

#### **Installation de lancement de missile USB**

Cet article est truffé de gadgets comportant une connexion USB, mais celui-ci nous paraît mériter le pompon. Cette « base » de lancement de missile miniature comporte un porteur doté de 3 missiles en caoutchouc-mousse. Le programme de pilotage fourni (existe en versions PC et Mac) vous permet d'orienter les missiles (tant dans le plan verti-

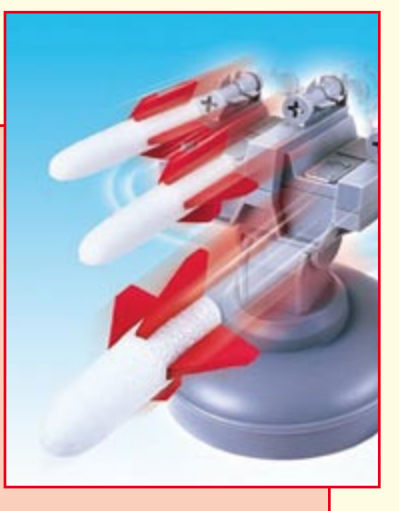

cal que dans le plan horizontal et de les lancer. La « puissance de feu » est fournie par quelques ressorts implantés dans les containeur, la portée atteignant de l'ordre de 3 mètres.

Le lanceur de missiles est devenu tellement populaire que des hackers ont développé un logiciel adapté et qu'il existe déjà des modèles plus évolués en vente dans le circuit.

**Vu chez : www.gadgets.co.uk**

## **Je love le piano**

Ce clavier à 49 touches doté d'une connexion USB (qui sert également à son alimentation) se laisser enrouler comme une grande crêpe. Ceux qui ont l'habitude de pianoter sur des claviers « ordinaires » sauront apprécier cette caractéristique à sa juste valeur. De plus, ce

clavier« -tapis » n'a rien à envier à ses homologues encombrants.

Le clavier est doté de 8 instruments de percussion, peut jouer des morceaux de démo, possède vibrato et autres effet, sans oublier en passant un métronome et même parler du reste. Il est possible de définir ses propres rythmes, le tempo pouvant varier en-

tre 40 (pépère) et un époustouflant 208 (!) beats par minute.

**Vu chez : www.usbgeek.com**

## **Pantoufles USB**

Si vous êtes de ceux qui passent de longues heures nocturnes devant leur PC, cela peut devenir, en particulier en ces mois d'hiver, un véritable supplice. Une chose est certaine, grâce à ces pantoufles USB vous n'aurez plus froid aux... pieds. Ces chaudes pantoufles de laine se laissent brancher à un PC, qu'il soit Windows ou Mac, mais aussi à une console de jeux. L'élément chauffant, lavable tout comme les pantoufles, voit sa température atteindre un maximum de 48 °C.Assurez-vous d'avoir un ordinateur disposant de suffisamment de ports USB et d'une alimentation capable de fournir l'énergie nécessaire à tous les gadgets USB présentés ici.

**Vu chez : www.usbgeek.com**

## **Stylo à bille High-Tech**

C'est vraiment ce dont nous avons tous rêvé ! Nous pouvons enfin, plutôt que de mordiller nos stylos lors de conférences de presse soporifiques, écouter nos morceaux préférés grâce à ce stylo MP3 High Tech. Grâce à ses 512 MB, voire 1 GB, voici de quoi supporter les réunions les plus longues. Une fois arrivés au bout de notre musicothèque nous pouvons passer à la FM, et si, par hasard, il devait se dire des choses intéressantes, il est toujours possible

d'enregistrer la conversation grâce au micro incorporé. L'accu au lithium tient de l'ordre de 7 heures. **Vu chez : www.usbgeek.com**

## **Culotte de cuir électronique**

C'est le fabricant de vêtements bavarois Lodenfrey qui propose cette culotte de cuir électronique. Elle est dotée non seulement d'un lecteur MP3 à 512 MB de mémoire mais de

plus d'un panneau de commande intégré (plus exactement cousu). Outre cela, ce vêtement est doté d'une fonction « mains libres » pour un téléphone portable. **Vu chez : www.lodenfrey.de**

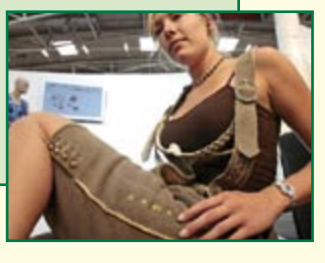

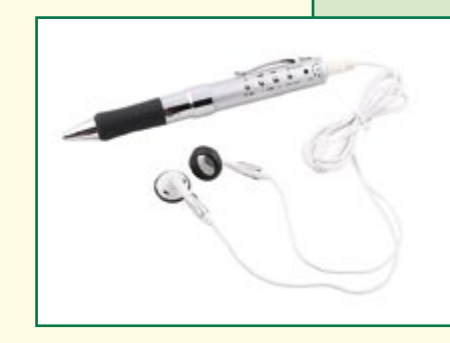

#### **Parfums agréables**

Vous connaissez sans doute, dans votre entourage, un personnage de ce genre, incapable de vivre hors du champ de son écran. Ils se caractérisent souvent par un manque de sommeil et d'hygiène personnelle ce qui se traduit par un « parfum » quelque peu renfermé. Pour les débarrasser de cette odeur de vieux coca-cola et de restes de pizza, pourquoi ne leur feriez vous pas cadeau de ce générateur de bonnes odeurs alimenté par USB. Citronnelle et anis, camphre et essence d'orange ravivent l'esprit et facilitent le débogage. **Vu chez : www.usbgeek.com**

#### **Surcadençage du cerveau**

Plus personne ne parle du surcadençage de processeurs, c'est passé. Surcadencer notre matière grise, voilà la nouvelle rage ! Ce gadget met à rude épreuve les cellu-

les de votre cervelle. Grâce à ce appareil et à un peu de pratique il vous devient possible d'augmenter très sensiblement la « fréquence d'horloge » de votre cerveau. Il entraîne votre vitesse de traitement des informations. Il court le bruit, dans nos coursives, que notre chef en a déjà commandé quelques douzaines...

**Vu chez : http://shop.elv.de**

## **Pendulette binaire**

En avez-vous assez de ces éternelles pendulettes LCD qu'il n'est même plus nécessaire de remettre à l'heure. Voici une alternative, une pendulette binaire dotée de belles LED bleues. Lire l'heure vous demandera en outre une certaine gymnastique mentale, vu que l'heure est affichée en binaire. Les 6 colonnes de LED représentent les heures, minutes et secondes (dizaines et unités respectivement). Sur la photo, il est 12 heures 1 minute 47 secondes…

Cette pendulette est alimentée par un bloc secteur et peut être mise en mode 12 ou 24 heures. La luminosité des LED connaît 3 niveaux.

**Vu chez : www.crazyaboutgadgets.com**

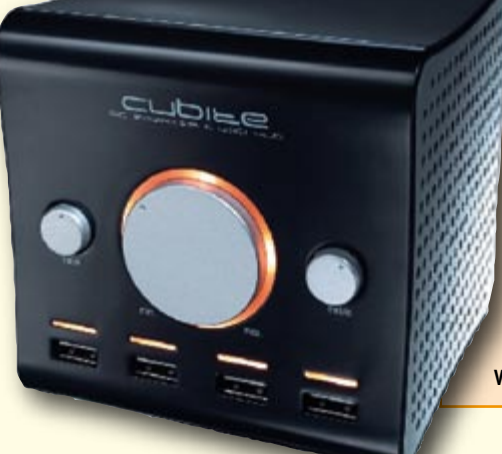

#### **Chauffe-gants**

Imaginons que vous vous trouviez dans le Transsibérien en route vers une conférence importante sur le forage à la recherche de nappes de pétrole. Et c'est très précisément au moment où vous étiez sur le point de démarrer votre présentation PowerPoint que le chauffage du train tombe en panne. Ces gants chauffés par USB vont vous sauver la mise. À noter que rien n'interdit, bien au contraire, de les combiner aux pantoufles USB évoquées plus haut. Nous vous re-

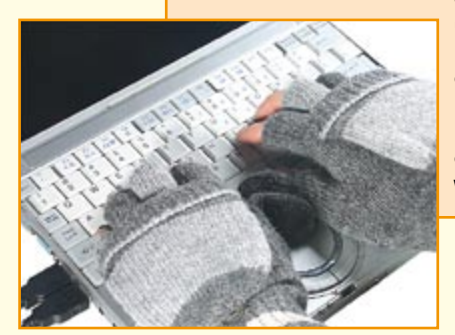

Après les calculettes alimentées par le secteur, celles à piles et celles à cellule solaire, voici la calculette la plus écologique qui soit. Elle ne fonctionne pas au méthanol,

gouttes d'eau permettent un fonctionnement de plusieurs semaines. Lorsqu'elle ne s'allume plus, remettez simplement un peu d'eau du robinet pour la faire repartir de plus belle. **Vu chez : www.ledindon.com**

**Calculette à eau**

mais à l'eau, d'où son nom, H20.

commandons, au cas où vous utiliseriez un PC portable, de prévoir un accu de réserve, car vous risquez sinon de vous retrouver rapidement avec des pieds transis, des mains gelées et... un écran noir.

**Vu chez : www.usbgeek.com**

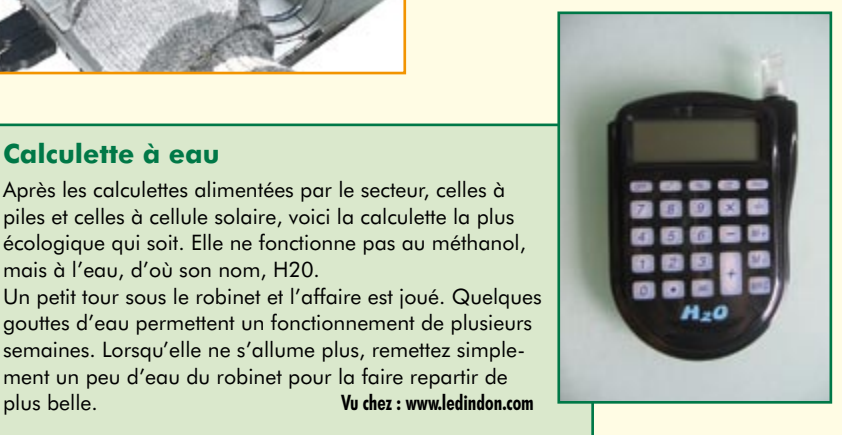

## **Cubite, enceinte + hub USB**

Dans un monde où l'on se saurait plus comment vivre sans USB, les hub USB sont devenus un accessoire indispensable. Le Cubite Speaker USB Hub à la forme très photogénique n'est pas uniquement un hub USB pratique qui vous permettra de connecter votre WebCam, lecteur MP3, clé USB ou encore appareil photo numérique mais aussi une excellente enceinte pour votre PC. Il est doté de commandes de graves et d'aigus et d'un gros bouton de volume. Étant alimenté par le port USB du PC, il ne requiert pas d'adaptateur d'alimentation propre.

**Vu chez : www.iwantoneofthose.com**

#### **H-Racer, voiture à hydrogène**

C'est sans doute le premier modèle réduit à fonctionner uniquement à l'aide d'une cellule à combustible.

La technologie du 21ème siècle en miniature. Plus besoin de pile ou ni prise d'électricité.

Vous disposez de tous les éléments pour faire une vraie démonstration du fonctionnement d'un véhicule à l'hydrogène. Les plastiques transparents utilisés à profusion permettent de bien voir ce qui se passe. Des LED bleues illuminent les minuscules bulles d'oxygène (O) expulsées du réservoir d'eau.

**Vu chez : www.latestbuy.com.au**

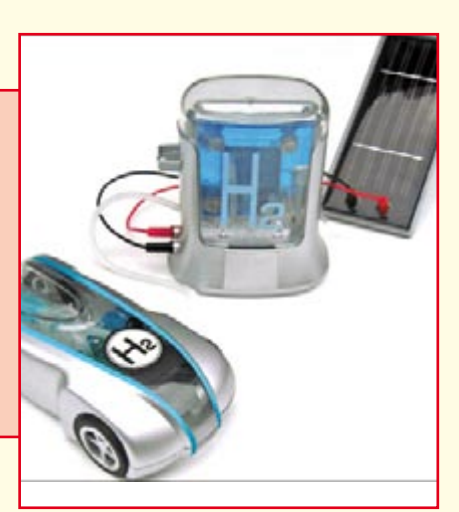

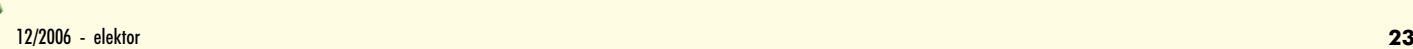

# **Mise en boîte Coffrets et faces avant**

Thijs Beckers

**Pour mettre à l'abri un montage, nous disposons aujourd'hui de très nombreuses solutions. Ouvrez le catalogue d'une entreprise de vente par correspondance pour vous faire une idée de l'étendue de ce que l'on trouve sur le marché. Cet article se propose de vous donner une vue d'ensemble des principaux modèles de coffrets et boîtiers avec leurs caractéristiques et quelques conseils qui vous aideront à donner à vos faces avant un aspect tout professionnel.**

Le fabricant d'un appareil sait quelle importance a son coffret et sa face avant. S'il s'en désintéressait, ses experts en économie et mercatique le rappelleraient vite à l'ordre. Un appareil dont l'aspect n'est pas attrayant se vendra mal et la publicité aura bien du mal à le mettre en valeur. Il est donc logique de consacrer temps et moyens à la création d'un bel habillage. Si, en plus, la commande de l'appareil demande beaucoup de boutons, son ergonomie est à prendre en compte. Le développement d'un circuit garde toujours en vue le dessin de son boîtier. Un prototype, une petite série (faite à la main) ou un montage personnel n'a pas ce genre de problème et la mercatique n'y joue aucun rôle. Pour un projet personnel d'envergure normale, un boîtier n'a pas à être à l'épreuve des balles ou des grands fonds. Un boîtier standard fait absolument l'affaire dans la plupart des cas. Cela ne veut pas dire que son apparence et son maniement ne jouent aucun rôle. En cherchant un peu, on peut trouver un boîtier bien adapté et, pourquoi pas, joli, et en se donnant un peu de peine réaliser une face avant qui fasse que l'appareil ne fasse pas figure de parent pauvre dans l'étalage de son matériel électronique. Une esthétique un peu rigoureuse et un logo personnel sur la face avant rendront l'objet tout à fait correct.

## **Choix**

Pour un prototype, on fait généralement son choix dans les modèles de coffrets qui satisfont éventuellement à

certaines normes (voir l'encadré *Coffrets industriels*). On examine, en fonction du projet, quelle sorte de boîtier convient le mieux. Il existe un certain nombre de types de coffrets que nous pouvons répartir comme suit:

1. Coffret de 19" qui peut s'intégrer facilement à une série de coffrets industriels standard.

2. Coffret qui peut se fabriquer sur mesure pour le très courant « Format Europe » (euroformat).

3. Boîtier d'équipement industriel avec devant ou dessus (oblique) adapté pour tableau de commande et de mixage

4. Petit coffret avec prise secteur moulée qui passe juste comme un adaptateur dans une prise de courant.

5. Coffret pour application manuelle, multimètre, par exemple.

6. Coffret pour système à rail DIN, surtout utilisé dans les applications industrielles.

Les facteurs déterminants pour le type de boîtier sont naturellement l'encombrement, la sécurité, le matériau de construction, le mode de montage et – d'une importance particulière pour les applications industrielles – le type NEMA ou IP [1].

L'encombrement dépend, cela va sans dire, de celui des composants qui doivent tenir dans le boîtier ainsi que des possibilités de connexions et de montage, des accès internes et externes, des conditions thermiques et d'éventuelles

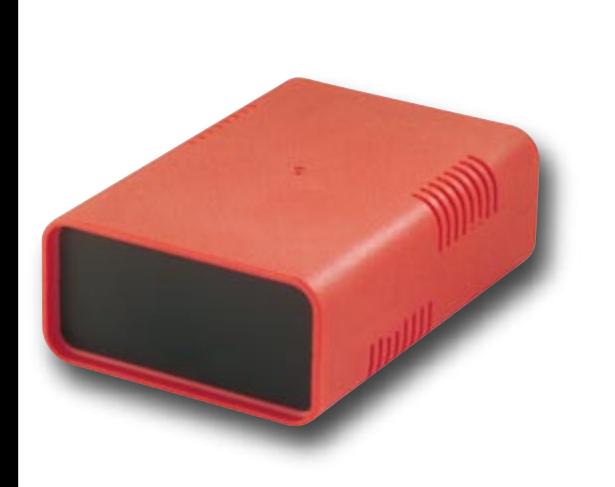

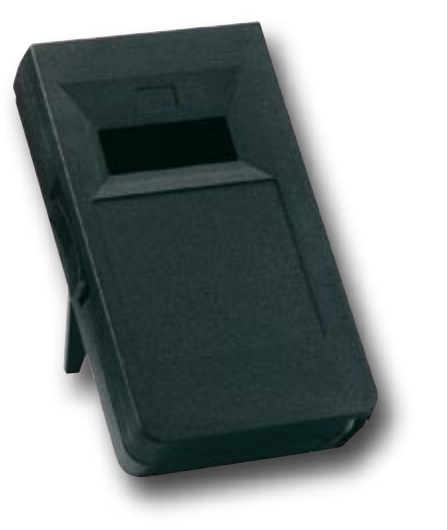

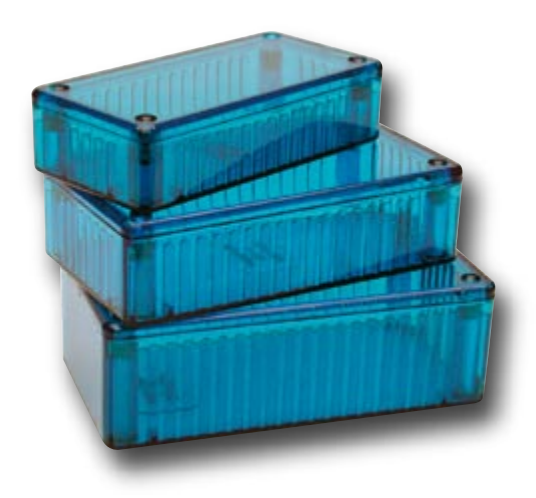

futures extensions. Le matériau doit répondre aux conditions qui règnent à l'emplacement où le boîtier sera utilisé et, éventuellement, résister à la corrosion ou être assez robuste. Les types NEMA ou IP répondent à une norme industrielle définissant les caractéristiques de protection. Les **tableaux 1** et **2** de l'encadré *Coffrets industriels*  donnent un aperçu de ces degrés de protection les plus courants.

## **Finitions**

L'électronique protégée par le boîtier a, très probablement, besoin de câbles et de prises pour ses relations avec l'extérieur. Il est donc nécessaire de prévoir les connexions nécessaires et, la plupart du temps, de retoucher pour ce faire le boîtier.

L'emplacement des commandes (boutons) doit aussi être logique, en face avant de préférence. Celle-ci demande donc le plus d'attention. Sa fabrication en aluminium exige encore quelques outils (perceuse, fraise, sérigraphie, ponceuse, etc.) et n'est pas facile. Si vous n'en faites que très épisodiquement, il est peu intéressant d'investir. Recourez plutôt aux services d'entreprises dont c'est le métier, comme Schaeffer [2], eMachineShop [3], CTL-Components [4], Elma [5] ou Antronics [6], par exemple. Schaeffer et eMachineShop proposent même un logiciel (gratuit!) vous permettant de réaliser vos propres dessins. Une fois ces dessins prêts, vous pouvez les leur envoyer pour qu'ils réalisent la sérigraphie et le fraisage. Votre face avant sera tout à fait professionnelle.

## **À faire soi-même**

Le matériel spécial demandé par ces travaux a naturellement son prix. Il interviendra pour une part non négligeable sur le prix de revient de la face avant que vous

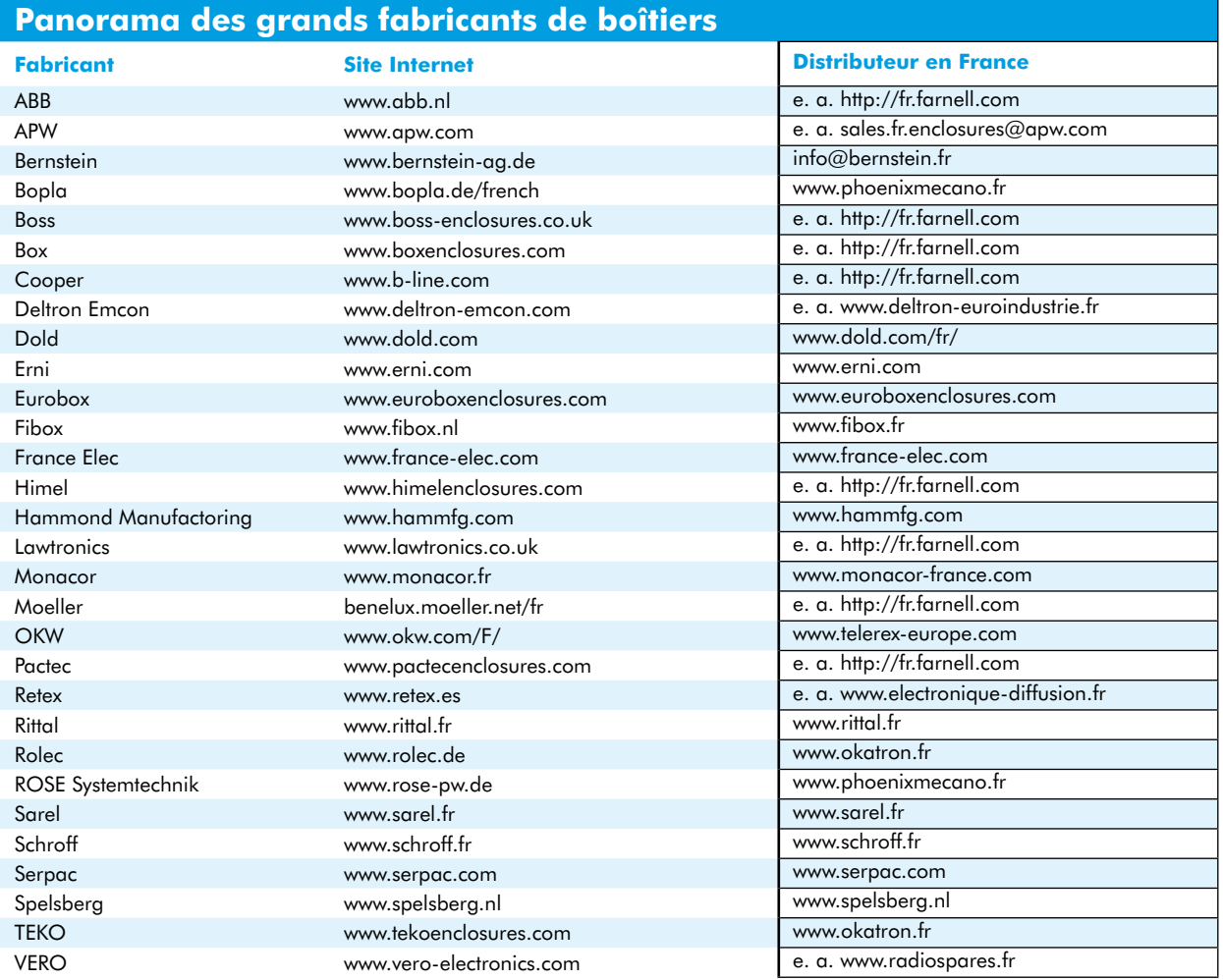

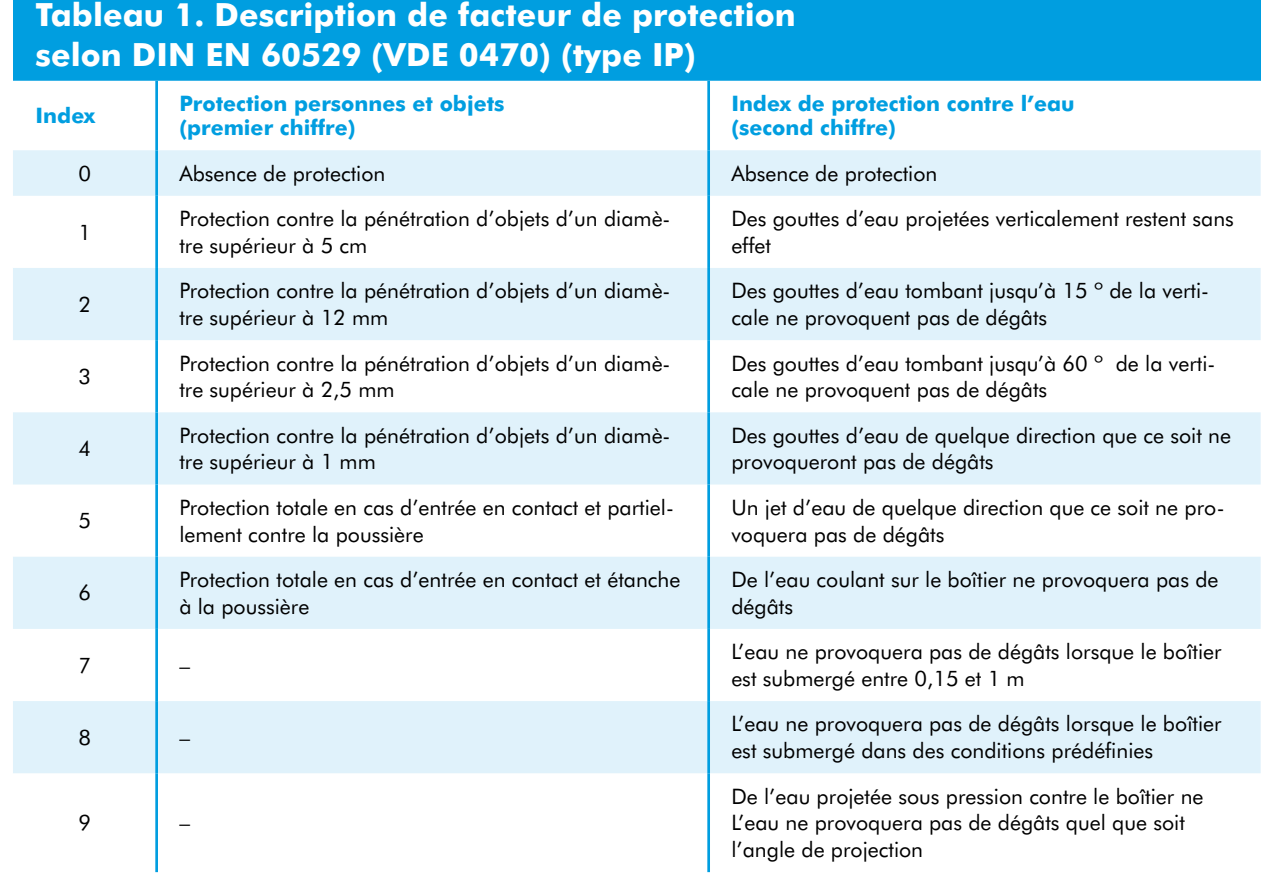

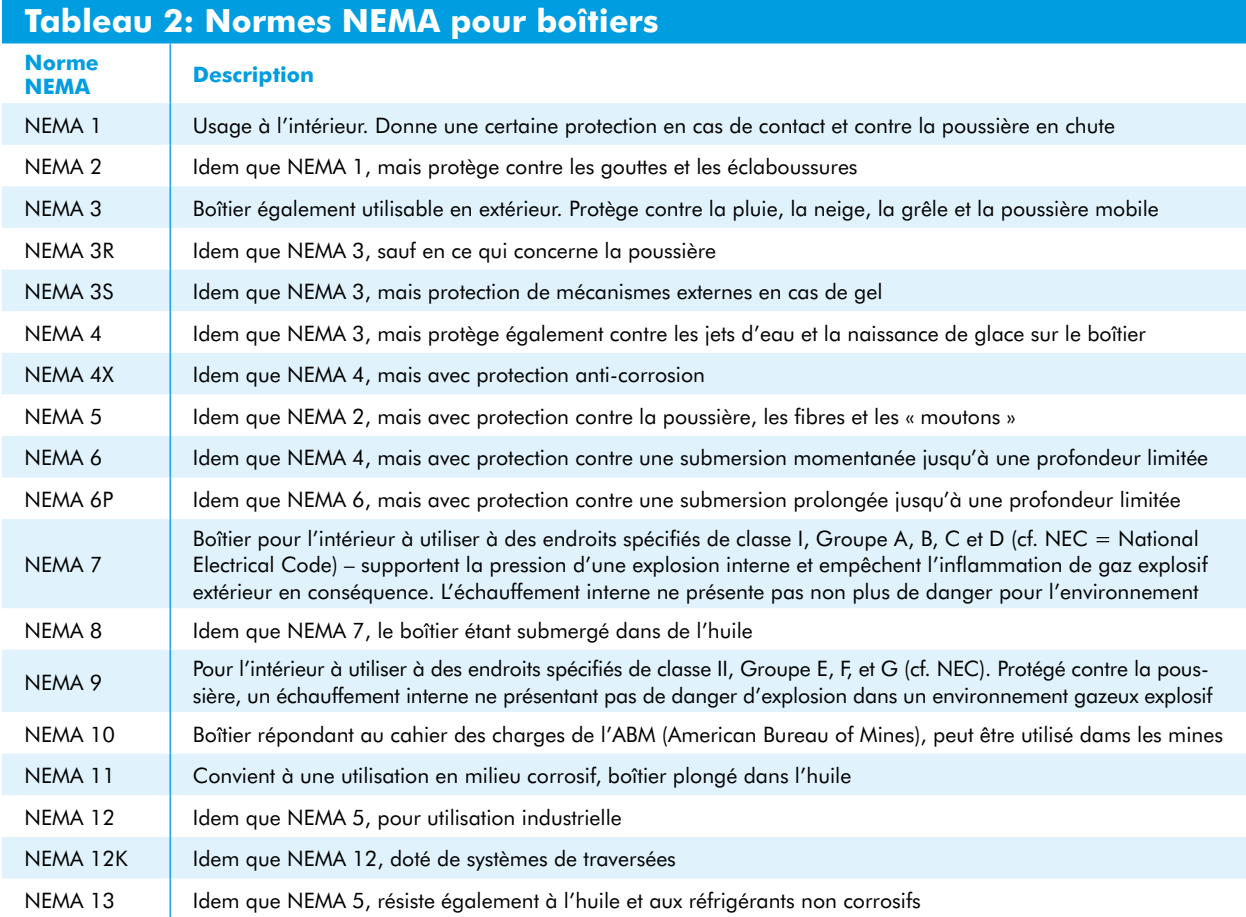

fabriquerez. Une solution bon marché consiste à coller un film transparent sur lequel une imprimante laser reportera vos dessins. La protection de ces films contre les rayures est des plus limitée et le résultat n'est pas très brillant. Vous pouvez y remédier par une pulvérisation de matière plastique.

Il existe d'autres films que ceux pour imprimantes laser, les films pour imprimantes à jet d'encre. La différence est qu'ils s'impriment au verso. Comment faire? C'est facile, il suffit d'appliquer un film autocollant double-face (disponible dans les papeteries) sur la face avant puis de coller le film imprimé en miroir. Cette solution a encore l'avantage de protéger le dessin contre les rayures. En couleurs et à 300 points par pouce, la finition est tout à fait acceptable pour un prix de revient relativement modeste.

Il est recommandé de percer la face avant, avant d'y appliquer le film. Conseil: il est préférable d'ébavurer les petits trous à l'avant quand le film est déjà en place. Le film sera ainsi percé au bon diamètre. Vous couperez les grandes ouvertures et les ouvertures rectangulaires dans le film avec une lame bien affûtée.

Si vous avez affaire à une (laide) face avant de plastique, vous pouvez utiliser des feuilles autocollantes standard pour les décorer. Un autre type de papier, associé au film double-face et à la technique présentée plus haut, sont également permis. La face avant du boîtier aura naturellement la couleur du papier qui la recouvre.

Conseil: il n'est pas difficile de fabriquer un « clavier à membrane » en posant un film supplémentaire imprimé, entre la face avant et le film appliqué. Derrière le clavier imprimé, la face avant sera percée d'une ouverture où affleureront des boutons poussoir miniatures. Une face avant peut, naturellement, se fabriquer en matériaux bon marché.

## **Perçage**

Pour le perçage des petits trous ronds, les forets à hélice sont bien sûr des outils parfaits. Une bonne perceuse ordinaire est pratique, une perceuse sur colonne, idéale. Si vous prenez la précaution de marquer au pointeau le centre du trou à percer, votre foret ne glissera pas si vous percez à main levée. Si le trou, rond, à percer est plus grand, ébauchez-le déjà avec un petit foret avant de l'agrandir à l'alésoir.

Les orifices rectangulaires sont un peu plus difficiles à réaliser. Avec un outillage simple, la méthode suivante

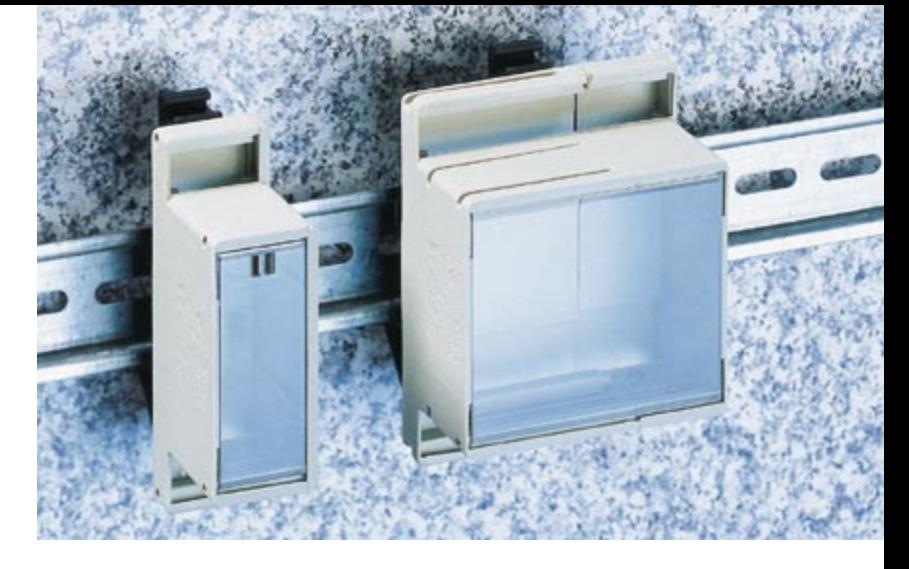

donne d'assez bons résultats: percez d'abord un trou assez grand pour laisser passer une lame de scie à métaux. Sciez ensuite de 0,5 à 1 mm à l'intérieur de l'ouverture finale le matériau superflu. Terminez à la lime. Si votre coffret est en tôle fine, vous avez intérêt à utiliser une scie à chantourner au lieu d'une scie à métaux. Placez sous la tôle une mince plaque d'aggloméré (de bois!), par exemple et sciez-la avec. Vous éviterez ainsi de plier la tôle. Laissez la plaque en place pour finir à la lime.

Pour des ouvertures étroites (pour les potentiomètres à glissière, par exemple), percez une série de petits trous l'un à côté de l'autre (avec une bonne perceuse standard et un foret peu usé, les trous peuvent se superposer). Finissez comme d'habitude avec une petite lime.

#### **Joli résultat**

Tant dans l'industrie qu'à la maison, le premier rôle d'un coffret est de protéger les composants électroniques contre l'humidité, les produits chimiques ou la poussière. Il a également une fonction de protection du milieu en évitant aux utilisateurs de toucher mais assure également la CEM (**C**ompatibilité **É**lectro**M**agnétique).

La protection n'est toutefois pas le seul rôle d'un coffret, l'esthétique compte également. Un montage nu peut plaire à son auteur mais il sera souvent plus présentable une fois mis en boîte. L'utilisateur moyen ne trouve pas très attrayante l'accumulation de composants électroniques sur une plaque. Une face avant bien présentée laisse enfin voir du premier coup d'oeil ce que fait chaque bouton de commande et comment s'utilise l'appareil.

L'industrie donne souvent une grande importance à l'aspect extérieur et prévoit un coffret conçu spécialement

## **Coffrets industriels**

Le matériau dont est fait un coffret détermine principalement ses caractéristiques physiques. Pour un appareil portable, qui privilégie la légèreté et la résistance à l'usure, le choix se portera sur des plastiques. D'autres applications doivent prendre en compte les résistances mécanique, électrique et thermique et la résistance au feu. Les tableaux 1 et 2 vous donnent le degré de protection qu'offre un boîtier pour les normes les plus courantes du domaine.

Le CEM d'un boîtier peut être garantie par un revêtement de carbone, d'aluminium ou de cuivre. Cette protection est nécessaire pour les montages dont l'électronique est très sensible, si l'on veut qu'ils fonctionnent sans problème. Jusqu'à 1 MHz des filtres électroniques et des écrans métalliques suffisent. Au-delà, une authentique cage de Faraday est nécessaire. Pour arrêter aussi les champs magnétiques, un coffret en aluminium ou en tôle ne suffit pas, un mu-métal (µ-métal) spécial est inévitable.

Parmi les matériaux synthétiques utilisés pour les coffrets en matière plastique, nous avons le polycarbonate, le polystyrène, le polypropylène et l'ABS. Certains coffrets sont translucides aux infrarouges, ce qui est pratique pour les télécommandes, par exemple. Nous ne pouvons pas recenser ici tous les matériaux à caractéristiques spéciales que l'on trouve sur le marché.

Si vous vous décidez pour un coffret métallique, vous avez le choix entre l'aluminium, la tôle, le RVS et quelques autres. Un coffret métallique a naturellement l'intérêt de ne pas laisser passer les champs électriques.

## **info & marché boîtiers**

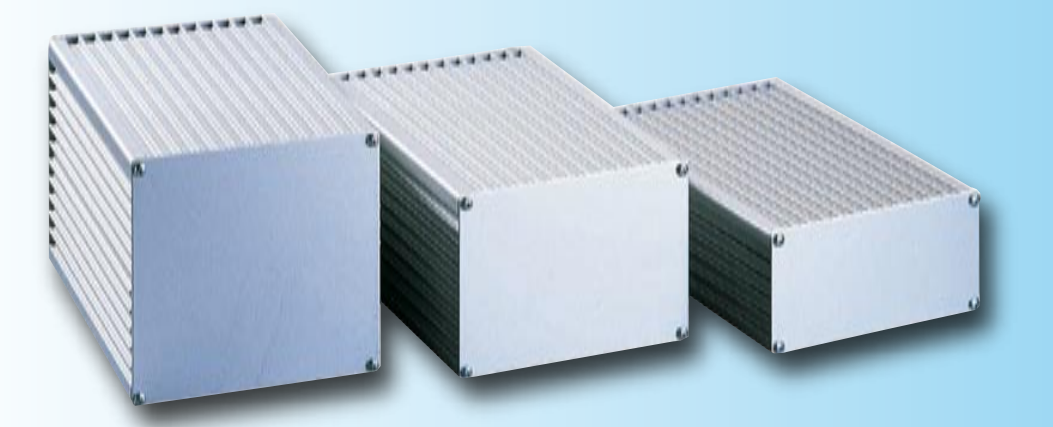

pour une application. Elle en fait l'étude à une étape précoce. La conception d'un nouveau coffret revient cher mais son coût est d'autant mieux supporté que les acheteurs de l'appareil sont plus nombreux. Si le fabricant prévoit d'utiliser un coffret standard, les aménagements nécessaires, perçages et accessoires de montage, lui reviendront, en fin de compte, beaucoup plus chers. Il n'en va pas de même dans le cas d'un prototype. On recherche un coffret dans lequel l'ensemble du montage tient et une fois seulement qu'il fonctionne. Avec les informations et conseils dont vous disposez maintenant, vous pouvez construire des ensembles en tous points présentables dont les faces avant n'auront pas à rougir devant celles des appareils professionnels.

(060298-I)

Crédits photos: Conrad Pays Bas

## **Liens :**

- [1] www.nema.org
- [2] www.schaeffer-ag.de
- [3] www.emachineshop.com
- [4] www.ctl-components.com
- [5] www.elma.de
- [6] www.supermoduul.nl

## **Petit lexique:**

- **ABS:** Acrylonitrile Butadiène Styrène. Thermoplastique rigide peu sujet aux modifications
- **EMI:** ElectroMagnetic Interference. Interférence néfaste produite par les champs électromagnétiques
- **NEMA:** National Electronic Manufacturers Association. Association américaine qui représente les concepteurs et fabricants d'appareils électroniques
- **IP:** Ingress Protection. Protection contre la mise en contact ou l'accès
- **AI:** Acier Inoxydable. Alliage de fer, de chrome et de carbone qui produit une petite couche d'oxyde de chrome à l'extérieur, ce qui empêche le métal de rouiller
- **µ-metal** Alliage nickel-fer à 2% de cuivre et de molybdène possédant une perméabilité magnétique élevée. Convient fort bien au blocage des champs magnétiques (blindage)

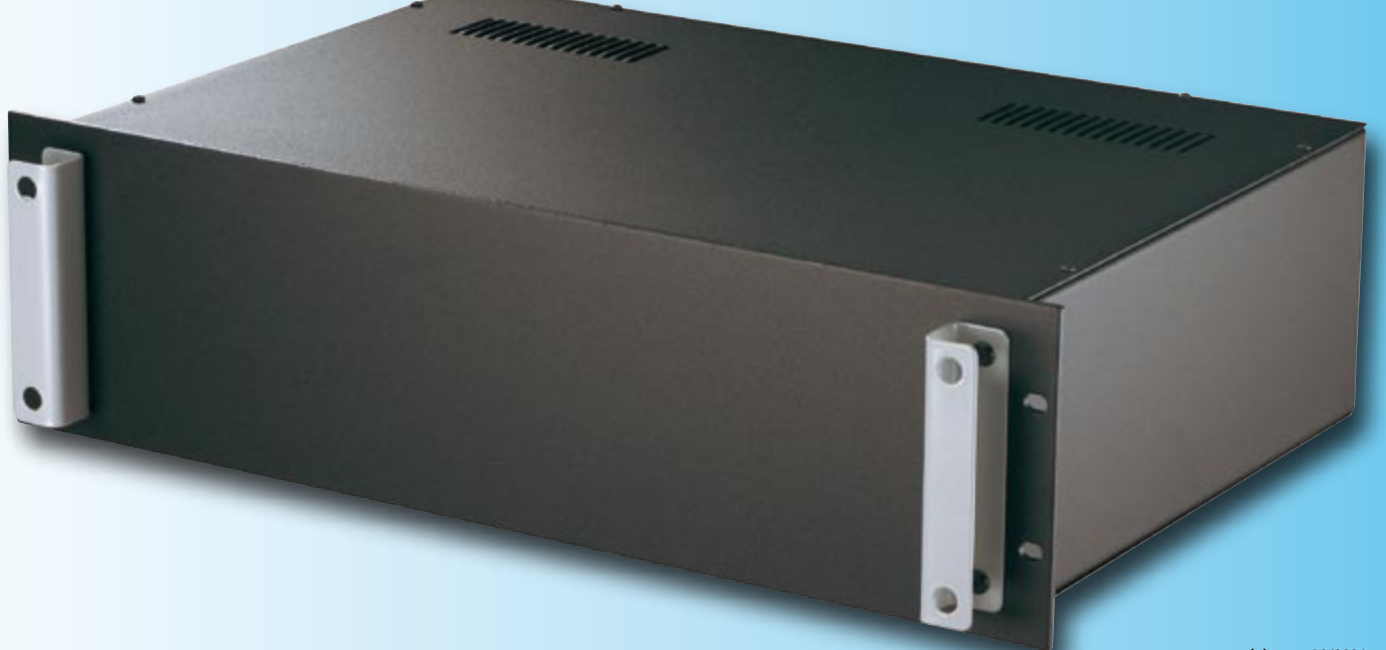

## le mois prochain dans elektor **Fraiseuse universelle Kit complet à l'intention spéciale des lecteurs d'Elektor**

**Le mois prochain, Elektor propose, en collaboration avec un fabricant renommé, un projet spécial dont ont sans doute rêvé, depuis bien longtemps, nombre de lecteurs : une vraie fraiseuse 3D à monter soi-même.**

Nous n'allons pas et ne pouvons pas vous raconter tout

la commande, un moteur à broche doté des points de fixation nécessaires et une platine de base. Le système est épaulé par un logiciel spécial remarquable par sa convivialité utilisateur.

Le tout sera proposé à un prix inférieur de plus de 1 000 euros à celui d'une machine toute montée. Grâce à l'article à publier dans le premier numéro de l'année 2007, la construction de cette machine sophistiquée ne devrait pas poser de problème. Veillez à ne pas rater ce projet unique dans le prochain numéro d'Elektor !

(060232-A)

ici, mais, par la publication de la photo montrant toutes les pièces métalliques qui la constituent, attirons votre attention sur ce projet. Il s'agit de la première fraiseuse au prix abordable destinée à tous ceux qui sont confrontés à de la mécanique, les électroniciens et les amateurs de modèles réduits en particulier. La palette de ce qu'elle permet est très riche : faces avant, petits modèles 3D, voire fraiser vos propres platines.

La fraiseuse possède une zone de travail très grande, 400 x 300 mm, le débattement dans l'axe des Z étant lui de 100 mm.

## **Kit complet**

La fraiseuse est proposée sous forme de kit complet comprenant toutes les pièces métalliques (cf. la photo), les moteurs pas à pas, une paire de platines pour

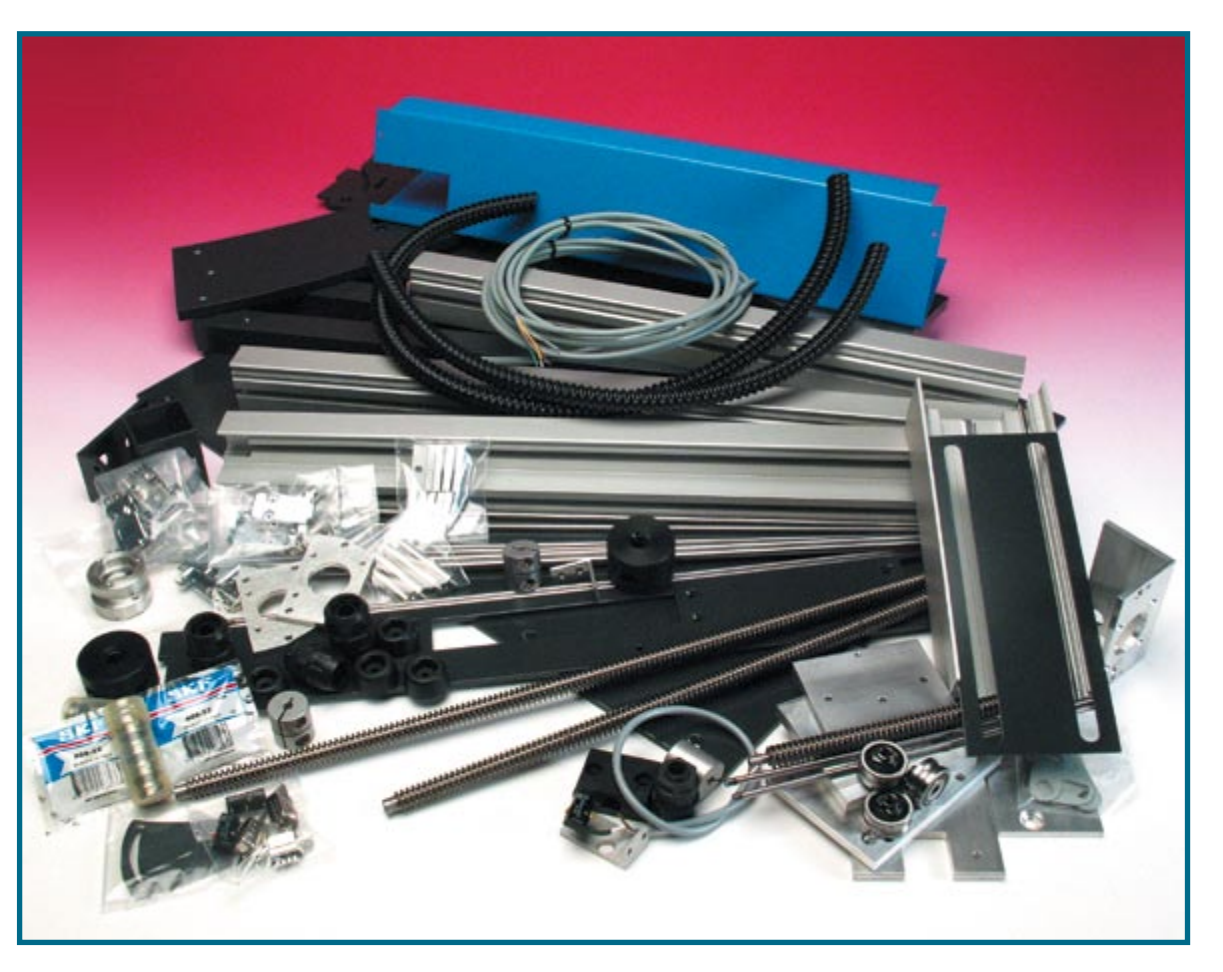

# **Un fil se souvient Jeux avec « alliages à mémoire de forme »**

Burkhard Kainka

**Un alliage à mémoire de forme est un matériau qui se « souvient » de sa forme originale. Nous pouvons nous servir de fils de ce matériau miracle pour fabriquer l'actionneur silencieux d'une amusante petite machine.**

Des LED qui s'allument en feux fixes ou clignotent, nous en trouvons partout et n'y prêtons plus guère attention, ce qui est un comble. Il est pourtant possible de bien s'amuser avec le montage à LED que nous proposons puisqu'à la différence des autres, ses voyants se balanceront lentement, comme des branches sous le vent. Un actionneur à moteur, asservi ou non, se distingue par son bruit, toujours trop élevé. Le nôtre restera silencieux. Il est fait d'un fil fin en alliage à mémoire de forme (fil mémoire ou fil en AFM). Cet alliage sera pour nous le plus courant, un alliage de nickel et de titane que l'on appelle communément « nitinol » (acronyme de « NIckel TItanium Naval Ordnance Laboratory »), bien que ce nom soit en principe réservé à un alliage particulier. Comment cela fonctionne-t-il? Déformons une pièce ou un fil de cet alliage et chauffons-le ensuite. Nous constatons qu'il reprend sa forme initiale, celle, précise, qui lui a été donnée lors de sa fabrication. Un fil déformé se redresse ainsi, mais un fil redressé se recourbe également ainsi pour retrouver sa forme initiale (un trombone par exemple) ce qui a bien sûr un effet spectaculaire. Le fil se souvient qu'il a été conçu

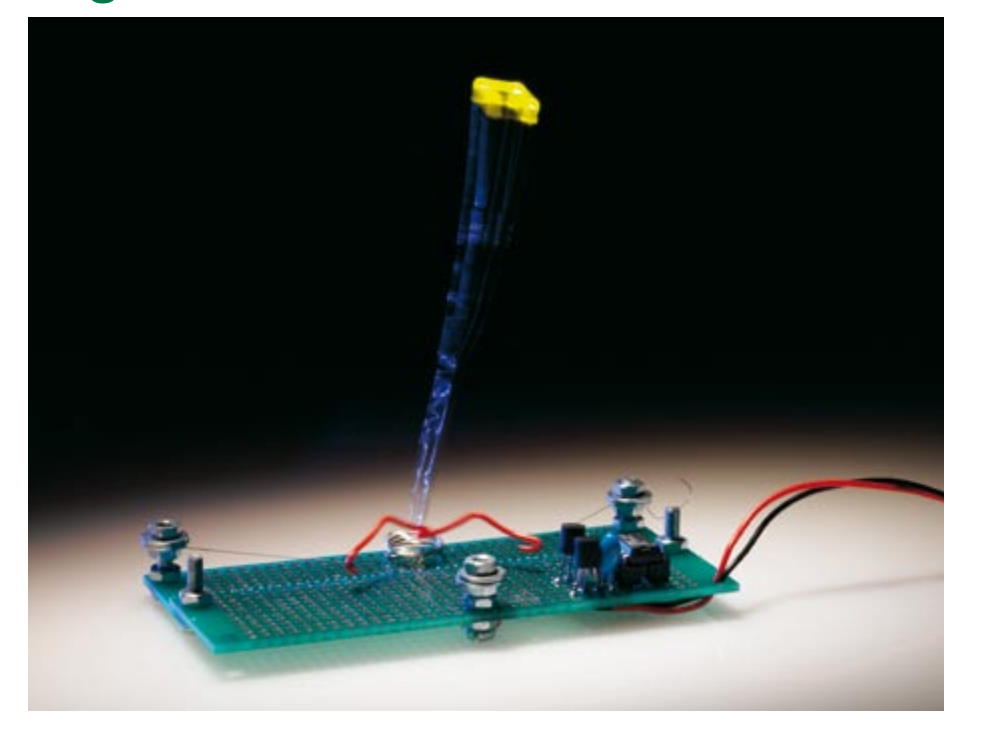

comme trombone et retrouve sa forme après déformation!

Nous pouvons mettre à profit cette propriété pour fabriquer un actionneur puisqu'un fil de cette sorte tendu mécaniquement raccourcit lorsqu'il est chauffé, par exemple. Vous trouverez de nombreuses applications de cet effet sur Internet. Des constructeurs de petits robots ou des ferrovipathes astucieux, par exemple, font bon usage de fils en AMF [1] [2] [7] [8]. Du fil, de différents diamètres, est disponible chez plusieurs détaillants [3] [4] [5].

## **Mécanique**

Sur la machine amusante que nous présentons ici, une LED exécute de lents mouvements trapézoïdaux. La fabrication de l'actionneur ne demande que 15 cm de fil d'AFM de 0,15 mm de diamètre. Il est tendu avec une certaine force et se raccourcit d'environ 4 à 5% lorsqu'il est chauffé. Rassurez-vous, pour chauffer le fil, la solution la plus judicieuse consiste à le faire traverser par un courant de l'ordre de 300 mA. Le fil est tendu par trois bornes à vis en deux sections à angle droit. Le mouvement à peine perceptible est multiplié par effet de levier (voir **figure 1**). Deux crochets en fil isolé sont accrochés aux cordes et les tendent. La LED est montée sur un ressort que vous pouvez fabriquer avec quatre spires de 1 cm de diamètre d'un fil de cuivre de 0,5 mm. En variante, vous pouvez également utiliser un petit ressort d'acier pour produire une tension mécanique de réaction. Lorsque la machine est sous tension, la LED est tirée par chacune des deux sections de fil. Avec un levier de 10 cm de long, la LED peut se déplacer de 1 à 2 cm dans toutes les directions. Si ses excursions vous semblent trop courtes, vous pouvez naturellement la rallonger en prenant un levier plus long. La construction mécanique et le circuit de commande se montent sur une platine. La **figure 2** vous montre le montage de côté et vous n'aurez pas de peine à y reconnaître le fil à mémoire.

## **Electronique**

Nous utilisons du fil en AFM dont la désignation est «Flex 50» (Flexinol ou Nithinol) [3]. De 50 ohms/m de résistance, il admet un courant maximum

**Figure 1. Trois bornes à vis et deux crochets maintiennent tendu le fil d'alliage à mémoire de forme. Les crochets sont reliés à la LED, montée sur un ressort qui fournit la réaction nécessaire.**

de 400 mA. Chaque section de fil de 7,5 cm de longueur a donc une résistance de l'ordre de 4 ohms et la différence de potentiel entre ses extrémités ne doit pas dépasser 1,5 V. Vous pouvez déjà faire des essais de mouvement avec une pile de 1,5 V (ou un accumulateur de 1,2 V) mais pour obtenir un mouvement bien régulier sur une trajectoire à deux dimensions bien ordonnée, l'aide d'un microcontrôleur est indispensable (voir **figure 3**).

Nous avons pour notre part prévu un contrôleur ATtiny11 qui fonctionne avec deux signaux en modulation de largeur d'impulsion (MLI = PWM pour *Pulse Width Modulation*) produits par programme. Nous obtenons également par ce moyen une adaptation à la tension de service de 4 V à 6 V, fournie par quatre piles NiMH, par exemple. Avec un petit rapport PWM (impulsions courtes), on peut appliquer toute la tension au fil. Nous avons choisi des transistors (BC337) pouvant commander des courants de l'ordre de 1 A. Les signaux PWM sont décalés dans le temps l'un par rapport à l'autre si bien que le courant ne traverse jamais simultanément les deux sections de fil. Le programme commande ainsi quatre positions successives de la LED.

Vous trouverez le programme de commande gratuit du Tiny11 sur le site d'ELEKTOR [6]. Ces pages fournissent également des informations supplémentaires sur l'utilisation des fils en alliage à mémoire de forme et quelques autres expériences simples sur le même sujet.

(060144-I)

## **Liens**

- [1] www.strugl.de/index2.html
- [2] www.stiquito.com
- [3] www.mikromodellbau.de
- [4] www.robotstore.com
- [5] www.memory-metalle.de
- [6] www.elektor.de
- [7] www.linuxfocus.org/Francais/May2001/ article205.shtml
- [8] www.ptitrain.com/jide/jidexxi/cabfam1/ index.htm

**Figure 3. La commande à microcontrôleur de l'actionneur permet un mouvement bien régulier sur des trajectoires ordonnées.**

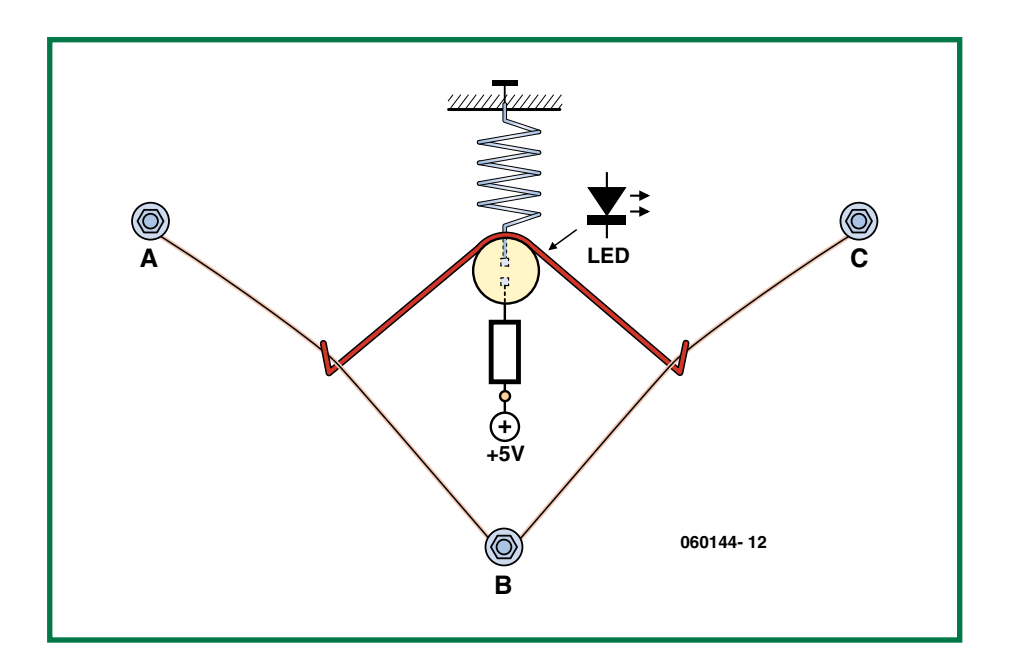

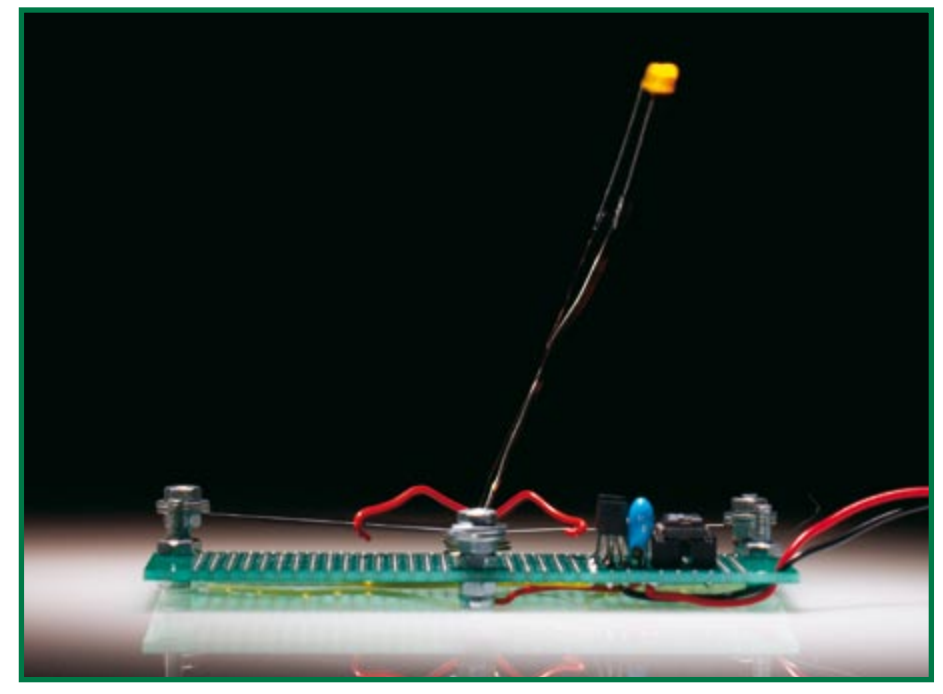

**Figure 2. Vue latérale du montage qui montre bien l'actionneur. Chacune des deux sections de fil tire un peu la LED lorsque le courant circule.**

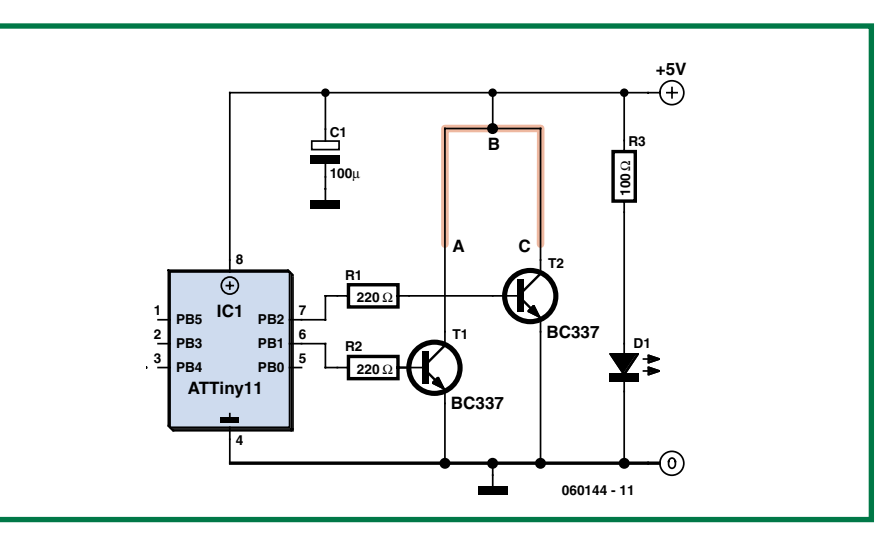

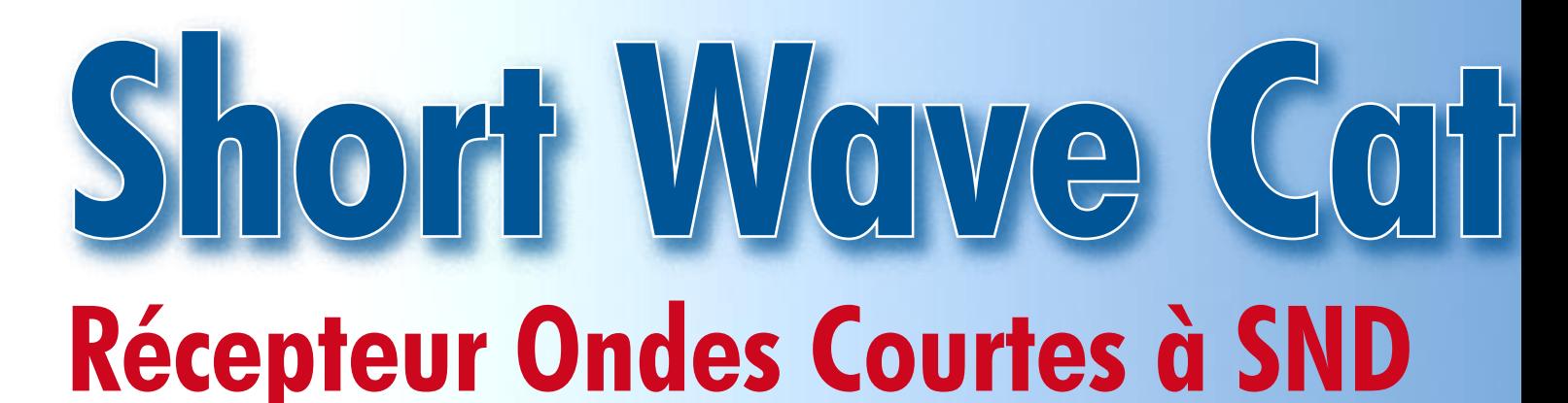

Gert Baars

**C'est tout particulièrement à l'intention de tous les radio-amateurs que nous publions ce récepteur AM/FM/BLU très étoffé utilisant un circuit de SND (Synthèse Numérique Directe) pour la partie BLU et doté en outre d'une sortie DRM pour un couplage à un ordinateur. Le pilotage du récepteur est aux mains d'un processeur 8 bits RISC moderne d'Atmel. L'affichage de la fréquence se fait par le biais d'affichages 7 segments à LED bien lisibles.**

Ce récepteur peut être considéré comme le successeur du récepteur décrit dans les numéros de janvier et février 1999. L'expérience acquise avec cet ancêtre (réalisé à un certain nombre d'exemplaires) nous a servi de base pour le développement d'un récepteur HF de pointe.

Nous avons repris les meilleurs sousensembles du concept d'origine, tels que les fréquences intermédiaires et le principe de double super(hétérodyne). Nous en avons augmenté les possibilités et l'avons ainsi doté d'une sortie DRM pour un décodage par le biais d'un PC. La résolution de syntonisation a été augmentée de manière à permettre un accord plus fin dans le cas d'une réception BLU (**B**ande **L**atérale **U**nique = SSB pour *Single Side Band*) par exemple. La lecture de la fréquence en est devenue plus précise, un bloc BFO (*Beat Frequency Oscillator*) devenant ainsi superflu. Nous avons également pensé à un circuit d'antenne active intégré qui évite d'avoir à utiliser une longue antenne filaire.

Il a, de plus, été fait appel à des composants modernes, un circuit DDS servant de VFO (*Variable Frequency Oscillator*); le pilotage de l'ensemble est confié à un processeur 8 bits RISC récent de l'écurie Atmel.

Pour ce projet, nous avons préféré utiliser, pour l'affichage de la fréquence, des afficheurs 7 segments à LED, plus lisibles qu'un affichage LCD standard. Ce récepteur possède 3 bandes passantes commutables correspondant chacune à l'un des modes AM, FM, BLS (**B**ande **L**atérale **S**upérieure), BLI (**I**nférieure) ou DRM.

La sensibilité et la stabilité grands signaux ont été mieux adaptés pour les bandes à capter, par, entre autres, l'utilisation d'un mélangeur en anneau à diode en tant que premier mélangeur (*mixer*). Le récepteur proprement dit est à faible bruit, ce qui se manifeste par une augmentation du bruit lorsque l'on v connecte une antenne sans qu'il ne soit syntonisé (accordé) sur une station. Une sensibilité inférieure à 1 µV ne présente que peu d'intérêt aux fréquences faibles (en deçà de 7 MHz), sachant que ce ne sont pas les puissances faible du signal qui gênent la réception, mais la présence de signaux parasites de fort niveau. Opter pour un gain encore plus important ne présente aucun intérêt. De toutes façons, la plupart des signaux de trafic dans ces domaines de fréquence sont suffisamment puissants pour être écoutés sans problème même avec une antenne télescopique.

En résumé, il s'agit d'un récepteur permettant de se mettre à l'écoute tant des bandes de radiodiffusion qu'amateur sises entre 0 et 30 MHz. Son confort d'utilisation, ses possibilités et ses performances sont garantes de nombreuses découvertes auditives.

#### **Synoptique**

Le schéma synoptique (**figure 1**) débute par les antennes. En aval de l'antenne interne on trouve un amplificateur à impédance élevée à gain ajustable. Si l'on dispose d'une antenne externe cet amplificateur devient superflu.

Le sélecteur d'antenne est suivi directement par un filtre passe-bas dont la plage passante va de 0 à 30 MHz. On élimine ainsi, entre autres, les fréquences-miroir. On trouve ensuite le premier mélangeur. Il a pour fonction de convertir vers 45 MHz le domaine de fréquences allant de 0 à 30 MHz. Nous avons besoin pour cela d'une fréquence VFO de 45 à 75 MHz. Une première FI (Fréquence Intermédiaire) de 45 MHz est un bon choix vu qu'alors les fréquences miroir se situent à 90 MHz, valeurs suffisamment élevées qui en permettent la suppression à l'aide de techniques simples.

C'est un générateur DDS (*Direct Digital Synthesiser* = synthétiseur numérique direct) qui produit le signal VFO. Pour plus de détail sur ce principe nous vous renvoyons à mettre émetteur de mesure HF d'octobre 2003. La référence de ce DDS est obtenue par un triplement (30 MHz) de la fréquence d'un oscillateur à quartz travaillant à 10 MHz. À l'intérieur du DDS, une PLL multiplie ce signal par 6, ce qui nous donne une référence interne de 180 MHz. Normalement, le DDS est prévu pour des fréquences de sortie allant jusqu'à 40% de cette fréquence de référence. La prise en aval d'un filtre passe-bande de meilleure qualité permet de ne pas avoir de problème avec une fréquence un peu (!) plus élevée que prévue.

# Gher

La taille de pas font est capable ce DDS est de l'ordre de 0,04 Hz. La ré solution de 100 Hz souhaitée ne pose donc pas de problème. Le pi lotage du DDS est l'affaire d'un micro contrôleur qui se charge également de la commande de l'affichage de fréquen ce, de la scrutation d'un clavier servant à entrer les commandes et d'un enco deur rotatif pour la syntonisation. Quelques lignes d'E/S additionnelles sont utilisées pour le choix de la bande passante audio et la sélection du mode souhaité (FM/AM/LSB/USB).

Le premier mélangeur est suivi par le premier filtre FI ayant une bande pas sante de 15 kHz. Cette bande passante constitue du même coup la bande pas sante maximale dont est capable le ré cepteur. Ce filtre élimine les fréquencesmiroir du second mélangeur. Du même coup, on élimine par filtrage une bonne quantité de sous-produits gênants à la sortie du premier mélangeur.

Le signal attaque ensuite le second mélangeur chargé de convertir le si gnal vers une FI de 455 kHz. Ceci est obtenu à l'aide d'un oscillateur local travaillant à 44,545 MHz. Ces 455 kHz constituent une valeur pratique vu que cette fréquence faible se laisser facile ment amplifier, mais aussi parce qu'il existe des filtres bon marché mais effi caces quand même pour cette fréquen ce souvent utilisée.

Il est possible de régler manuellement ou automatiquement le gain du second

## **Caractéristiques**

- 
- 
- 
- Superhétérodyne à double conversion première F1 : 45 MHz, seconde F1 : 455 kHz<br>• Pilotage par microcontrôleur du générateur DDS et d'autres fonctions<br>• Plage de syntonisation : 0 à 30 MHz par pas de 1 kHz ou de 100
- 
- 
- 
- 
- 
- 
- 
- 

## **pratique récepteur o.c.**

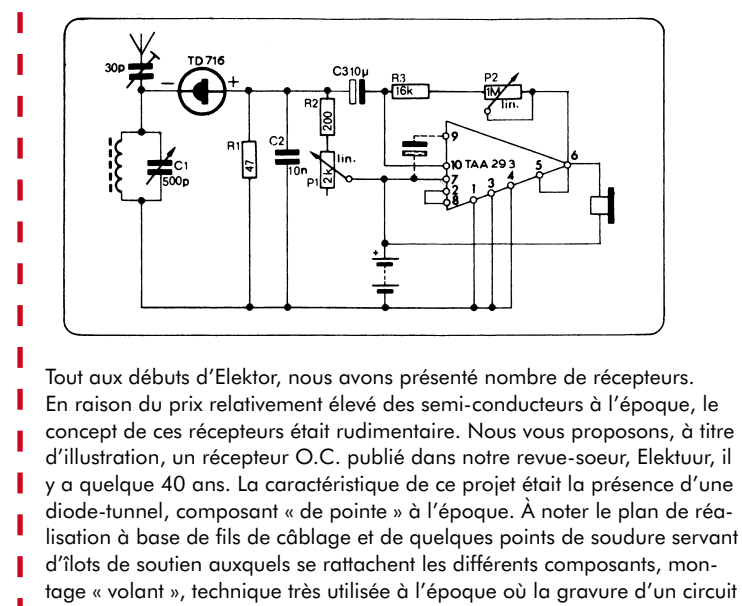

imprimé n'était pas encore entrée dans les moeurs.

**Back into the Future**

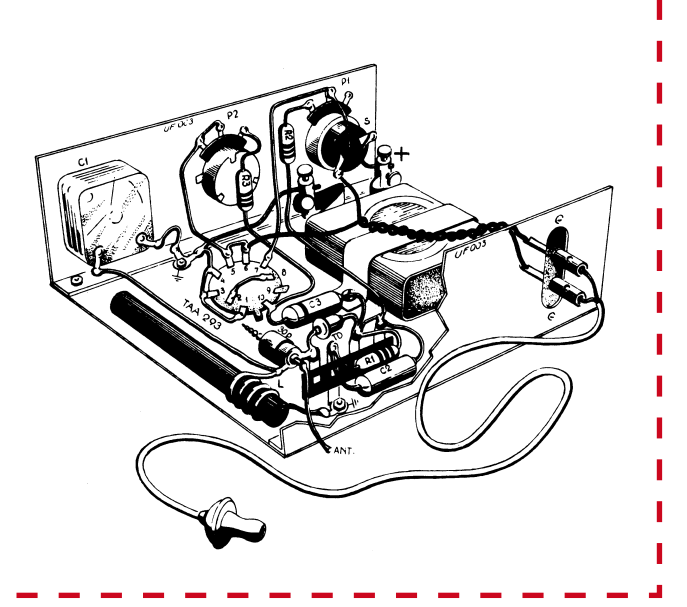

mélangeur. Nous avons prévu, pour éviter toute surmodulation risquant de se manifester en cas de signaux O.C. puissants et d'utilisation d'une antenne filaire, une sorte de régulation CAG (**C**ommande **A**utomatique de **G**ain). Un réglage manuel peut permettre d'augmenter la compréhensibilité des signaux BLU des bandes amateur par une diminution ce faisant des QRM (interférences). On trouve ensuite, en aval d'un tampon, 3 commutateurs sélectant chacun un filtre possédant une bande passante différente. Le microcontrôleur se charge de la commande de ces commutateurs.

Les 3 bandes passantes sélectables sont 3, 6 et 15 kHz. 3 kHz convient à la BLU, 6 à l'AM (Modulation d'Amplitude) et 15 à la FM (Modulation de Fréquence) et à la DRM (Digital Radio Mondiale).

En aval d'un tampon nous trouvons l'amplificateur FI constitué de 2 amplificateurs à gain ajustable. Cette combinaison permet une plage d'amplification de 80 dB, ce qui est suffisant pour maintenir constant le niveau du signal de sortie en présence tant de signaux faibles que puissants. Ce réglage automatique est l'affaire de la CAG. Cette régulation est normalement relativement rapide pour, par exemple, éliminer le fading de signaux AM, mais on la ralentit lors de la réception BLU. Une « attaque » rapide et une « chute » lente de cette CAG améliorent la qualité audio lors de la réception en BLU et en CW (Onde entretenue pure).

Le détecteur DRM est piloté par le signal FI destiné à l'amplificateur FI vu qu'il n'est pas nécessaire d'avoir un gain important pour cette sortie. Les stations DRM sont suffisamment

puissantes pour fournir, en amont de l'amplificateur FI, quelques centaines de m $V_{cc}$ . On évite ainsi la contribution au bruit due à des amplificateurs additionnels.

Le détecteur DRM est constitué d'un détecteur de produit à oscillateur local cadencé à 467 kHz. La différence par rapport à 455 kHz est ici de 12 kHz, signal que l'on retrouve, après filtrage, à la sortie DRM.

Le signal dont la largeur est normalement de 10 kHz varie entre 7 et 17 kHz, ce dont a précisément besoin Dream, le programme DRM. Il n'est pas nécessaire de disposer d'une régulation CAG pour DRM, la carte-son épaulée par le programme Dream étant parfaitement en état de traiter des niveaux de signal variables.

L'amplificateur FI est suivi pat les détecteurs pour l'AM, la FM et la BLU. Le

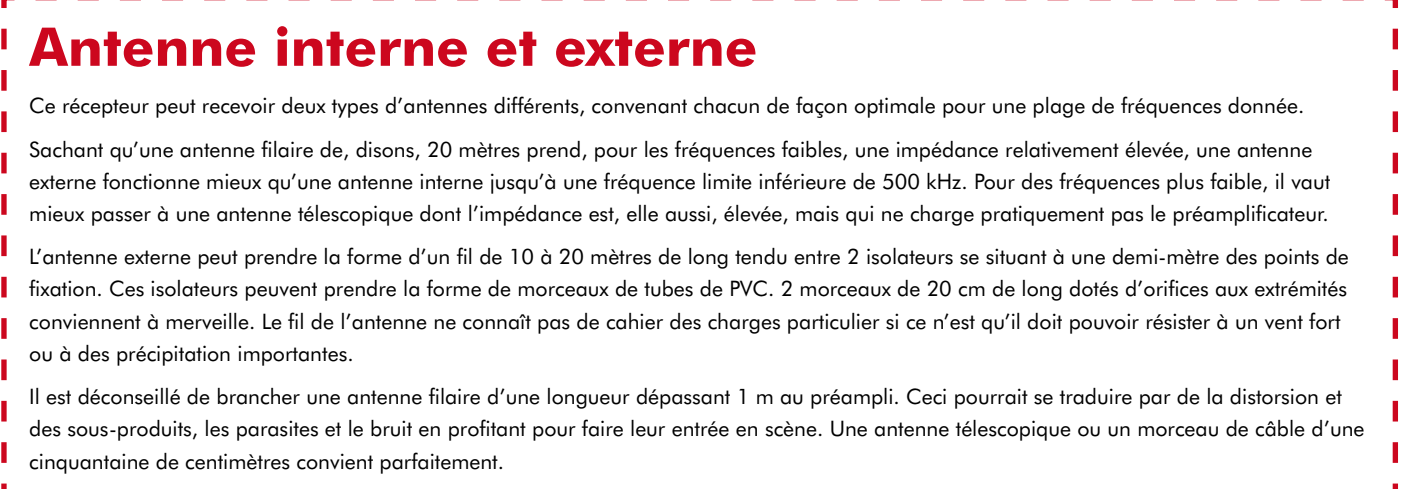

détecteur AM utilisé ici est une variante du fameux détecteur synchrone. Son principe repose sur la multiplication du signal AM par un signal non modulé de fréquence et phase exactement identiques. Ce signal peut être dérivé d'une PLL à boucle de régulation lente qui –lorsque le signal disparaît momentanément par fading– reste en mesure d'en conserver la fréquence et la phase. Le résultat est que l'on combat la distorsion en cas de fading. Il est également possible d'utiliser, comme signal de mélange, le signal d'entrée en commençant par le débarrasser de ses composantes de modulation, ce que permet aisément un limiteur. Ce limiteur fournit un signal de mélange d'amplitude constante.

raient surmoduler le détecteur en cas d'amplitude trop importante. Le rapport signal/bruit en est amélioré.

Le fonctionnement du détecteur en quadrature est simple. Le signal FM est multiplié par le même signal mais déphasé. Ce déphasage pour la FI est 90° exactement, mais il augmente/diminue en fonction d'une augmentation/ diminution de la fréquence d'entrée.

Le multiplicateur réagit à ces variations par une diminution/augmentation de la tension continue de sortie. Un multiplicateur symétrique fonctionne en fait comme le ferait un détecteur de phase EXOR.

Le détecteur BLU est un détecteur de produit. Par multiplication d'un signal BLS ou BLI par un signal présentant ter aussi le mode sélecté à une bande passante y correspondant.

Le filtre passe-bas variable à pente raide qui suit est chargé d'éliminer les sifflements et/ou crachotements des stations proches. Ceci prend une importance particulière en réception de BLU et de CW. La fréquence de coupure est ajustable entre 500 et 3 500 Hz environ.

On a, pour éliminer les parasites prenant la forme de ronflement ou de râles, placé derrière ce filtre un filtre passe-haut ayant une fréquence de coupure de 300 Hz.

Le dernier étage que nous rencontrons est l'amplificateur audio dont la puissance de sortie est suffisante pour attaquer un haut-parleur de 2 W.

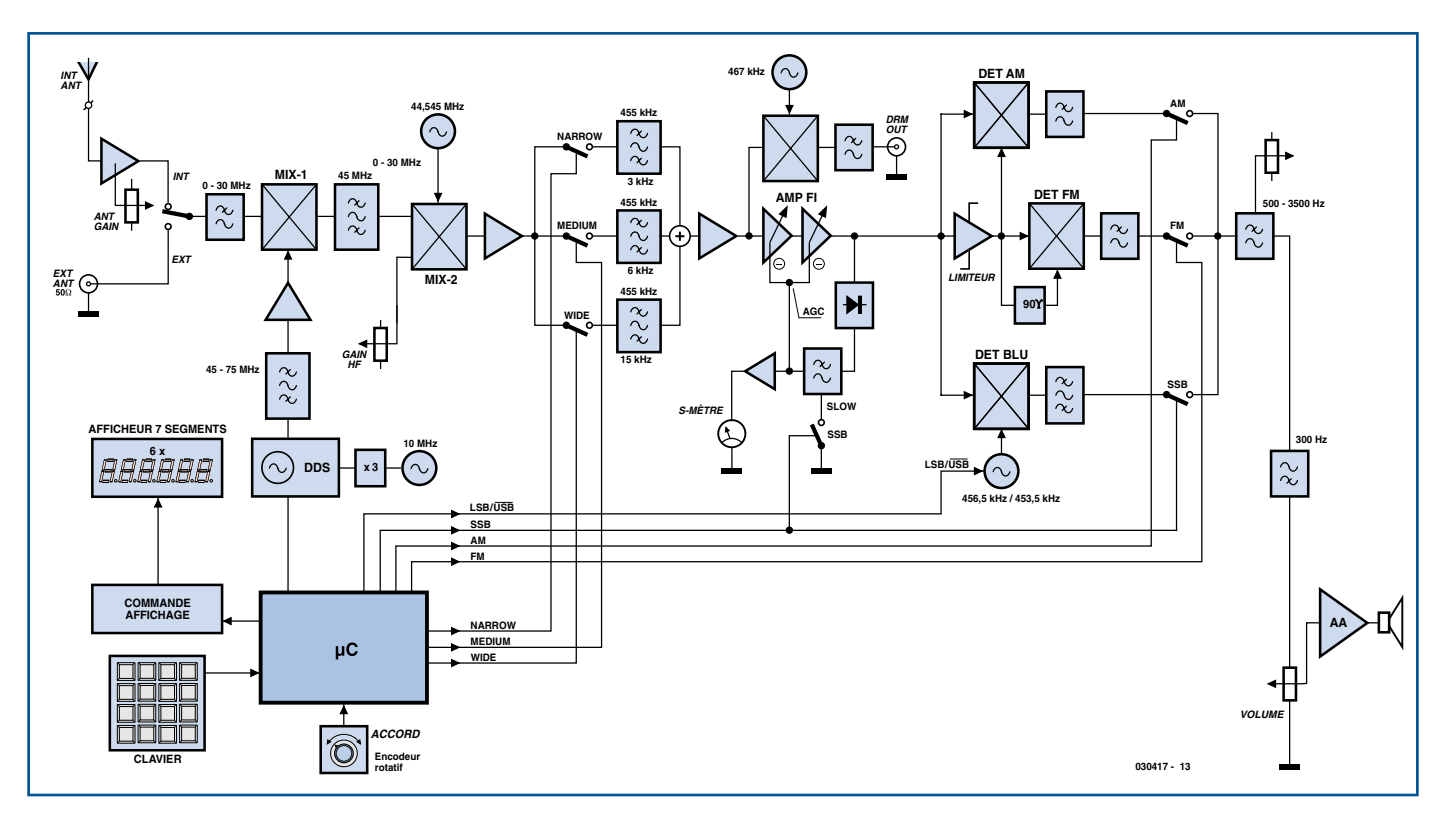

**Figure 1. Le synoptique du récepteur O.C. est relativement complexe. En bas à gauche on trouve le générateur DDS et le contrôleur.**

Le résultat est une AM de bonne qualité et une meilleure résistance à la distorsion entraînée par le fading (comme on la rencontre dans le cas d'un détecteur à diode).

La détection FM fait appel à décodeur en quadrature. Ce type de détecteur est connu pour la bonne qualité de l'audio qu'il fournit. Le limiteur présent sert à fournir un signal à amplitude constante à ce détecteur FM. On évite ainsi une distorsion due à des signaux d'entrée trop puissants. Parallèlement on élimine les composantes de bruit AM qui pourune différence de 1,5 kHz on obtient l'audio souhaitée. Il faut cependant se souvenir que le premier mélangeur inverse le spectre en raison d'un mélange supérieur. La BLS devient de la BLI et inversement.

L'oscillateur local utilisé ici est commuté entre 456,5 et 453,5 kHz par le microcontrôleur. Le choix peut ainsi être fait par le biais du clavier.

Le contrôleur peut, par le biais d'un commutateur analogique placé en aval de chaque détecteur, sélecter le mode requis, ce qui permet de commu-

## **Le schéma**

Comme nous avons maintenant une image du concept d'ensemble du récepteur, il nous est plus facile de comprendre les schémas des **figures 2**, **3** et **4**, sans nous effrayer trop de leur taille. Nous avons vite fait d'identifier les blocs de la figure 1.

Débutons par la description des ensembles les plus importants de la section réception de la figure 2. En haut à gauche nous retrouvons le préampli pour l'antenne télescopique prenant la

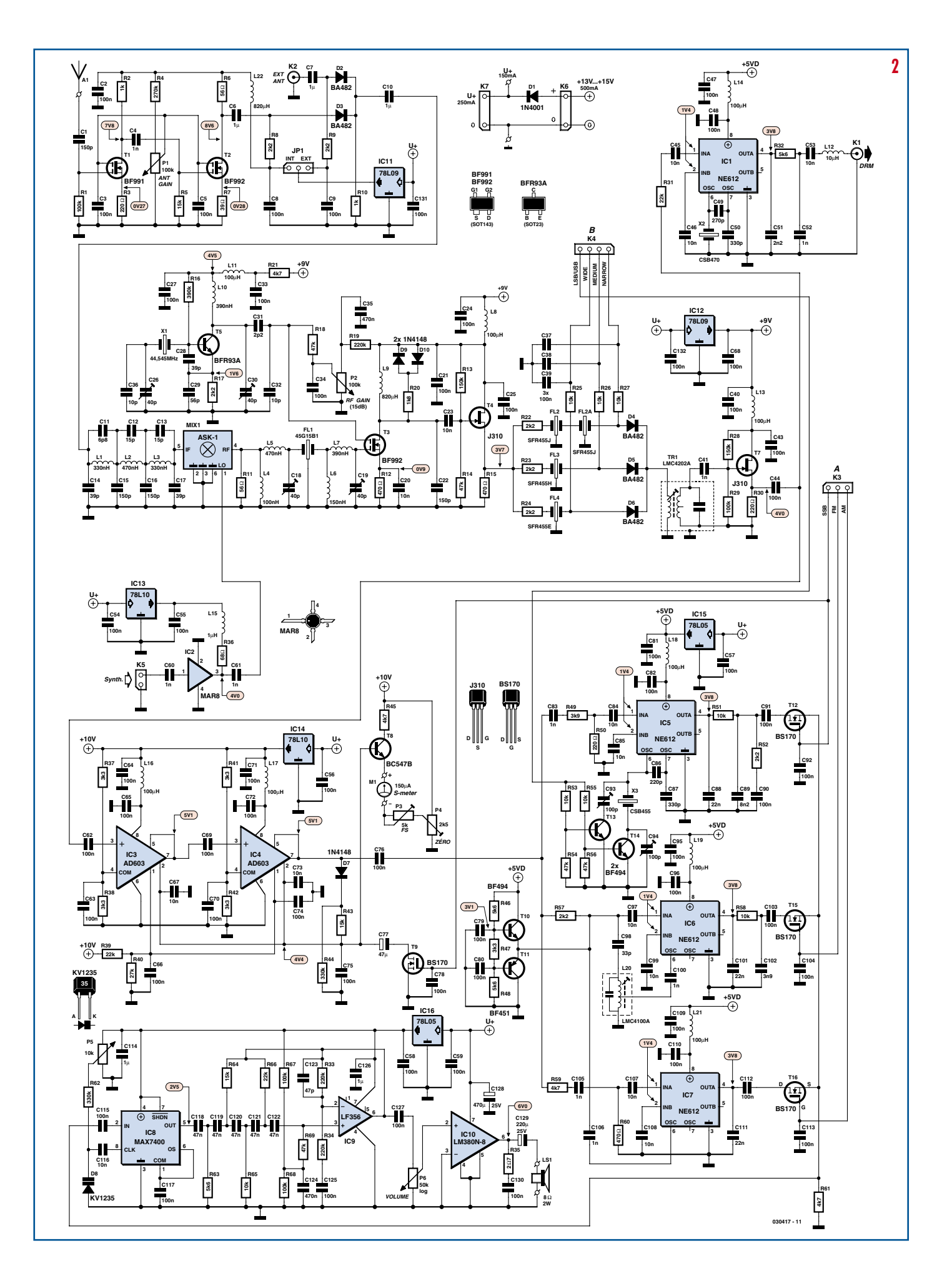

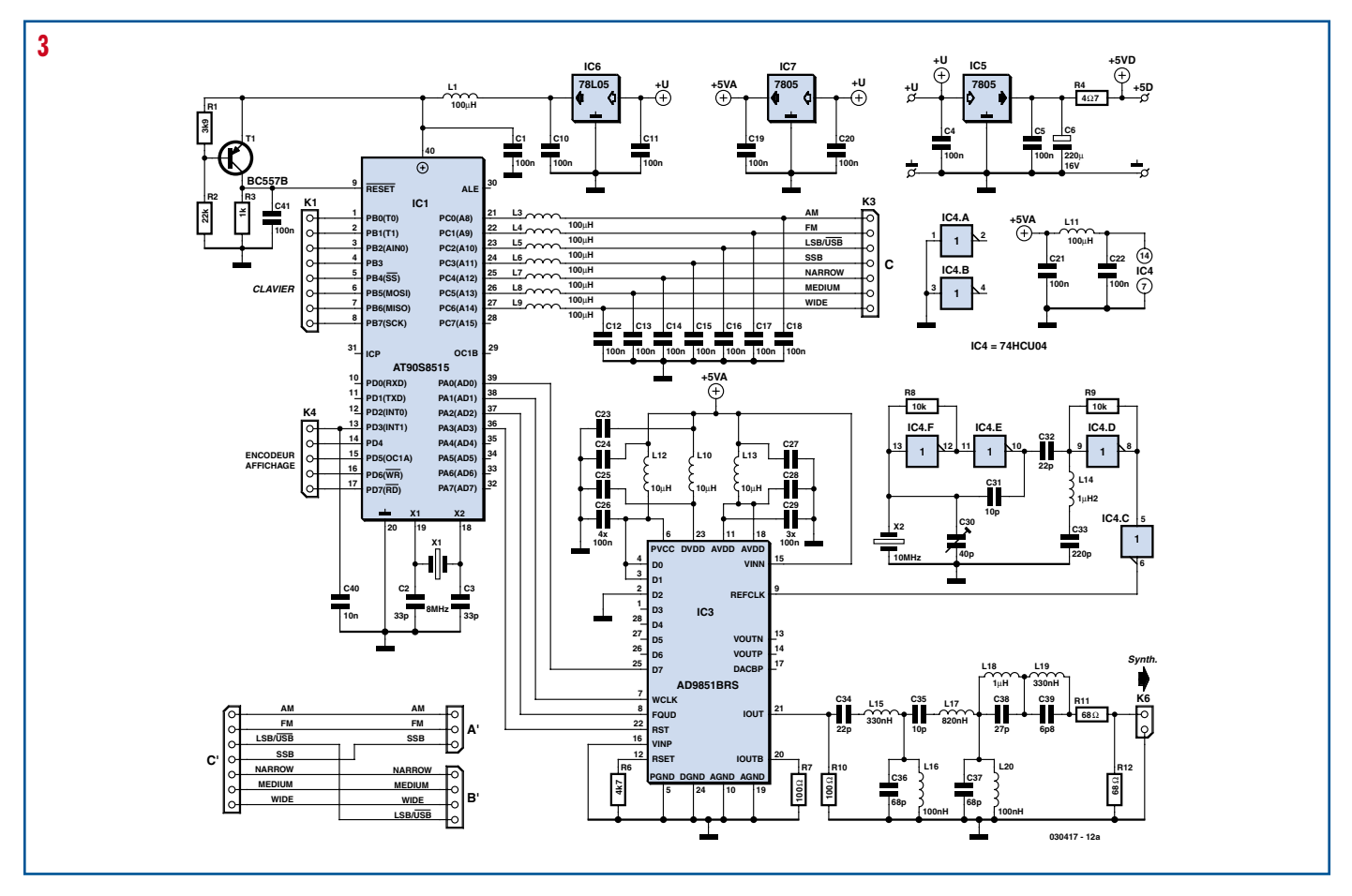

**Figure 2. Schéma de la partie « réception ». Une quantité impressionnante de composants dont le synoptique aide à identifier la fonction.**

Figure 3. L'électronique de la carte « contrôleur ». Le plan de câblage en bas à gauche explique comment interconnecter K3 et K4 de la carte « réception » à K3 de la carte « contrôleur ».

**Figure 4. Voici ce que l'on découvre sur la carte « affichage » : 6 afficheurs 7 segments, encodeur rotatif et clavier à 16 touches.**

forme d'une configuration à 2 étages à base de FETMOS-DG à faible bruit, T1/T2 (DG signifie *Double Gate*). Le premier étage amène l'entrée à haute impédance et fournit un certain gain, le second étage faisant office de driver 50  $\Omega$ . Le gain est ajustable de +6 à –20 dB environ.

Une paire de diodes de commutation du type BA482, D2 et D3, servent à la commutation entre le préampli et l'entrée pour l'antenne externe. Avec ce type de diode la résistance en courant alternatif devient trop faible lorsqu'elle est mise en conduction à l'aide d'un courant d'une intensité donnée. En sortie du commutateur d'antenne, le signal passe par un filtre passe-bas

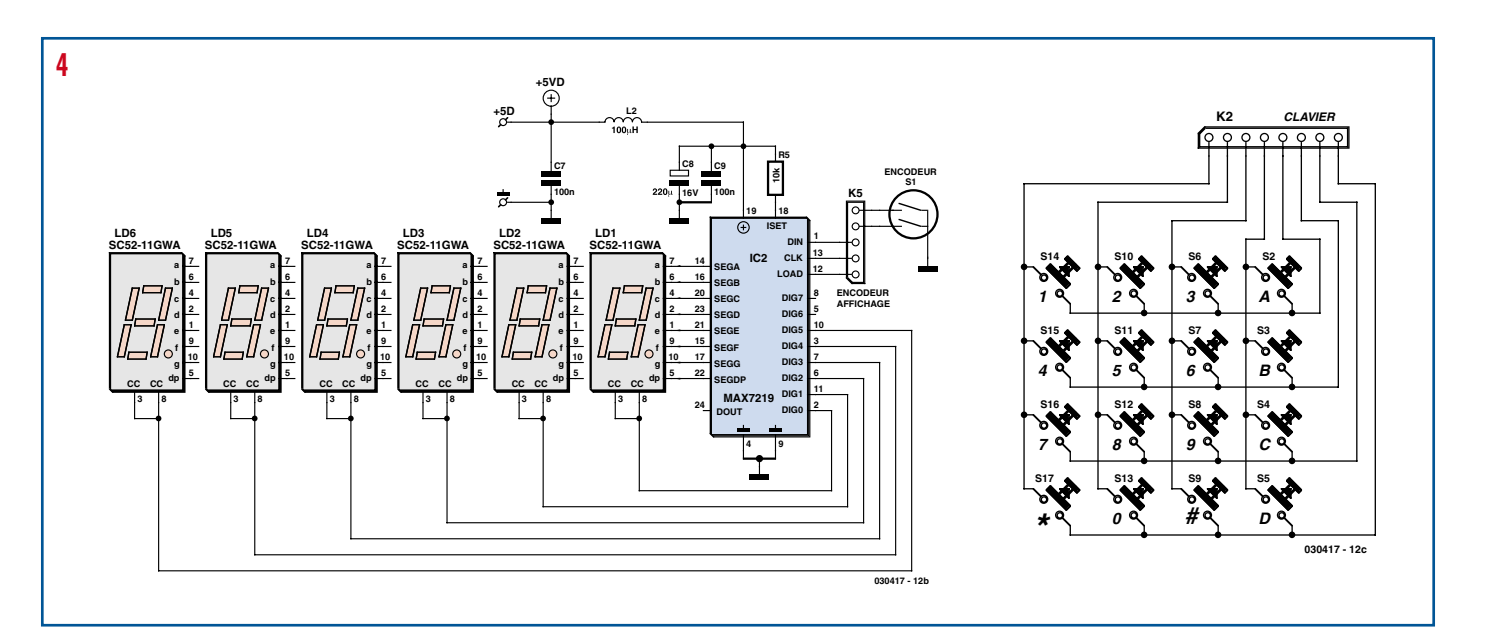

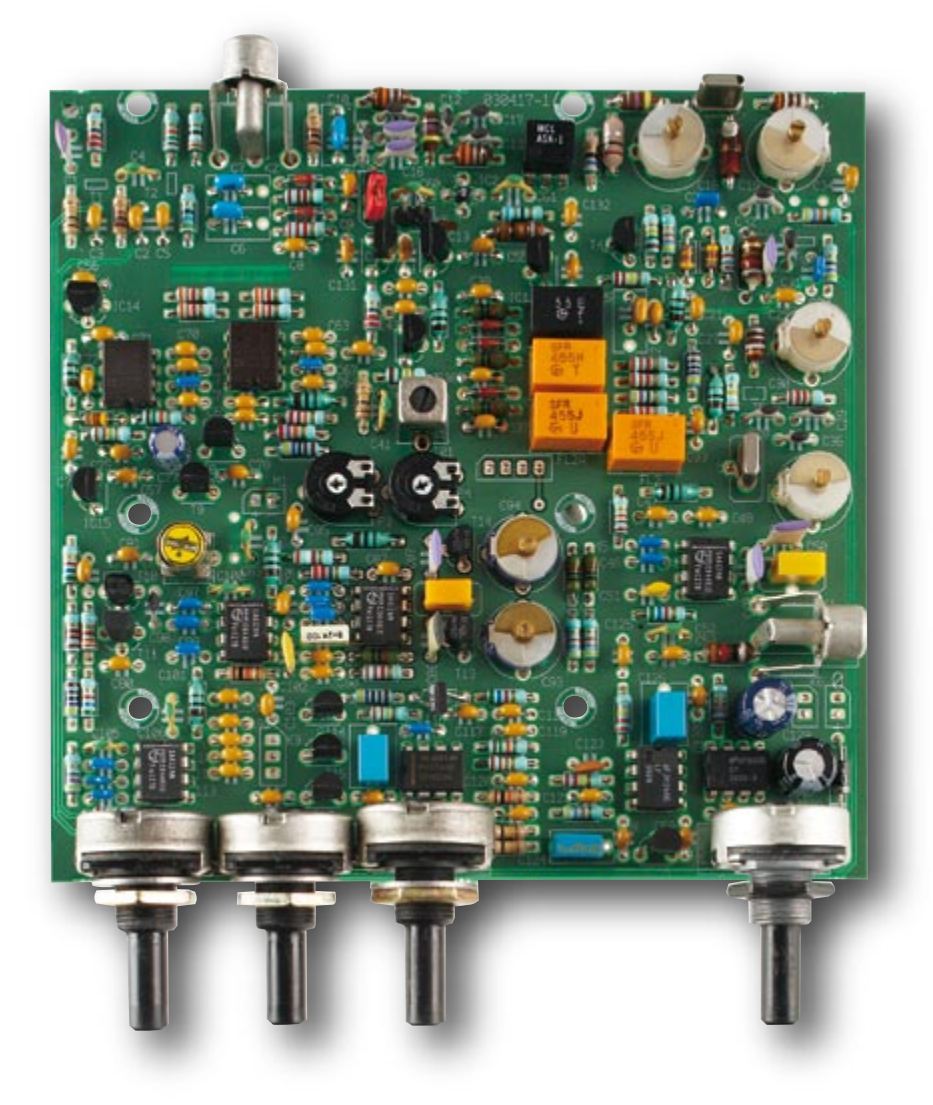

constitué par les selfs L1 à L3 épaulées par les condensateurs C11 à C17. Il est fait appel ici à un filtre proche du filtre de Cauer qui chute rapidement après 30 MHz et qui possède une caractéristique de passage droite à partir de 0 Hz. Les impédances d'entrée et de sortie de ce filtre sont de 50 Ω.

Le premier mélangeur (MIX-1) suit ce filtre d'entrée. Nous avons opté ici pour un mélangeur en anneau à diode ASK-1 de Mini-Circuits en raison de son excellent comportement forts signaux. On notera que les entrée (RF) et sortie (IF) du mélangeur ont été interverties, ce qui a pour résultat un mélangeur continuant de fonctionner correctement mais que la fréquence d'entrée peut être bien plus faible (allant même jusqu'à 0 Hz, ce qui est exactement ce dont nous avons besoin ici).

À la sortie de ce mélangeur un filtre, FL1, est chargé d'éliminer les sousproduits mais aussi la fréquence-miroir du second mélangeur. En aval de ce filtre, quelques réseaux LC adaptent les impédances.

On découvre ensuite un second mélangeur centré sur T3. À nouveau il est fait appel à un BF992, un FETMOS DG à faible bruit intrinsèque dont de plus le gain dépasse sensiblement celui de la plupart de ses congénères.

Les exigences posées à ce second mélangeur quant à son comportement grands signaux sont moins draconiens que pour le premier vu qu'il n'a qu'une seule fréquence à traiter.

Il a pour fonction de convertir la première FI de 45 MHz vers une seconde, de 455 kHz cette fois. Il existe à cet effet des quartz de 44,545 MHz.

Le signal de mélange du premier mélangeur provient d'un VFO. Ce signal doit avoir une plage de fréquences allant de 45 à 75 MHz, la résolution requise étant de 100 Hz. Nous avons opté ici pour un AD9851 DDS d'Analog Devices, IC3 de la figure 3, capable de fournir des pas de fréquence programmables avec précision et ce à une excellente stabilité. Sa plage de fréquences convient à cette application.

La sortie du DDS est dotée d'un filtre passe-bande (C34 à C39, L15 à L20) dont la bande passante s'étend de 45 à 75 MHz. Il présente une impédance de 100 Ω. En aval de ce filtre cette dernière est abaissée à 50 Ω par le biais de la paire R11/R12. Le signal disponible alors

attaque un MAR-8 (IC2 de la figure 2). Ce composant de Mini-Circuits est un amplificateur large bande dont les impédances d'entrée et de sortie sont de 50 Ω. Il peut en outre fournir suffisamment de « jus » pour pouvoir piloter le premier mélangeur de façon adéquate. Le tampon T4 est suivi de 3 filtres FI. Ils peuvent être activés par le biais de diodes de commutation du type BA482 (le principe utilisé est celui de la commutation d'antenne, cf. plus haut). Ceci permet au processeur de commuter entre des bandes passantes de 3, 6 ou 15 kHz. Le transfo FI (TR1) placé derrière les filtres permet à ces derniers d'être « terminés » à leur impédance caractéristique de 2 k Ω environ.

L'étage-tampon T7 nous fait entrer dans la section de l'amplificateur FI constitué de 2 circuits AD603 d'Analog Devices, IC3/IC4. Le gain de chacun de ces circuits est ajustable sur une plage de 40 dB par le biais d'une tension de régulation. Ceci nous donne une plage CAG totale de 80 dB. La tension de CAG sert également, au travers de T8, à piloter le S-mètre M1.

Le détecteur de signaux DRM est monté directement après les filtres FI. L'amplificateur FI n'est donc pas utilisé pour les signaux DRM comme nous l'avons constaté sur le synoptique.

Le décodage du signal DRM se fait par le biais d'un détecteur de produit qui mélange le signal d'entrée à une fréquence fixe. Le mélangeur choisi pour ce processus, IC1, un NE612, est doté d'un oscillateur Colpitts interne dimensionné de façon à ce qu'en combinaison avec un résonateur CSB470 il oscille à une fréquence légèrement inférieure à la fréquence de consigne de 470 kHz du résonateur. Il nous faut ici 467 kHz pour convertir le signal de 455 kHz en signal BF d'une fréquence centrale de 12 kHz et d'une bande passante de 10 kHz.

Nous en sommes arrivés à la section de détection pour les signaux AM/FM/ BLU. Ces 3 étages reposent chacun sur un mélangeur du type NE612.

Le détecteur BLU est un détecteur de produit classique pour la détection BLU. L'oscillateur interne de IC5 est configuré de façon spéciale avec un résonateur tant pour la BLS que pour la BLI. L'astuce adoptée est la prise en série ou en parallèle avec le résonateur d'un condensateur ajustable, ceci par le biais de transistors, T13 et T14.

Le détecteur quadrature pour la détection FM repose sur IC6. Ce détecteur convient bien à la détection de la FM bande étroite telle qu'on la rencontre

sur la bande des 11 mètres. Ce type de détecteur présentant une certaine sensibilité aux composantes AM, on commence par faire passer le signal d'entrée par un limiteur constituée par une paire de transistors montés en une sorte de push-pull, T10 et T11. Un dimensionnement adéquat des résistances de base entraîne une limitation à un signal pour le NE612 de quelque 250 mV $_{\infty}$ . Pour al détection AM, la technique la plus simple consiste à utiliser une diode ordinaire, sachant qu'elle présente l'inconvénient de produire de la distorsion lorsque le signal faiblit, ce qui est plus particulièrement gênant dans le cas de signaux avec fading comme on les rencontre souvent en Ondes Courtes. Un détecteur synchrone, IC7, supporte mieux ce type de phénomènes. On utilise pour cela le signal en provenance du limiteur du détecteur FM en tant que signal de mélange. L'amplitude de ce signal est pratiquement constante même dans le cas de variations importantes du niveau du signal d'entrée.

Il existe maintenant 3 signaux audio que le contrôleur peut sélecter par le biais d'une triplette de FET du type BS170 utilisés ici en commutateurs analogiques.

Le récepteur est doté d'un filtre audio efficace. On fait appel ici à un filtre passe-bas variable sous la forme de IC8, un filtre à commutation de condensateur (*switched capacitor*). Ce MAX7400 comporte un filtre elliptique du 8ème ordre à pente raide dont la fréquence de coupure est définie à l'aide d'un potentiomètre.

Un filtre passe-haut actif du 5ème ordre basé sur l'ampli op IC9 sert à éliminer toutes les fréquences inférieures à 300 Hz, ce qui supprime le ronflement et les craquements.

Le dernier étage sur le chemin du signal est l'amplificateur de sortie audio. Il prend la forme d'un LM380N8 à 8 broches capable de fournir, s'il est alimenté à une tension suffisante, 2,5 W en sortie. Comme nous alimentons ce circuit à une tension de 15 V maximum, il fournit de l'ordre de 1,7 watts dans 8 Ω, ce qui suffit à produire une audio intelligible même en environnement bruyant.

Le coeur du système (et son intelligence) prend la forme d'un microcontrôleur AT90S8515 d'Atmel, IC1 de la figure 2. Il se charge, entre autres choses, de fournir les données nécessaires au circuit DDS (IC3). Cette opération étant sérielle, elle requiert un nombre de lignes de commande moindre. Lors de chaque changement de fréquence, le

contrôleur renvoie 40 bits vers le DDS. Comme ceci est extrêmement rapide, il n'y a pas de problèmes d'inertie. L'encodeur commande lui une ligne d'interruption de sorte que le logiciel ne rate pas la moindre impulsion.

La syntonisation se fait par le biais d'un encodeur rotatif (S1 de la **figure 4**) qui fournit au contrôleur 24 impulsions par tour. Il est possible de cette façon, à un pas de résolution de 1 kHz, de faire 24 kHz par tour, ce qui est suffisant en AM et en FM. Mais il est également possible de faire passer la résolution à 100 Hz (touche D du clavier) auquel cas chaque tour correspond à 2,4 kHz. C'est ce dont nous avons besoin pour l'accord en mode BLU des bandes amateur. Il serait idéal que l'encodeur fournisse plus d'impulsions par tour de manière à toujours pouvoir travailler à une résolution de 100 Hz, mais ceci implique l'utilisation d'un encodeur optique.

Le clavier scruté par le contrôleur est un second organe de commande. Il comporte une matrice de 16 touches, ce qui permet de n'utiliser que 8 lignes d'E/S pour scanner le clavier à une vitesse suffisante pour ne pas rater d'action sur une touche.

Outre les touches numériques, ce clavier comporte 4 touches additionnelles (A à D) servant de touches de fonction. Ceci permet de réduire le nombre d'organes de commande présents sur la face avant et facilite la mise en oeuvre du récepteur.

3 lignes d'E/S de IC1 fournissent les données nécessaires à un circuit de commande d'affichage, IC2, un MAX7219. Ce driver peut piloter un maximum de 7 afficheurs 7 segments à LED. Il permet en outre une commande individuelle des segments de chaque chiffre, possibilité que nous allons utiliser pour les lettres  $L$  (LSB = BLI),  $U$  (SUB = BLS), F (FM) et A (AM), suivies du chiffre 3 ou 6, voire du nombre 15 pour la bande passante.

Le contrôleur se charge en outre du paramétrage des bandes passantes et des modes, ce qu'il fait, par logiciel, en mettant 7 lignes d'E/S au niveau haut ou bas selon les besoins.

Un programme de quelques 1 800 lignes de code écrites en assembleur assure le pilotage du système. Le logiciel comporte une bonne vingtaine de sous-programmes, une routine de réinitialisation, 2 routines d'interruption (encodeur et *timer*) et un programme principal. Le contrôleur programmé est disponible auprès des adresses habituelles (**EPS030417-41**), mais contrairement à nos habitudes, les codes-source et .hex ne sont pas disponibles. Tous les sous-ensembles du récepteur sont saupoudrés de régulateurs de tension, selfs de déparasitage et condensateurs de découplage. La tension d'alimentation comprise entre 13 et 15 V (500 mA) est dérivée d'un adaptateur secteur.

## **Réalisation**

La totalité de l'électronique du récepteur prend place sur 3 platines : une carte du récepteur, une carte contrôleur et une carte affichage. Pour des raisons de place, nous ne vous montrons dans cet article que des photos des platines terminées. Tous les dessins de platine (*layout*), sérigraphie de l'implantation des composants et liste des composants correspondantes sont à télécharger gratuitement depuis notre site www.elektor.fr (Magazine/2006/décembre/ Short Wave Catcher).

Un tel récepteur comporte inévitablement quelques composants HF spéciaux. Pour les obtenir il est préférable de s'adresser à une société spécialisée telle que Barend Hendriksen (www. xs4all.nl/~barendh) ou HaJé Electronics (www.haje.nl).

L'implantation des composants ne devrait pas poser de problème à un amateur d'électronique éclairé. Un seul composant, la puce DDS proposé en boîtier SSOP demande une certaine dextérité lors de son soudage !

Il existe 2 listes des composants, celle de la platine du récepteur (–1) et celle combinée pour les platines du contrôleur et de l'affichage (–2). Attention à ne pas intervertir les numéros de composants entre les listes –1 et –2.

L'implantation des composants de la platine du récepteur (030417-1) est relativement dense. L'espace réservé aux résistances y est compté : il faudra les plier au plus court. Tous les FET et transistors CMS sont soudés sur le dessous de la platine. Pour le MAR8 vous avez le choix entre le dessus ou le dessous de la platine, en raison de sa symétrie. Attention à bien respecter la position du repère.

Nous avons choisi de donner à JP1 (choix de l'antenne d'entrée) la forme d'un cavalier mais s'il est dans vos intentions d'utiliser la commutation d'antenne fréquemment, il est plus pratique d'implanter un petit inverseur sur la face avant à cet effet.

Comme nous le disions, la soudure au niveau de IC3 de la carte contrôleur exi-

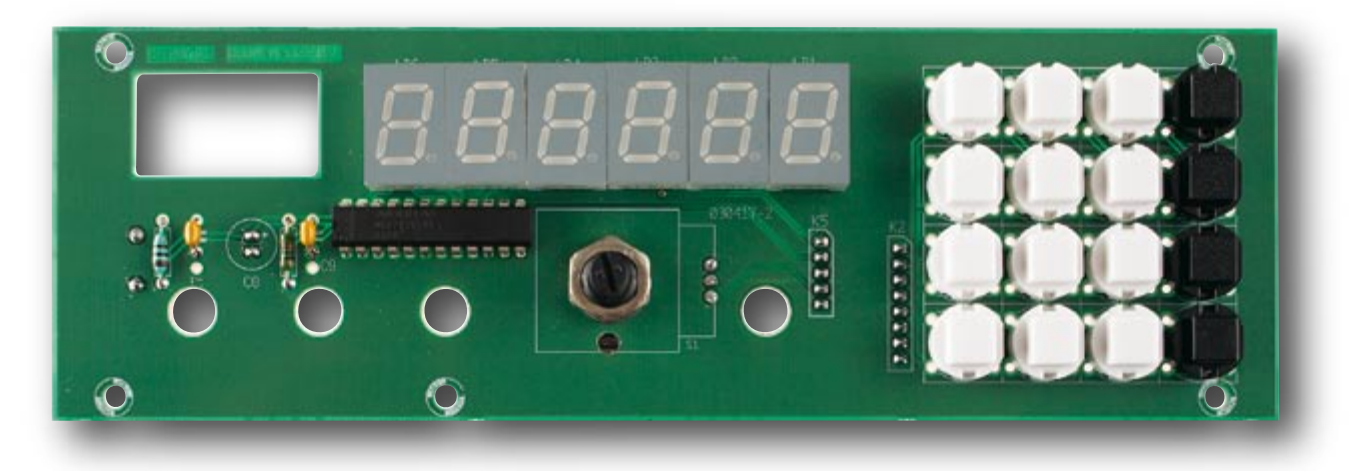

ge un certain doigté. Les condensateurs de découplage sont à nouveau des CMS du type 0805 de préférence, mais il y a de la place pour du 1206. Il faut implanter 2 condensateurs de découplage, C24 et C27 sous (!) les selfs L12 et L13.

Sur cette carte les embases pour K3, K6 et l'alimentation sont montées côté « pistes » (si vous ne voulez pas souder les liaisons directement sur la platine. Les régulateurs de tension IC5 et IC7 y sont montés eux aussi. Dotez-les d'un radiateur pour éviter qu'ils ne chauffent trop une fois le coffret fermé.

Sur la carte de l'affichage les composants suivants sont à monter côté « pistes » : l'encodeur rotatif S1 (de manière à ce que son axe pointe vers l'avant), une éventuelle embase pour K2, K5 et l'alimentation ainsi que le condensateur électrochimique C8.

L'interconnexion des platines pourra se faire à l'aide de câble souple, ou encore de câbles dotés d'une cosse ce qui facilitera le démontage des platines le cas échéant. Veillez à ne pas faire passer les câbles au-dessus de la platine du récepteur sous peine de risquer des problèmes (oscillations et autres). Écartez les câbles directement de la platine et ne faites qu'ensuite l'angle nécessaire pour aller à l'autre platine.

Attention, les embase K3 et K4 de la carte récepteur ont un brochage différent de K3 de la carte contrôleur. C'est la raison du petit plan de câblage de la figure 3. La liaison du synthétiseur se fait à l'aide d'un petit morceau de câble coaxial de 50 Ω.

L'alimentation des platines –1 et –2 sont interconnectées, d'où la présence d'une paire de connexions. On entre par exemple avec le +13 V sur K6 et on transfère l'alimentation vers les cartes contrôleur et affichage par le biais de K7. Pour éviter d'utiliser trop de types de connecteurs différents nous n'avons utilisé que des modèles à 8 et 5 contacts en supprimant tout simplement les contacts excédentaires le cas échéant.

Les dimensions des platines sont telles que l'ensemble peut trouver place dans un boîtier standard de Bopla. La carte récepteur est placée dans le bas du coffret, les 2 autres platines étant montées l'une derrière l'autre (l'affichage devant), les axes des potentiomètres de la carte récepteur passant par des orifices prévus à cet effet dans les 2 autres cartes.

Les potentiomètres doivent avoir des axes de bonne longueur pour pouvoir émerger de la face avant. En cas d'utilisation du boîtier Bopla indiqué, la carte du récepteur pourra être fixée directement à

l'aide d'une paire de boulons M2,5. Ce n'est pas une mauvaise idée de doter le fond du coffret d'un film d'aluminium relié à la masse. Ce blindage additionnel aide à stabiliser le récepteur. Un morceau de platine cuivrée non gravé fait également l'affaire. Attention aux courts-circuits : retournez le cuivre du blindage vers le fond ou dotez le film d'aluminium d'un film isolant. Les cartes contrôleur et affichage sont montées verticalement dans le coffret qui est doté, à gauche et à droite, de rails prévus à cet effet, mais nous ne nous en sommes pas servi. Les platines peuvent heureusement être montées devant ou derrières les dits guides. La carte dotée de ses afficheurs 7 segments est disposée tout près de la face avant, ce qui laisse suffisamment de place pour la carte contrôleur. Le dos du boîtier est doté d'un jack d'alimentation, d'un orifice permettant le passage de l'antenne télescopique et d'un orifice destiné à l'embase Cinch sur laquelle vient se connecter l'antenne externe.

## **Réglages**

Le récepteur comporte 9 points de réglage. On mettra, pour commencer,

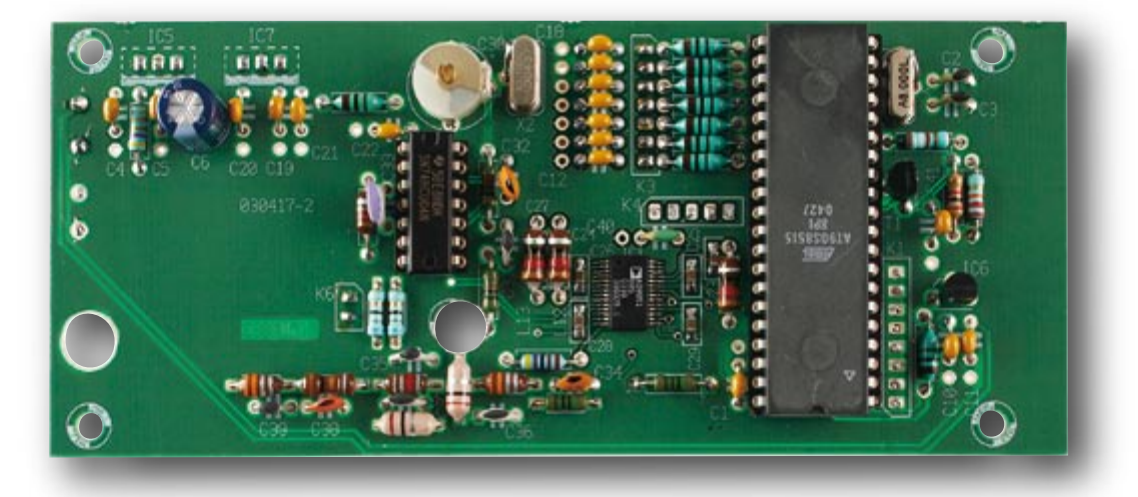

tous les points de réglage à mi-course. Veillez à la présence d'une antenne sélectée correctement.

Optez pour le mode AM par action sur la touche A du clavier. On peut ensuite entrer la fréquence d'une station en P.O. puissante. En cas d'utilisation de l'antenne interne, mettez-en le gain au maximum; ceci vaut également pour le gain HF. Mettez le volume audio à micourse. Après un rien de syntonisation par action sur l'encodeur, vous devriez entendre la station P.O. Commencez par positionner le condensateur ajustable C30 pris dans le collecteur de l'oscillateur local du second mélangeur pour avoir le niveau audio maximum. Il faut ensuite régler les condensateurs

cillateurs déterminent la précision de la fréquence de réception, à savoir l'oscillateur de référence dans le DDS et l'oscillateur local du second mélangeur. Pour leur réglage on utilisera, si possible, un fréquencemètre. On peut alors entrer au clavier la fréquence 30.000.0 MHz et ajuster ensuite à 75.000.000 MHz la sortie du MAR-8 (IC2) par action sur l'ajustable de l'oscillateur de référence de 10 MHz (30 de la carte contrôleur). Si l'on met ensuite la sonde du fréquencemètre sur la seconde grille du second mélangeur (T3), on pourra régler, par action sur l'ajustable C26, à 44.545.000 la fréquence au niveau du quartz de 44,545 MHz. Une fois ces réglages menés à bonne suite sur C94 pour un signal de battement de 0 Hz. Passez, en appuyant sur la touche B, en mode BLS et ajustez C93 pour avoir un battement zéro (*zero beat*).

Le réglage de récepteur est terminé et le boîtier pourra être fermé.

#### **Réception DRM**

Pour la réception de signaux DRM la sortie DRM du récepteur doit être connectée à l'entrée Ligne de la carte-son du PC. On démarre ensuite le programme Dream. Par action sur la touche C on ajuste à 15 KHz la bande passante du récepteur. Le mode n'a pas d'importance, cependant si l'on

## **Mode d'emploi**

*Revue des touches de fonction :*

- *0 à 9* Entrée de la fréquence
- *D* « Enter » après entrée de la fréquence
- *A* Mode AM(6)/FM(15)
- *B* Mode LSB(3)/USB(3)
- *C* Choix bande passante de 3, 6 ou 15 kHz, indépendamment du mode choisi
- **D** Choix du pas de syntonisation de 100 Hz ou 1 kHz
- *\** Stockage en mémoire de la fréquence, du mode et de la bande passante (store)
- *\*mm* Stockage dans l'emplacement mémoire mm (mm = 00 à 63)
- *#* Appel de la fréquence, du mode et de la bande passante stockée en mémoire (recall)
- *mm* Appel en provenance de l'emplacement de mémoire mm  $(mm = 00 \text{ à } 63)$

(lors de la mise en fonction du récepteur, c'est l'emplacement de mémoire 00 qui est utilisé)

L'affichage comporte 6 chiffres pour l'indication de la fréquence à une résolution de 100 Hz. Ceci signifie que le clavier permet d'entrer une fréquence avec une précision de 100 Hz. Ceci signifie qu'il faut, pour la plupart des stations, entrer la fréquence en kHz, suivie d'un 0. Mais, on pourra se contenter, pour une recherche de l'émetteur de signal horaire qui trafique à 77,5 kHz, entrer 775 puis appuyer sur « D ».

Sur l'affichage, on a activation de 2 points décimaux fixes. Lors de l'affichage du canal 14 sur 27 MHz par exemple, on verra s'afficher 27.125.0. En cas de changement de mode de réception par action sur les touches « A » ou « B » l'affichage indique, pendant quelques secondes, le mode en question. Ainsi, en cas d'action sur la touche « A » on aura : A–*6 (mode AM et bande passante de 6 kHz). Une nouvelle action sur « A » fera apparaître un F*–*15 (mode FM, bande passante de 15 kHz).*

*Ensuite, une action sur la touche « B » donne L*–*3 (mode BLI, bande passante de 3 kHz). Une nouvelle action sur « » donne U*–*3 (mode BLS, bande passante de 3 kHz).*

*Une action répétitive sur la touche « C » entraîne une commutation non pas du mode mais de la bande passante. L'affichage indique ensuite le nouveau réglage adopté.*

*En l'absence d'action pendant plus de 2 secondes sur les touches « A », « B », « C » et « D », l'affichage repasse à l'indication de la fréquence captée.*

ajustables de la première FI, C18 et C19, au niveau audio maximum. On peut ensuite procéder au réglage des potentiomètres pleine échelle (P3) et de zéro (P4) du S-mètre, le reste du réglage se faisant à l'aide de ce dernier. Si le niveau du signal devait être devenu trop élevé, on pourra éventuellement diminuer le gain de l'antenne. Positionnez le noyau de la self du transfo FI en aval des filtres MF (TR1) pour avoir le débattement maximal du S-mètre. Lorsque le récepteur a gagné en sensibilité on pourra se mettre à la recherche d'une station plus faible. On réajuste alors tous les points de réglage mentionnés plus haut pour obtenir le débattement maximal du S-mètre. Sur ce récepteur super double, 2 osfin, on peut s'attaquer au détecteur FM. Ce réglage se fera avec une station FM de se trouvant dans la bande de 27 MHz. Pour ce faire nous allons jouer sur le noyau de la self du transfo FI (L20) du détecteur FM. Veillez à bien avoir choisi, par la touche A le mode FM et une bande passante de 15 kHz. Il est parfaitement possible de procéder à un réglage à audio minimum en captant une station AM en mode FM, la précision étant même légèrement meilleure. Il nous reste à régler, pour finir, les 2 condensateurs ajustables du détecteur de produit BLU. Syntonisezvous sur une station AM de fréquence connue, dans les P.O. par exemple. Passez ensuite, en appuyant sur la touche B du clavier, en mode BLI. Jouez en-

se trouve en AM, il est possible d'avoir une impression par le haut-parleur d'un éventuel parasitage du signal DRM.

Après un paramétrage correct de la carte-son par le PC (cf. l'article « **récepteur DRM-maison** » du numéro 309, mars 2004 à ce sujet), on syntonise le récepteur sur une station DRM. La plupart d'entre elles ne sont pas actives en permanence mais émettent en fonction de leur planning. Le haut-parleur du récepteur permet de s'assurer qu'il s'agit d'une émission DRM. Vous devriez entendre un fort niveau de bruit. Vous pouvez ensuite abaisser le volume du récepteur et jouer sur le paramètre d'enregistrement du PC pour définir le niveau correct.

(030417-I)

ı I ı ı П ī I I ı Ī I Ī **pratique récepteur o.c.**
# Développement d'un

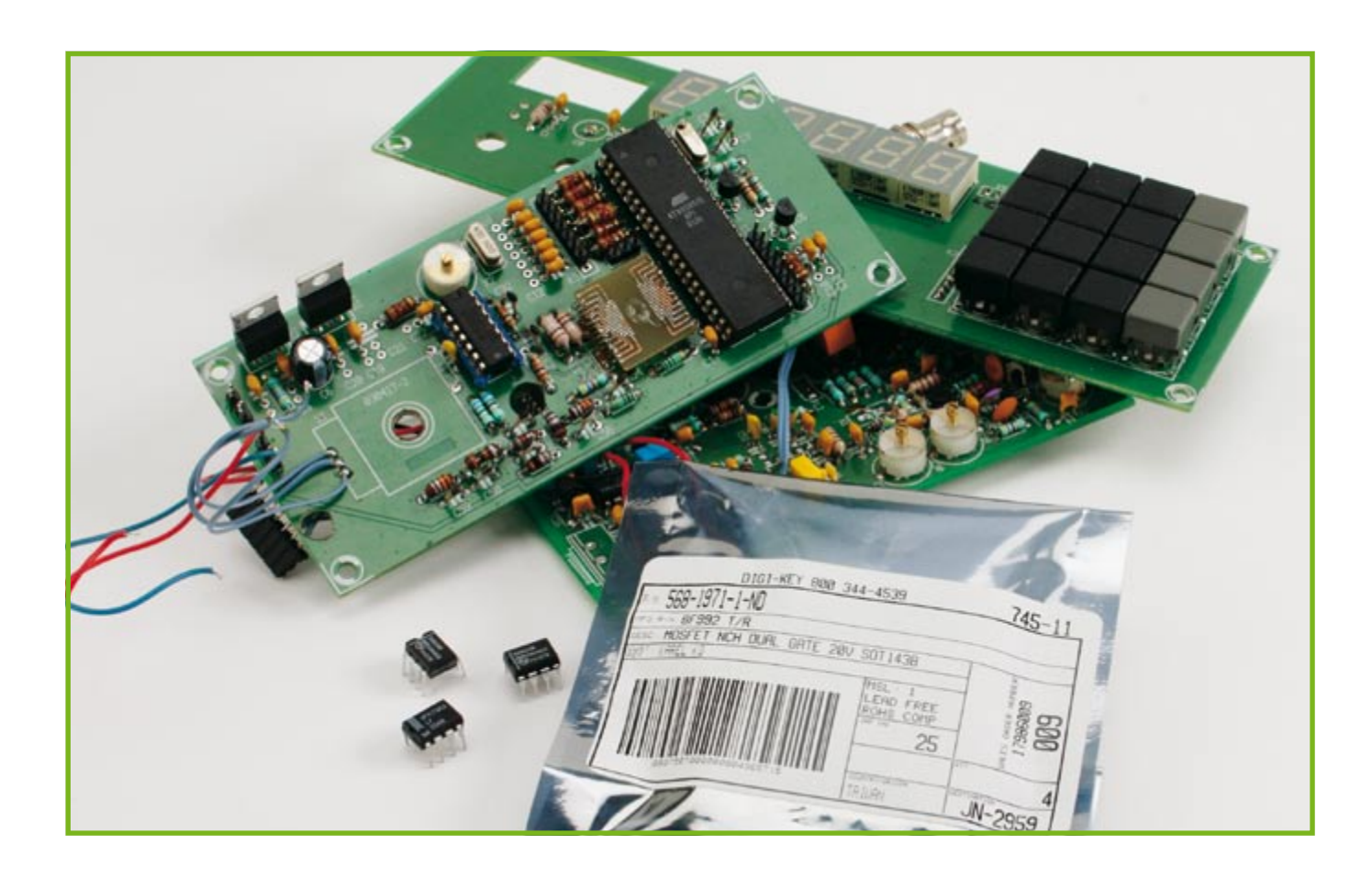

Gert Baars

**Le développement de montages électroniques d'une certaine envergure requiert non seulement de disposer des connaissances et de l'expérience requises, mais aussi d'avoir un sens de la prévision et de bien définir son agenda. Mr Gert Baars, un concepteur dont nous avons déjà présenté plusieurs projets décrit la cuisine de son récepteur O.C. publié dans le présent numéro.**

Il se passe bien des choses entre l'idée initiale et le prototype fonctionnant. Dans les entreprises développement des prototypes, on met souvent plusieurs concepteurs simultanément au travail. Ainsi chacun d'entre eux peut y mettre de sa spécialité, allant de la concrétisation d'un concept à la définition des spécifications en passant par le développement du matériel sans parler de celui du logiciel, des mesures et des tests. On arrive de cette façon à une efficacité redoutable permettant de respecter les délais.

Un concepteur ou un amateur développant seul un prototype se voit confronté à toutes sortes d'obstacles. Il n'en reste pas moins possible, sans perdre de vue l'ensemble, d'arriver à mener à bonne fin un projet en structurant bien le temps nécessaire et en définissant une suite logique des différentes tâches à faire.

### **Exigences et souhaits**

Pour le développement du récepteur O.C. de ce numéro on a commencé par définir une sorte de cahier des charges. Quelles caractéristiques doit-il avoir et quelles possibilités doit-il offrir ? Il faut peser le pour et le contre. Il faut que ce soit faisable, reproductible, que les composants soient disponibles et que le tout ne soit pas hors de prix. Il faut par conséquent avoir un minimum de connaissances quant aux composants disponibles sur le marché. L'examen de catalogues et la lecture de magazines spécialisés permettent de découvrir de nouveaux circuits intégrés et semi-conducteurs pouvant convenir à un projet donné. En étant arrivé là, on choisit les composants à utiliser pour le projet, composants que l'on doit commander (à l'étranger le

### prototype **De l'idée au montage fonctionnel**

cas échéant) et dont la livraison peut prendre plusieurs semaines. Il faut donc prévoir et disposer de tous les composants requis lorsque la réalisation doit démarrer.

### **Concevoir en sous-ensembles**

Après quelques instants de réflexion on pourra dessiner le synoptique en se basant sur le cahier des charges. À partir de là il sera possible de dessiner les schémas des différents sous-ensembles. Dans le cas présent, il est nécessaire de disposer d'excellentes connaissances en HF et d'être en mesure de prévoir avec une certaine certitude le comportement d'un « circuit sur papier ». Une fois que la majorité des schémas se trouve sur papier, on dispose des bases de développement du prototype. Lorsqu'il s'agit de développer certains types de filtres cela se traduit par l'examen des tableaux adéquats et le calcul, à l'aide de sa calculette scientifique, des valeurs des composants. Il faut bien entendu préjuger du type et de l'ordre du filtre à utiliser. Certains programmes de simulation tels que PSpice et Microcap permettent de simuler parfaitement des filtres tant passifs qu'actifs. On a vite fait de savoir ainsi si le filtre en question produira bien l'atténuation du domaine de fréquences recherché et si sa courbe passante est ce dont on a besoin. On confirme du même coup que les valeurs des composants sont correctes.

On ne peut pas non plus se passer de calculatrice pour le calcul de nombre d'autres valeurs de composants, ce qui requiert d'excellentes connaissances théoriques en électronique et électricité. IL faut en outre rassembler des informations sur le fonctionnement et les caractéristiques de certains circuits intégrés et semi-conducteurs, leur interprétation requérant elle aussi certaines connaissances théoriques.

On peut, le cas échéant, utiliser la calculette scientifique que comporte Windows, outil permettant également de calculer en binaire.

La première étape de développement de ce projet a été celui de la commande. Les platines de la commande et de l'affichage ont été dessinées à l'aide du programme PCB-123, les dessins sortis sur film transparent. Un magasin d'électronique du coin grave les platines pour un prix d'ami (on peut également voir auprès d'un fabricant comme Eurocircuits). Après perçage, implantation des composants et connexion des platines, le concept de base est prêt. L'étape logique suivante consiste à développer le logiciel.

### **Programme**

Lorsqu'il s'agit de développer un programme en assembleur comportant plus de quelques centaines de lignes de code il est important de bien structurer le programme pour garder une bonne vue d'ensemble.

Il faut pour cela décomposer le logiciel de façon logique en routines dotées chacune de leur en-tête éloquent et d'une description succincte de la routine et des variables utilisées. Plus le programme prend de l'embonpoint, plus on se pose des questions sur le pourquoi et le comment. Quelques commentaires bien sentis permettent de se remémorer le fonctionnement

d'un morceau de programme oublié depuis belle lurette. On se facile ainsi la vie en cas de modifications de l'une ou l'autre routine.

Si l'on utilise des AVR d'Atmel, AVR-Studio 3,56 est une plateforme de développement superbe. Ce programme disponible gratuitement comporte un éditeur, un assembleur, un débogueur et un mode de programmation permettant à l'aide du programmateur STK-500, de programmer l'AVR. Le débogueur ne sert qu'à de rares occasions, certaines routines nécessitant beaucoup de calculs peuvent le rendre indispensable. Une fois que la routine ne comporte plus d'erreur on pourra en doter l'en-tête d'un « TESTED » victorieux. En cas de problèmes il faudra voir ailleurs.

À un moment donné, le logiciel fonctionne à peu près correctement et nous pouvons passer au matériel, le VFO basé sur le circuit de DDS par exemple.

### **Sous-ensembles**

On peut ensuite, en se basant sur les schémas, monter certains des sous-ensembles, qu'il faut ensuite tester séparément. On peut utiliser l'appareillage de mesure requis mais on peut se faire une bonne idée du fonctionnement en connectant un sous-ensemble au prototype, et procéder ensuite aux mesures. Il arrive qu'il faille modifier un circuit. Il peut s'agir d'une valeur de composant, mais il peut se faire que l'on ait une idée de solution différente, en utilisant un autre circuit intégré par exemple. Souvent le fonctionnement et les caractéristiques d'un sous-ensemble correspondent pas mal aux prévisions et aux calculs de préparation (il faut une certaine expérience bien entendu).

En réalisant à chaque fois un nouveau sous-ensemble, testé puis connecté à l'ensemble, le prototype ne cesse de grandir vers son état final. À un moment donné le prototype est pratiquement terminé. Toutes les fonctions sont opérationnelles et les résultats de mesure satisfaisants. Pour s'assurer du bon fonctionnement on pourra tester l'appareil en pratique, le récepteur O.C. dans le cas présent. On découvre alors certaines spécificités comme dans le cas présent qu'en audio le niveau d'écoute de certaines stations trafiquant sur les Ondes Courtes très puissantes était trop faible. Il s'avéra que cela était dû à un niveau de signal d'un étage donné trop importante qui l'amenait à se bloquer au niveau de la tension d'alimentation. Une CAG secondaire et l'affaire fut réglée.

On découvre ainsi les problèmes insoupçonnés pour lesquels il faut à chaque fois trouver une solution. Le logiciel a subi lui aussi, ici et là, quelques petites modifications tout au long de son développement.

### **Expérience instructive**

Développer un montage qui comporte, régulateurs de tension non comptés, pas moins de 14 circuits intégrés, n'est pas une sinécure. Ce projet a été précédé de longues préparation et recherches. Le développement du programme a pris, à lui seul, plusieurs semaines. Le plaisir de tout voir fonctionner comme on le souhaite est indescriptible. L'expérience acquise tombera à pic lors de développements futurs.

# C. Ton Part **REAL CENT** Collecti

Stockedisco

Restaurable of Price

STROCHUM STATES OF DESIGN

SERVING OF COLORADO

decisio

Ly Pool Caravane

de Co.

GASON

Maritim

despite

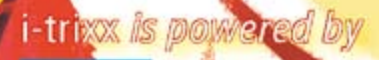

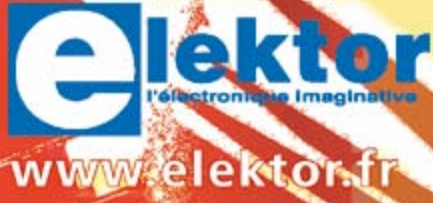

# u coeur de l'électronique !<br>Plongez-y chaque mois !

En décembre : **FASCICULE EXTRA GRATUIT DE PETITS MONTAGES UTILES ET AMUSANTS**

En janvier : **CD-ROM MICROCHIP/LABCENTER/ELEKTOR GRATUIT MPLAB** — **COMPILATEUR C30** — **EXPLORER-16** — **PROTEUS VSM FOR PICS**

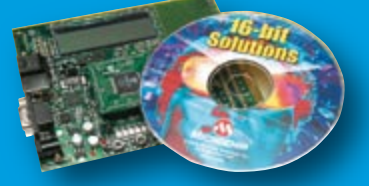

Tout savoir, mois après mois ?

### **CHOISISSEZ VOTRE FORMULE D'ABONNEMENT ANNUEL**

et recevez gratuitement cette torche à LED Luxeon 1W superpuissante !

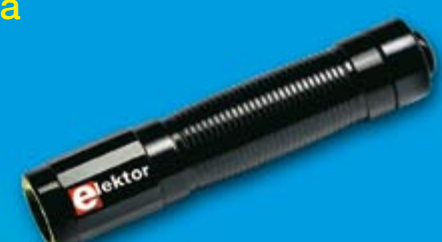

Pour vous abonner, veuillez utiliser le coupon-réponse encarté à la fin de ce numéro.

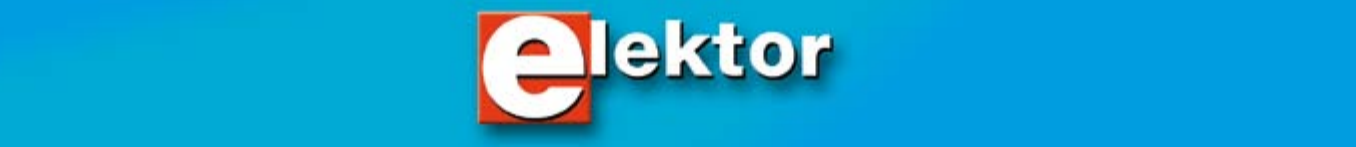

**Table des matières [Mémoire de sonnette](#page-42-0)** <sup>4</sup> **[Broche disco](#page-43-0)** <sup>5</sup> **[Testeur de piles](#page-44-0)** <sup>6</sup> **[Détecteur d'infrarouges](#page-45-0)** <sup>7</sup> **[Interrupteur économiseur de pile](#page-45-0)** <sup>7</sup> **[Témoin d'accumulateur](#page-46-0)  pour caravane** 8 **Sirène [Thermostat](#page-48-0)** <sup>10</sup> **Testeur de continuité** 11 **[Testeur de LED](#page-50-0)** <sup>12</sup> **[Humidité ! Alarme inondation](#page-51-0)** <sup>13</sup>

**[Jeu de dés à LED](#page-52-0)** <sup>14</sup>

**[Simulateur de ressac](#page-53-0)** <sup>15</sup>

**Phonomètre** 17 **[Mauvais esprit électronique](#page-56-0)** <sup>18</sup>

**[Baladeur dopé : MP3 Booster](#page-57-0)** <sup>19</sup>

**Scie musicale** 20

**Numéro de maison lumineux** 22

**[Générateur d'applaudissements](#page-61-0)** <sup>23</sup>

# **collection**

### Une palette haute en couleur

Ce fascicule Extra ajouté à votre magazine habituel est une collection de montages à réaliser soi-même simples, mais utiles ou amusants.

Ces projets faciles à saisir et à reproduire soi-même devraient surtout intéresser les amateurs faisant leurs premiers pas en électronique, les experts y trouveront aussi de quoi passer de façon plaisante les longues soirées d'hiver. Une sirène assourdissante faisant prendre la poudre d'escampette à un cambrioleur potentiel, un dé électronique rendant plus attrayant un jeu joué des centaines de fois, un numéro de maison s'allumant de lui-même évitera à vos amis et connaissances de passer devant chez vous sans pouvoir trouver votre domicile. Aimeriez-vous bien vous singulariser dans une discothèque ou faire trouver le chemin de la porte d'entrée à des visiteurs ne voyant pas le temps passer en vous aidant d'un « mauvais esprit ». Pour ce dernier problème aussi, notre collection de circuits électroniques haut en couleur eux aussi, offre une solution plausible car électronique. Si ces montages sont inconnus de nos lecteurs, il ne le sont pas des lecteurs néerlandais qui les ont reçus sous la forme d'un e-zine baptisé i-TRIXX, e-zine à la parution hebdomadaire. L'envoi se faisant à grande vitesse (celle de la lumière) et à intervalle rapproché (toutes les semaines), la rédaction fait dans le style condensé. Par le biais de petits articles condensés, dans lesquels les illustrations jouent un rôle important, le lecteur est dirigé vers des sites Internet intéressants ou vers notre propre site sur laquelle il trouvera les informations complètes que suggère la courte introduction qui lui est arrivée. i-TRIXX s'intéresse de près à des gadgets amusants, prati

que, subtils voire totalement fous. Aimeriez-vous rajeunir votre PC ou faire sourir votre souris ? Des informations utiles à connaître vous intéresseraient-elles ? Ajouter de nouvelles fonctionnalités par une modification du progiciel d'un appareil vous tente-t-il ? Ce sont là quelques-uns des domaines auxquels s'intéresse i-TRIXX.

Cet e-zine n'existe pour le moment qu'en néerlandais et en allemand, mais les schémas d'électronique simples qu'il propose ne parlent aucune langue spécifique si ce n'est celle de tous les électroniciens du monde. Ce fascicule EXTRA vous propose un florilège de ce qui est paru dans i-TRIXX au cours de l'année 2006. Si vous avez le moindre atome crochu avec le néerlandais ou l'allemand, nous ne pouvons que vous inciter à faire un tour sur le site www.i-trixx.nl pour vous abonner à cet e-zine gratuit (en néerlandais ou en allemand).

Nous vous souhaitons bien du succès avec votre fer à souder !

Pierre Kersemakers Rédacteur en chef i-TRIXX

<span id="page-42-0"></span>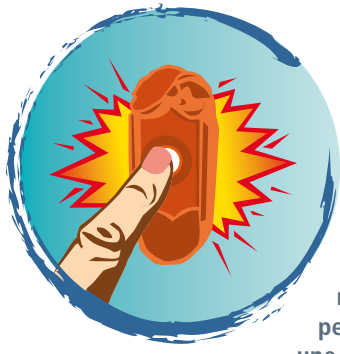

## **Mémoire de sonnette**

**Vous est-il arrivé d'être obligé de sortir à l'improviste alors que vous attendiez une visite à ne pas manquer? Si votre sonnette avait la mémoire des coups, vous pourriez l'interroger au retour pour savoir si quelqu'un est venu. Vous ne saurez bien sûr pas si la personne qui a trouvé votre porte close était celle que vous attendiez**  mais vous le découvrirez vite en donnant un coup de fil ou de sans-fil. Cette mémoire **peut également vous épargner de fastidieux déplacements vers la porte d'entrée (dans une maison à étages, par exemple) lorsque vous pensez avoir entendu sonner mais n'en êtes pas sûr. Et si vous ne pouvez pas vous offrir un accessoire aussi utile, pourquoi ne pas le fabriquer?!** 

Une petite poignée de composants suffit pour fabriquer un détecteur pratique qui, par l'intermédiaire d'un voyant, vous signalera un appui sur le bouton de sonnette ou son absence. A qui n'est-il pas arrivé, lors d'une soirée passée à regarder la télévision, de croire entendre sonner à sa porte d'entrée? L'illusion est d'autant plus nette que le carillon de la porte d'entrée est plus répandu. On l'entend surtout lors des nombreuses émissions de publicité qui nous font réaliser, et toujours à l'instant le moins opportun, que le film passionnant dans lequel nous sommes plongé n'est pas la réalité. Un coup d'oeil au voyant de la mémoire de sonnette et nous saurons si nous devons courir à la porte d'entrée ou tenter de fuir les séquences de publicité en zappant! Il en va de même lorsque, attendant une visite, vous vous rappelez brusquement que vous avez oublié d'acheter à boire et courez emprunter quelques bières au voisin. Au retour, vous pourrez vérifier si vous avez manqué la visiteuse ou le visiteur que vous vouliez régaler. Si c'est le cas, il ne vous restera plus qu'à l'appeler sur son portable pour le ou la prévenir

blocage du transistor T1 et, par là, celui de T2. La LED D2 est éteinte et la mémoire est prête. Dès que l'on appuie sur le bouton de sonnette, la mémoire reçoit, par la diode D1, une tension qui peut être alternative ou continue, selon le type de sonnette (le circuit se débrouille avec les deux). Le transistor T1 qui reçoit alors un courant de base, se met à conduire et fait également conduire le transistor T2. La LED s'allume pour signaler que la sonnette a sonné (elle a reçu une tension). Le Transistor T2 assure, par l'intermédiaire de la résistance R3, le maintien en conduction du transistor T1 après la disparition de la tension de la sonnette (lorsque l'on n'appuie plus sur le bouton). La mémoire reste en l'état tant que l'interrupteur S1 reste fermé. Cet interrupteur n'est donc pas seulement un interrupteur de marche/arrêt, il fonctionne aussi comme interrupteur de remise à zéro.

Le montage réalisé sur une plaque d'essai est assez peu encombrant pour être monté dans pratiquement n'importe quelle sonnette. Vous pouvez bien sûr câbler

que vous n'étiez pas loin de chez vous.

Le montage est aussi simple qu'efficace. Il se connecte en dérivation sur la sonnette et s'alimente sous une tension de 3 volts, délivrée par deux mini-piles (AA) de 1,5 volts en série. La mémoire de sonnette consomme si peu qu'un jeu de piles suffira à l'alimenter pendant plusieurs années. Le montage fonctionne comme suit. Lorsque vous mettez sous tension à l'aide de l'interrupteur S1, le condensateur C1, encore non chargé, assure le

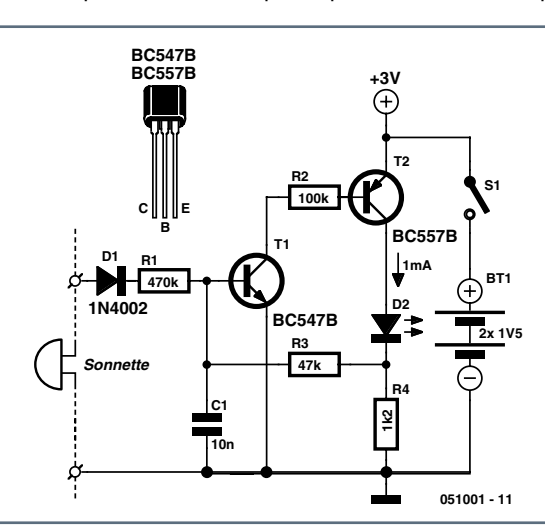

d'autres transistors de mêmes valeurs (à condition qu'il s'agisse de combinaisons de types NPN et PNP).

 $\circledcirc$ 

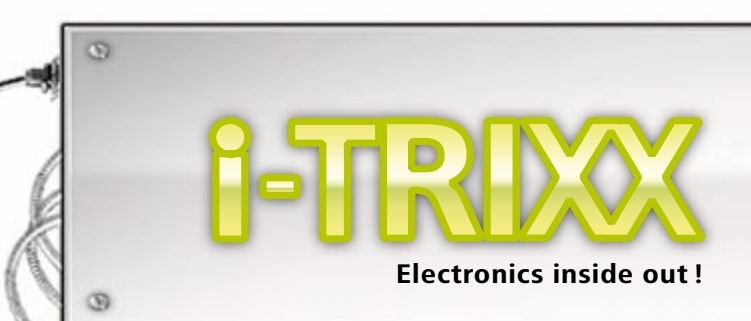

<span id="page-43-0"></span>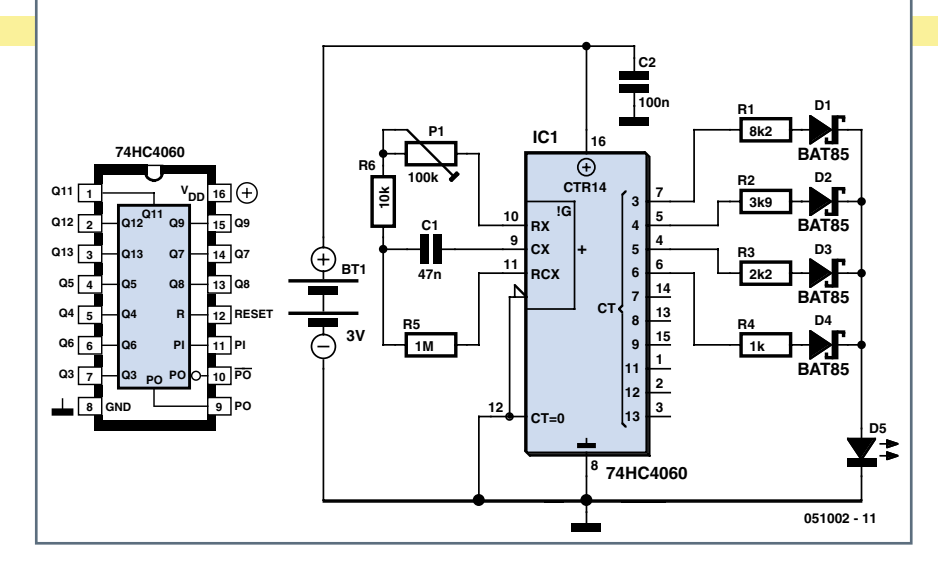

Figure 1- Un compteur binaire (IC1) fait progresser le courant dans la LED D5 de zéro au maximum en seize étapes.

**Attire l'attention dans une soirée tac-boum ? Pas si facile, avec toute la concurrence de tous ces oiseaux de nuit ! Plus c'est clinquant, plus ça se remarque. Une broche disco électronique avec un aspect attrayant vous donne des chance s de vous faire remarquer, d'autant plus que vous**  l'aurez fabriquée vous-même. Difficile ? Pas trop.

## **Broche disco**

Un montage électronique petit mais remarquable, voilà ce qu'est la broche disco décrite ici. Une LED s'éclaire progressivement jusqu'à la luminosité maximale, s'éteint, puis recommence à s'éclairer de plus en plus pour attirer l'attention dans une disco ou une partie. Si tous les composants sont soudés sur une plaquette perforée, éventuellement avec une pile, cela peut former un petit objet très compact. C'est ce que nous verrons plus loin.

Tout d'abord, jetons un œil sur le schéma. Il est organisé autour du compteur binaire IC1 (figure 1). Ses sorties (les broches 4 à 7 seulement sont utilisées) présentent un motif numérique de zéros et de uns. On compte ainsi de 0 (=0000) à 15 (=1111). Au commencement, toutes les sorties sont à zéro ; la LED ne brille pas. Les résistances R1 à R4 sont dimensionnées de telle façon que le courant à travers la LED D5 augmente par étapes jusqu'à un maximum au fur et à mesure des quinze états du compteur. La durée est fixée par le réseau RC des broches 9 à 11. Ensuite le compteur repasse à zéro et éteint la LED. Le potentiomètre P1 permet d'agir sur le tempo du passage d'une étape à l'autre. Ainsi le cycle peut être réglé entre un maximum de 1,5 seconde et un minimum de 0,14 s. Si le réglage est au minimum, la LED semble simplement clignoter.

Les diodes D1 à D4 empêchent les sorties d'IC1 d'interférer les unes avec les autres. Il s'agit de diodes Schottky qui présentent un seuil de conduction inférieur à celui des diodes ordinaires. De ce fait il reste un tension d'alimentation suffisante pour imposer le courant nécessaire à travers la LED par les résistances R1 à R4. Remarquons que plus la tension de la pile est élevée, plus la LED brille fort. En pratique, une tension de pile de 3 V vous en met déjà plein les yeux. Il peut s'agir d'une simple pile bouton, parce que l'intensité consommée sous cette tension d'alimentation n'est que de 2 mA. Avec un support adéquat pour circuit imprimé, il est possible d'extraire facilement la pile bouton (voir la figure 2).

La broche doit naturellement pouvoir être allumée et éteinte. Une épingle de sûreté peut assurer cette fonction en plus de sa fonction initiale, celle de fixer le bijou sur un vêtement. On sectionnera un petit morceau de la branche fixe ; c'est l'interrupteur ouvert. Le plus facile est de souder d'abord l'épingle entière à sa place sur le circuit imprimé (figure 3). Le soudage sera plus facile si la surface de la branche est d'abord limée quelque peu. Une fois la chose soudée, on en coupe un petit morceau et l'interrupteur maison est prêt !

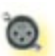

Figure 2 - Placez les composants aussi près que possible l'un de l'autre sur une plaquette perforée, pour former un ensemble compact.

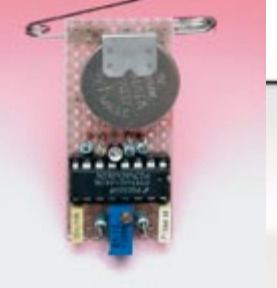

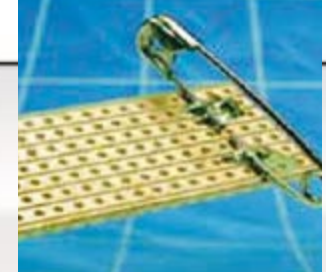

Figure 3 - Fabriquez vous-même l'interrupteur marche/arrêt avec une épingle de sûreté qui servira en plus à fixer la broche.

 $\overline{S}$ 

Ö.

<span id="page-44-0"></span>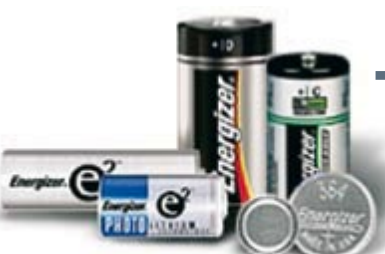

*Photo: www.energizer.com*

## **Testeur de piles**

**Le piles sont-elles usées ou est-ce l'appareil qui est mort? La question se pose lorsqu'un baladeur ou un autre appareil alimenté par piles ne donne plus signe de vie après mise sous tension. Avant**  d'emporter l'appareil chez le réparateur, il est conseillé de vérifier ses piles. Encore faut-il que le testeur de piles soit fiable. S'il l'est, la dépense se limitera au rachat d'une ou deux piles et à la **fabrication d'un testeur : composants et temps bien employés.**

Si vous démontiez un testeur de piles du commerce, vous verriez qu'il ne se compose souvent que d'une résistance, d'un galvanomètre des plus simples et d'un bouton poussoir. Certains fabricants vous fournissent également un testeur encore plus simple lorsque vous leur achetez un jeu de piles. Il ne se compose que d'un barreau de matière plastique sur lequel est déposé un matériau électrique dont la couleur varie en fonction du courant qui le traverse. Lorsque vous placez ce petit barreau sur une pile (du pôle plus au pôle moins), la coloration est d'autant plus intense que la pile est plus chargée. Les résultats obtenus par ces méthodes ne sont naturellement ni très fiables ni très précis. Le principe du montage est de charger une pile, un jeu de piles (en série!), des piles rechargeables voire une petite pile bouton avec un courant suffisamment constant tout en surveillant la tension à l'aide d'un multimètre ou d'un module de voltmètre (M1) séparé. Si la tension diminue rapidement, vous savez que la pile est à remplacer au plus vite! En prenant une source de courant comme charge, nous évitons les risques d'une trop grande augmentation du courant et nous n'avons besoin d'aucun réglage pour adapter le testeur à la nature ou à la quantité de piles testées. La source de courant est conçue pour s'en sortir avec

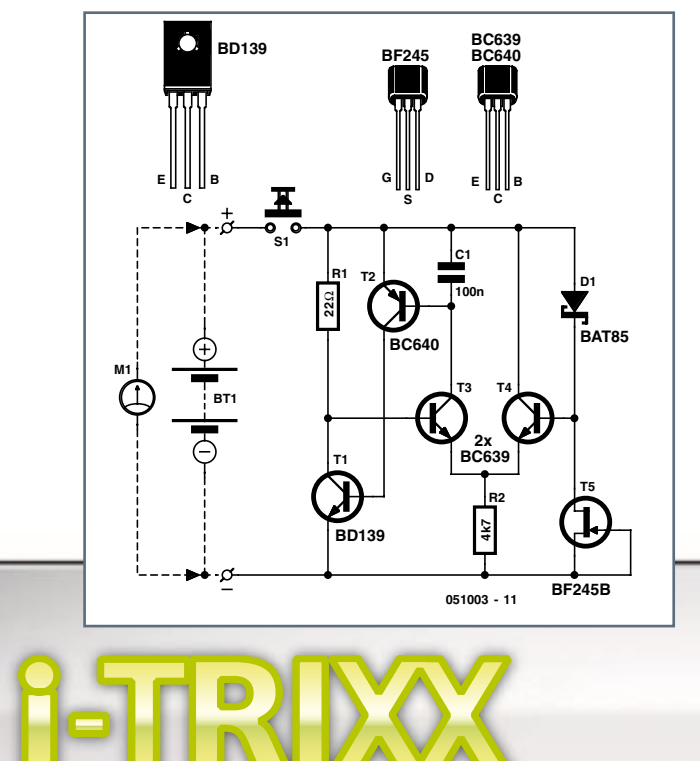

**Electronics inside out !**

une tension qui peut descendre à 0,9 volt. Des transistors standard ne permettent guère de descendre plus bas.

La source de courant proprement dite est T1. Pour maintenir constant le courant qui traverse ce transistor nous comparons la tension aux bornes de la résistance de collecteur R1 à la tension de référence relativement constante aux bornes de la diode D1. Cette comparaison est à la charge de l'amplificateur différentiel T3/T4. La constance de la tension aux bornes de la diode D1 (une diode Schottky), déjà bien stable, est encore améliorée par le transistor à effet de champ T5 qui fonctionne en source élémentaire de courant constant. Ce transistor a également pour rôle de limiter le courant aux tensions les plus élevées (celles de piles en série). La tension constante aux bornes de D1 ainsi obtenue est appliquée aux bornes de R1 par l'intermédiaire de l'amplificateur différentiel T1/T2 avec, pour résultat, un courant d'essai de pile constant à travers R1. Comme la résistance de R1 est relativement faible, ce courant d'essai est grand comparé au reste du courant consommé par le circuit. Le «courant résiduel», qui est de plus assez constant, est négligeable. Nous avons donc un courant d'essai qui reste assez constant pendant l'essai des piles.

Le testeur ne peut pas supporter une tension infinie. Le nombre de piles que nous pouvons tester en série dépend de T5 et la tension de l'ensemble ne doit pas dépasser 30 V. Veillez à ce que le transistor T1 ne chauffe pas trop aux tensions les plus élevées. Les essais ne doivent pas durer plus que de raison! Utilisez de préférence un bouton poussoir comme interrupteur, vous risquez ainsi moins de surcharger les piles essayées.

**À notre époque soucieuse de l'environnement, une utilisation optimale des ressources naturelles constitue un objectif important. Les économies ne s'arrêtent pas à la porte du réfrigérateur peu gourmand en énergie. Les appareils sur piles doivent apporter aussi leur contribution. Un grand nombre d'entre eux ne se mettront pas automatiquement hors circuit quand on oublie de le faire. On peut heureusement les adapter en conséquence. Non contents d'épuiser sans merci leur pile, un grand nombre de multimètres numériques prennent brutalement congé lorsqu'ils restent plus d'un quart d'heure en fonctionnement. Le petit circuit à monter soi-même proposé à nos lecteurs leur permettra de rayer ce petit problème de leur vie quotidienne.**

 $\circ$ 

 $\overline{S}$ 

<span id="page-45-0"></span>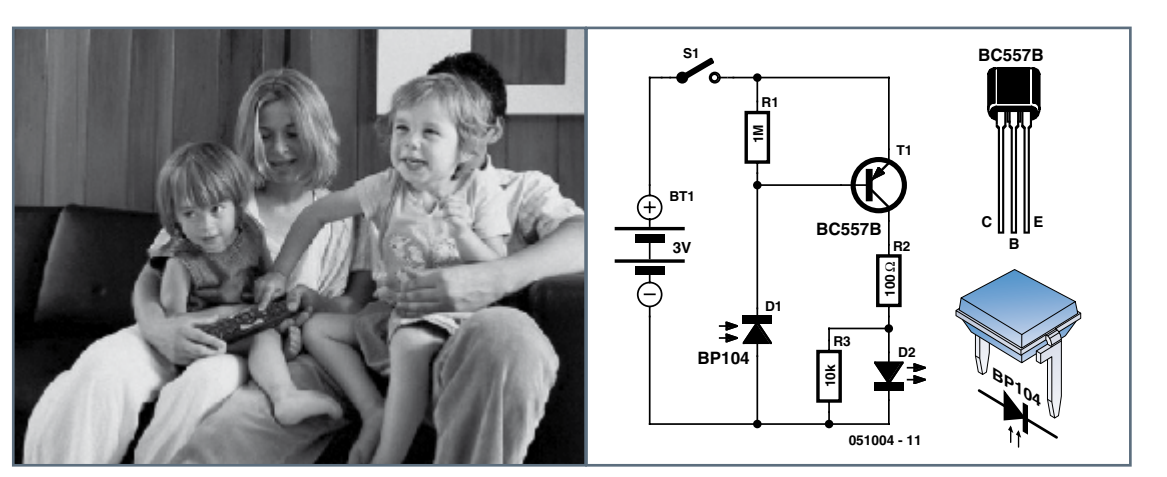

## **Détecteur d'infrarouges**

**Ce sont les hommes qui apprécient le plus le confort de la télécommande de télévision, et cela déplaît souvent à leurs compagnes. Les hommes veulent savoir ce qu'ils manquent à la télé quand leur récepteur est accordé sur un programme donné, c'est pourquoi ils zappent ainsi en permanence. Avec la télécommande en main ils se sentent rien moins que les seigneurs et maîtres du téléviseur. Ils se trouvent aussi totalement désarmés, voire handicapés, si la télécommande refuse de fonctionner. L'arrêt du fonctionnement peut être dû à de nombreuses causes, telles qu'une panne du récepteur infrarouge du téléviseur, un défaut de la zappette elle-même, ou des piles mortes. Une aide pratique viendra d'un testeur qui permet de déterminer si la télécommande émet bien un signal lumineux infrarouge. Avez-vous une zappette greffée dans la main ? Rassurez-vous sur son fonctionnement avec ce détecteur d'infrarouges.**

Tout utilisateur de télécommandes appréciera les services de ce petit circuit. Une led signale qu'un faisceau de lumière infrarouge est émis quand on appuie sur un des boutons.

Le faisceau infrarouge de la télécommande (encore en état de marche) est capté par une photodiode (D1). Le boîtier en plastique de cette diode sert de filtre infrarouge en ne laissant passer qu'une longueur d'onde de 950 nm (invisible). Il existe vraisemblablement des télécommandes qui utilisent des diodes IR de longueur d'onde différente, mais la sensibilité du circuit est suffisante (et la sélectivité du filtre assez faible) pour lui permettre de détecter aussi ces longueurs d'onde. Si une quantité de lumière suffisante frappe D1, un

courant la traverse. En fait c'est le courant de fuite qui augmente, parce qu'une photodiode est le plus souvent, comme ici, montée en inverse. Si le courant est suffisamment intense, le transistor T1 entre en conduction et allume la LED D2. Si D2 reste éteinte, cela signifie que la télécommande n'émet pas de lumière infrarouge. La raison peut être l'épuisement des piles ou un défaut dans l'électronique interne. Veillez à la polarité lors du montage de la photodiode ; la cathode est repérée par une broche décalée. Utilisez pour D2 une LED à haut rendement (ou faible courant) pouvant fonctionner avec un courant de 7 mA. Le détecteur peut être alimenté par deux piles bâton de 1,5 V (AA) montées en série.

## **Interrupteur économiseur de pile**

Cet interrupteur électronique met en marche un appareil sur pile lorsqu'un bouton est pressé et le met automatiquement hors circuit après un certain temps. On peut acquérir par exemple la certitude que l'éclairage du réfrigérateur est bien éteint lorsque la porte est fermée... Blague à part, cette mesure écologiquement correcte n'est pas un luxe et ne fera que du bien à nombre d'appareils électriques.

Le circuit est très simple. L'interrupteur proprement dit est un MOSFET type BS170 (T2). Ce type de transistor, quand il est utilisé comme commande statique,

présente l'avantage de ne laisser passer pratiquement aucun courant. Normalement, C2 est complètement chargé par R3 et la tension entre grille et source de T2 est nulle. L'appareil raccordé est donc hors circuit. Une brève pression sur S1 décharge C2 par R5 en un tour de main, T2 passe à l'état conducteur et l'appareil est mis en marche. C2 se décharge très lentement après quelque temps et T2 se bloque lorsque  $U_{GS}$  passe sous la barre des 2,4 V. Le délai est de l'ordre de 30 minutes avec les composants utilisés et peut être raccourci en choisissant une valeur plus faible de C2. R5 ne sert qu'à limiter le courant traversant S1.

## <span id="page-46-0"></span>**Témoin d'accumulateur pour caravane**

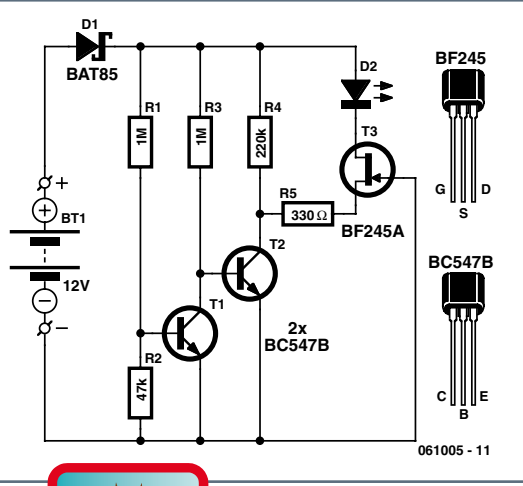

**Si vous partez en vacances en caravane, ce circuit peut vous éviter un tas d'ennuis. En effet, quoi de plus frustrant que de constater, au moment de quitter le campement, que la batterie de votre voiture est trop déchargée pour faire démarrer le moteur. Cette contrariété, vous pouvez la prévenir grâce à une petite LED qui s'allume pour vous avertir qu'il est temps de réagir.**

Quitter la vie stressante et se ressourcer dans un camping en pleine nature, c'est ce que recherchent beaucoup de gens aujourd'hui. Pourtant, ils ne veulent pas pour la cause se priver de tout confort. On ne tient pas le coup bien longtemps

sans courant électrique ni frigo, voire de télévision. S'il n'y a pas de prise de courant disponible dans les installations locales, c'est l'accumulateur de la voiture qui doit devenir le fournisseur d'énergie, avec le risque que bientôt, il n'aura plus la capacité nécessaire pour relancer le moteur. Le petit circuit que nous vous présentons ici vous préviendra à temps que la réserve de courant s'épuise.

Le réglage de T1 et T2 détermine à partir de quel niveau de descente la tension de la batterie va provoquer l'allumage de la LED D2. Le FET à jonction T3 sert de source de courant pour maintenir aussi constant que possible le courant dans la LED. De ce fait, le témoin reste allumé même en cas de très forte décharge (< 4 V) de l'accumulateur. Nous avons pris comme LED un modèle à faible courant qui éclaire suffisamment avec un courant de 1 à 2 mA. Le diviseur de tension composé de R1 et R2 est calculé de manière à ce que T1 entre en conduction lorsque la tension de l'accumulateur dépasse les 12 V. Si vous trouvez ce niveau trop élevé, en d'autres termes si vous pensez que votre auto peut encore démarrer avec une tension plus basse, vous pouvez prendre pour R2 une valeur inférieure ou la remplacer par un potentiomètre d'ajustage de

50 kΩ monté en résistance variable. Quand T1 conduit, le courant de base de T2 est interrompu et le collecteur de T2 passe au niveau haut à cause de R4. T3 ne conduit pas et la LED est éteinte. Dès que la tension de l'accumulateur descend sous les 12 V, T1 bloque et T2 entre en conduction. R5 se retrouve reliée à la masse par T2 en conséquence de quoi T3 délivre un courant d'environ 2 mA qui fait s'éclairer la LED. Il y a naturellement une plage intermédiaire dans laquelle le courant de la LED augmente lentement. C'est que T1 et T2 ne commutent pas avec un gain infini ! Sur notre prototype, la LED passait de l'extinction totale à la pleine brillance de 12 à 11 V. Voilà qui fournit une indication supplémentaire sur l'état actuel de la batterie. La diode D1 évite au circuit de claquer en cas de branchement incorrect (en polarité inverse) sur la batterie.

 $\mathbb{R}$ 

En pratique, les caractéristiques des transistors peuvent varier d'un exemplaire à l'autre et occasionner des différences dans les niveaux et le courant dans la LED. Vérifiez donc convenablement le circuit avant de le mettre définitivement dans son boîtier. Si vous souhaitez une indication plus brillante, vous pouvez augmenter le courant dans la LED en remplaçant T3 par un BF245B ou BF245C. Quand la LED est éteinte, le circuit ne consomme même pas 30 µA pour une tension de batterie de 14,4 V. Si elle s'allume, pour une tension de l'accumulateur d'environ 12 V, la consommation avoisine les 2 mA. Donc, même avec la LED allumée, ce n'est pas le circuit qui sera la cause d'une décharge (trop) rapide de la batterie. Le meilleur accumulateur présente une décharge naturelle plusieurs fois supé- $\odot$ rieure à la consommation de ce circuit !

Il ne faut que quelques dizaines de millisecondes pour décharger C2 complètement.

La consommation totale au repos n'atteint de loin pas  $1 \mu A$ .

Le circuit est aussi conçu pour réagir à la lumière ambiante. La résistance R1 est une LDR (**l**ight **d**ependant **r**esistor). Le type adéquat FW150 est disponible par exemple auprès de Conrad (183547-89). La résistance d'une LDR est élevée dans l'obscurité. Dans ce cas, le transistor T1 est commuté par R2 et empêche par l'intermédiaire de R4 que l'appareil raccordé reste sous tension après la pression sur le bouton. La valeur de R2 détermine le niveau d'intensité lumineuse à partir duquel l'inhibition de la mise sous tension devient active.

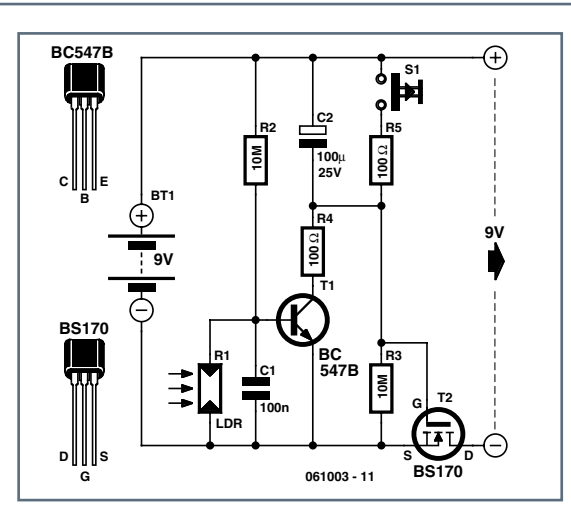

## <span id="page-47-0"></span>**Sirène**

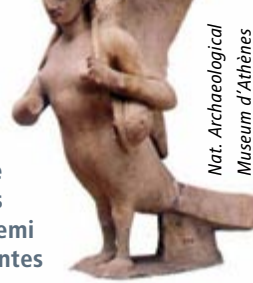

**Les sirènes de la mythologie grecque étaient des démons marins, à demi femmes, à demi oiseaux. Ailleurs, voir les contes d'Andersen, ce sont des femmes** 

**dont le corps se termine en queue de poisson. Les versions mécaniques, électromécaniques sont plus récentes et mieux connues, nous avons même, depuis le siècle dernier, des versions électroniques. Les sirènes sont connues pour le bruit qu'elles produisent, destiné à attirer l'attention. Chantant autrefois pour attirer vers le danger (elles mangeaient leurs victimes), elles mugissent aujourd'hui pour prévenir. En voulez-vous une ? Le plus simple est d'en fabriquer une électronique.**

Plusieurs solutions s'offraient à nous pour réaliser une sirène électronique. Nous avons choisi un montage constitué, pour l'essentiel, d'un compteur binaire (IC1) et d'un multiplexeur analogique (IC2, interrupteur numérique ajustable). Le compteur est un circuit de type 4060 avec un oscillateur à son bord. Cet oscillateur produira le son destiné à la sirène. La hauteur (fréquence) de ce son varie en fonction de la résistance entre le point nodal C1/R9 et la broche 10 d'IC1. L'astuce ici est que le multiplexeur analogique ajuste la fréquence de comptage en fonction de la position du compteur. Cela veut dire que plus la résistance câblée entre le point nodal C1/R9 et la broche 10 d'IC1 est grande, plus la fréquence produite par l'oscillateur est basse et plus le compteur garde son état longtemps. Nous aurons donc, sur la broche 9, un signal de fréquence variable en échelon, chaque échelon durant d'autant moins longtemps que sa fréquence est plus élevée.

Nous avons choisi pour les résistances R1 à R8 une série en progression arithmétique (de raison 10 k, la valeur de chaque résistance est de 10 kΩ inférieure à la suivante), la broche 9 restitue donc huit fréquences de plus en plus basses et les répète ensuite en continu.

Des valeurs plus basses augmentent la sensibilité du circuit.

Le circuit économiseur de pile peut être utilisé avec des appareils consommant au plus 100 mA entre 6 et 9 V. R1, R2, R4, C1 et T1 peuvent être éliminés si la dépendance de la luminosité n'est pas nécessaire. Le circuit peut alors être monté sur un minuscule morceau de carte perforée pour montage expérimental et peut être incorporé dans presque n'importe quel appareil.

Pour entendre ce signal accessible sur la broche 9 nous avons bien sûr besoin d'un haut-parleur. Celui-ci est commandé par le transistor T1 (BD139) à travers la résistance R10. Le bruit produit par le montage sera peut-être familier, en particulier aux amateurs d'anciens flippers ou de vieilles machines à sous.

Si ce bruit ne vous convient pas, vous pouvez le modifier puisque le montage est surtout une invitation à expérimenter avec les valeurs de composants. Cela concerne bien sûr et avant tout les résistances R1 à R8 (minimum 10 kΩ), mais également C1. Il n'est pas non plus nécessaire que les valeurs se suivent et vous pouvez les choisir au hasard.

La consommation du montage est surtout due à la résistance R10 et au haut-parleur (de 8 Ω d'impédance pour nous). Pour une tension d'alimentation de 9 volts, la sirène tire environ 33 mA. Pour la tension d'alimentation minimale de 4 volts, ce courant descend à 11 mA et atteint 60 mA pour la tension d'alimentation maximale de 15 volts.

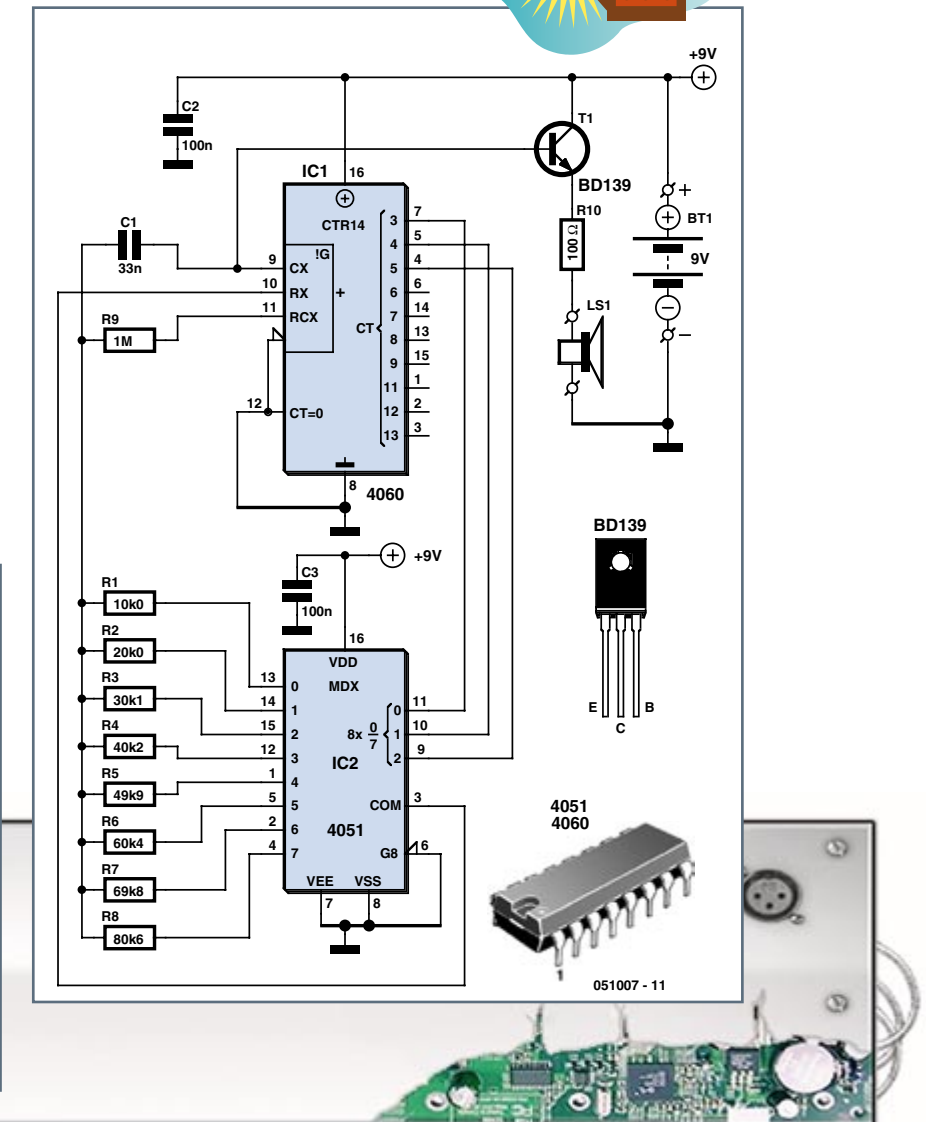

## <span id="page-48-0"></span>**Thermostat**

**Les réactions de l'électronique aux conditions environnantes semblent toujours un peu magiques. Agir sur le chauffage sans y mettre la main, hormis pour construire le thermostat...**

**On a toujours l'usage d'un thermostat électronique, si ce n'est pas pour allumer le chauffage quand il fait froid, ce sera pour le couper et économiser l'énergie, ou pour actionner un ventilateur supplémentaire quand la température s'élève trop sous le capot de votre PC, ou encore pour toute application que vous pourrez trouver.**

Il y a de nombreuses façons de mesurer la température d'un objet. Tournons-nous vers une des plus simples : utiliser un capteur à semi-conducteur spécialisé, le LM35, un classique de National Semiconductor. La précision de ce capteur est de 0.5 °C (à 25 °C) : peu d'autres capteurs la dépassent ou même s'en approchent. Dans le circuit représenté ici, le capteur (IC2) délivre une tension de 10 mV/°C (la température minimale mesurable est ici de 0 °C). À 25 °C, la tension du capteur est de 25 ° x 10 mV/°C = 0,25 V.

L'amplificateur opérationnel TLC271 est monté en comparateur de tension. Il compare la tension du capteur, sur sa broche d'entrée 3, avec celle de sa broche d'entrée 2. Cette dernière est réglable à l'aide du potentiomètre P1. Si la tension délivrée par le capteur devient supérieure à la tension de référence fi xée par P1 (la température souhaitée), la tension de sortie du comparateur bascule pour passer au niveau de la tension d'alimentation. Pour pouvoir commuter davantage de courant, on a ajouté le transistor T1 à la sortie. Ainsi il est possible par exemple d'exciter un relais et de commuter de fortes charges et de plus hautes tensions. Le transistor alimente aussi la LED D1 pour signaler que le seuil de température a été dépassé.

La valeur de référence est réglable au moyen de P1, avec les valeurs de composants données ici, entre 18 et 30 degrés. La plage de réglage peut être adaptée aux besoins de chacun par les résistances R1 et/ou R2. Le diviseur R4/R3 applique une rétro-action positive avec une faible hystérésis de façon à éviter toute instabilité quand la température approche de la valeur de référence. Ainsi la température doit toujours dépasser légèrement (d'environ un demi-degré) la valeur de référence pour provoquer le basculement.

Le LM35 existe en plusieurs présentations. Pour toutes, la plage de température mesurable va au moins de 0 à 100 °C. Il faut tenir compte de la lenteur relative de la réaction du capteur. Selon la feuille de caractéristiques, c'est seulement au bout de trois minutes dans l'air calme qu'il atteint pratiquement 100% de sa valeur finale.

L'amplificateur opérationnel subit une dérive minime dans la comparaison de ses tensions d'entrée et consomme peu d'énergie dans ce mode de fonctionnement dit low power. Le capteur est très frugal lui aussi, si bien que la consommation totale s'établit à moins de 80 µA (voyant D1 éteint). L'intérêt de cette faible consommation est que l'appareil peut éventuellement s'alimenter sur pile ou accumulateur (6, 9 ou 12 V). Le capteur s'accommode de toute tension comprise entre 4 et 30 V, le TLC271 de 3 à 16 V. Le montage peut donc très bien fonctionner sous 12 V (14,4 V) et on peut envisager des applications en voiture. Il faudra dans ce cas veiller particulièrement au déparasitage de la tension de batterie appliquée.

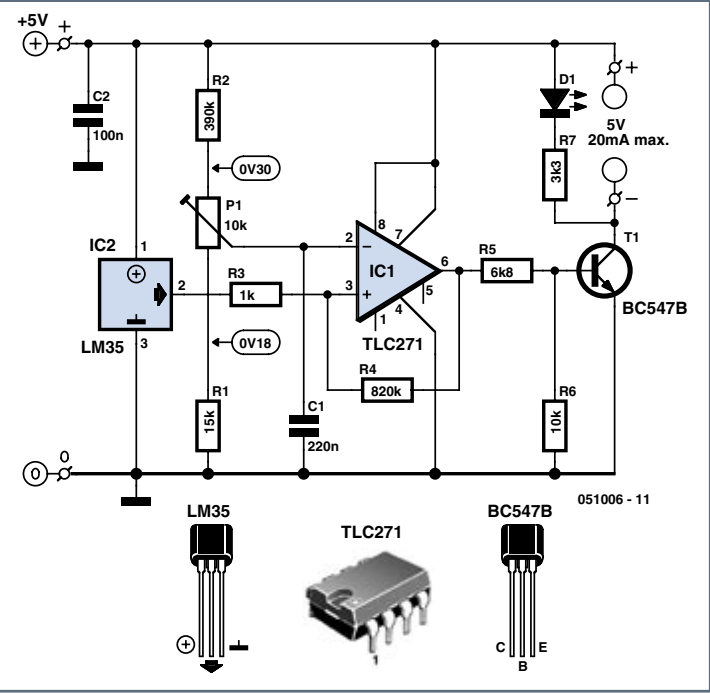

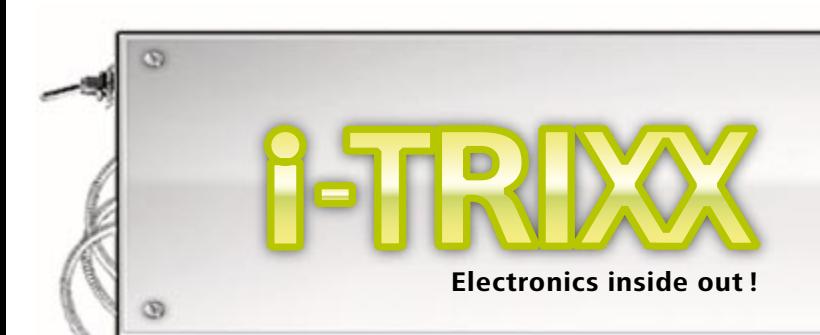

0

## <span id="page-49-0"></span>**Testeur de continuité**

**La qualité des contacts et des relations qu'ils permettent d'établir est essentielle, dans la vie de tous les jours mais également en électronique. Il est toutefois plus**  facile de la vérifier dans ce dernier domaine que dans la vie sociale. Le commerce **propose de nombreux modèles de testeurs de continuité et la plupart des multimètres sont dotés d'une fonction permettant de contrôler les liaisons électriques. Vous pouvez, avec une «sonnette» trier les bons et les mauvais contacts. Elle ne se mani-**

**feste pourtant pas toujours, puisque l'appareil ne détecte pas les contacts de résistance trop élevée. A l'inverse, des liaisons peu conductrices, fautives donc, sont considérées comme bonnes. Nous vous proposons de fabriquer un testeur de continuité grâce auquel vous pourrez séparer la paille du grain!**

Il est rare qu'un multimètre ne dispose pas d'une fonction de vérification des liaisons. Elle ne rend toutefois pas le service que l'on attend d'elle si, lors de la recherche des défauts (mauvaises liaisons), une résistance trop grande empêche la sonnette de retentir. A l'inverse, elle peut sonner alors que la résistance de la liaison est beaucoup trop élevée. Notre appareil n'a pas ces problèmes puisqu'il permet d'ajuster la limite entre un bon et un mauvais contact.

Le coeur du circuit est formé par un amplificateur opérationnel (IC1) câblé en comparateur. Cet amplificateur compare la tension appliquée sur sa broche d'entrée 2 avec celle qui est appliquée sur sa broche d'entrée 3. Le potentiomètre P1 permet de régler cette dernière et, par là, de définir la limite entre bonnes et mauvaises liaisons. Lorsque les pointes de touche PC1 et PC2 s'appliquent sur une liaison ou un contact à vérifier, une certaine tension naît entre elles, par l'intermédiaire des résistances R3 et R1, et donc aussi sur l'entrée broche 2 de l'amplificateur opérationnel. Cette tension dépend donc de la résistance entre les pointes de touche. Si la tension sur la broche 2 est inférieure à la tension de comparaison de la broche 3, la différence est amplifiée si énergiquement par l'amplificateur que la sortie (broche 6) prend une valeur presque égale à la tension d'alimentation. Le transistor T1 peut alors

> **R2100k**

**BC547**

**D1**

**D3**

**BAT 85**

**D2**

**1N4148 2x**

**TLC271**

**4 5**

**IC1 2 3**

**8**

**1**

**25k**

**P1**

**R4 2M2**

**R3180k**

**7**

**C2 100n**

**6**

conduire et l'avertisseur BZ1, fonctionnant en continu, donner de la voix. Son signal sonore nous informe de ce que la résistance de la liaison vérifiée est inférieure à la valeur limite réglée par P1, la liaison est donc bonne.

Si elle n'avait pas été bonne, sa résistance plus élevée aurait donné pour résultat une différence de signe contraire aux entrées de l'amplificateur opérationnel. La tension de sortie de l'amplificateur serait restée à zéro, à peu de chose près. Le transistor serait resté bloqué et l'avertisseur se serait tu.

Il est indispensable que la sortie de l'amplificateur opérationnel 'bascule' franchement (à zéro ou au niveau de la tension d'alimentation) lorsque la différence de tension est suffisante entre ses entrées et qu'elle ne se mette pas à aller et venir sous l'effet de faibles variations de la tension d'alimentation (parasites) au point de basculement. Nous bouclons donc sa sortie sur son entrée, broche 3, par l'intermédiaire de la résistance R4. Une variation en sortie retentit donc amplifiée sur cette entrée, augmente et donc conforte la différence de tension détectée.

Le circuit est protégé par les diodes D1, D2 et D3 contre des tensions d'entrée positives ou négatives de trop grande amplitude qui peuvent venir des liaisons ou des

**BZ1**

**R722**Ω

**C3**

contacts à vérifier. D'un autre côté ces diodes garantissent que le testeur de continuité n'induira pas de tensions trop élevées dans l'objet à tester. Le condensateur C1 atténuera des parasites de haute fréquence.

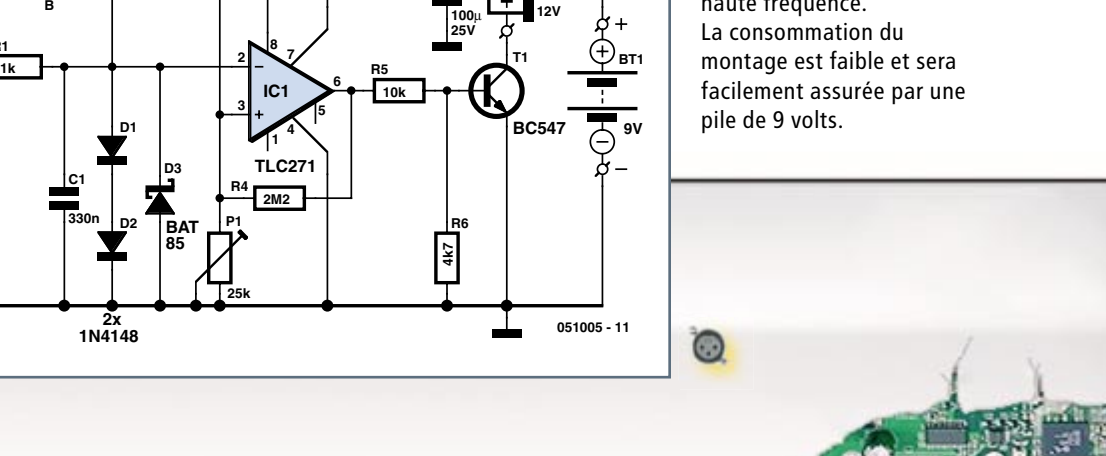

**R1**

**C B E**

**TP1**

**TLC271**

**TP2**

**C1 330n**

cs3

<span id="page-50-0"></span>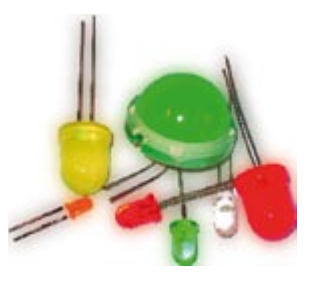

## **Testeur de LED**

**Ils sont pratiques, ces petits voyants électroniques et leur durée est pratiquement illimitée. Quelque quarante ans après leur invention (1962) par Nick**  Holonyak, il est difficile d'imaginer un monde sans **ces minuscules sources lumineuses que sont les LED. Tout électronicien qui se respecte en a quelques unes dans ses casiers de composants. Avant**  de les utiliser, vous les vérifiez à la lumière, grâce **au testeur de LED que nous vous proposons, vous le pourrez même à l'obscurité!**

Les fabricants offrent aujourd'hui un choix de couleurs et de formes de LED assez varié. Certaines LED ont un boîtier translucide et incolore, d'autres sont dotées d'une enveloppe colorée. La consommation des LED les plus récentes est souvent inférieure à celle des plus anciennes. Quelques unes, avec un peu de courant, fournissent déjà de (petits) flots de lumière. Il est rarement facile d'identifier les broches d'une LED de récupération. Où est la cathode et où l'anode (rappelons, si les broches n'ont pas encore été coupées, que la broche **c**ourte correspond toujours à la **c**athode et la longue à l'anode) ? Lorsque vous avez besoin pour un affichage de plusieurs LED recevant des courants d'égale intensité, vous souhaitez à juste titre qu'elles brillent du même éclat. Il y en aura malheureusement toujours une pour se distinguer et briller plus que les autres, même si elle est du même modèle. Pour éviter d'avoir à souder et dessouder, regardez-les d'abord à la lumière, ce que vous permettra le testeur de LED décrit ici!

Le montage permet d'essayer trois LED en série (ou moins). Pour en vérifier un plus grand nombre, vous n'aurez qu'à augmenter la tension d'alimentation. Comptez alors 2,7 volts pour chaque composant en plus. Les diodes Zener jouent deux rôles : elles vous permettent de ne monter qu'une seule ou deux LED et, du même coup, si une LED est défectueuse ou montée à l'envers, les autres s'allumeront quand même. Une LED suspecte sera ainsi vite éliminée. Si vous étendez le testeur à un plus grand nombre de LED, n'oubliez pas d'ajouter une diode Zener pour chacune. Le courant d'essai qui traverse chaque LED est maintenu relativement constant par le FET T1, quel que soit le nombre de composants essayés.

Nous utilisons un FET en source de courant constante de façon à simplifier le montage au maximum. Cette simplification a, hélas, un inconvénient, puisque les

**Electronics inside out !**

caractéristiques des FET sont assez dispersées. Le modèle que nous avons choisi connaît même quatre versions : A, B et C. Nous nous sommes arrêté à la version B. Le potentiomètre P1 nous permettra de régler le courant qui traverse les LED entre 1 et 7 mA. Pour un courant plus intense,

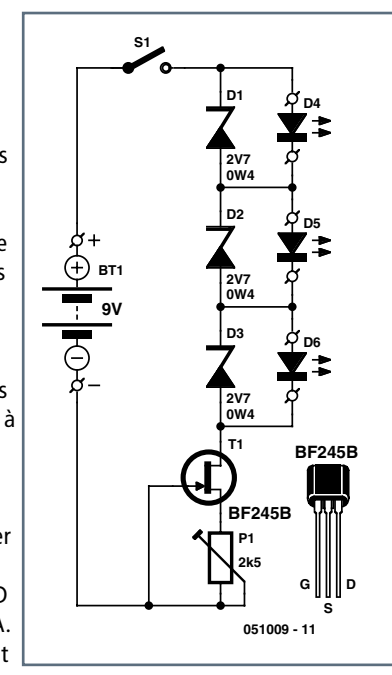

utilisez un BF245C mais vous devrez lui fournir une tension d'alimentation plus élevée. Au lieu d'une pile de 9 V, mettez-en deux en série ou utilisez un bloc-secteur. Attention toutefois, certaines LED ne peuvent pas conduire plus de 5 mA, par exemple. Commencez donc toujours avec le courant le plus bas en réglant la résistance de P1 au maximum. Vous verrez bien à l'éclat des composants si un courant plus intense est nécessaire. Si une LED ne s'allume pas, il y a des chances pour qu'elle ait été montée à l'envers ou qu'elle soit morte. Réglez d'abord le courant au minimum avant de retourner ou de remplacer la LED.

Si vous marquez la polarité des connexions des LED sur le testeur, vous pourrez facilement repérer la cathode et l'anode des LED que vous essaierez. Pour le support d'essai, utilisez un support de circuit intégré, par exemple, il vous facilitera les changements de LED. Avec les diodes Zener que nous avons choisies, vous pourrez tester des LED rouges, jaunes et vertes. La tension directe des LED rouges est comprise entre 1,6 et 1,8 V. Elle est de 1,9 V pour les LED jaunes et peut dépasser 2 V pour les LED vertes. Si vous souhaitez aussi vérifier des LED bleues ou blanches, remplacez les diodes Zener par des modèles de 4V7 ou 5V1. L'alimentation devra également suivre et vous devrez mettre deux piles de 9 V en série, par exemple.

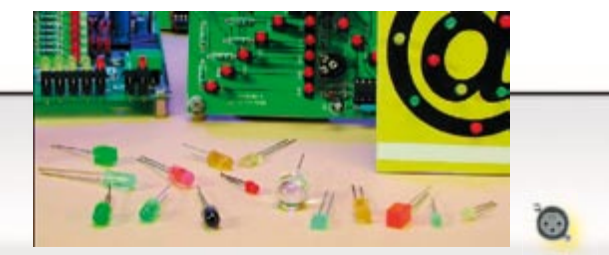

 $\circ$ 

 $\overline{S}$ 

## <span id="page-51-0"></span>**Humidité ! Alarme inondation**

**Avez-vous déjà vu l'escalier de l'étage supérieur se transformer en cascade ou en Niagara domestique ? Ou bien les poissons exotiques prendre un cours de natation à**  sec ? Non ? Tant mieux et cela ne vous arrivera pas. Une pincée de composants suffira **à vous prémunir contre un excès d'humidité.**

Mieux vaut éviter les débordements qu'éponger. Pourtant, malgré toutes les mesures préventives, une fuite finit toujours par se produire. Un tuyau d'alimentation de machine à laver qui choisit la liberté, un robinet de baignoire oublié, une vitre d'aquarium heurtée, un chauffe-eau ou un chaudière qui fuit, il peut arriver n'importe quoi... il est utile alors d'être prévenu aussitôt que possible, par exemple par une alarme acoustique. Ainsi on peut au moins limiter les dégâts. Si vous savez tenir un fer à souder et distinguer un transistor au silicium d'un insecte, vous prendrez un moment de plaisir à fabriquer cette alarme.

Le circuit exploite le fait que l'eau « ordinaire » est toujours plus ou moins impure et conduit dans une certaine mesure le courant électrique. Le montage est organisé autour d'un circuit intégré CMOS classique de la vénérable série logique 4000 : le 4093. Il contient quatre portes NON-ET (NAND) avec entrées à trigger de Schmitt. Si de l'eau est détectée entre les capteurs, un son aigu intermittent, et passablement irritant, retentit.

L'eau conductrice est utilisée pour activer le circuit IC1a. Deux électrodes (capteurs) sont installées à l'endroit le plus bas où l'eau risque de se répandre. Les électrodes peuvent être des fils de cuivre étamés, ou tout aussi bien des morceaux d'isolant cuivré étamés. La porte IC1a constitue avec R2 et C2 un oscillateur simplifié qui remplit la fonction marche/arrêt (intermittent) du son de l'alarme. En l'absence d'eau entre les électrodes, R1 maintient au niveau bas l'entrée de IC1a, et conséquemment la sortie de IC1b également au niveau bas. L'oscillateur est donc arrêté. Si de

l'humidité est détectée, la tension d'alimentation, à travers les électrodes et l'eau conductrice, porte au niveau haut l'entrée de la porte IC1a, ce qui autorise le fonctionnement de la porte en oscillateur. Chaque fois que la sortie de IC1b est au niveau haut, le générateur de son monté autour de IC1c est activé. À son tour, IC1c actionne le vibreur BZ1. C'est ainsi que naît le couinement, intermittent et agaçant.

Vous pouvez adapter facilement à votre goût la cadence du couinement intermittent, en jouant sur les valeurs de R2, ou C2 ou les deux. De même le potentiomètre P1 permet d'ajuster la hauteur du couinement. Plus la fréquence s'approche de la fréquence de résonance du vibreur BZ1, plus le volume est élevé. Il faut le faire le plus agaçant possible. La porte IC1d sert à injecter davantage de puissance dans le vibreur. Elle inverse le signal de IC1c et ainsi double la tension appliquée au vibreur.

Naturellement, le circuit lui-même doit être installé dans un endroit sec et surélevé. Reliez les électrodes avec deux fils fins torsadés. Utilisez bien sûr du fil souple et isolé. Les fils sont torsadés pour réduire préventivement la sensibilité de la liaison (relativement longue) aux fausses alarmes dues aux parasites électro-magnétiques.

La consommation de courant dans un milieu sec est minime (moins de 0,1 µA). Quand le vibreur est activé, elle passe à 2 mA environ, à 3 mA avec la fréquence la plus élevée. S'il n'y a pas de fuite d'eau, la pile peut durer des années ; ce sera peut-être elle qui commencera à couler la première...

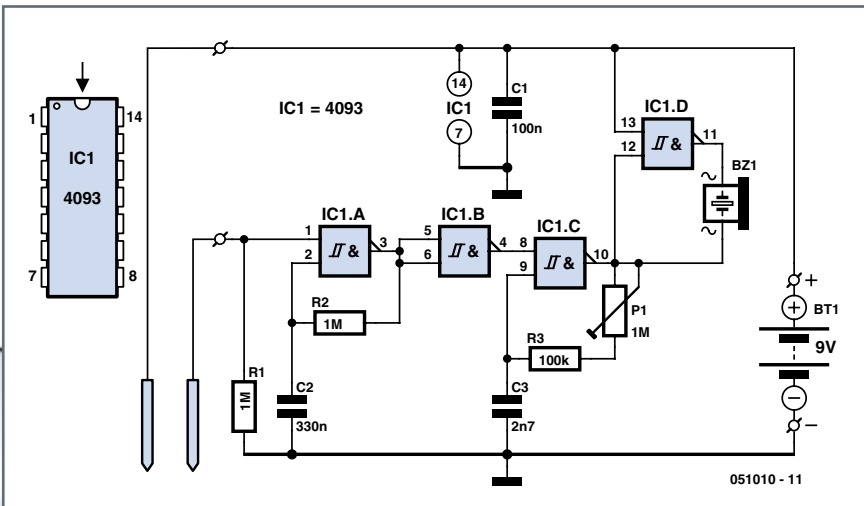

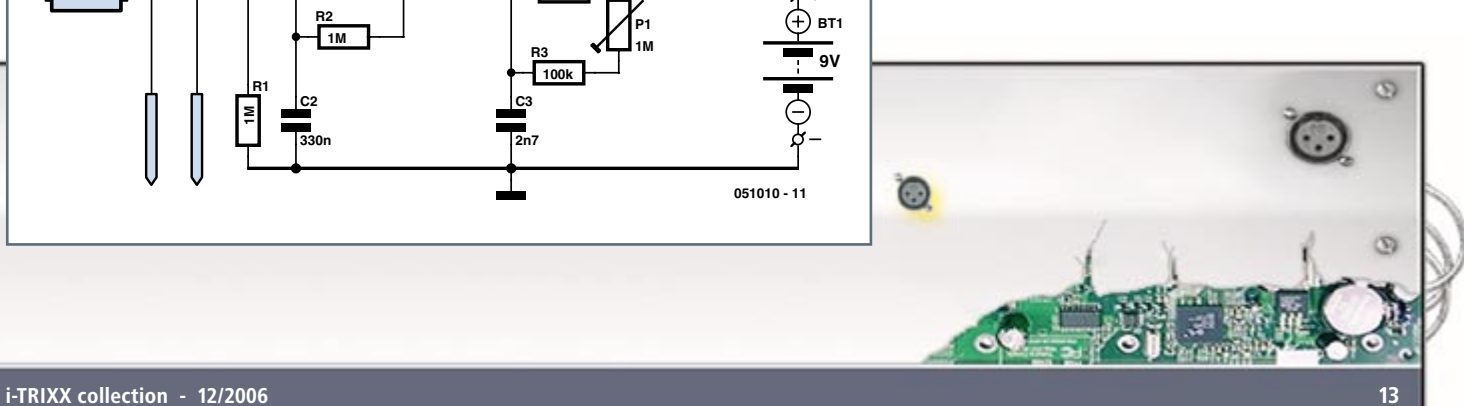

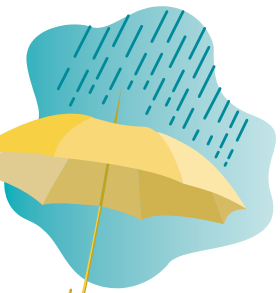

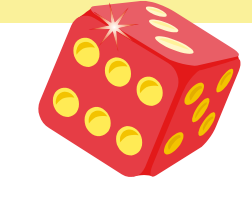

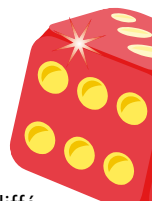

## <span id="page-52-0"></span>**Jeu de dés à LED**

**Un électronicien qui se respecte le fabriquera, son dé, avec des LED pour marquer les points. Inutile de**  le lancer, il suffit d'appuyer sur un bouton! L'électro**nique fait le reste et sans piper. Dommage pour les mauvais perdants !**

Le montage démontre qu'un dé électronique fabriqué avec des composants standard peut n'être pas très volumineux. Il se compose, pour l'essentiel, d'un compteur numérique de type 4060 (IC1). Le compteur dispose d'un oscillateur intégré auquel il ne manque que deux résistances (R7 et R8) et un condensateur (C1) pour produire un signal d'horloge. Ce signal d'horloge est divisé par l'électronique numérique interne par différents facteurs. Ces facteurs de division sont indiqués par «CT» sur le dessin du circuit intégré. Nous aurons ainsi sur la sortie CT3 (broche 7) un signal rectangulaire de fréquence égale à la fréquence d'horloge divisée par  $2^3 = 8$ . Sur CT4, la fréquence de l'oscillateur est divisée par  $2^4 = 16$ , sur CT5 par  $2^5 = 32$ , et ainsi de suite. Nous avons ainsi sur les sorties un nombre binaire croissant : notre système compte!

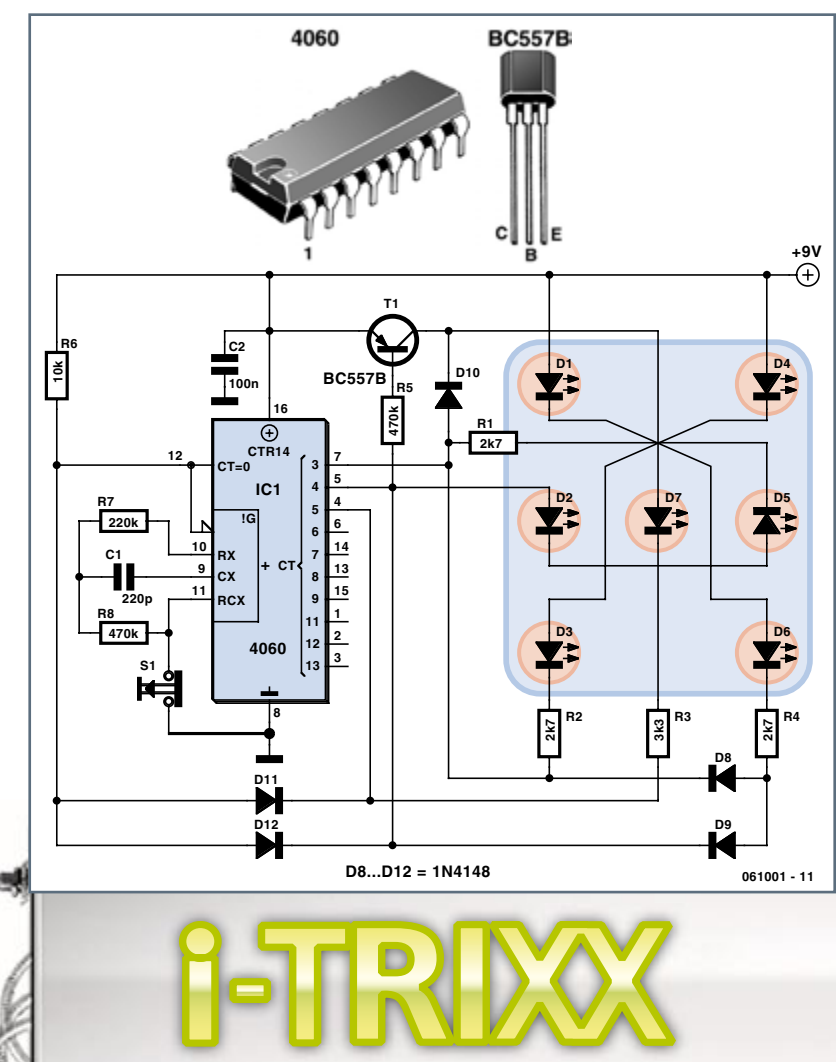

**Electronics inside out !**

Comme on le sait, un dé peut prendre 6 valeurs différentes, indiquées sur les six faces d'un cube. Il nous faut, de ce fait, au moins 3 bits (les trois premières sorties) du compteur pour commander un affichage. Nos 3 bits peuvent rendre compte de  $2^3 = 8$  états différents du compteur. Le compteur ne peut naturellement prendre que 6 états. Pour le limiter à ce nombre, les composants D11, D12 et R6 réinitialiseront le compteur au premier état lorsque ses sorties prendront le septième, c'est-à-dire à l'instant où le compte binaire atteint 110. Les broches 4 et 5 du circuit intégré sont alors à l'état « 1 » (= niveau haut), état répercuté par la résistance R6 à la broche 12 avec, en conséquence, la réinitialisation souhaitée du compteur intégré.

L'affichage se compose de 7 LED disposées comme le seraient les points d'un dé (qui n'aurait qu'une seule face), voyez le schéma. Avant de réfléchir à la connexion correcte (logique) des LED aux sorties du compteur, remarquons qu'à l'état « 1 » près, le nombre de LED allumées simultanément sera toujours d'au moins deux. De ce fait nous n'avons besoin que de 4 indications séparées et non de 7 (pour un total de 7 LED). L'avantage est que nous pouvons économiser du courant en câblant les LED deux par deux en série. Les résistances R1 à R4 règlent le courant qui traverse les LED à environ 2 mA. Nous devons donc choisir des LED à faible consommation. Elles éclairent particulièrement bien dès 2 mA. La valeur de R3 est un peu plus élevée puisqu'une seule LED est commandée par l'intermédiaire de cette résistance. Pour plus de commodité, nous nous sommes basé sur une alimentation par une pile de 9 V pour dimensionner le montage. Sa consommation dépend naturellement du nombre de LED allumées simultanément et variait sur notre prototype entre environ 2,5 et 6,5 mA. Si vous alimenté le montage sous 6 V, les LED éclairent encore suffisamment mais cela dépend fortement de la qualité des LED à faible consommation utilisées.

Les diodes D8 à D10 et le transistor T1 sont nécessaires pour faire apparaître tous les états d'un vrai dé. Nous visons surtout ici le choix de 2 et 3 points qu'il convient de placer en diagonal.

Les lecteurs qui souhaitent (et peuvent) approfondir la question trouveront dans le tableau les 6 états binaires avec les LED correspondantes et le nombre de points.

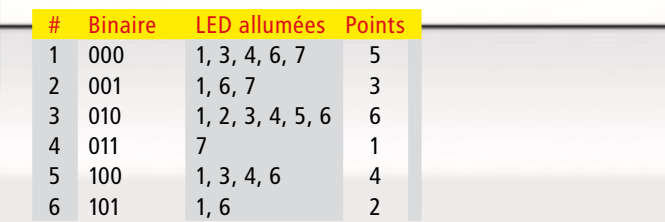

 $\circledcirc$ 

<span id="page-53-0"></span>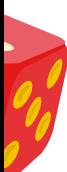

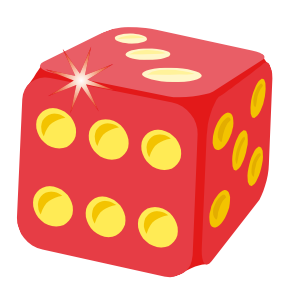

Le dé se "lance" à l'aide de l'interrupteur S1. Au repos, le contact à ouverture de S1 est fermé et l'oscillateur reste tranquille puisque l'entrée de la fonction oscil lateur est à la masse. Lorsque vous appuyez sur S1, l'oscillateur s'active et modifie l'état des LED à une fréquence inaccessible à l'oeil humain de 1 kHz. Cette fréquence élevée garantit qu'à l'instant où le joueur cesse d'appuyer sur le bouton S1 la combinaison de points obtenue est purement aléatoire et que le résultat n'a ni régularité ni modèle.

Les composants tiennent sur une petite platine d'essai. Respectez l'emplacement des LED que propose le schéma de façon à voir les combinaisons de points s'afficher comme sur un vrai dé. Une fois le circuit monté, installez-le avec une pile de 9 V dans une petite boîte en matière plastique.

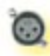

## **Simulateur de ressac**

**Qui n'aspire pas à échanger le temps qu'il fait contre des vacances sur la plage d'une île tropicale ? Dommage que la somme nécessaire soit toujours hors de portée ! Nous vous « offrons »**  la solution : Il suffit de monter le simulateur de **ressac, de coiffer le casque d'écoute et de se « téléporter » (virtuellement) vers de plus chauds rivages. Le bruit du ressac de l'océan vous apaise et vous détend. Il vous mène en quelques instants sur une plage de sable blanc des mers du Sud. Il vous prépare aussi au retour à la dure réalité. Lisez la suite pour « réserver » !**

Pour un grand nombre de nos contemporains stressés, « se détendre » ne signifie malheureusement que deux choses : plage ou comprimés contre les maux de tête. Il existe toutefois une alternative encore moins coûteuse que le constant recours aux produits de l'industrie pharmaceutique : la détente par simulation du bruit des vagues ! S'il ne vous suffit pas de fermer les yeux pour imaginer une plage blanche bordée de palmiers, une lampe à bronzer vous aidera à faire le saut (ajoutez une pincée de sable si nécessaire).

Le circuit présenté ici comporte un nombre de composants sensiblement plus élevé que les autres montages de ce fascicule, mais sont fonctionnement n'est pas particulièrement complexe et la carte spécialement conçue dans ce but en simplifie encore le montage. Les semi-conducteurs (transistors et diodes) consti-

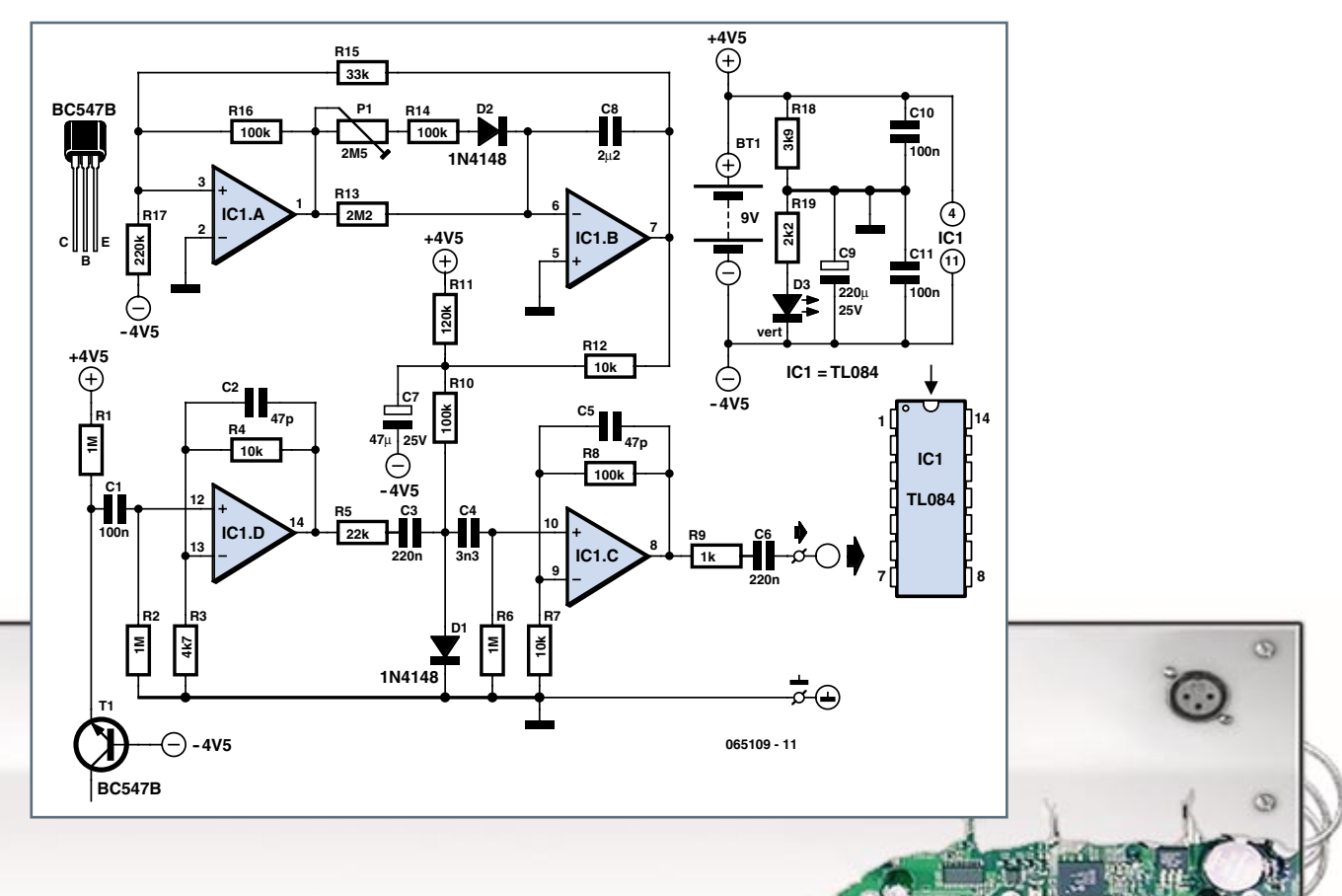

tuent une des principales sources de bruit électronique. Dans la majorité des cas, celui-ci est traité comme un effet secondaire indésirable et comme le grand ennemi des circuits électroniques. Il est au contraire accueilli à bras ouverts dans ce circuit-ci et forme la base de la simulation du bruit du ressac. Une tension trop élevée, appliquée en sens inverse à la jonction base-émetteur d'un transistor, produit un bruit élevé. Nous en tirerons parti. Ce transistor est représenté par T1 dans le circuit. Le type utilisé subit une décharge de la jonction base-émetteur aux environs de 7 V. Cette tension peut cependant varier d'un exemplaire à l'autre. La limitation de courant par R1 empêche que le transistor soit endommagé.

Le bruit constant engendré par T1 est encore loin de la sonorité du ressac. Une écoute attentive permet de constater que le (véritable) bruit de la mer s'enfle (la vaque déferle sur la plage) puis décroît lentement (la vague se brise mollement, l'eau reflue). La variation d'intensité sonore est donc proche du comportement d'une oscillation en dents de scie. Le composant principal, la diode D1, est responsable de la croissance et de la décroissance du bruit. Sa résistance en courant alternatif dépend du courant continu qu la traverse. Plus ce courant est élevé et plus la résistance en courant alternatif est basse. Comme le bruit est une sorte de courant alternatif, il passe plus facilement par la diode quand la résistance en courant alternatif diminue. La tension aux bornes de R10 détermine le courant passant par la diode. Le signal de bruit amplifié par IC1.D est appliqué aux bornes de la diode. Il se retrouve à la sortie après une amplification supplémentaire par IC1.C. Comme nous l'avons déjà mentionné, la puissance sonore du signal de bruit dépend du courant continu passant par la diode. Si ce courant (ou la tension aux bornes de R10) a un comportement en dents de scie, le bruit constant sera métamorphosé en bruit des vagues. IC1.A et IC1.B se chargent de la génération du signal en dents de scie nécessaire. P1 permet d'ajuster selon les goûts la symétrie du signal (phase de flux et phase de reflux).

La meilleure alimentation du circuit est un adaptateur secteur fournissant une tension de 9 V propre et stable. Le potentiel de la masse du circuit, qui se trouve à la moitié de la tension d'alimentation, est fourni par le diviseur de tension R 18 / R 19. Pour économiser le courant (alimentation sur pile), la LED indicatrice de fonctionnement fait partie du diviseur de tension. Le circuit consomme 9 mA. Une pile 9 volts sera déchargée après environ 2 jours de fonctionnement. Il vaut décidément mieux utiliser un adaptateur secteur.

Avec la liste de pièces ci-dessous et le dessin des pistes, y compris l'implantation des composants, tout se passera bien lors du montage. Imprimez le tracé (52 x 52 mm) sur un film transparent.

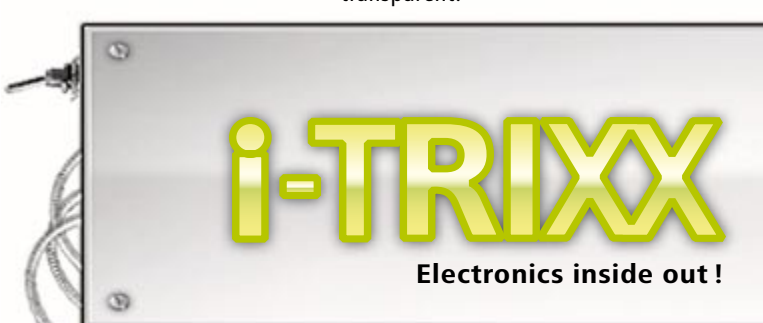

## liste des composants **Liste des composants**

**Résistances :**  $R1.R2.R6 = 1 MO$  $R3 = 4kΩ7$ 

 $R4.R8.R10.R14.R16 = 100 kΩ$ 

 $R5 = 22 kO$  $R7.R12 = 10 kΩ$  $R9 = 1 k\Omega$  $R11 = 120 k\Omega$  $R13 = 2MΩ2$  $R15 = 33 k\Omega$  $R17 = 220 kO$  $R18 = 3kΩ9$  $R19 = 2kO2$ P1 = ajustable 2MΩ5 **Condensateurs :**  $C1, C10, C11 = 100$  nF  $C2, C5 = 47$  pF  $C3, C6 = 220$  nF  $C4 = 3nF3$  $C7 = 47 \mu F/25V$  radial C8 = 2µF2 à feuille de PETP métallisée 5 /7,5 mm  $C9 = 220 \mu F/25V$  radial

**Semi-conducteurs :**  $D1.D2 = 1N4148$  $D3 = LED \times low current \times 3 mm$ verte  $T1 = BC547B$  $IC1 = TL084$ 

### **Divers :**

6 picots à souder  $BT1 = pile 9 V + clip de connexion$ (adaptateur secteur9 V préférable)

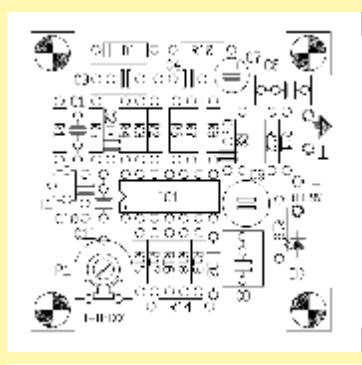

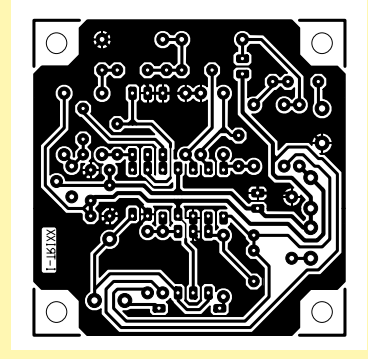

 $\odot$ 

## <span id="page-55-0"></span>**Phonomètre**

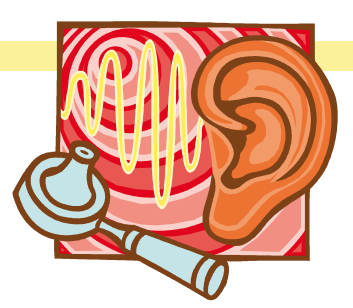

**Hé, HÉÉÉÉÉÉÉÉÉÉÉÉÉ… ! Vous êtes sourd ? Vous vous êtes encore attardé à la discothèque ? Vous n'avez pas encore fêté vos quatre-vingts ans mais on vous pose souvent cette question. Il est fort**  possible que vous soyez affligé d'une déficience auditive. L'audition trop prolongée de musique à un **niveau élevé suffi t à la provoquer. Le pire : on s'en aperçoit quand les dommages ont été commis et la jouissance musicale est déjà affectée. Les chaînes stéréo, bonnes ou mauvaises, sonnent toutes de la même façon. Protégez vos oreilles (et celles de vos voisins) – de préférence avec un phonomètre, instrument de mesure du niveau de bruit.**

Une poignée de composants électroniques. Tout ce qu'il faut pour réaliser un instrument simple et précis qui mesurera le niveau sonore de votre installation de sonorisation. Ce circuit est aussi dénommé VU-mètre. VU est l'abréviation de « Volume Unit », une unité qui indique le niveau moyen d'un signal (par exemple musique) déterminé pendant un bref intervalle de temps. Le VU-mètre décrit ici est passif et n'est pas équipé d'une alimentation : c'est en fait le signal d'entrée qui sert d'alimentation. Relier simplement l'appareil aux connexions d'une enceinte de hautparleur – et basta. Même pas besoin de se soucier de la polarité. Le nombre de LED allumées pendant la reproduction sonore fournit une mesure de niveau (et aussi de votre respect du sommeil des voisins). Le circuit est si simple et si peu coûteux qu'il a fallu renoncer à un affichage plus élaboré. Mais cela n'est pas indispensable : mettez simplement vos voisins à contribution en les priant de frapper au mur lorsque le niveau leur paraît trop élevé. La valeur alors indiquée par le VU-mètre servira à l'avenir de limite entre « supportable » et « trop fort ».

Bien que le VU-mètre ait été traité de « passif », il n'est pas dépourvu de composants actifs : 2 transistors et 6 FET (Field Effect Transistor). La puissance sonore déversée par une enceinte est répartie entre 7 étages et affichée par LED. Les niveaux correspondent aux valeurs de puissance indiquées dans le schéma pour une sinusoïde à 8 ohms.

La (première) LED désignée par D1 s'allume lorsque la tension du haut-parleur est encore très basse. Les autres LED s'allument successivement lorsque le volume de la musique augmente : D2, D3, D4 et ainsi de suite. Un effet secondaire bienvenu : la barre formée par les LED palpite au rythme de la musique (principalement des basses).

Le circuit peut être monté sans peine sur une petite carte perforée pour montage expérimental. Utilisez de préférence des diodes rouges « low curent » qui luisent déjà intensément à basse tension avec un courant de 1 mA seulement.

Raccordez le VU-mètre à l'enceinte sous surveillance. Si D2 est éteinte mais D3 déjà allumée, remettre la diode zener D8 à l'endroit. Vous trouverez des informations supplémentaires à la fin de cet article. En testant le circuit, tenez compte du fait que l'enceinte doit vraiment donner de la voix pour allumer toutes les LED. Si le côté technique ne vous passionne pas, sautez sans remords à la fin de cet article. Pour les autres, encore quelques précisions sur le fonctionnement du circuit : chaque LED dispose de sa propre source de courant de commande. Elle est donc à l'abri d'une surcharge lorsque la tension (le niveau) augmente. L'étage final vous en sera aussi reconnaissant. Cette source de courant est réalisée avec des FET pour les LED D1 à D6. Une résistance à la source (R1 à R6) suffit à fixer la valeur du courant consommé. Avec 1 kΩ, ce courant maximum est (théoriquement) de l'ordre du mA. En pratique, toutefois, les caractéristiques des FET sont affectées d'une dispersion notable : Les courants mesurés sur notre prototype variaient en effet entre 0,65 et 0,98 mA.

Une diode de zener montée en série avec la LED à partir de D2 (de D8 à D13) l'empêche de s'allumer audessous d'une tension déterminée.

La tension zener doit se trouver à environ 3 V audessous de la tension d'affichage de puissance désirée. Cette valeur est basée sur les pertes de tension causées par la LED, le FET, le redresseur et la protection contre les surtensions. La protection contre les surtensions est combinée à la source de courant de D7. L'utilisation de FET comme source de courant présente un inconvénient : la tension maximale drain-

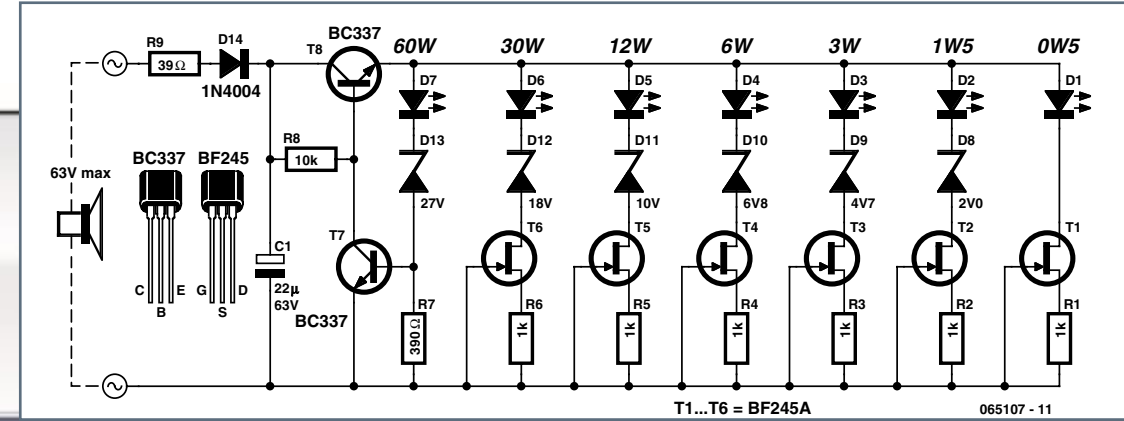

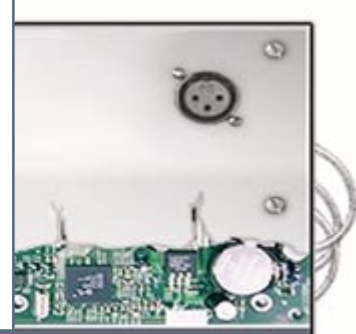

<span id="page-56-0"></span>source des types utilisés n'est que de 30 V. Ce niveau d'entrée maximum de 30 V est bien trop bas pour permettre au circuit de fonctionner avec un amplificateur final particulièrement puissant. C'est pourquoi T7 et T8 permettent de doubler cette limite. Si le signal injecté n'atteint pas 30 V, T8 tamponne la tension redressée au moyen de C1. En d'autres termes : si seule la première LED s'allume, la chute de tension supplémentaire de la protection contre les surtensions est déterminée principalement par la tension base-émetteur de T8. Dans le cas le plus défavorable, la chute de tension aux bornes de R8 atteint 0,7 V quand toutes les LED sont allumées. Elle n'exerce alors qu'une influence toujours plus faible sur l'augmentation de la tension d'entrée. R8 sert à la régulation de la tension de base. R7 est en série avec D7 et la diode zener D13. La chute de tension à ses bornes permet à T7 de passer à l'état conducteur. Cette tension est de l'ordre de 0,3 V lorsque le courant est très faible. Elle peut par contre atteindre 0,6 V pour un courant de plusieurs mA. T7 devient conducteur si la tension d'entrée dépasse les valeurs de seuil de D7 et D13. Cela provoque une baisse de tension à la base de T8. Cette contre-réaction stabilise la tension d'alimentation des LED aux environs de 30 V. Si R7 vaut 390 Ω, le courant traversant la LED D7 dépasse légèrement 1 mA. Il ne s'agit pas d'une coïncidence : D7 ne doit pas briller plus que le reste des LED lorsque les signaux dépassent 30 V. La chute de tension supplémentaire aux bornes de R8 détermine la consommation lorsque la tension dépasse 30 V. D1 assure le redressement monophasé de la tension alternative aux bornes du haut-parleur. Cette diode de type courant supporte des tensions jusqu'à 400 V et des courants jusqu'à un ampère. Ces limites sont encore un peu plus élevées si le courant est pulsé, mais n'oublions pas qu'il provient de votre étage final. La résistance R9 en série avec l'entrée du circuit évite de trop charger l'étage final et limite la production de distorsions. Le courant de pointe ne peut alors dépasser 1,5 A même lors de la connexion directe d'une tension alternative de 60 V. Ce courant est aussi le courant de charge du condensateur C1 qui détermine la luminescence résiduelle des LED.

Cette partie importante du circuit permet de se livrer à des expériences sur le courant traversant les LED. La limitation aussi efficace que possible de la charge de l'étage final constitue un critère important du circuit. La combinaison de R9 et C1 permet d'égaliser le signal musical caractérisé par des variations de niveau complexes. Les valeurs de crête momentanées du signal d'origine sont environ 2 à 4 fois plus élevées que les valeurs moyennes affichées par le VU-mètre. Dans le cas d'un haut-parleur 8 Ω, la puissance des pointes peut dépasser 240 watts.

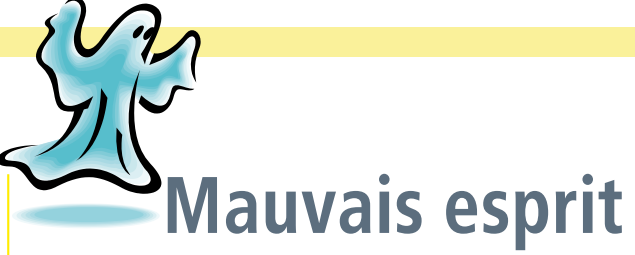

**Avez-vous un caractère espiègle ? Voilà quelque chose qui vous permettra de rendre fous vos amis (pardon, ex-amis) et connaissances : Entre les mains d'un esprit taquin, mais versé en électronique, une poignée d'innocents composants électroniques se métamorphose en un petit circuit émettant toutes les quelques minutes un bruit évoquant un grillon. Ce « grésilleur » est si petit qu'il est facile de le dissimuler sans altérer ses qualités vocales. Toujours intéressés ? Nous déclinons toute responsabilité et vous présentons ci-dessous les instructions de montage.**

Heureusement, le montage et la complexité du circuit ne constituent aucunement une épreuve pour les nerfs.

Le grillon est basé sur un banal circuit intégré CMOS 4093. Ses 4 portes NAND, comportant chacune 2 entrées, sont légèrement détournées de leur destination. Les entrées des portes possèdent une caractéristique de trigger de Schmitt.

C'est pourquoi ce circuit intégré est très populaire et se prête parfaitement au rôle de cœur d'un grillon électronique. Les 4 portes servent à réaliser 3 oscillateurs et un étage de sortie. L'oscillateur basé sur IC1.A engendre le son aigu de scie d'un grillon. Le deuxième oscillateur, basé sur IC1.B, interrompt rythmiquement la transmission de ce son par IC1.D au vibreur piézoélectrique BZ1, ce qui provoque le grésillement typique (par mouvement des ailes). Le troisième oscillateur, basé sur IC1.C, active brièvement les 2 autres toutes les quelques minutes, de sorte que le grésillement cesse après quelques instants.

Une valeur de C1 plus ou moins élevée permet de diminuer ou d'augmenter la vitesse de réaction de l'affichage aux changements de niveau du signal musical. Une dernière remarque au sujet de D8 : cette diode zener peut être confondue avec un « Stabistor » (par exemple de la série BZV86 de Philips). La différence entre un stabistor et une diode Zener est qu'un stabistor se branche dans le même sens qu'une diode normale. Il est composé de plusieurs jonctions PN en série. Si D2 ne s'allume pas lorsque D8 est raccordé comme une diode de Zener ordinaire, il se pourrait bien qu'un stabistor se soit glissé à sa place. Si tel est le cas, renverser la polarité de D8.  $\circledcirc$ 

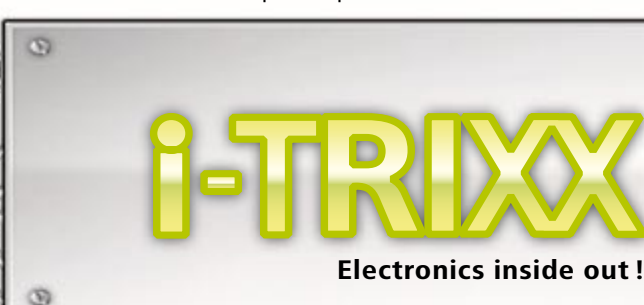

## <span id="page-57-0"></span> **électronique <sup>8</sup>**

Comment fonctionne un tel oscillateur ? Considérons IC1.A. La sortie d'une porte NAND ne fournit un niveau « bas » (proche de 0 volts) que lorsqu'un niveau « haut » (proche de la tension d'alimentation) est appliqué aux 2 entrées. L'entrée trigger de Schmitt ne considère une tension d'entrée comme « haute » que lorsqu'elle dépasse une certaine valeur. La tension de seuil identifiant « bas » est plus basse. La différence entre le seuil haut et le seuil bas se nomme hystérésis. Les tensions d'entrée doivent pouvoir varier lentement, ce qui est « interdit » dans le cas des entrées CMOS normales.

C2 est tout d'abord déchargé après la mise sous tension. Par conséquent, la tension à la broche 2 est aussi 0 V = « bas ». La sortie broche 3 doit donc être « haute » et C2 est chargé par R3. Si la tension à la broche 2 dépasse le seuil supérieur ET la broche 1 = « haut », la sortie à la broche 3 bascule de nouveau sur « bas » et C2 se décharge jusqu'à ce que la tension à la broche 2 passe au-dessous du seuil inférieur. La broche 1 permet donc d'activer et de désactiver l'oscillation. La fréquence d'oscillation est fixée par les valeurs de R et C ainsi que par la valeur de l'hystérésis et ne dépend que peu de la tension d'alimentation. L'oscillateur IC1C présente une autre caractéristique particulière : pour que le grillon grésille brièvement puis se taise longtemps, il faut que la broche de sortie 10 fournisse un signal asymétrique. Elle ne doit être « haute » que brièvement. Il faut donc que C1 soit chargé et déchargé plus rapidement. On a résolu le problème en montant en parallèle sur R2 une diode placée en série avec une résistance de charge supplé-

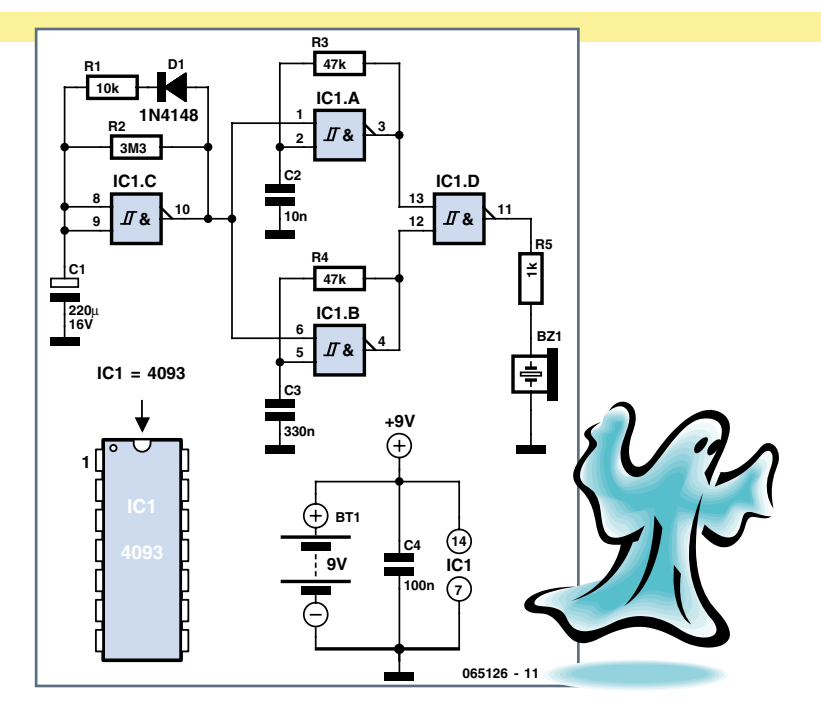

mentaire à faible valeur ohmique (R1). On crée une pause d'environ 3 minutes et le grésillement ne dure que 1 à 3 secondes environ.

La fréquence des 2 oscillateurs basés sur IC1. et IC1. peut être ajustée en modifiant les résistances R3 et R4 ou les condensateurs C2 et C3 selon besoins. Des résistances ou condensateurs de plus faible valeur produisent des fréquences plus élevées. Le volume peut être ajusté dans une certaine mesure en modifiant la valeur de R5. Une résistance plus élevée atténue le chant du grillon (rendant celui-ci plus difficile à repérer). Notre prototype de grillon cybernétique consomme environ 300 µA au repos et 1,3 mA environ pendant le (bref) grésillement. Une pile ordinaire de 9 V suffit donc pour que les victimes du grillon soient sur le gril pendant des semaines.

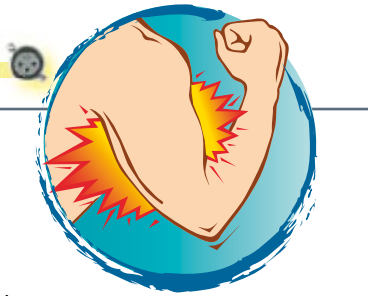

## **Baladeur dopé : MP3 Booster**

**Les baladeurs MP3 ne sont pas près de quitter notre univers journalier. Ces « Personal Sound Systems » se sont répandus comme l'éclair dans le monde entier. Mais les choses se compliquent lorsque le son est destiné à plus d'une**  personne : faute d'une puissance suffisante, **les enceintes sonores resteront de marbre. Le nouveau « MP3 Booster » i-TRIXX a changé tout**  cela. Il s'agit d'un petit amplificateur intermé**diaire permettant de raccorder directement un baladeur MP3 à une installation stéréo. Outre les boissons, les hôtes de vos fêtes, boums, etc. apporteront désormais leur musique préférée sur leur propre baladeur. Allons donc voir comment réaliser ce fameux Amplificateur !** 

Les (petits) lecteurs sur piles fournissent un signal suffisant pour un (petit) casque d'écoute de 32 ohms. Un milliwatt suffit pour exercer une pression sonore de 90 dB sur le tympan de l'oreille – assez pour infliger des dommages auditifs permanents après une heure de matraquage rythmique. La tension de sortie ne dépasse pas 200 mV ; trop peu pour exciter un étage final stéréo. Il faut qu'un circuit supplémentaire multiplie le signal par 5 pour parvenir à la valeur de 1 V d'une entrée haut-niveau (*Line input*). On peut un peu forcer sur la valeur si le niveau de l'enregistrement est trop ou naturellement faible. Pour éviter un réglage de volume supplémentaire (le lecteur MP3 possède le sien), nous avons conçu un circuit avec 2 niveaux fixes de gain : facteur d'amplification 3 ou 10.

## <span id="page-58-0"></span>**Scie musicale D**

**Le chant évoque la musique (ce qui n'est pas toujours faux) et les personnes qui la pratiquent, sans oublier des êtres mythi ques (les sirènes…), mais rarement des outils. Une scie égoïne frottée avec un archet de violon émet un son plaintif. La hau**teur du son peut être modifiée en courbant la lame de diverses **façons. Avec un peu d'expérience, il est possible de jouer une mélodie. Fascinant, mais quel rapport avec l'électronique ? Ces sons peuvent être simulés grâce à l'électronique.**

Ce son est inoubliable, tant il est unique. Nous ne portons aucunement un jugement esthétique car, comme le dit Wilhelm Busch : « La musique, c'est l'ennui / Est toujours à base de bruit ». Loin d'être un enfantillage, la scie musicale est un instrument de musique à part entière, utilisée par des professionnels. Le mariage de l'archet et de la scie requiert toutefois une certaine dextérité. Une simulation électronique présente donc des avantages autres que son moindre coût : même un novice en la matière peut la faire vibrer. À première vue, le circuit semble embrouillé et complexe. Les premières impressions sont trompeuses : Les 3 amplis op servant de générateurs de tons font partie du même circuit intégré (TL084), ce qui réduit sensiblement la taille du circuit, pour lequel nous avons aussi réalisé une carte.

Trois oscillateurs (basés sur IC1.B à IC1.D) sont ajustables. Les plages de fréquence réglables par les 3 potentiomètres P1 à P3 se recouvrent partiellement. L'oscillateur basé sur IC1.A est le générateur de tons proprement dit. Sa fréquence est variée par la somme des 3 oscillateurs plus lents (= modulation de fréquence). L'oscillateur le plus rapide, basé sur IC1.B, produit une sorte de vibrato et les 2 autres oscillateurs gèrent la « production de la mélodie » en influençant

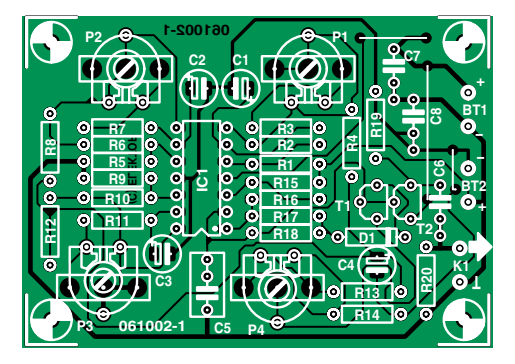

plus lentement la hauteur du son, ce qui correspond à la courbure de la lame de la scie.

Les oscillateurs sont de type « multivibrateur à trigger de Schmitt » et leur fonctionnement est rapide et fiable. Le fonctionnement est expliqué en se basant sur IC1.B : Supposons que, lors de la mise sous tension, la tension de sortie de l'ampli op à la broche 7 soit par hasard légèrement positive. La faible différence positive entre les entrées broche 5 et broche 6 (le condensateur n'est pas encore chargé lors de la mise sous tension) est amplifiée 2 fois (rapport  $(R1 + R2) / R1$ ). Le processus va se poursuivre jusqu'au paroxysme (car la différence entre la broche 5 et la broche 6 est devenue encore plus élevée), ce qui portera la broche 7 au maximum positif. Tout cela se passe à la vitesse de l'éclair et la broche 7 atteint (presque) la tension de fonctionnement positive de 9 V quelques us après la mise en marche. La tension à la broche 5 est logiquement la moitié, soit 4,5 V. C1 est alors chargé par R3 + P1 jusqu'à ce que la tension de la broche 6 dépasse celle de la broche 5. La sortie bascule alors subitement et C1 se décharge jusqu'à ce que la tension de la broche 6 devienne plus petite que celle de la broche 5 et que la sortie bascule de nouveau à une valeur positive, etc. Une tension rectangulaire symétrique est donc disponible à la broche 7. Sa fréquence peut être ajustée

Le circuit intégré TS922IN comporte 2 amplificateurs IC1.A et IC1.B (pour les canaux stéréo gauche et droit). Un câble stéréo blindé (fiche de jack stéréo miniature, 3 mm) transmet le signal de sortie du baladeur MP3 à la prise d'entrée K1 de l'amplificateur. L'amplification est déterminée par le rapport des résistances R2 sur R1 et R6 sur R5 et possède la valeur 10 quand le cavalier n'est pas inséré. L'insertion des cavaliers forme une combinaison parallèle de résistances d'environ 3 kilohms, ce qui ramène le gain à 3 (3 divisé par 1). Quelques essais permettent de déterminer rapidement le facteur d'amplification le plus approprié.

Le signal MP3 amplifié parvient par R4 (R8) à la prise de sortie K3 (par exemple une prise Cinch) et de là à l'entrée de l'étage final stéréo par un câble stéréo Cinch du commerce. Les 2 résistances série assurent le fonctionnement stable des amplificateurs, même lorsque les câbles de liaison sont longs. La capacité

parasite des câbles peut en effet causer de sérieux problèmes : Les déphasages causés par cette capacité transforment la contre-réaction de l'amplificateur en un couplage positif pouvant faire osciller le circuit et endommager en fin de compte l'étage final. R4 et R8 séparent la sortie du circuit de la capacité parasite du câble tout en protégeant la sortie de l'amplificateur des courts-circuits.

Les amplificateurs contenus dans le circuit intégré sont en fait 2 amplis op qui se contentent d'une tension d'alimentation particulièrement basse tout en fournissant un courant assez élevé (12 V maximum avec 80 mA maximum). Nous recommandons une alimentation par accus NiMH supprimant le besoin d'un adaptateur secteur. Pour que le nombre d'éléments ne soit pas trop élevé, nous nous bornerons à utiliser une alimentation de 4,8 V, soit 4 éléments rechargeables de 1,2 V chacun. Des piles (1,5 V) fourniront une tension d'alimentation de 6 V, ce qui est encore tolérable.

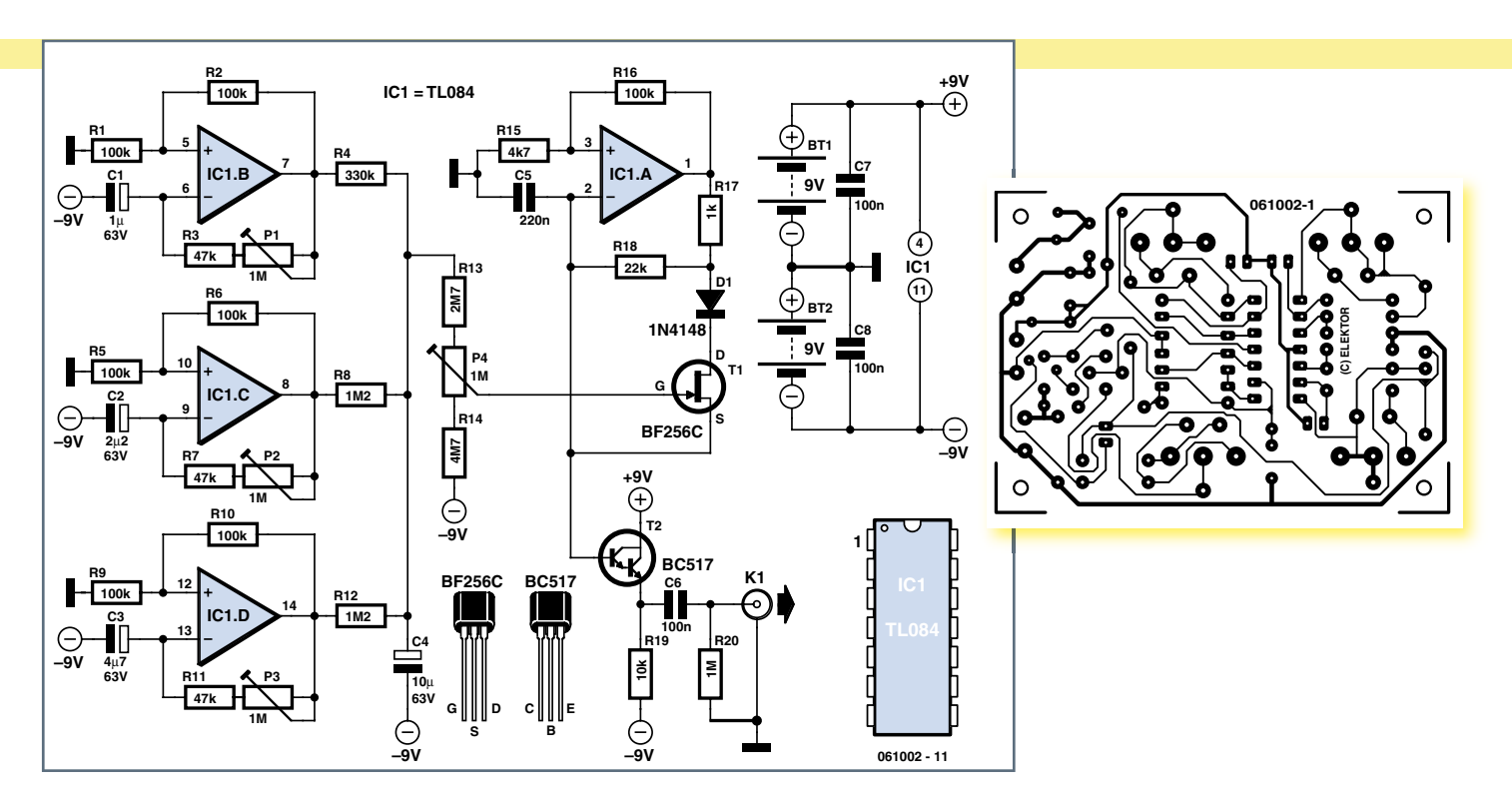

### avec P1 entre 0,2 Hz et 3 Hz environ.

Les tensions rectangulaires des 3 oscillateurs sont additionnées après être passées chacune par une résistance. Elles sont « taillées »s en dents de scie par C4 afin de créer un signal de modulation adéquat pour le générateur de tons. Ce signal parvient à la grille du FET T1 par P4. La résistance entre source et drain du FET variera en fonction de la modulation. Et, comme T1 se trouve en parallèle avec la résistance R18 déterminant la fréquence, la fréquence du ton est modulée. Contrairement au signal rectangulaire à la broche de sortie 1 de IC1.A, le signal de la broche 2 évoque plutôt les dents d'une scie et sonne en effet de façon très proche d'une « scie musicale ». C'est pourquoi ce signal est prélevé à cet endroit et, après une conversion d'impédance par le transistor Darlington T2, est disponible comme signal de sortie à relativement basse impédance et exempt de rétroaction.

La tension d'alimentation du Booster (ampli intermédiaire) doit être symétrique. C'est pourquoi il vaut mieux placer les éléments deux par deux dans 2 porte-piles en série. Veillez à la polarité des piles : un pôle positif précède le pôle négatif de l'accumulateur ou de la pile qui suit. La même règle s'applique à la connexion entre les 2 porte-piles.

Si l'ampli op conseillé (ou un exemplaire double comparable) n'est pas disponible, rabattez-vous sur un des types NE5532, TL082 ou TL072. La tension requise est alors un peu plus élevée : utilisez 2 piles monobloc 9 V et remplacez R9 par une résistance de 15 kΩ. Tenez aussi compte de la valeur plus élevée du signal de sortie du Booster qui pourrait conduire à une saturation de l'étage final aux conséquences fatales (aussi pour les enceintes). Commencez les premiers essais avec le volume du lecteur à zéro, puis « donnez (prudemment) des gaz ». Doublez les valeurs de R1 et R5 si nécessaire Ce circuit permet de réaliser un instrument parfaitement « jouable » : il suffit que les 3 potentiomètres trimmer soient remplacés par des potentiomètres linéaires les plus grands possibles. Le résultat est une scie chantante électronique pouvant être utilisée d'une main. La consommation tourne autour de 8 mA, ce qui permet de jouer pendant des heures, même avec de petites piles 9 V.

Nous avons développé une carte simplifiant autant que possible la réalisation. Succès garanti avec la carte et la liste de pièces, pour autant qu'on sache plus ou moins souder et qu'on place les composants conformément à la figure.

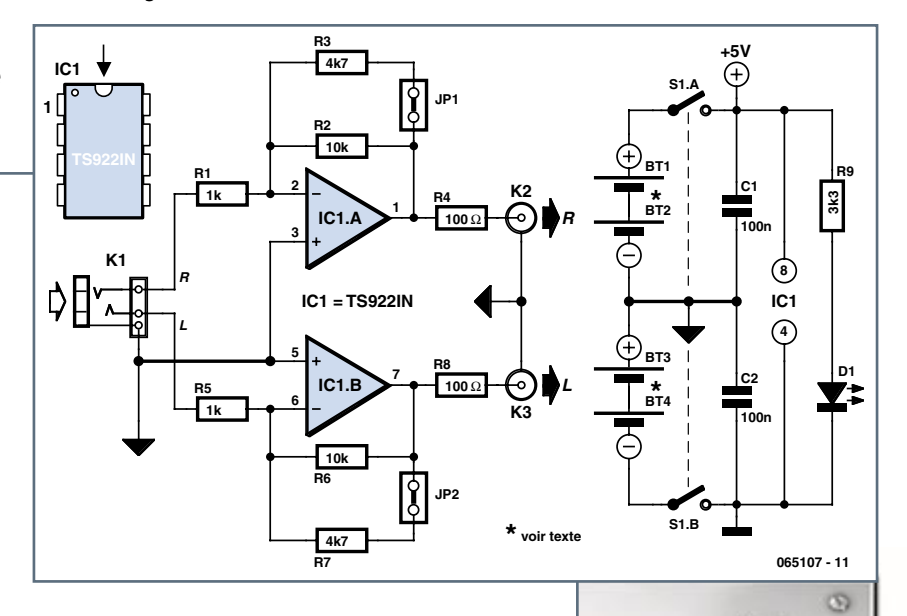

(2k2). N'utilisez à aucun prix 2 piles 9 V lorsque le circuit est équipé d'un TS922IN !

Un dernier conseil : il est possible de se passer des prises K2 et K3 en soudant directement le câble au circuit.

 $\overline{\infty}$ 

<span id="page-60-0"></span>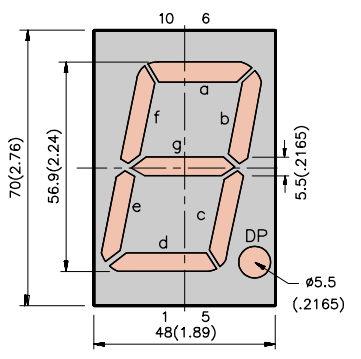

## **Numéro de maison lumineux**

**Aux jours sombres d'automne et d'hiver, tout particulièrement, il n'est pas aisé de lire le numéro de maison, surtout si la façade se situe à distance de la voie publique. Vous ne tenez pas à ce que votre famille, vos amis, le facteur manquent votre domicile, alors il y a une solution plus sophistiquée. Du même coup, vous manifesterez que l'occupant s'y**  connaît aussi en électronique. Une fin de semaine **pluvieuse vous procurera le temps nécessaire pour tout assembler.**

Pas de circuit high-tech aujourd'hui, quelque chose de délicieusement simple qui peut rendre bien des services. On ne reconnaît pas toujours facilement les numéros des maisons. Nous en présentons ici une version lumineuse qui fait appel à des afficheurs géants à sept segments de chez le fabricant Kingbright. Ils arborent les chiffres de 0 à 9 sur une hauteur visible d'environ 57 mm. Il y a naturellement d'autres firmes qui ont en catalogue ce genre d'affichage et vous n'êtes en rien tenus de choisir la même marque que nous. Veillez simplement à ce que le nombre de LED utilisées pour construire chacun des 7 segments soit le même, que la tension d'allumage et le courant autorisé soient semblables, mais nous allons y revenir. Les segments de l'affichage à allumer sont alimentés à travers des résistances. Si vous les branchez tous, vous verrez s'éclairer le chiffre 8. En supprimant l'alimentation d'un segment, vous pouvez former un 0, un 6 ou un 9, tandis que pour voir le chiffre 1, il n'y a que deux segments sous tension. Vous pouvez ainsi écrire tous les chiffres de 0 à 9. Chaque segment est formé d'un certain nombre de LED branchées en série, sur notre modèle, il y en a quatre à la queue leu leu. En outre, sur le type d'afficheur que nous avons choisi, le côté anode de tous les segments est relié aux autres pour former l'électrode d'anode commune, laquelle est naturellement reliée au pôle positif de l'alimentation. L'autre côté, celui de la dernière cathode du segment, reste libre et sera, si nécessaire, relié à la masse (le zéro volt) de l'alimentation à travers une résistance. Ces résistances déterminent le courant qui circulera et donc la luminosité des segments allumés.

Comme source d'alimentation, nous utilisons le transformateur de sonnerie généralement présent dans les environs et qui délivre d'habitude 8 V. Comme on ne peut pas faire circuler n'importe quel courant dans les LED des segments, nous avons choisi de redresser la tension alternative du transformateur de sonnerie. Si la tension est continue, le courant le sera aussi dans les LED, ce qui les protège des pointes de (trop fort) courant qui pourraient se produire en alternatif. Nous avons donc utilisé un redres-

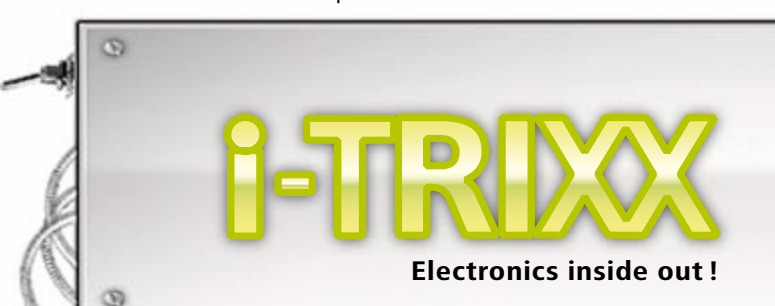

seur en pont classique suivi d'un condensateur électrolytique de lissage, le tout capable d'alimenter un ou deux chiffres lumineux. Si votre numéro comporte trois chiffres ou plus, il faudra déterminer expérimentalement la valeur de la résistance la mieux appropriée pour atteindre le courant voulu dans les segments. D'ailleurs, si votre maison porte le numéro 88, 80 ou 90, par exemple, ce sera déjà le cas, parce qu'il faut alors allumer de nombreux segments. Chaque barre supplémentaire consomme du courant et fait chuter la tension disponible, en fonction des caractéristiques du transformateur. Difficile aussi d'attribuer une valeur certaine à la résistance de limitation, la valeur indiquée de 47  $\Omega$  ne doit être considérée que comme un ordre de grandeur, elle vaut pour un transfo de 8 V et pour atteindre un courant de 22 mA, une valeur de sécurité pour le type d'afficheur indiqué. Si vous voulez ne prendre aucun risque, insérez donc un débitmètre continu en série dans le circuit pour mesurer l'intensité fournie par l'alimentation. Divisez cette valeur par le nombre de segments allumée. Si le résultat est plus grand que 22 mA, augmentez la valeur de la résistance, diminuez-la si le courant est plus faible. Vous pouvez aussi déterminer l'intensité dans un segment en mesurant la tension U aux bornes de sa résistance série. Il reste à diviser la grandeur de la tension par celle de la résistance, donc appliquer la loi d'Ohm : I = U/R. Mais si vous n'aimez pas ça, la première méthode est alors la plus simple. Pour l'installation, le mieux est de diviser le circuit en deux parties : le redresseur B1 et le condensateur de lissage C1 restent près du transfo, tandis que l'affichage et les résistances seront placés dans un boîtier robuste sur la devanture. Si votre numéro de maison compte deux chiffres, vous construisez en double exemplaire la partie d'affichage encadrée de tirets sur le schéma. Il faut relier l'affichage à l'alimentation par un câble à deux conducteurs côte à côte comme celui des lampes d'appoint. Si vous habitez au 88, songez qu'il doit y passer près de 0.3 A, ne prenez pas des conducteurs trop fins ! Le numéro doit encore être lisible en plein soleil. Pour accentuer le contraste, vous pouvez placer un morceau de plexiglas de la même couleur que les segments lumineux devant eux ou bien recouvrir d'une bande transparente autocollante de la même couleur ceux qui sont actifs, de manière à ce que les chiffres soient encore lisibles même en l'absence de tension.

Pour votre facilité, voici un tableau qui donne les résistances à installer pour former chaque chiffre :

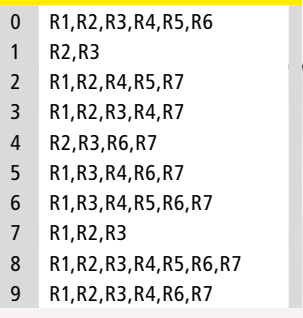

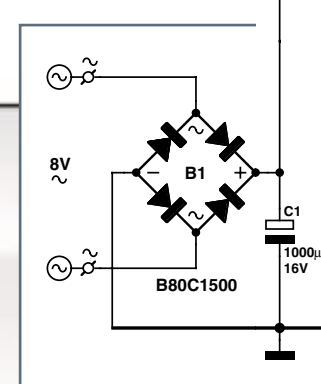

## <span id="page-61-0"></span>**Générateur d'applaudissements**

**Ce ne sont pas les occasions d'applaudir qui manquent. Aussi, pour vous éviter crampes ou irritations, nous avons conçu un générateur électronique d'applaudissements. Il peut aussi vous être utile pour mettre de l'ambiance, un peu comme dans certains feuilletons américains pour indiquer quand il convient de rire…**

Les applaudissements d'une foule nombreuse retentissent comme une sorte de bruit. Ce circuit fait donc logiquement appel à une source de bruit. Une manière infaillible de produire du bruit, c'est d'amener la jonction base émetteur d'un transistor en zone d'effet zener. Nous y employons T1 et R1. La jonction base émetteur est une diode que nous polarisons dans le sens bloquant par la tension d'alimentation de 9 V, à travers la résistance R1. Cette tension relativement élevée fait claquer la jonction, mais la haute valeur de la résistance de R1 empêche la destruction de la jonction, qu'un courant trop fort occasionnerait sûre ment. La tension aux bornes de la jonction reste fort constante, puisqu'elle se comporte comme une diode zener. Le bruit qui s'y produit est vraiment faible, il nous faudra donc le traiter et l'amplificateur opéra tionnel IC1 est en première ligne pour lui conférer une solide amplification. Les résistances R2 et R3 polarisent l'amplificateur opérationnel à la moitié de la tension d'alimentation. On applique le signal de bruit à l'entrée de IC1 à travers C1. Ce condensateur assure la séparation de la tension continue élevée (la tension de zener) présente sur l'émetteur de T1 et la mi-tension d'alimentation qui polarise la broche 3 de l'amplificateur opérationnel. Sur notre prototype, nous avons mesuré une tension de Zener de 8,3 V. Elle peut varier assez fort d'un transistor à l'autre. Il faut éviter qu'elle ne se situe au-dessus de 9 V, ce qui obligerait à rehausser la tension d'alimentation. Il conviendrait plutôt de choisir un autre exemplaire de transistor pour T1, un qui présente une plus basse tension de claquage inverse. Il suffit alors de l'échanger et de refaire la mesure.

De par la présence de C2 et C3, l'amplificateur opérationnel amplifie principalement la partie basse du spectre de fréquence du bruit. On imite alors de manière plus réaliste les vrais applaudissements.

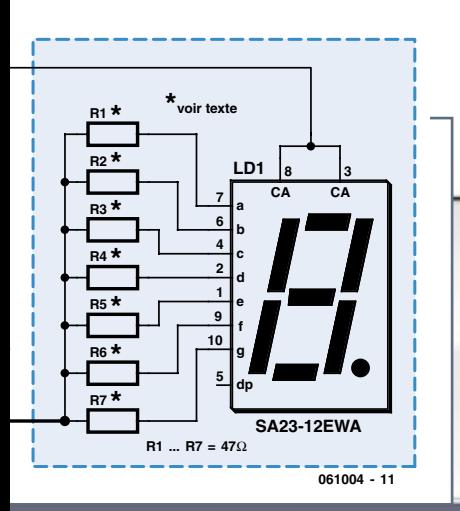

L'étage à transistor qui suit conforme le bruit d'applaudissement. Le signal de bruit est envoyé à la base de T2. Après l'enclenchement de la tension d'alimentation, C6 se charge progressivement via R5 et, à travers R6, le transistor T2 est mis en situation de conduire de plus en plus. De ce fait, le signal de bruit, sur le collecteur de T2, grandit jusqu'à un maximum. La tension d'émetteur est fixée par R7 et R8 à la moitié de celle d'alimentation. Une partie de l'amplitude du bruit ramène T2 hors de sa plage de conduction. L'effet de commutation qui en résulte fait alors très fort penser au son des applaudissements. C'est enfin C7 qui envoie ce signal à la sortie.

Si vous trouvez que les basses fréquences sont gênantes, rien ne vous empêche de réduire la capacité de C7 et choisissant un condensateur de plus faible valeur. D1 fait en sorte, lors de la coupure de l'alimentation, que C7 se décharge rapidement pour obtenir la même temporisation dans la croissance des applaudissements lors de la prochaine mise sous tension. Une valeur plus basse de C6 accélère l'effet.

La consommation du circuit générateur d'applaudissements ne se monte qu'à 4 mA à peine, autant dire qu'une pile de 9 V peut très bien y satisfaire. Si nous envisagez de loger ce montage dans un boîtier, n'ou bliez pas de prévoir un interrupteur d'alimentation. Aussitôt le circuit en état de marche, il va de soi que c'est à votre intention que les premiers applaudissements retentiront !

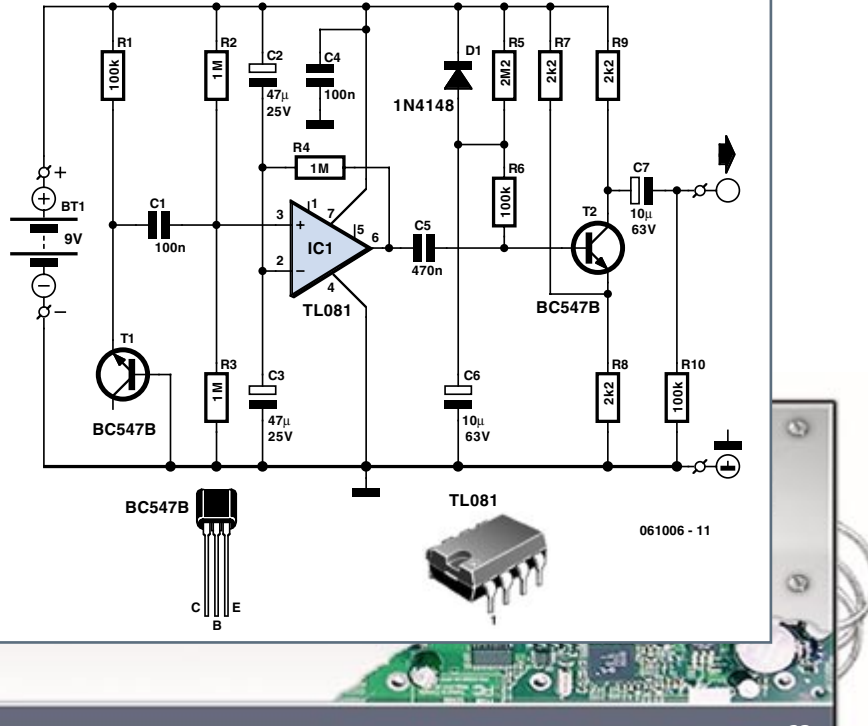

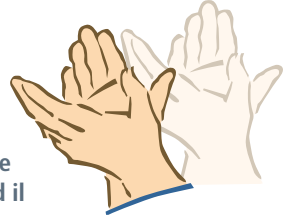

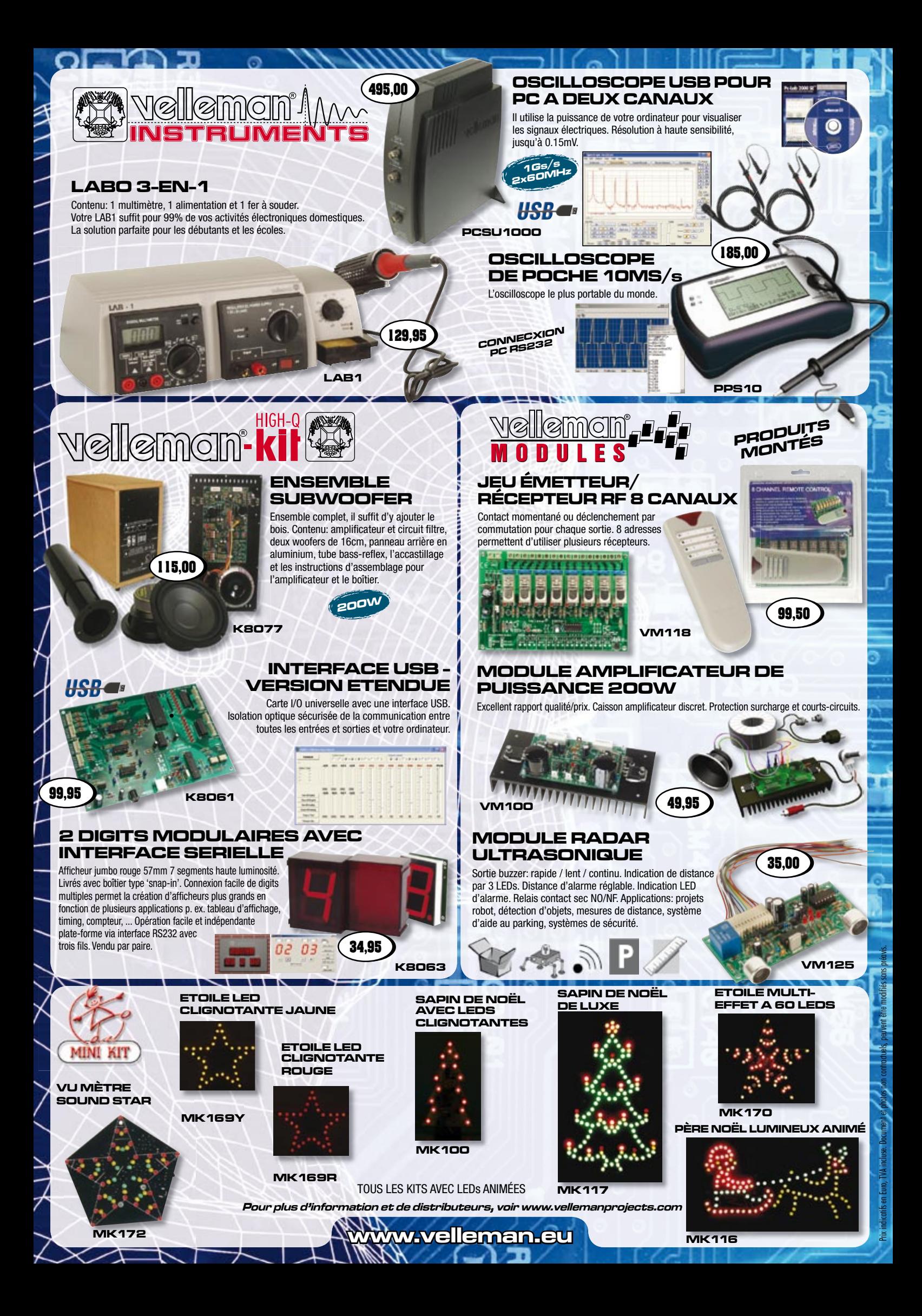

## **Antennes WLAN-ma Moyens simples et longue**

Dipl.-Ing. Stefan Tauschek & Dr. Thomas Scherer

**Depuis que des routeurs DSL (Data Subscriber Ligne) avec WLAN intégré accompagnent automatiquement les abonnements ADSL, le nombre de réseaux domestiques a littéralement explosé. C'est ainsi qu'on peut immédiatement, sans câble, depuis son canapé, naviguer sur le ouèbe avec son notebook. Tout au moins si des murs de béton ne viennent pas bêtement s'interposer et si les voisins se sont pas installés sur la même fréquence...**

La propagation énorme des réseaux locaux sans fil s'explique simplement par le fait que la prise téléphonique se trouve rarement à proximité du bureau. Même pour les ordinateurs portables, il est plus rapide de se connecter à l'Internet sans fil que de mettre en place des câbles. Malheureusement, cela ne se passe pas toujours sans heurts : il est souvent difficile d'établir la liaison à courte distance, entre deux pièces d'un bout à l'autre du couloir.

### **Problèmes et causes**

La fréquence des WLAN selon la norme IEEE 802.11 se situe aux environs de 2,44 GHz. Les ondes à cette fréquence se propagent de façon quasi-optique et ne pénètrent que difficilement les murs humides. Elles sont freinées encore plus énergiquement par le béton armé ou les pierres calcaires, qui referment toujours des sels métalliques. De plus, la puissance d'émission dans cette bande est limitée à 100 mW en Europe.

Enfin la radinerie (un routeur WLAN coûte maintenant moins de 100 € impose aussi des compromis en matière de puissance : les entrailles des routeurs WLAN courants recèlent souvent une carte Mini-PCI de faible puissance comparable à celle des ordinateurs portables. Au lieu des 100 mW autorisés, cette miniature ne délivre que 50 mW, desquels quelques décibels se

perdent encore avant d'arriver à l'antenne à cause de défauts d'adaptation. La puissance effectivement émise se trouve vite ramenée à 10 ou 20 mW.

On peut compenser ces pertes, récupérer cette puissance, avec une antenne soignée, « à gain ». C'est précisément l'objet de cet article : fabrication maison d'une antenne WLAN avec effet directif. Concentrer l'énergie disponible dans un faisceau est le seul moyen d'obtenir un gain par rapport à une antenne omnidirectionnelle ordinaire. L'antenne directionnelle ne se contente pas d'« amplifier » le signal émis, elle amplifie aussi du même facteur le signal reçu dans la direction principale. On obtient ainsi, sans trop se pencher sur l'électronique des hautes fréquences, un allongement significatif de la portée puisque, bien sûr, une liaison WLAN est toujours bi-directionnelle.

### **Solutions**

Quand on a à se plaindre d'un « mauvais » réseau sans fil, il ne faut pas se précipiter immédiatement sur le fer à souder. Quelques réflexions s'imposent avant l'achat ou la fabrication d'une antenne à gain :

Remarquons d'abord que la meilleure liaison est la liaison sans radio. Un câble Ethernet permet une liaison à la fois plus rapide et plus fiable. Dans tous les cas où un réseau sans radio

n'est pas possible, ou pas pratique à cause de notebooks, la première démarche consiste à rapprocher le routeur WLAN de l'endroit où les choses se passent. Au besoin, on remet la main au portefeuille et on se fend de quelque quarante ou cent euros en échange d'un répéteur. L'expérience montre qu'un répéteur allonge la portée d'une dizaine de mètres dans une habitation. Mieux : on désactive la partie WLAN de son routeur et on s'équipe pour un montant du même ordre de grandeur d'un Access point (point d'accès) comme sur la **figure 1**. Il s'agit d'un coffret électronique doté d'une entrée Ethernet et d'une sortie WLAN. On le relie au routeur par un câble Ethernet. Grâce à sa fonction WLAN unique, on peut compter sur une puissance radio plus confortable, mais son avantage principal est le suivant : comme les appareils multi-fonctions tels que les WLAN-modem DSL-switch-routeur n'ont que très rarement un connecteur HF (haute fréquence) utilisable, la connexion d'une autre antenne est pour le moins problématique. Le moignon d'antenne habituel est raccordé à demeure, par un minuscule connecteur subminiature, à la carte WLAN du routeur. Toutefois ce connecteur n'est pas conçu pour supporter des manœuvres répétées, et on ne peut pas le manipuler sans outil. L'Access point, au contraire, se trouve avec un connecteur standard SMA (**figure 2**) qui permet de raccorder une

## $i$ son portée

antenne directionnelle du commerce ou de fabrication maison.

Encore un truc : s'il faut en passer par des câbles longs, il vaut mieux que ce soient des câbles Ethernet que des câbles d'antenne. Avec du câble CAT 5, une liaison de 50 m à 100 Mbits/s ne pose aucun problème, alors que cinquante mètres de câble d'antenne remettent en cause l'utilité de l'antenne elle-même.

### **Types d'antennes**

Si on écarte les routeurs en technique MIMO, qui utilisent plusieurs antennes, un Access point courant (comme celui de la figure 1) est équipé d'un moignon d'antenne dit « mono-pôle quart d'onde » (voir la **figure 3**). Même quand le moignon semble sortir davantage grâce à son emballage de plastique, on trouve toujours à l'intérieur un morceau de fil de longueur λ/4, ce qui, à 300 \* 106 m/2,44 GHz, dépasse à peine 3 cm.

À l'opposé de cette forme d'antenne simple, on trouve des paraboles de

plusieurs mètres de diamètre qui ap-

portent à un radiateur λ/4 un gain de l'ordre de 60 dB. D'après les directives européennes, il n'est pas question d'injecter dans une telle antenne le moindre milliwatt. Des dispositifs spéciaux (et coûteux) de ce genre atteignent déjà aux États-Unis des portées de 200 km.

Le monde des WLAN a vu des essais de nombreux types d'antennes directionnelles, parmi lesquelles deux conceptions se distinguent parce que d'une part elles apportent un gain appréciable, d'autre part elles sont faciles à reproduire. Le premier type exploite une cavité résonante, il est connu sous le nom de Cantenna (moitié gauche de la **figure 4**), une contraction étasunienne plaisante de *can* (boîte de conserve) et antenna (qui va de soi). Le deuxième type utilise des segments disposés en losange autour d'un réflecteur ; il s'appelle bi-quad (moitié droite de la figure 4). Avec ses 14 dB, cette antenne apporte en théorie (on verra plus loin ce qu'il en est en pratique) une plus forte focalisation que la Cantenna (10 B). Les

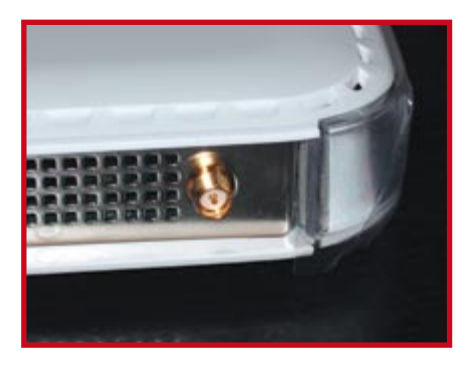

**Figure 1. Fiche SMA au dos d'un Access Point.**

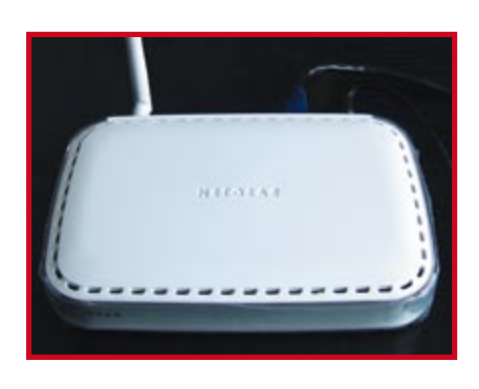

**Figure 2. Access point typique.** 

**Un achat complémentaire souvent recommandé pour garer des câbles d'antenne courts.**

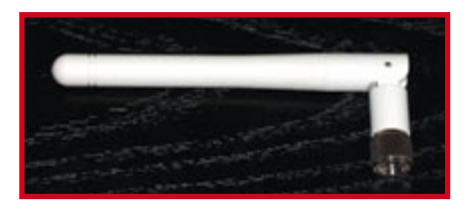

**Figure 3. Antenne-moignon quart d'onde d'un routeur-WLAN ou Access point.**

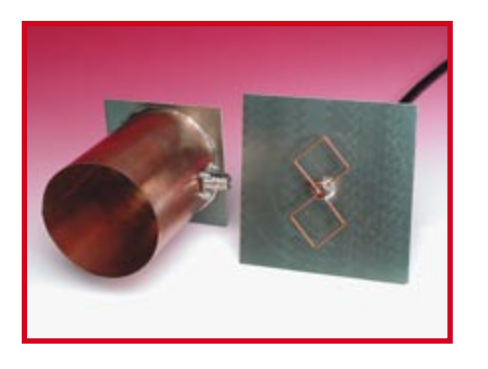

**Figure 4. Prototypes d'antennes Cantenna et BiQuad réalisés au laboratoire Elektor.**

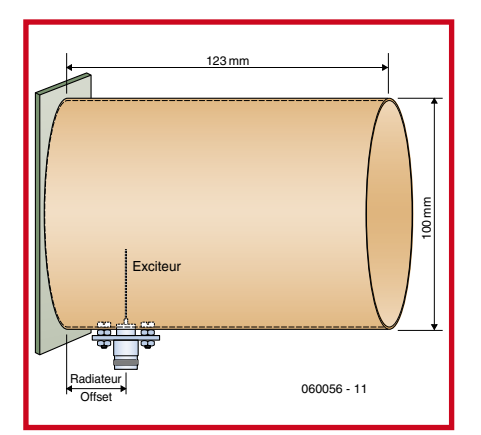

**Figure 5. Schéma de principe de la Cantenna.**

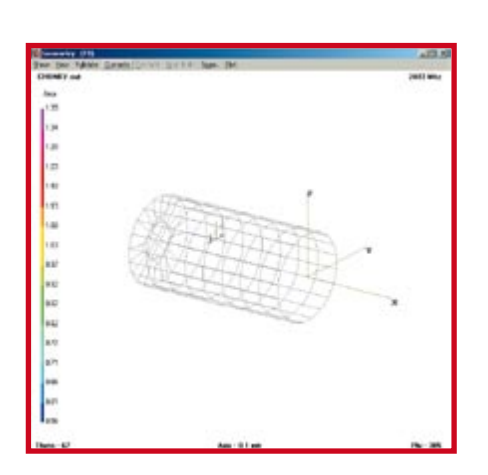

**Figure 6. Modèle 3D de la Cantenna dans 4NEC2.**

deux types représentent de véritables améliorations par rapport aux antennes incorporées, c'est pourquoi nous allons les décrire plus précisément.

### **Cantenna**

Comme on l'a déjà signalé, la Cantenna fonctionne comme une cavité résonante. La théorie y afférente est tout sauf simple. Les mordus trouveront un bon point de départ en [1]. Comme le montrent la figure 4 et le schéma de principe de la **figure 5**, il s'agit d'une boîte de dimensions spécifiques avec un point d'alimentation judicieusement choisi.

Il existe une foule de descriptions de la construction d'antennes à cavité, avec les dimensions les plus variées du fait d'interprétations les plus variées. Les données qui suivent ont toutefois l'avantage de résulter d'une simulation effectuée par Stefan Tauschek à l'aide du logiciel 4NEC2, téléchargeable gratuitement du site [3]. Le programme est basé sur la méthode dite des éléments finis [4]. Dans le principe des expressions intégrales de l'équation de Maxwell sont transformées en un système d'équations algébriques linéaires qui permet le calcul pas à pas de la distribution du courant dans l'antenne. L'acronyme NEC dans le nom du programme signifie *Numerical Electromagnetic Code*.

Un long travail pour un résultat bref : la **figure 6** représente un modèle à trois dimensions de la Cantenna dans 4NEC2, la **figure 7** le diagramme de rayonnement qu'il a permis d'établir. L'effet directif est flagrant.

Pour construire exactement cette antenne, il faut une boîte de longueur égale à une fois la longueur d'onde, soit 123 mm pour 2,44 GHz. Le diamètre interne est proche de 100 mm (juste au-dessus de  $4/5$  λ).

La longueur du brin d'alimentation, ou radiateur, doit être d'environ λ/5 = 25 mm. L'idéal serait que ce morceau de métal soit légèrement en forme de coin ou de cône (le gros bout vers le milieu de la boîte). La distance jusqu'au fond de la boîte (*radiator offset*) devrait avoir la valeur tordue de 7/32 λ  $= 27$  mm.

Des boîtes avec ces dimensions doivent être difficiles à trouver toutes faites. La réalisation maison de la boîte selon la figure 4 n'est pas une garantie de précision, mais des écarts jusqu'à

## **Au labo d**

Naturellement, les prototypes construits ont été soumis aussitôt à un test dans le laboratoire d'Elektor. Le matériel de test était constitué là aussi d'un laptop ordinaire et d'un PC comme station de base, à laquelle ont été connectées les différents antennes. Les murs du bâtiment sont en pierre minérale avec un fort coefficient d'absorption pour cette plage de HF. Le bâtiment se présente comme une chaîne de pièces légèrement décalées. Au laboratoire comme dans les bureaux de la rédaction, un nombre inconnu (mais élevé) de PC et de matériels électroniques divers entretiennent un haut niveau de parasites.

Les tests ont comparé la portée de quatre antennes : un moignon λ/4 ordinaire, la BiQuad, la Cantenna et un modèle du commerce (HAO14SD de Hawking Technology, voir la *figure 12*) d'un prix d'environ 70 €, avec un gain de 14 dB. Toutes les antennes étaient reliées à la carte WLAN du PC par un

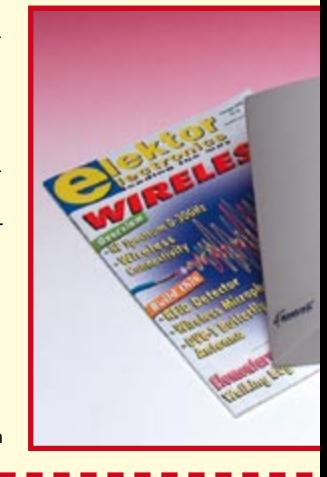

10% sont parfaitement tolérables pour une utilisation domestique. Il n'est pas interdit non plus d'expérimenter quelque peu.

La plus grande difficulté avec la Cantenna est la fixation du radiateur. La base sera une douille HF standard de type N. La **figure 8** montre une douille de ce type avec le radiateur soudé. Il suffit donc de percer à l'endroit adéquat de la boîte un trou adéquat pour le passage de la douille, visser la douille avec ses rondelles sur la paroi de la boîte de telle façon que la boîte ne soit pas déformée au serrage, et voilà l'antenne finie ! Si elle doit être utilisée à l'extérieur, il faut prévoir avant la fixation du radiateur une laque résistante aux intempéries. Il existe des câbles d'adaptation tout faits entre les connecteurs aux standards N et SMA ou autres. Il est possible aussi de les fabriquer soi-même pour économiser encore. On veillera, comme on l'a déjà dit, à ne pas utiliser un câble d'anten-

### **Liens ouèbe :**

**[1] Théorie des cavités résonantes :** http://www.univ-brest.fr/lest/ caracterisation/pages/pages\_francais/ cavitecylindrique.php?ref=6862

#### **[2] Divers sites d'antennes**

www.opennet-forum.de/links/antennen links.html

## **LEKTOR**

câble HF de plus de 3 m.

Résultats dans l'ordre des portées croissantes :

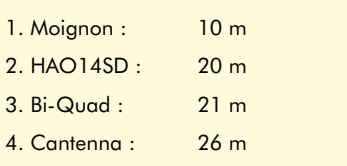

On voit déjà ici que la Cantenna remporte la palme. En mettant sur la sellette les

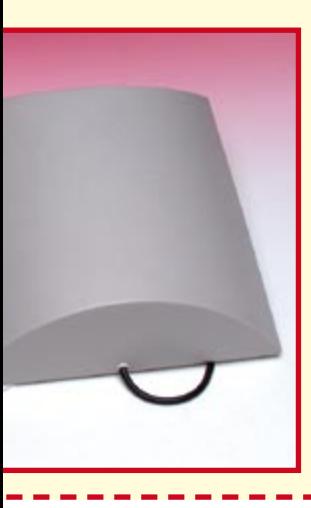

merce, on constate d'abord qu'il ne faut pas gober les promesses trompeuses sur le gain (environ 6 dB au lieu des 14 dB vantés), ensuite que la construction maison est rentable.

antennes du com-

л

п

**Figure 12. Les antennes directives commerciales du test comparatif.**

ne inutilement long, de façon à ne rien perdre du gain de l'antenne.

### **BiQuad**

L'antenne BiQuad est une autre type facile à construire, une sorte de huit anguleux parallèle à un réflecteur plan. Grâce aux bonnes caractéristiques qui découlent de son principe, et certainement aussi grâce à son look high-tech, on trouve sur l'Internet d'innombrables descriptions qui reposent sur de multiples interprétations. La forme représentée ici offre, comme la Cantenna, l'avantage supplémentaire d'avoir été simulée et optimisée sur ordinateur par Stefan Tauschek.

Il s'agit fondamentalement de dipôles multiples repliés accordés à λ/4. La **figure 9** montre l'aspect de ce huit couché (à ne pas confondre avec la figure d'acrobatie aérienne dite « huit paresseux »). Le module du côté des deux carrés vaut  $\lambda/4 = 30.5$  mm. Le matériau sera, par exemple, du fil de cui-

**[3] Site de Arie Voors avec le programme 4NEC2 :** http://home.ict.nl/~arivoors

**[4] Wikipedia méthode des éléments finis :**

http://fr.wikipedia. org/wiki/Méthode\_des\_éléments\_finis

**[5] Lien de téléchargement de NetStumbler :** www.netstumbler.com/downloads

vre ordinaire de 1 mm de diamètre. L'alimentation se fait par le raccordement des deux carrés au conducteur intérieur et des extrémités ouvertes à la masse, c'est-à-dire au blindage du câble. La **figure 10** montre très bien la distribution des courants dans chaque segment de l'antenne. Les ventres et nœuds de courant se trouvent précisément sur les angles corrects des carrés ; l'antenne est donc en résonance.

Le huit de la BiQuad doit être placé à environ 15 à 17 mm au-dessus du réflecteur. Les expérimentations pratiques ont montré qu'il en résulte un excellent taux d'ondes stationnaires (TOS) de 1/1,15. Le réflecteur doit présenter de préférence une dimension égale à une longueur d'onde. L'idéal est donc un carré métallique de 123 mm de côté. Plusieurs matériaux conducteurs conviennent comme réflecteurs. Un isolant cuivré pour circuit imprimé est suffisant, comme pour les prototypes. On a même utilisé un CD (le diamètre de la métallisation est de 118 mm) en guise de réflecteur. Les seules caractéristiques critiques sont celles des multiples dipôles.

Pour la fixation du huit BiQuad on peut, comme le montre la figure 4, souder sur le réflecteur un tube de cuivre adapté, puis glisser dans ce tube pour l'alimentation un morceau de coaxial HF et souder directement l'âme sur un côté du milieu du huit. On peut aussi utiliser une douille N, comme précédemment pour la Cantenna. Dans ce cas, il faudra rétablir l'écartement du réflecteur avec deux morceaux de fil de cuivre de longueur adéquate.

L'illustration en tête de l'article montre le diagramme de rayonnement d'une antenne BiQuad dont le réflecteur comporte sur deux côtés adjacents des tôles d'environ 30 mm de haut pour le blindage contre les réflexions arrières. Avec des constructions de ce genre, on atteint des gains de 10 à 12 dB. Dans le monde des WLAN, on a même eu vent d'un ordinateur portable équipé d'une BiQuad qui se connecterait à 10 kilomètres de distance à un Access point avec une antenne spéciale.

### **Et cetera**

Petite limitation : non seulement on rapporte des succès occasionnels à la pêche aux connexions radio, mais on constate de grandes différences, même incroyables, entre les portées obtenues en pratique, suivant le quartier, le paysage, le type d'habitation, les matériaux de construction, le voisi-

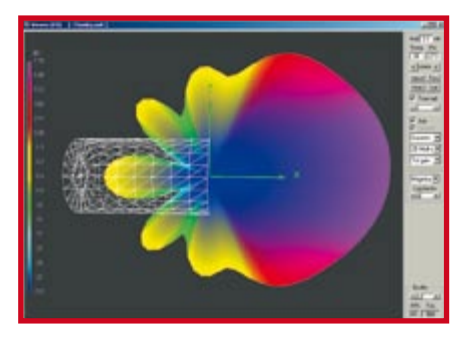

**Figure 7. Diagramme de rayonnement de la Cantenna tel que calculé par 4NEC2.**

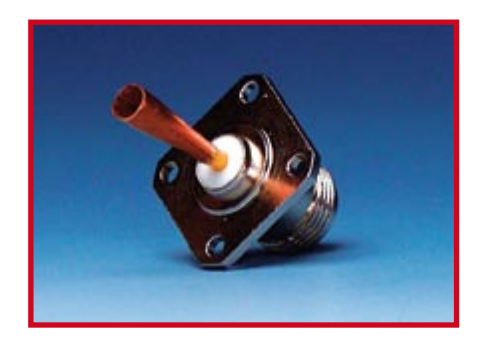

**Figure 8. Douille N avec le radiateur soudé, conique en tôle de cuivre.**

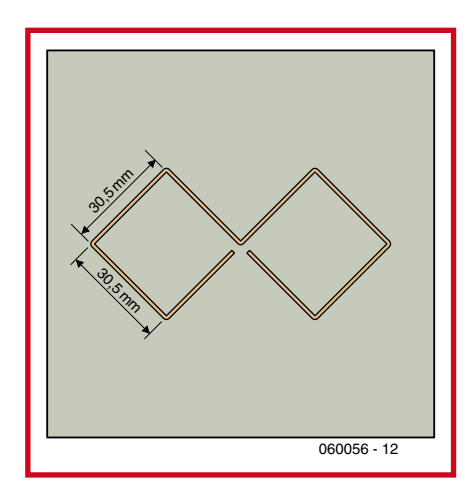

**Figure 9. Schéma de conception du huit BiQuad.**

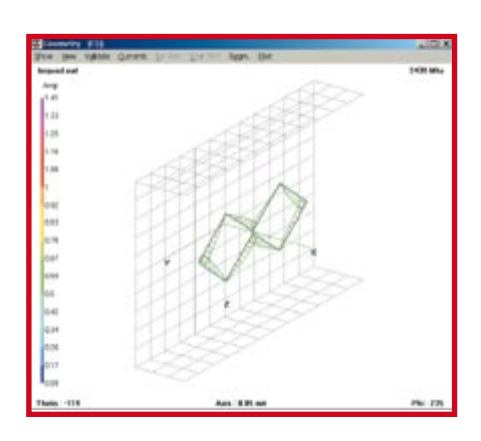

**Figure 10. Distribution des courants de l'antenne BiQuad calculée par 4NEC2.**

**Pratique des antennes**

Les plus beaux calculs et les données techniques les plus brillantes ne servent à rien sans quelque application pratique. C'est pourquoi les calculs de Stefan Tauschek et les prototypes construits par le laboratoire d'Elektor ont été soumis à un test proche des conditions pratiques. Le plus difficile tenait à l'installation des différentes antennes au domicile de Thomas Scherer au centre de Francfort sur le Main. Avec un laptop Centrino lambda et l'aide du logiciel NetStumbler, on a mesuré la qualité des signaux à l'extérieur, dans la rue, et la portée de la liaison radio.

| SSID                         |    | Speed         | Vendor                           |     | Type Erc. SNR |    | Sanal+         |        | Noise SNR+     |  |
|------------------------------|----|---------------|----------------------------------|-----|---------------|----|----------------|--------|----------------|--|
| Motorda                      |    | 54 Mbps       | <b><i><u>Figurations</u></i></b> | AP  |               |    | $-82$          | .100   | 8              |  |
| WLAN                         |    | 54 Mbps       |                                  | ìÞ  |               | 13 | 42             | $-100$ | 10             |  |
| IFP Test Kanal 1             |    | 54 Mbpt       | Fakel                            | AP  | WEP           | 55 | 45             | 100    | 55             |  |
| FRITZIBox Fon WLAN 7050      |    | 54 Mbps       | Fakel                            | АP  | WEP           |    | $-77$          | $-100$ | zï             |  |
| Reny FRITZ/Box Fon WL4N 7050 | 6  | 54 Mbps       | Fakel                            | AP  | WEP           |    | 42             | .100   | 18             |  |
| Accorw/eelecsLAN.Mgu         | g  | 54 Mbps       | Fakel                            | w   | WEP           |    | 47             | $-100$ | 13             |  |
| Spider                       | ĥ. | 54 Mbps       | Fakel                            | AP  | WEP           |    | $-80$          | 100    | 20             |  |
| FRITZRIge For WLAN 7170      |    | 54 Mbps       | Fakel                            | sÞ  | WEP           |    | 42             | $-100$ | 1b             |  |
| FRITZIBox WLAN 3070          | 6  | 54 Mbpt       | Fakel                            | AP. | WEP           |    | E2             | .100   | 38             |  |
| FRITZIBox Fort WLAN 7050     |    | 54 Mbps       |                                  | xÞ  | WEP           |    | 47             | $-100$ | 43             |  |
| IFP Kanal 9                  | 9  | 54 Mbps       | Faint                            | AP  | WEP           |    | $-80$          | 100    | 20             |  |
| level one                    | 10 | 22 Mbps       | Sercomm                          | АÞ  | WEP           |    | 倡              | $+00$  | 15             |  |
| NETGEAR                      | 11 | 54 Mbps       | Natpear                          | 1P  | WEP           |    | $-82$          | $-100$ | ù              |  |
| artists                      | Ħ  | 54 Mbps       | Fakel                            | AP  | WEP           |    | $-51$          | .100   | $\overline{9}$ |  |
| knuschelnet                  | 11 | <b>SIMbox</b> |                                  | АÞ  | WEP           | 15 | $-40$          | $-100$ | 20             |  |
| WLAN                         | 11 | 54 Mbps       | Accton                           | AP  | WEP           |    | $-52$          | 100    | 8              |  |
| NETGEAR                      | 11 | 54 Mbps       |                                  | AP  | WEP           |    | 44             | $-100$ | 16             |  |
| Motorola                     | 11 | 54 Mbpt       | <b>Gentek</b>                    | AP  | WEP           |    | $-64$          | 100    | 16             |  |
| StanbergeSee                 | 11 | 54 Mbps       |                                  | AP  | WEP           |    | 45             | $-100$ | 15             |  |
| WLAN                         | 11 | 54 Mbps       | Accton                           | AP  | WEP           |    | $\overline{5}$ | 100    | 25             |  |
| miltour                      | 13 | 11 Mbps       | Accton                           | M   | WEP           | 23 | -37            | $-100$ | z              |  |
|                              |    |               |                                  |     |               |    |                |        |                |  |

**Figure 11. Liste de WLAN établie avec le programme NetStumbler.**

La copie d'écran de la *figure 11* a été enregistrée directement à la porte de l'appartement. Elle montre que de très nombreux WLAN se disputent l'éther dans cette habitation. Le signal le plus puissant avec l'identité (SSID) « IfPP Test Kanal 1 » provient de l'Access point de la figure 2, installé pour les besoins de la cause.

#### **Tableau 1. Portée des antennes dans une grande ville.**

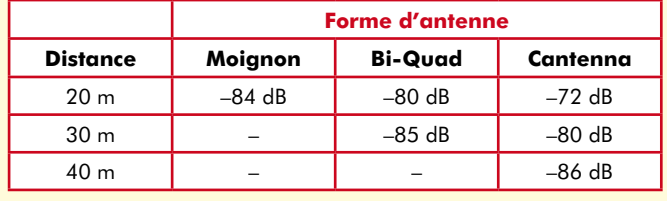

L'habitation est un duplex aux troisième et quatrième étages d'un bâtiment en béton armé de cinq étages, datant des années quatrevingts. Les murs de ce bâtiment constituent un tel blindage que même

nage... En tous cas, dans le centre de Francfort, où Thomas Scherer a testé les antennes en pratique, on ne trouve pas un endroit sur plusieurs kilomètres carrés où un laptop ordinaire ne voie pas au moins une quinzaine de WLAN. Cela doit être vrai aussi pour les autres grandes villes d'Europe. Comme il y a en plus les fours à micro-ondes, les téléphones portables et divers émetteurs, on peut imaginer un niveau de parasites élevé dans la bande de fréquences qui nous intéresse. Si vous voulez vous en écarter, la solution serait peut-être un WLAN dans la bande des 5 GHz selon la norme 802.11 a, puisqu'elle n'est pas encore très utilisée. Attention au fait qu'en Europe les canaux 1 à 13 autorisés par la norme 802.11 b/g ne comportent que trois canaux sans recouvrement. Par rapport à un WLAN voisin puissant, on devrait se décaler au minimum de trois canaux, au mieux de six.

Quand on a des difficultés avec la qualité radio il faut d'abord en avoir le cœur net quant à l'activité radio dans

la radio et la télévision sont mal reçues, bien qu'elles soient émises de la tour télé située à quatre kilomètres seulement. Le routeur WLAN est situé au troisième étage et entouré de murs. Déjà à cinq mètres de distance, dans le bureau de l'étage supérieur, la réception n'est « pas terrible », mais juste bonne. Dans l'appartement lui-même, seuls sont encore reçus quatre des vingt et un WLAN de la *figure 11*. C'est donc un excellent site de test.

Le tableau 1 montre jusqu'où portent les ondes radio après avoir traversé un mur : en terrain découvert, dans la rue, devant la maison. Naturellement les antennes directionnelles sont orientées comme il se doit. La première surprise est que la BiQuad s'atténue plus vite que la Cantenna. La raison de cette contradiction avec les calculs théoriques est restée inconnue. Le câblage et autres détails ont pourtant été vérifiés et re-vérifiés... En ville, derrière un mur, la Cantenna porte donc environ deux fois plus loin que l'antenne moignon normale livrée avec l'appareil. La BiQuad se situe assez exactement au milieu. Nous sommes impatients de lire les commentaires de nos lecteurs sur le forum Elektor...

On ne peut tirer le maximum d'une antenne directionnelle qu'en-dehors de la pollution hertzienne des villes. C'est pourquoi toute l'installation a été transportée vers une commune d'un millier d'âmes, dans une maison à la limite du village. L'antenne alimentée par l'Access point rayonne par la porte ouverte vers les champs attenants. C'est ainsi qu'on mesure la portée dite en vue directe. On a détecté avec NetStumbler deux autres WLAN à portée, mais à une distance supérieure à six canaux.

#### **Tableau 2.**

### **Portée en terrain découvert à la limite d'une village.**

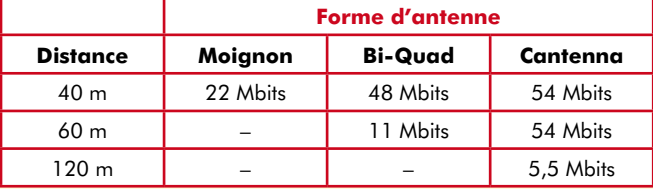

Le tableau 2 montre que des distances beaucoup plus longues peuvent être couvertes en « vue directe ». Pour donner au test une utilité pratique, on a indiqué le débit obtenu. *Cent-vingt* mètres avec une boîte de conserve sont une distance respectable, non ? Cette portée, presque le triple de celle de l'antenne moignon, correspond au gain théorique de 10 dB.

Si l'Access point n'est pas le seul à être équipé d'une antenne directionnelle, mais le laptop aussi, on peut atteindre sans problème dans le même environnement un portée supérieure à 200 m. Dans ce cas, il faut que le laptop soit muni d'un adaptateur WLAN extérieur (USB ou PCMCIA) avec prise HF. De toutes façons, dans ces conditions le laptop cesse vite d'être pratique...

> le voisinage. C'est à cela qu'est destiné le programme NetStumbler [5], très apprécié des *War-Driver* (ils traquent les WLAN en voiture avec un ordinateur portable). Il balaye l'espace radio avec des paramètres réglables et donne des informations sur les réseaux sans fil disponibles, leur SSID (*Service Set IDentifier*) et la force de leur champ. Les données dépendent du matériel WLAN en jeu et ne sont jamais très précises, mais les données relatives donnent aussi un bon aperçu.

> > (060056-I)

### **rétronique récréation**

## **Récepteur ondes courtes BLU (1987)**

### **Jan Buiting, PE1CSI**

Vous trouverez dans ce numéro, un article décrivant un récepteur d'ondes courtes (150 kHz à 30 MHz) avec des composants modernes, tels qu'un synthétiseur numérique direct (DDS), un microcontrôleur ARM et un LCD. Le microcontrôleur et le LCD sont, certes, des composants de valeur qui simplifient considérablement l'utilisation. Ils n'en restent pas moins des organes périphériques du véritable objet: le récepteur proprement dit, à savoir les circuits HF et audio. Par curiosité, je suis monté dans le grenier où Elektor conservent quelques pieux souvenirs et j'y ai retrouvé un exemplaire presque intact du récepteur ondes courtes BLU que nous avons publié dans le numéro 113 (novembre 1987)

Les effets graphiques des articles techniques d'autrefois (bientôt 20 ans, comme le temps passe!) étaient plutôt limités. Rien pour attirer l'oeil, peu d'encadrés, aucun surlignement, une mise en page qui nous paraît aujourd'hui sinistre et sèche, mais des textes qui tout à fait et parfaitement techniques. Le style de l'article l'est tout du long. Je me souviens encore de sa rédaction, de la façon dont ça s'est passé en 1987, et du succès remporté par le montage.

Pour les passionnés de HF et les experts, rédigeons le cahier des charges rapide du projet de 1987: récepteur à conversion simple USB/LSB avec FI 9 MHz; VCO simple non piloté à MOSFET DG; étages d'entrée à MOSFET DG avec passe-bande «doux» et filtres à bande étroite FI, commutation manuelle d'antenne 20/80 m; changeurs de fréquence MOSFET DG; AGC sur amplificateur FI, audio 2,2 kHz. Le récepteur ne présentait pas grandes particularités de conception. La gamme de fréquences de l'oscillateur simple (!) accordé par varicap va de 5,0 à 5,5 MHz. Le mélange est additif pour la bande des 80 m  $(3.5+5.5 = 9 \text{ MHz})$  et soustractif pour celle des 20 m (14 – 5

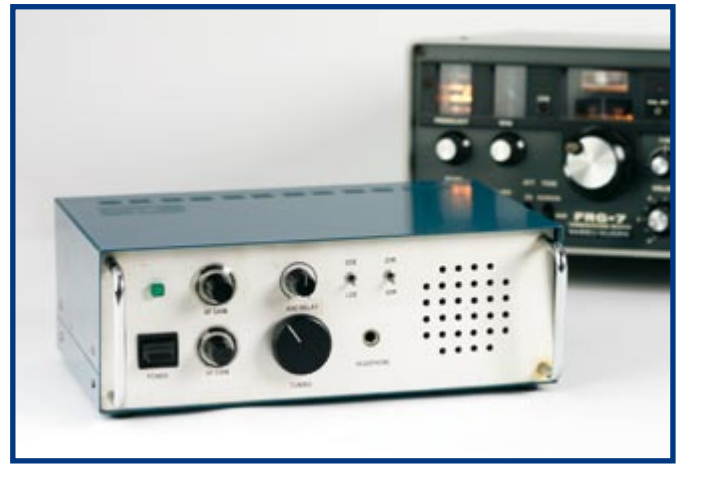

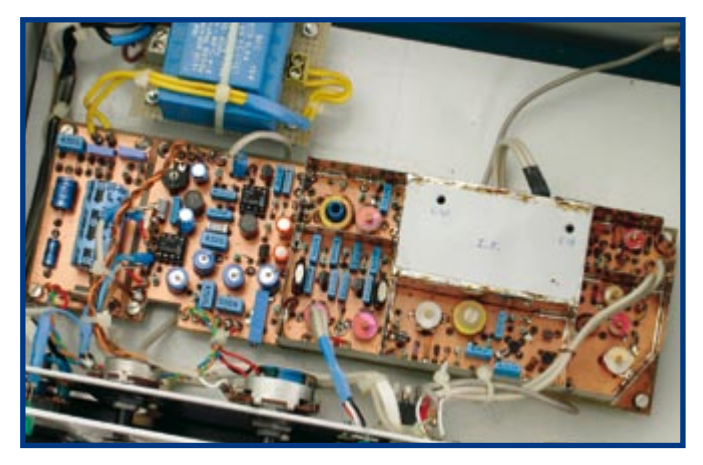

 $= 9$  MHz). 3 quartz de 27 MHz en parallèle, fonctionnant sur leur fréquence fondamentale (9 MHz) constituent le filtre FI avec une bande passante de quelque 2 kHz.

Le projet ne compte pas moins de cinq MOSFET à double-grille des séries BF98x, très répandus à l'époque, dont la réponse et le comportement étaient proches – oh combien ! — de ceux de tubes. Ces composants étaient pourtant connus pour la confusion permanente de leur brochage. Les façons de distinguer leurs broches de drain et de source dépendaient du fabricant voire, parfois, du lot de production (tige filetée, broche la plus longue ou la plus courte, etc.). Pour aider les lecteurs (et éviter de longues discussions techniques au téléphone), nous avions pris la précaution de donner un symbole clair du MOSFET DG et

les trois variantes de brochage des BF981/982 sur le schéma du circuit.

Je sais bien que le récepteur de 1987 n'offrait que deux bandes amateurs, à comparer avec la « couverture générale » proposée par le modèle DDS/ARM mais les bandes de 20 m et 80 m sont de loin les plus fréquentées du spectre des ondes courtes et la BLU est le mode par défaut du trafic en phonie, local (80 m) et DX (20 m). Vous pouviez également trouver dans l'article de 1987 un schéma fonctionnel et une conclusion qui expliquaient comment le récepteur pouvait s'intégrer comme partie FI accordable d'un récepteur de trafic de 0 à 30 MHz, de quoi nourrir l'esprit d'un constructeur d'appareils HF avancé.

Après avoir monté les deux boutons qui manquaient à la face avant du récepteur 1987, j'ai vérifié qu'il était électriquement en état — tout était encore en place comme Jan Barendrecht, notre expert HF, l'avait monté 20 ans plus tôt. Le récepteur s'est réveillé lorsque je l'ai connecté à un dipôle combiné 20 m/80 m accessible à mon club radio local. Les résultats, sans être mauvais, ne furent pas très convaincants, surtout comparés à ceux d'un excellent Yaesu FRG-7 que j'avais également apporté. La première imperfection, flagrante, est l'absence d'indication de fréquence — vous n'avez vraiment aucune idée de la position que vous écoutez sur la bande lorsque vous tournez le bouton de d'accord multitour. Je ne me suis pas avoué battu, sur 20 m, je me suis simplement calé sur une station balkanique en BLU d'intensité moyenne en m'alignant sur le FRG-7. La stabilité en fréquence, le BFO et l'AGC du récepteur d'Elektor étaient irréprochables quand il a été lâché et par rien moins que sa partie audio, plus précisément, par la chute de son haut-parleur! Heureux accident! L'audition fut bien meilleure au casque et s'améliora encore lorsque j'eus shunté le LM386, peu fiable, prélevant le signal audio sur le curseur du potentiomètre de volume pour l'appliquer à l'entrée d'un amplificateur de casque.

Malgré un filtrage déficient à l'entrée du récepteur, les MOS-FET BF982 vont loin pour empêcher l'intermodulation et d'autres effets relevant des surcharges en HF. Un circuit d'accord/atténuateur d'antenne serait néanmoins fort apprécié lorsque les bandes sont coupées du fait de la propagation. La bande passante de 2,2 kHz fournie par les quartz de 27 MHz semble également un peu large de nos jours et les pentes du filtre FI ne sont pas définies précisément. Mais pour le prix, comparé à celui d'un FRG-7… en 1987, naturellement!

(065089-I

**Une copie de l'article de 1987 est disponible gratuitement sur notre site. MAGAZINE** → **Décembre 2006.**

**Rétronique est une colonne mensuelle s'intéressant à de l'électronique du siècle dernier y compris des montages de légende décrits dans Elektor. Nous sommes ouverts à toutes les contributions et suggestions. N'hésitez pas à nous envoyer un E-mail à redaction@elektor.fr, sujet : Rétronique Elektor**

## **Où suis-je – et où WLAN vous donne la position**

Dennis Vredeveld

**Le LAN sans fil ou Wireless LAN, WLAN en bref, s'est répandu à toute allure. Il est devenu universel auprès des entreprises, mais aussi en plein air ou dans les habitations privées comme accès sans fil à l'Internet. Mais ce que peu de gens savent,**  ш **c'est qu'on peut utiliser le WLAN pour autre chose, en particulier pour déterminer la position d'un appareil dans un réseau sans fil. Et si vous voulez savoir comment procéder, cet article vous le dira.**

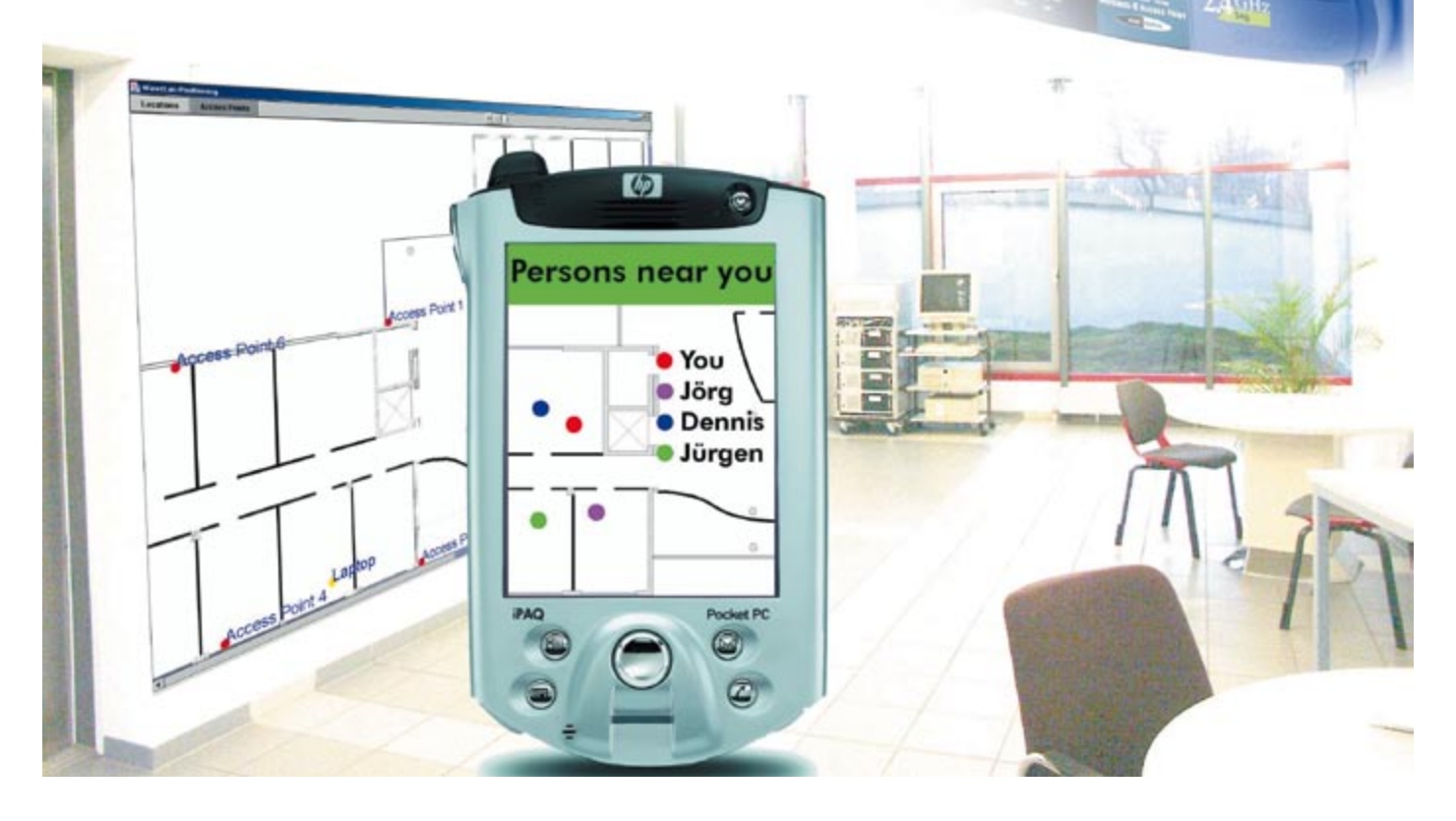

La technique de localisation, c'est exactement le quotidien du célèbre GPS (*Global Positioning System*). Il donne des résultats relativement précis en ville ou sur autoroute, mais n'est pas utilisable à l'intérieur. Les signaux GPS du satellite sont reçus avec trop peu d'intensité dans les habitations, il y a dès lors perte sérieuse de précision. Il n'existe pas, à l'heure actuelle, d'équivalent du système GPS pour l'intérieur, on ne discute même pas d'un éventuel standard possible. Le seul recours en pareil cas, c'est d'utiliser des systèmes qui n'ont pas été conçus dans ce but, mais

qui pourtant, en pratique, fournissent des résultats franchement étonnants. C'est le cas de la détermination de position à l'aide du WLAN.

### **Le WLAN, ça marche comment ?**

Les appareils qui disposent de la fonction WLAN sont équipés, en règle générale, d'une carte ad hoc intégrée, laquelle entretient la liaison avec une station de base que l'on nomme point d'accès (AP pour *Access Point*). Après

# **Où suis-je – et où est le reste ?**

établissement réussi de la liaison, on peut transmettre sans fil des données entre carte et AP. Comme cette communication est sujette à des pertes de qualité, voire un arrêt complet, si l'utilisateur se déplace, la carte cherche régulièrement s'il existe à portée d'autres points d'accès disponibles. En se servant des différents algorithmes prévus par le fabricant dans le pilote de la carte, celle-ci peut décider d'établir une liaison avec un autre AP et de mettre fin à l'ancienne communication. C'est ce qu'on appelle en anglais le *hand over*, l'itinérance chez nous, c'està-dire le transfert ou changement de cellule. Vers quel nouveau point d'accès la carte va-t-elle se tourner, c'est la force des signaux qui en décidera. La mesure du champ, la carte la détermine à l'aide de paquets de données spécialement prévus à cet effet, on les appelle des balises (*beacons*) que chaque AP émet régulièrement (à peu près dix fois par seconde). Ces balises révèlent l'adresse MAC individuelle du point d'accès ainsi que le nom du réseau sans fil, dénommé SSID. Si la force du signal de l'AP auquel la carte s'est branchée devient trop faible, elle va se lancer à la recherche de meilleures sources. Ceci ne vaut naturellement que si le réseau offre plusieurs AP à disposition (cf. l'exemple de la figure 1).

### **La relation entre puissance du signal et position**

La méthode d'itinérance décrite précédemment implique une relation entre la position de l'opérateur, ou plus exactement l'endroit où se situe la carte WLAN de l'appareil dont il se sert, et la mesure de la force du signal des balises reçues en provenance des différents points d'accès. On peut aussi mettre à profit cette relation pour localiser l'utilisateur à l'intérieur du réseau WLAN. On peut envisager pour y parvenir deux méthodes différentes.

1. Par simulation : nous pouvons calculer d'avance, selon un modèle, la force du champ attendue en chaque endroit. Ensuite, nous allons comparer les valeurs mesurées à celles déterminées par le modèle pour déterminer la position de l'utilisateur.

2. Par étalonnage : au lieu de calculer la puissance du signal, on peut la mesurer au préalable en différents endroits possibles. On enregistre ces valeurs pour les utiliser après comme points de comparaison lorsque l'utilisateur occupe une position inconnue.

Différentes observations ont permis de conclure que la première méthode s'avère compliquée, mais en outre moins précise que la seconde. La raison en est que la propagation du signal dans un environnement fermé est à ce point complexe que même les modèles les plus fouillés ne sont pas capables de prendre en considération tous les facteurs qui interviennent.

### **Lecture de la force du champ**

La question qui se pose à présent, c'est comment se procurer la mesure de cette intensité du signal tellement importante. Parce que Windows ne nous fournit l'information en question que sous une forme très peu précise, du genre excellent signal ou signal faible. La réponse à

![](_page_70_Figure_9.jpeg)

l'interrogation ? NDIS. C'est un standard Windows API pour la communication avec des cartes réseau. Il nous permettra, en dépit des souhaits du fabricant, d'obtenir les informations nécessaires sous une forme bien définie en interrogeant le pilote WLAN. Vous trouverez plus de renseignements à ce sujet sous les références [1] et [2].

### **Réaliser l'étalonnage**

Avant de pouvoir nous servir de notre système de localisation, il nous faut en exécuter l'étalonnage Il s'agit de

![](_page_70_Picture_13.jpeg)

### **Figure 1. L'information de la force**

**du signal, normalement, Windows nous la cache !**

#### **Figure 2. Affichage de la force du signal d'un point d'accès (AP), obtenue par simulation. Le rouge désigne un signal fort, quand c'est bleu, le signal est faible.**

mesurer la force des signaux de tous les points d'accès en différents endroits répartis dans la zone de couverture du réseau WLAN. Plus il y aura de positions jaugées, meilleure sera la précision, jusqu'à des distances de l'ordre du mètre entre les différents points. En chaque endroit à calibrer, il convient de mesurer le rayonnement reçu, issu de chacun des AP, dans quatre directions, pendant plusieurs secondes.

Publicité

On enregistre les résultats dans une banque de données. Il est important de réaliser ces mesures selon diverses orientations parce que le corps humain influence considé rablement l'intensité des signaux reçus. Il en résulte une différence si nous regardons en direction du point d'accès ou si nous lui tournons le dos au moment de la mesure, auquel cas notre corps s'interpose entre l'AP et l'appareil équipé du WLAN.

### **Où suis-je ?**

Le calibrage effectué, on peut commencer la localisation proprement dite. En mesurant à intervalles réguliers la force des signaux de tous les AP et en la comparant à celles des endroits calibrés, on peut calculer la position la plus probable. Puisque l'appareil ne se situe pas nécessaire ment en un endroit étalonné, il faut opérer une moyenne pondérée des positions mesurées dont le profil d'intensité de signal concorde le mieux.

Si l'on fait appel à des astuces de calcul, comme une moyenne glissante des dernières positions, on peut en core affiner la précision du système. Nous pouvons alors atteindre une résolution de quelques mètres, ce qui est suffisant pour déterminer dans quelle pièce ou dans quel coin d'une salle l'utilisateur se situe.

La détermination de la position sera d'autant plus précise que l'algorithme utilisé sera évolué. Mais concevoir un al gorithme réellement futé pour le calcul de la position n'est pas une sinécure : nous sommes à l'écoute de votre solu tion. Si vous en trouvez une bonne, n'hésitez pas à nous la faire connaître !

(060269) Illustrations : IMST GmbH

### **Liens Internet**

[1] www.ndis.co m

[2] http://msdn.microsoft.com/library/default.asp?url=/library/ en-us/wceddk40/html/cxconNDISDriverArchitecture.as p

### **L'auteur**

Dennis Vredeveld (vredeveld@imst.de) est un architecte de logiciel auprès de la S.A.R.L. IMST à Kamp-Lintfort en Al lemagne où il travaille, entre autres choses, sur un projet de logiciel qui couvre différentes techniques de localisation interne, parmi lesquelles le WLAN.

Vous trouverez de plus amples informations sur www.imst. co m et www.centrum21.d e sous la rubrique « ipos ».
### **Prise USB pour adaptateur secteur de routeur WLAN**

### **Dipl.-Ing. Dirk Gehrke**

L'idée à laquelle ce projet doit son existence est facile à décrire. L'adaptateur secteur d'un modem ADL et celui d'un routeur WLAN consomment, à vide, de l'ordre de 13 W à eux deux. Si l'on fait le total sur une année, la facture d'électricité qu'ils représentent est loin d'être des « peanuts ». Une prise intercalaire à interrupteur du fabricant düwi [1] constitua une approche préliminaire d'économies d'énergie. Cette multi-prise permet de désactiver les 2 adaptateurs par action sur un interrupteur central.

L'étape suivante fut d'automatiser cette coupure. Il suffit d'un unique composant à semi-conducteurs et d'un câble USB pour atteindre le but recherché. Le composant en question est un SSR (*Solid State Relay*, relais à semi-conducteur) de Sharp, souvent utilisé dans les montages décrits dans Elektor et facile à trouver. Le S202S02 est un circuit intégré qui se charge de commuter lors du passage par zéro de la tension alternative (du secteur) de sorte que ce processus se fait sans parasites et avec le minimum de pertes. Il n'est pas nécessaire par conséquent de prévoir de refroidissement.

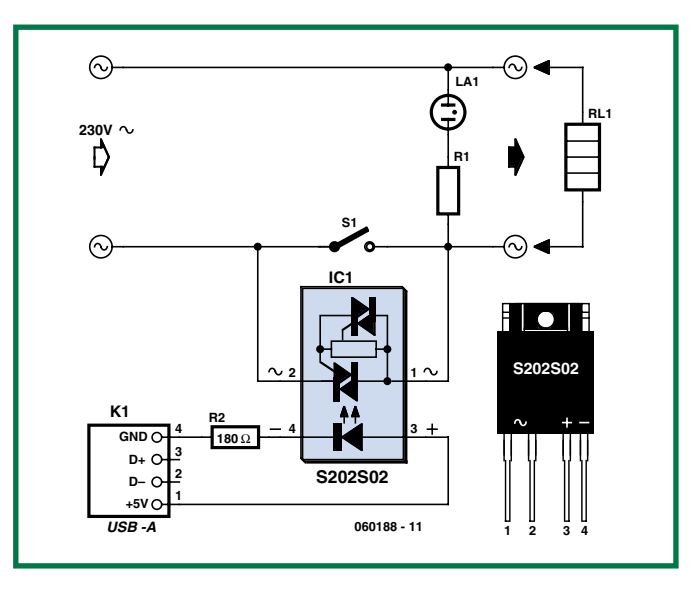

Le port USB d'un PC fournit une tension et un courant suffisants pour la commande du relais à semi-conducteur.

Dès la mise sous tension du PC, le port USB véhicule du 5 V. Au travers d'une résistance de 180 Ω, cette tension de 5 V attaqua LED intégrée dans le SSR. Cette résistance limite à quelque 20 mA le courant à travers la LED.

Comme le montre le schéma, la SSR a été incorporée dans la prise intercalaire düwi de manière à ce qu'il ponte l'un des contacts de commutation de l'interrupteur mécanique.

Il faut ponter l'autre contact de l'interrupteur mécanique à l'aide d'un pont filaire, sachant que la commutation du SSR est unipolaire.

Dès que le PC a atteint sa vitesse de croisière, le 5 V est présent sur le port USB et le relais à semiconducteur ferme le contact. Une fois Windows quitté et l'alimentation du PC coupée, la tension de 5 V disparaît de sorte que le circuit intégré bloque déconnectant du même coup l'adaptateur du secteur. Cette petite intervention dans la prise intercalaire permet de faire en sorte que l'adaptateur secteur ne reçoit de courant que lorsque le PC est en fonction. Il va sans dire que l'on pourra, en lieu et place de la prise intercalaire düwi, n'importe quelle multiprise à interrupteur incorporé pour effectuer la même intervention. S'il devait se faire que le réseau WLAN doive être fonctionnel même lorsque le PC est éteint, si on veut l'utiliser avec un PC portable par exemple, il reste toujours possible de le mettre sous tension par le biais de l'interrupteur mécanique de la prise intercalaire (ou, selon le cas, de la multiprise). Il ne faudra pas, dans ce cas-là, oublier d'actionner l'interrupteur mécanique une fois que l'on aura coupé le portable, si tant est que le sujet économies d'énergie vous tienne à coeur.

(060188-I)

**Lien Internet : [1] www.duewi.de**

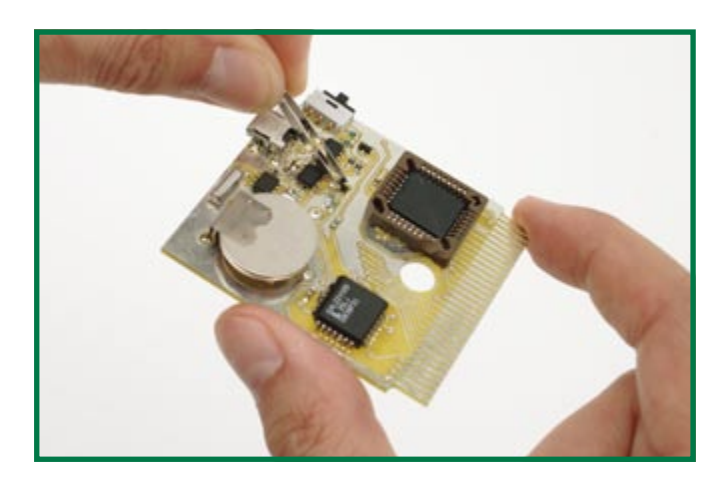

La mise en place de composants CMS demande un certain doigté et une patience d'ange. Nous avons à plusieurs reprises consacré quelques lignes à la manière de positionner et de souder ces minuscules composants ce qui ne nous empêche pas d'avoir à chaque fois de nouvelles astuces à vous donner. Il faudra s'y faire, l'électronique sans CMS est derrière nous.

Il existe nombre d'outils et on peut imaginer différentes méthodes pour agripper ces composants et les mettre à l'endroit prévu, mais il est vraisemblable que la pincette est le meilleur auxiliaire pour la mise en place manuelle de CMS.

Bien qu'il existe différents types et modèles de pincettes, elles

### **Mini-pincette pour CMS**

ont un point commun : elles requièrent une certaine force pour être refermées. Ce n'est pas qu'il y ait un problème d'effort physique, mais pour peu que la résistance ou le condensateur miniature soit pris en travers entre les extrémités de la pincette ou que l'on cogne malencontreusement, on se trouve en présence de la meilleure installation de lancement qui soit. Dans 99% des cas, le composant aura disparu sans qu'il ne soit possible de le retrouver. Coûte une bonne dose de la patience dont dispose chacun et dommage pour les composants !

Mais il existe heureusement une pincette merveilleusement adaptée à ce travail, bon marché et disponible un peu partout. Petite, à force de fermeture faible et dotée d'extrémités plates, elle paraît avoir été conçue spécia-

lement pour la saisie de composants CMS. Il est fort probable que vous possédiez déjà cette pincette chez vous (mieux encore, probablement en poche). On la trouve en effet sur le couteau de poche d'une marque Suisse dont nous tairons le nom...

Si vous ne possédez pas ce type de couteau, il n'est pas nécessaire d'acheter un couteau complet. Cette pincette est également vendue sous forme d'accessoire dans les quincailleries et les magasins de loisirs de plein air bien achalandés. Le choix d'outils reste une affaire de goût : ce qui enthousiasme l'un peut être une véritable calvaire pour un autre. Certains peuvent trouver cette pincette trop petite, mais son prix, de l'ordre de 3,50 €, ne devrait pas être un obstacle pour l'essayer.

(060229-1)

### **technologie radio**

# **Télécommande à pu**

WEATRO

**Day Rocard** 

WEATRONIC

### Dieter Perkuhn

**Les modèles réduits d'avions sont rapides comme l'éclair et valent parfois leur pesant d'or. Les**   $(10)$   $\frac{1}{2}$ **interférences entre deux télécommandes peuvent avoir des conséquences fatales ! Un nouveau système à large bande pourrait fournir la solution.**

Jusqu'à ces derniers temps, on pouvait affirmer sans exagérer que l'aspect communication de la radiocommande pour modèles réduits d'avions, de voitures et de bateaux en était encore à l'âge de la pierre. La méthode de transmission a accompli sa dernière « révolution » il y a déjà quelques décennies quand elle est passée de la modulation d'amplitude à la modulation de fréquence. L'essentiel de la norme élaborée à cette occasion est encore en vigueur dans le monde entier. Parmi ses caractéristiques principales, on trouvera les bandes de fréquence de 27, 35 et 40 MHz de transmission du signal. La bande de 35 MHz est réservée aux modèles réduits d'avions dans toute l'Europe tandis qu'un grand nombre d'autres usagers se retrouvent sur 27 et 40 MHz. Les bandes de fréquence sont divisées en canaux de 10 kHz de largeur. Il s'agit donc d'une transmission à bande étroite. En tenant compte du recouvrement inévitable de ces canaux de transmission, on constate que la largeur de bande des signaux ne dépasse pas 8 kHz. La plupart des récepteurs de télécommande actuels font appel à des filtres FI dont la bande passante 3 dB est d'environ 6 kHz. Le codage le plus simple du signal à transmettre fait appel au multiplexage temporel. Pour commander au moins

4 et jusqu'à 12 fonctions d'asservissement, un nombre identique d'impulsions de largeur variable est engendré avec une cadence de répétition d'environ 20 ms et module la porteuse HF en fréquence. Cette forme de codage est connue sous le nom de modulation d'impulsions en position (*Pulse-Position Modulation*, PPM). Une autre méthode de codage a été mise en œuvre entre-temps : la modulation par impulsions codées (*Pulse-Code Modulation*, PCM). Celle-ci ne fait toutefois pas l'objet d'une norme. Les méthodes de compression propriétaires empêchent les systèmes PCM d'être intercompatibles.

La structure du signal ne possède que 2 niveaux d'ampli-

tude. La modulation de la porteuse HF consiste donc en un va-et-vient entre 2 fréquences fixes. La **figure 1** représente le schéma fonctionnel d'un récepteur de télécommande d'avions modèles réduits en technique à double action superhétérodyne. Son architecture est conforme au schéma de fréquence classique : une première FI de 10,7 MHz et une deuxième FI de 455 kHz. Un microprocesseur effectue le traitement du signal.

Photo : Weatronic [5]

### **Interférences**

Le problème des interférences est hélas aussi ancien que le modélisme lui-même. Les perturbations sur le trajet hertzien sont dues à des interférences de toutes sortes. L'occupation double du canal HF est fréquente et constitue malheureusement une nuisance de premier ordre. La propagation momentanée du signal peut être fortement perturbée par une des nombreuses interférences dues à des trajets multiples. Celles-ci conduisent toutefois rarement à une perte totale de longue durée des données. Un certain nombre de mesures permettent de contrer le problème de l'occupation double du canal. Les scanneurs de bande de fréquence incorporés à l'émetteur ont leur utilité : ils empêchent le fonctionnement quand le canal indiqué est occupé. Ce dispositif ne sert toutefois à quelque chose que si tous les émetteurs du voisinage en sont équipés, ce qui n'est généralement pas le cas. Quand un émetteur déjà en fonctionnement est perturbé par l'apparition d'un autre émetteur sur le même canal, le scanneur ne peut naturellement rien y faire.

Un fonctionnement redondant sur plusieurs canaux de fréquence permet d'atteindre une immunité élevée aux perturbations. Un système existant utilise 2 canaux, l'un dans la bande des 35 MHz et l'autre dans la bande des 40 MHz. Ce système permet tout au moins d'écarter le

# **Jces WLAN**

risque de perturbations dues à un canal commun. La facture du matériel s'allonge sensiblement et le nombre accru de composants rend une défaillance partielle plus probable.

### **L'avenir passe-t-il par la bande large ?**

Les modèles réduits d'avions équipés d'un turboréacteur (l'image titre représente une reproduction de l'avion militaire à réaction Albatros L-39) coûtent autant qu'une petite voiture. Leur vitesse de vol bien supérieure à 300 km/ h les rend potentiellement dangereux. Bref, il serait préférable que leur système de télécommande soit à l'épreuve des perturbations. Les dispositions réglementaires et le respect de la rétro-compatibilité empêchent l'introduction de toute méthode vraiment novatrice. Des méthodes de communication ayant fait leurs preuves existent d'autre part depuis un certain temps déjà. Elles pourraient être adaptées facilement aux exigences de la télécommande de modèles réduits. Les exemples proviennent de la radiotéléphonie mobile ainsi que des normes DECT, WLAN, Bluetooth et ZigBee. Ces applications comportent un grand nombre de liaisons radio bidirectionnelles point à point simultanément actives dans la même plage de fréquence.

L'Américain Paul Beard et son entreprise Spektrum ont conçu une radiocommande pour modèles réduits basée sur les procédés modernes de télécommunications et sur des jeux de puces déjà disponibles et peu coûteux [1]. Seuls des modules HF pour 3 fonctions d'asservissement, destinés aux modèles réduits de voitures, étaient initialement disponibles ; le système DX6 pour applications aériennes, qui comporte 6 fonctions d'asservissement, est disponible depuis peu. La **figure 2** montre l'émetteur et le récepteur. Malheureusement cette radiocommande se limite aux modèles plutôt bas de gamme (*park flyers*). Leur rayon d'action ne dépasse en effet pas 100 m.

### **La technique**

La radiocommande Spektrum fonctionne dans la bande ISM (*Industrial, Scientific, Medical*) 2,4 GHz publique et donc sans licence. Elle cohabite donc avec une profusion d'autres usagers comme WLAN, Bluetooth et ZigBee. L'influence de ces applications est mineure car, dans la grande majorité des cas, il existe une distance considérable entre la télécommande et les autres utilisateurs de la bande de fréquence. La largeur de bande considérable (2,4 GHz – 2,4835 GHz, soit 83 MHz) permet enfin de faire appel aux techniques modernes de modulation numérique. Les dispositions réglementaires spécifient une densité spectrale de puissance de 10 mW par MHz de largeur de bande, limitée à 100 mW pour toute la bande. La puissance autorisée varie donc entre 10 mW et 100 mW selon la largeur de bande du signal rayonné. Dans un cas purement théorique, la portée peut dépasser 10 km avec 100 mW de puissance d'émission, –90 dBm de sensibilité de réception et 6 dB de gain d'antenne de l'émetteur et du récepteur. Elle est encore de 4 km à 10 mW. Les conditions seraient donc très prometteuses pour la télécommande de modèles d'avions. D'autre part,

# **Technique à large bande pour modèles d'avions**

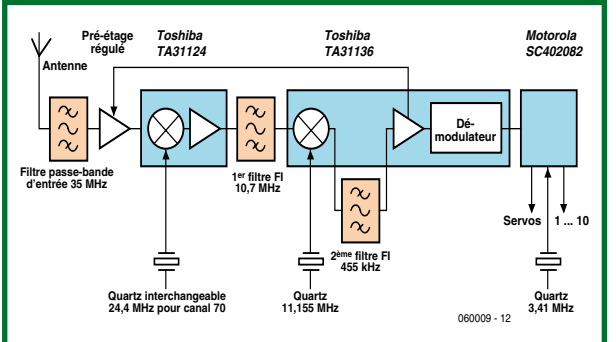

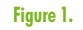

**Schéma fonctionnel d'un récepteur classique de télécommande pour modèles d'avions (Source : Dieter Perkuhn).**

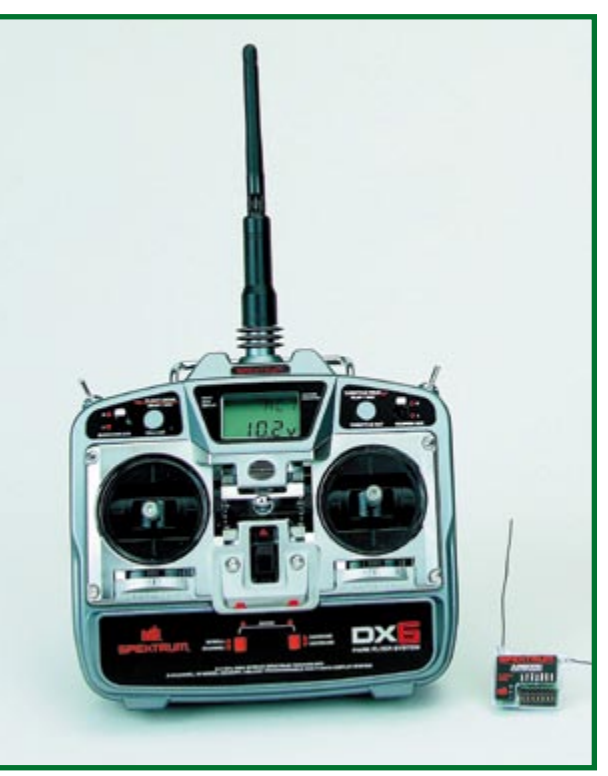

**Figure 2. Émetteur 2,4 GHz DX6 pour aéromodélisme avec récepteur à 6 fonctions d'asservissement** 

**(Figure : Graupner [6]).**

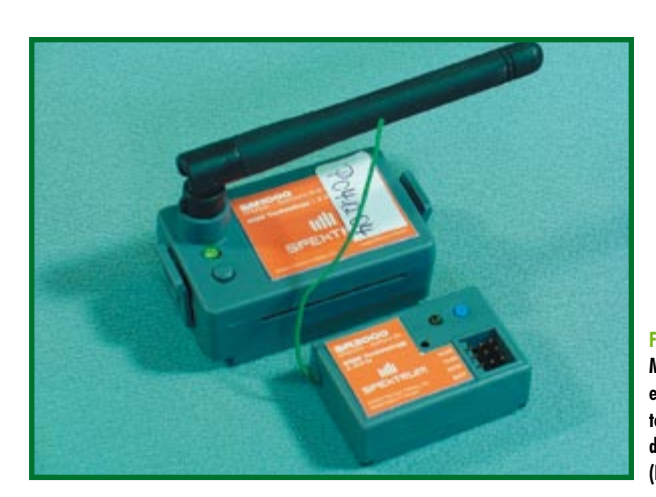

**Figure 3.**

**Module HF d'émission et récepteur pour la télécommande de modèles de voitures (Photo : Dieter Perkuhn).**

les exemples de WLAN et Bluetooth indiquent que les portées obtenues en pratique sont souvent bien moindres que les valeurs théoriques.

Des tests de portée fournissant des valeurs expérimentales réalistes ont été effectués avec un module d'émission et un récepteur de Spektrum pour la télécommande de modèles de voitures (**figure 3**). L'émetteur et le récepteur ont été placés à 1,5 m environ au-dessus du sol (terrain plat, sol humide, antennes d'émission et de réception à portée de vue, éloignement de l'ordre de 800 m). Dans ces conditions, la liaison était parfaite et complètement dépourvue de perturbations. Il suffit toutefois d'un corps humain entre l'antenne de l'émetteur et celle du récepteur pour rendre la liaison impossible.

La puissance de sortie du module d'émission Spektrum vaut 10 mW, ce qui répond aux prescriptions ETS 300 328 pour GSRD (*General Short Range Devices*). Une comparaison : la fiche technique de modèles courants de routeurs WLAN indique une puissance rayonnée de 15 dBm (correspond à 31,6 mW), car ils occupent une bande plus large.

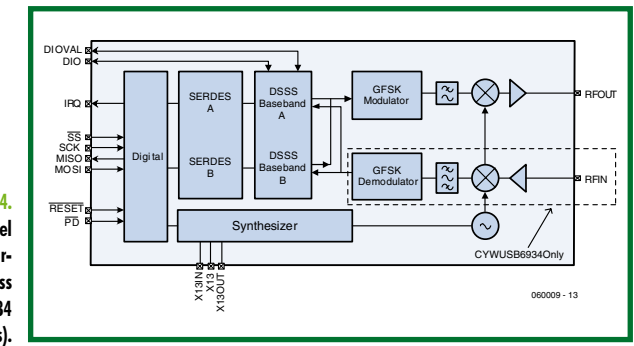

### **Figure 4. Schéma fonctionnel simplifié de l'émetteurrécepteur Cypress CYWUSB6934 (Source : Cypress).**

### **Puces plébéiennes**

L'émetteur-récepteur (*transceiver*) CYWUSB6934 du fabricant américain de semi-conducteurs Cypress Semiconductor Corporation [2] est au cœur du module d'émission et du récepteur Spektrum. La sensibilité du récepteur est de –90 dBm (7 µV à 50 Ω) et la puissance de sortie de l'émetteur de 0 dBm (1 mW). Un oscillateur de référence de 13 MHz pour le synthétiseur de fréquence interne est intégré au module. L'oscillateur couvrant toute la bande ISM 2,4 GHz est commandé en tension. L'architecture du circuit révèle la présence d'un superhétérodyne simple à basse FI et d'un filtre FI intégré (la **figure 4** contient un schéma fonctionnel simplifié). Selon le fabricant, ce composant est conçu pour les applications sans fil de souris pour PC, de claviers et de manettes de jeu, de cartes de commande de jeux, de télécommandes, de lecteurs de codes à barres et de jouets. Le module d'émission est équipé en aval d'un amplificateur de puissance SE2526A de SiGe Semiconductor [3]. Ce composant permet d'atteindre la puissance de sortie de 10 dBm (10 mW) requise par la télécommande de modèles. Il est offert pour les applications WLAN selon IEEE 802.11b et g et peut donc fournir jusqu'à 20 dBm (100 mW) de puissance HF. Le composant amplificateur de puissance possède un filtre passe-bas intégré et un commutateur d'antenne permettant de découpler les chemins d'émission et réception. L'antenne d'émission, bien adaptée, est raccordée par un câble coaxial de50 Ω. Une mesure exacte devrait permettre de déterminer si l'entreprise Spektrum limite vraiment la puissance d'émission à 10 dBm. Ce n'est malheureusement pas si simple. Les mesures de l'auteur ne donnent que des valeurs relatives. En allumant et éteignant fréquemment l'émetteur, on provoque tôt ou tard l'occupation aléatoire de tous les 79 canaux HF situés dans la bande ISM 2,4 GHz. La détermination de la plage de fréquence globale couverte donne environ 84 MHz, ce qui correspond bien à la largeur de bande de 83 MHz. La largeur de bande approximative du signal utile dans un des 79 canaux HF est de 830 kHz, donc pleinement compatible avec une trame de 1 MHz des canaux. La structure et le tracé des cartes d'émission et de réception sont visibles dans les figures suivantes. La **figure 5** représente la carte HF de l'émetteur avec les connecteurs coax sub-miniatures de raccordement de l'antenne. L'impédance de la piste reliant le connecteur à la puce amplificatrice de puissance est très proche de 50 Ω. L'oscillateur de référence 13 MHz destiné à la puce émettrice-réceptrice est perché au bord de la carte. La **figure 6** représente la carte de traitement du signal de l'émetteur avec microprocesseur et oscillateur d'horloge, la **figure 7** la carte HF de réception avec l'émetteur-récepteur. L'antenne filaire simple est reliée à l'entrée du récepteur sans adaptation et sans préfiltre. La **figure 8**, pour terminer, représente la carte de traitement du signal du récepteur avec microprocesseur et oscillateur d'horloge. Les filtres accordables brillent par leur absence dans l'émetteur et dans le récepteur, ce qui exerce une influence bénéfique sur la simplicité et le prix des circuits. Les circuits à haute intégration utilisés ne coûtent même pas 5 dollars (prix/pièce pour > 100 pièces).

### **Déroulement des opérations**

Un microprocesseur Cypress CY8C27443-24PVI [2] assure la génération et le traitement du signal dans le module HF d'émission et dans le récepteur. L'émetteur-récepteur Cypress est configuré pour occuper un des 79 canaux possibles dans la bande ISM 2,4 GHz large de 83 MHz. Le système effectue tout d'abord une scrutation lorsqu'il est mis sous tension. Cela signifie que l'émetteur Spektrum fonctionne dans les 2 sens : la partie réceptrice de l'émetteur-récepteur, côté émetteur, scrute la bande et n'active l'émetteur que lorsqu'elle a détecté un canal. Il faut donc que l'émission et la réception ne puissent pas fonctionner simultanément. Les mesures indiquent que le signal de l'émetteur est pulsé et actif (*ontime*) pendant un peu plus de 5 ms ; sa cadence de répétition vaut 13 ms. Le signal utile servant à commander les fonctions d'asservissement ne module pas directement la porteuse HF. Cypress se sert d'une modulation numérique appelée DSSS (*Direct Sequence Spread Spectrum*) [4]. Il s'agit d'un des 2 types principaux de modulation numérique. L'autre se nomme FHSS (*Frequency Hopping Spread Spectrum*). DSSS est utilisé avec WLAN, ZigBee, GPS et UMTS, FHSS avec Bluetooth. Les 2 méthodes ont leurs racines dans le domaine militaire. Dans le procédé FHSS, les 79 canaux de la bande ISM sont accédés 1 600 fois par seconde par sauts selon un code individuel convenu entre émetteur et récepteur.

### **Racines militaires**

La nouvelle télécommande est basée sur le procédé DSSS. La largeur du signal utile à bande étroite est fortement augmentée par une fonction numérique d'étalement de la bande. Il modulera la porteuse HF sous cette forme. La densité spectrale de puissance du signal émis peut devenir si faible quand il est étalé qu'il sera couvert par

le bruit ambiant. Il échappera alors à toute détection par les méthodes usuelles (la touche militaire…). Le récepteur, s'il possède le même code d'étalement, peut rétablir le si gnal initial et réaliser ainsi un gain de traitement (*Proces sing Gain*) significatif. Le gain est d'autant plus élevé que le code d'étalement est long. Les émetteurs dont le code est différent sont perçus comme du bruit et ignorés. Les limites, car il y en a, sont dues avant tout à la puissance de calcul disponible. Le taux binaire du code d'étalement dans le cas de la télécommande Spektrum est égal à 64/(bit du signal utile), ce qui correspond à un gain de calcul de 18 dB. Les pertes de toute nature ramènent en pratique cette valeur à 16 dB. Pour atteindre une bonne immunité aux sources de perturbation avec un rapport signal/bruit acceptable d'environ 10 dB et des pertes sys tème d'environ 2 dB, il faut disposer d'un gain de traite ment du signal de plus de 30 dB. Dans ce cas, le surcroît de puissance dont pourrait disposer la source de perturbation par rapport au signal utile serait d'environ 20 dB. Cela équivaudrait toutefois à un taux binaire ou une longueur du code d'étalement de plus de 1 000. On voit que les paramètres système échappent rapidement à tout contrôle avec une suppression vraiment efficace des interférences. On voit aussi que ces procédés ne peuvent fonc tionner que si l'émetteur et le récepteur utilisent le même code. Le code d'émission de la télécommande Spektrum est communiqué au récepteur lors de la mise en service par un processus de liaison (*Binding Process*). Il est aussi possible d'assurer la liaison avec plusieurs récepteurs.

Les réflexions suivantes peuvent présenter un certain in térêt : le nouveau système se sert d'un des 79 canaux occupant chacun 1 MHz pour transmettre les données et empêche qu'un autre système identique occupe le même canal. L'immunité aux « perturbateurs » dans le même canal est à vrai dire faible quand un système différent et disposant de plus de puissance fait son apparition. Le sys tème WLAN utilise 3 canaux occupant chacun 22 MHz et permet dans une certaine mesure aux autres utilisateurs de systèmes identiques d'utiliser le même canal. La bande passablement plus large d'un système WLAN rend celui-ci beaucoup moins sensible aux perturbateurs dans le même canal. Une certaine diminution du débit est toutefois, ac ceptable quand le nombre d'utilisateurs du même canal augmente. Ce critère est par contre inacceptable dans la télécommande de modèles réduits – le comportement en temps réel a la priorité absolue. C'est vraisemblablement pourquoi Spektrum utilise le système décrit ici, bien qu'il soit plus vulnérable aux perturbations. Un autre indice : la nouvelle télécommande « DX6 » pour modèles réduits d'avions occupe simultanément 2 des 79 canaux et le récepteur est aussi réalisé avec 2 canaux (figure 2). Il serait intéressant d'étudier le comportement de cette télé commande de modèles réduits avec plusieurs utilisateurs simultanés.

(060009-I)

### **Liens sur le Web**

- [1] www.spektrumrc.co m
- [2] www.cypress.co m
- [3] www.sige.co m
- [4] http://fr.wikipedia.org/wiki/DSS S
- [5] www.weatronic.co m
- [6] www.graupner.d e

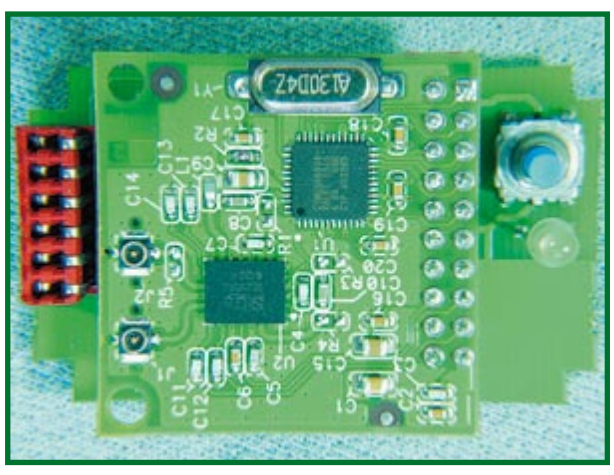

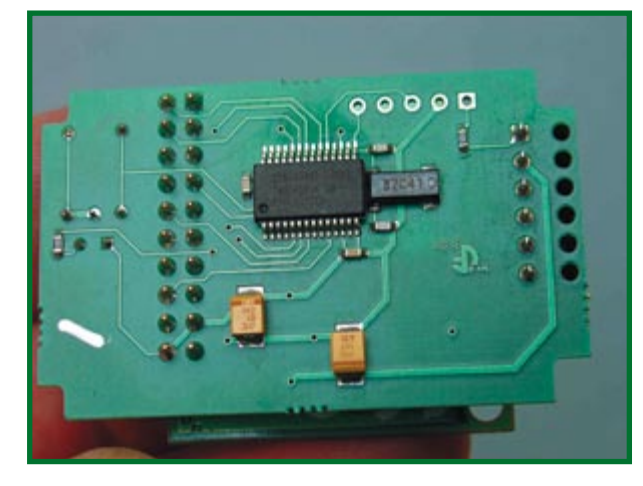

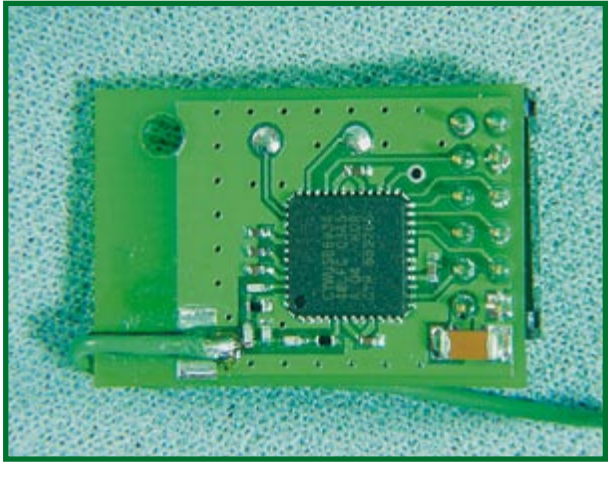

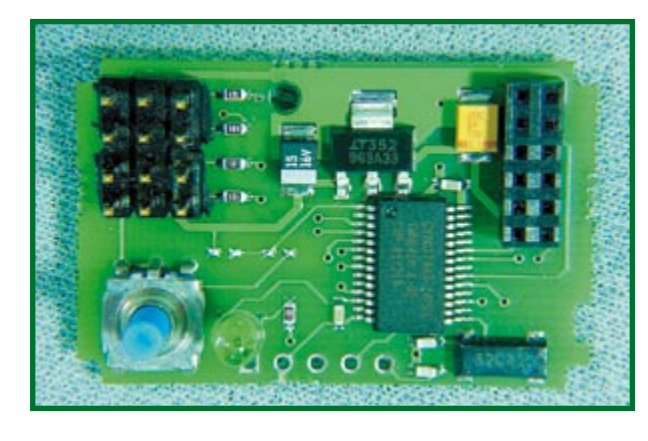

#### **Figure 5.**

**Carte HF de l'émetteur avec les connecteurs coax sub-miniatures de raccordement de l'antenne. L'impédance de la piste du connecteur à la puce de l'ampli de puissance est très proche de 50** Ω **(Photos : Dieter Perkuhn).**

**Figure 6. Carte de traitement du signal de l'émetteur avec microprocesseur et oscillateur d'horloge.**

#### **Figure 7.**

**Carte HF de réception avec puce émettrice-réceptrice. L'antenne filaire simple est reliée à l'entrée du récepteur sans adaptation et sans préfiltre.**

### **Figure 8.**

**Carte de traitement du signal du récepteur avec microprocesseur et oscillateur d'horloge.**

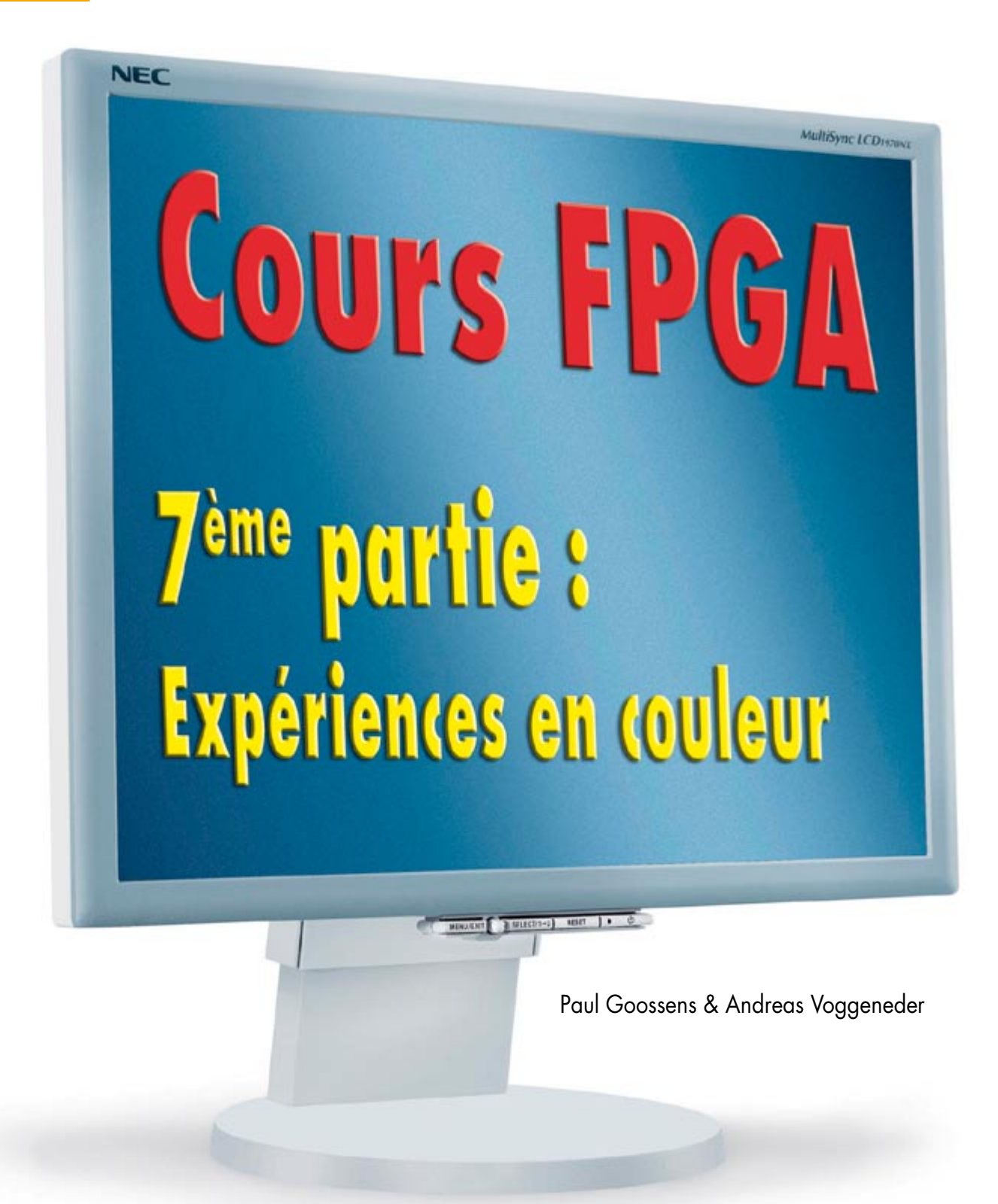

**Une image parle plus que mille mots. Ceci explique peut-être pourquoi sur les téléphones mobiles actuels l'affichage alphanumérique a fait place à un écran graphique. Notre carte d'expérimentation FPGA ne peut pas se targuer d'être aussi compacte qu'un téléphone portable, mais peut fort bien reproduire des images, ce qui explique qu'elle soit dotée d'une embase VGA.**

Cette embase permet, vous vous en seriez douté, de faire apparaître des images sur un écran VGA.

Le matériel de l'interface VGA de la carte d'expérimentation est très simple. Quelques résistances servent à

réaliser 3 convertisseurs N/A qui possèdent chacun une résolution de 3 bits. Ils se chargent du traitement des signaux Rouge, Vert et Bleu respectivement. Les signaux de synchronisation horizontale et verticale de la vidéo sont fournis directement par l'unité FPGA.

### **Signaux VGA**

C'est bien entendu le FPGA qui génère les 5 signaux VGA. Avant que nous ne nous intéressions à eux de plus près, il nous paraît intéressant de voir comment cet ensemble de signaux constitue, en final, une image graphique.

Nous allons nous limiter à la génération d'une image de 640 x 480 pixels à une fréquence d'image de 60 Hz. Tout écran VGA reproduit sans le moindre problème cette résolution standard.

Une image est constituée de plusieurs lignes d'information vidéo. La **figure 1** nous montre l'une d'entre elles. Une ligne vidéo se laisse décomposer en un certain nombre de « périodes de pixel ». Au cours de chacune de ces périodes de pixel, il est possible, par le biais des signaux R, V et B, de piloter un point de l'image.

Au cours de 96 premières périodes les signaux R, V et B doivent être « bas ». Le signal HSYNC est « bas » lui aussi. Muni de ces éléments, le moniteur sait qu'il est tout près du début d'une nouvelle ligne.

On a ensuite 48 périodes au cours desquelles HSYNC repasse au niveau « haut », les signaux de couleur (R, V et B) restant encore « bas » eux.

On a maintenant le vrai début de ligne. Pour chacune des périodes, les signaux R, V et B paramètrent la couleur et l'intensité du pixel d'image correspondant.

Comme on peut s'y attendre, cette partie comporte 640 sections, une pour chaque point d'image d'une ligne horizontale. 16 périodes pendant lesquelles les signaux de couleur se trouvent tous au niveau « bas » constituent la fin de la ligne. HSYNC est resté au niveau « haut ». Une ligne vidéo comporte donc un total de 800 périodes. On a 479 lignes vidéo de ce format additionnelles avant que la totalité des points d'image aient été envoyés. Suivent 10 lignes vidéo totalement noires (R, V et B = 0). Viennent ensuite 2 lignes, noires elles aussi, pendant lesquelles le signal VSYNC est « bas ». Ceci informe le moniteur de l'arrivée de la trame (image) suivante. On a enfin, pour finir, 33 (!) lignes vidéo noires pendant lesquelles VSYNC est à nouveau « haut ». Une image est ainsi constituée d'un total de 525 lignes vidéo.

### **Exemple 1**

Dans ce mode VGA, la fréquence de pixel est de 25,179 MHz. La durée d'une période de pixel est par conséquent 1/25 179 000 soit quelque 39,7 ns. Dans notre exemple nous arrondissons la fréquence à

### **Fonctions VGA**

fpga\_lib.c comporte plusieurs routines de bas niveau qui facilitent le travail avec l'interface VGA. Citons, parmi les plus importantes :

**Init screen():** initialise le contrôleur VGA

SetCurrentColor (Color): paramètre une nouvelle couleur de premier plan

**SetCurrentBkColor (Color):** paramètre une nouvelle couleur d'arrière-plan

**Gotoxy(x,y):** place le curseur à la position indiquée

**WriteScreen(Text):** écrit un texte sur l'écran à partir de la position actuelle du curseur

**Clrscr():** efface l'écran.

On trouve, dans fpga\_lib.h et fpga\_reg.h quelques constantes intéressantes lors de la programmation, dont celles des différentes couleurs.

25 MHz, cette fréquence étant facile à dériver du signal d'horloge de 50 MHz disponible. Cette dérive de 0,7% environ se situe dans les tolérances.

Dans l'**exemple 19** (*ex19*) nous allons générer un signal VGA qui va nous permettre de visualiser une image haute en couleur.

Dans le fichier *ex19.vhd* nous trouvons un processus baptisé *vid* chargé de générer les signaux *VSYNC* et *HSYNC*. Ce processus régit les instants de visualisation de chaque colonne et ligne de l'écran. Ces informations sont stockées dans les registres *Col* et *Line*.

Le signal *VideEn* indique la visualisation active d'un point d'image, ou si les signaux R, V et B doivent être à « 0 ». Notez qu'ici aussi les signaux *Col* et *Line* ne sont valides qu'à condition que *VidEn* soit à « 1 ».

Le signal *qen* se charge de la division par 2 de la fréquence du signal d'horloge de 50 MHz. Le reste de ce processus n'a rien de bien compliqué. Essayez de voir comment les choses se passent exactement. Le processus *fractal* détermine, enfin, l'inten-

sité des couleurs rouge, vert et bleu à partir des coordonnées actuel-

les (*Col* et *Line*). L'algorithme ne présente guère d'importan-

# **Mettre la main à la pâte**

L'exemple 19 vous permet de vous essayer aux expérimentations. Commencez par faire une copie des fichiers originaux, de manière à toujours pouvoir y revenir en cas de problème.

### **Essayez par exemple les modifications suivantes :**

#### Supprimez les lignes 147 à 149.

Remplacez le processus « graph » par les lignes qui suivent :

```
graph : process (clk, clr)
begin
if clr = '1' then
  Red < = "00";Blue \leq 700":
  Green \leq 700";
elsif (clk'event) and (clk = '1') then
  if qen = '1' then
    if VidEn = '1' then
```

```
if Col(3 downto 0)=»1000» then
           Green<=»11»;
        else
           Green<=»00»;
        end if;
     else
       Red \leq w.00<sup>2</sup>
       Green \leq \leq \leq 00»;
       Blue \leq \approx 00»;
     end if;
   end if;
end if;
end process graph;
```
La modification ci-dessus est extrêmement simple. Essayez d'ajouter une ligne bleue. Indice : Le registre « Line » enregistre quelle est la ligne active.

Ceci fait, pouvez-vous obtenir une ligne en pointillés ?

# **Chronologie**

Lors du développement de circuits numériques, la chronologie des signaux est d'une importance capitale. Il est possible ainsi, par modification d'un concept, de jouer sur la fréquence d'horloge maximale.

On rencontre souvent des registres (bascule ou flipflop) en électronique numérique. Pour fonctionner correctement, ils posent des exigences de chronologie aux signaux. Les paramètres les plus utilisés sont énumérés ci-dessous :

T<sub>su</sub> (setup) spécifie la durée pendant laquelle la donnée appliquée à l'entrée de la bascule doit être valide avant que n'arrive l'impulsion d'horloge.

T<sub>co</sub> (clock-to-output) donne le temps nécessaire, après une impulsion d'horloge, à la recopie à la sortie des données d'entrée.

Th (hold) indique le temps pendant lequel la donnée à l'entrée ne doit pas changer après l'arrivée d'une impulsion d'horloge.

On a souvent, entre la sortie d'une bascule et l'entrée de la suivante, un traitement quelconque, comme exécution d'une fonction ET (AND), OU (OR) voire une addition. Ces circuits combinatoires connaissent un délai de propagation entre leur entrée et leur sortie. Les liaisons au coeur du FPGA lui-même introduisent elles aussi certains retards.

Ces délais et exigences admettent une certaine tolérance. Il se peut ainsi qu'une bascule ayant un  $T_{\rm co}$  de 2 ns soit, dans la pratique, plus rapide que cela. La durée maximale possible est connue sous le nom de worst-case time, la meilleure étant bien évidemment le « best-case time ».

Après la compilation d'un projet Quartus en analyse la chronologie. Il en dérive une indication de la fréquence maximale à laquelle le circuit peut fonctionner. Pour cela, le programme calcule, pour chaque signal, le retard maximal entre l'impulsion d'horloge et l'arrivée à l'entrée de données de la bascule. Ce délai est souvent appelé « arrival-time ».

La variable T<sub>su</sub> de la bascule concernée est additionnée à

ce délai. On se sert toujours des temps les plus mauvais (worst-case).

Le délai le plus important détermine la vitesse à laquelle les impulsions d'horloge peuvent se succéder. Si, sous Quartus, nous entrons la fréquence d'horloge minimale souhaitée (cf. fonction Aide de Quartus), on a vite fait de voir sur le projet répond à ce critère.

Quartus analyse en outre le critère T<sub>h</sub> des bascules. Pour cela il calcule à nouveau le retard entre l'impulsion d'horloge et l'arrivée du signal de données pour chacune des bascules. Lors de ce second calcul, le logiciel se base sur les temps les plus favorables (best-case). Ils doivent toujours être supérieurs au critère  $T<sub>h</sub>$  requis de la bascule concernée.

Il est possible, dans Quartus, d'examiner les résultats de cette analyse dans le « Compilation Report ». On y trouve une section baptisée « Timing Analyzer ». Ce dernier donne le détail de la chronologie de votre projet. On y découvre un terme fréquemment utilisé « slack ». Ce facteur donne la différence entre le retard calculé et le retard souhaité (basé sur la fréquence d'horloge souhaitée). Un « slack » positif au niveau de T<sub>su</sub> indique l'avance d'arrivée d'un signal à l'entrée d'une bascule. Dans le cas de T<sub>h</sub> ce temps indique l'excédent de la durée de présence d'un signal sans modification par rapport à la durée (minimale) requise. Pour ce facteur, une valeur positive est un bon signe, il faudra se faire du souci dans le cas d'une valeur négative.

Si le projet ne travaille pas aussi vite, il existe 2 options. La première consiste à voir si Quartus peut vous aider à mieux compiler le projet. Vous pouvez, pour cela, utiliser l'option de menu « Tools->Advisors->Timing optimization Advisor ». Elle vous aide à paramétrer le compilateur de Quartus de manière à obtenir un résultat meilleur.

La seconde option est de voir à l'aide du « Timing Report » quels sont les signaux à l'origine du freinage. Vous pouvez, sur la base de ces informations, essayer de modifier votre projet de manière à accélérer les dits signaux. Il se pourrait que le choix d'un algorithme différent puisse constituer une solution.

Il existe aussi des techniques pour adapter un projet à une fréquence d'horloge plus élevée, mais nous entrons là dans un tout autre domaine...

ce, sa seule fonction de visualiser une figure donnée sur l'écran.

Après compilation et chargement de l'exemple dans le FPGA il reste à brancher le moniteur sur l'embase K9 de la carte d'expérimentation. Si tout s'est bien passé, vous devriez voir apparaître une belle figure sur l'écran.

### **Dynamique**

Arriver à faire apparaître une telle image sur un écran est amusant, mais on s'en lasse vite. Arriver à visualiser des informations sur l'écran est plus utile. Pour peu que cela soit fait intelligemment, les choses deviennent intéressantes.

C'est ce que nous avons fait dans l'**exemple 20** (*ex2*0). Le contrôleur T51 dont vous avez déjà fait la connaissance a été doté dans cet exemple de l'interface PS/2 de l'article du mois dernier ainsi que d'une interface VGA. Cette interface VGA est couplée au contrôleur par le biais du bus XRAM. Du point de vue du contrôleur, cette interface n'est rien de plus qu'un espace de mémoire débutant à l'adresse 0x8000 ainsi que 8 emplacements de mémoire débutant à l'adresse 0xAA00.

La taille du fichier *Graffikkarte-a.vhd* témoigne de complexité du projet. Nous n'allons pas ici entrer dans le détail du fonctionnement interne. Ce que vous avez appris par la lecture des articles précédents devrait vous permettre de comprendre le fonctionnement.

Le pilotage par logiciel de cette interface constitue un aspect important.

### **Pilotage**

Le pilotage du contrôleur est, grâce aux fichiers C accompagnateurs, relativement facile. Dans *ex20.*c nous commençons par faire appel à *Initscreen()*. Ce faisant, nous configurons correctement le contrôleur VGA pour le rendre fonctionnel.

*SetCurrentColor* et *SetCurrentBkColor* nous servent à paramétrer la couleur de notre écran. L'écran peut utiliser une couleur différente pour chaque caractère. Les fonctions qui précèdent ne modifient que la couleur devant être utilisée en cours d'écriture.

*Gotoxy(28,1)* nous sert à positionner le curseur (invisible) en position (28,1).

Avec *Writescreen(«tekst»)* nous plaçons notre premier texte sur l'écran. La couleur de ce texte est déterminée par les fonctions *SetCurrentColor* et *SetCurrentBkColor* qui précèdent.

Pour finir, nous utilisons la fonction *putchar2()* pour reproduire des caractères distincts à l'écran. Cette fonction aussi utilise l'information de couleur précédente.

### **Mise en oeuvre**

Après configuration de la FPGA et connexion d'un clavier PS/2 nous voyons apparaître sur l'écran un message de bienvenue. Vous pouvez ensuite, à l'aide du clavier, entrer du texte qui apparaît instantanément sur l'écran. Les touches de fonction « F1 » à « F4 » permettent de jouer sur la couleur du texte.

Vous avez toute liberté de modifier le logiciel pour vous familiariser avec la mise en oeuvre de l'interface VGA. Essayez, par exemple, d'intégrer à ce projet l'interface I2C d'un précédent article en vue d'afficher à l'écran les résultats fournis par les convertisseurs A/N. Une autre idée pourrait être de visualiser les codes de scan de l'interface PS/2 plutôt que les caractères décodés. Si vous

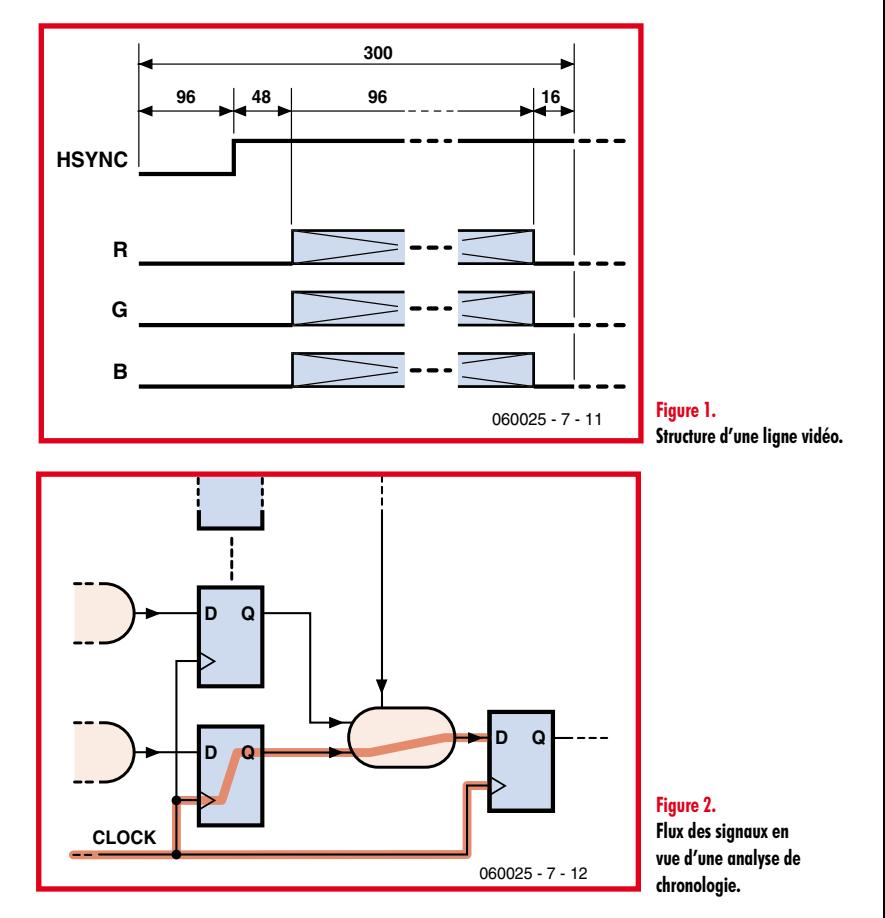

ne deviez pas vous en sortir, il y a sans doute un lecteur prêt à vous aider par le biais d'une question sur le Forum de notre site.

### **Let's have fun**

Après cette partie astreignante, quelques instants de détente ! Nous avons, comme dessert, imaginé une application « marrante ». Le matériel est resté celui de l'exemple 20. Seul le progiciel a subi quelques modifications. Dans l'**exemple 21** (*ex21*) vous découvrez le jeu connu « Puissance 4 », grillé dans le FPGA !

Cette application montre en passant comment définir ses propres caractères, à condition bien entendu de ne pas vous laisser prendre au jeu et de jeter un coup d'oeil au code-source...

(060025-7)

### **Suivez le Cours FPGA avec l'offre combinée FPGA !**

La base de ce cours est un module FPGA doté d'un FPGA Cyclone d'Altera, venant s'enficher dans une carte d'expérimentation FPGA qui offre une palette impressionnante de possibilités de connexion et comporte une paire d'affichages (cf. le numéro de mars 2006 d'Elektor).

Les 2 platines sont livrées montées et testées. L'ensemble constitue un excellent point de départ pour s'essayer à tous les exemples proposés tout au long de ce Cours et ce faisant faire la connaissance des FPGA.

Pour de plus amples informations, un tour à www.elektor.fr, à la rubrique e-CHOPPE >KITS (page 2), s'impose.

# **Recyclage d'écran Et contrôleur LCD à la El Cheapo**

Jeroen Domburg & Thijs Beckers

**Les écrans LCD sont dans le vent. On en trouve partout. Tant mieux, on peut toujours les détourner à un autre usage ! Mais c'est scabreux s'ils n'ont pas de contrôleur intégré. Pour une construction personnelle, ces microcontrôleurs CMS sont de minuscules mille-pattes. Sacré iule, va ! Bon, faudra encore se creuser pour en venir à bout !**

Si vous travaillez souvent avec des écrans LCD et des microcontrôleurs, vous les reconnaissez du premier coup d'oeil : un beau graphique à cristaux liquides sur une photocopieuse ou un ordinateur de jeu, par exemple, que vous tenez à intégrer dans un de vos projets. Vous en cherchez le brochage pour l'incorporer à votre PC, mais voilà, l'interface comprend un Hsync, un Vsync et 4 ou 8 lignes de données. On a compris : il n'y a pas de contrôleur de LCD. Pour y montrer quelque chose, il faudra lui renvoyer au moins 50 fois par seconde l'image complète. Pour un usage industriel, pas de souci, les microcontrôleurs LCD ne coûtent pas cher et on les trouve facilement en commerce de gros. Mais pour l'amateur, c'est une source de migraines. À supposer qu'on en trouve, ils ne sont disponibles qu'en un format CMS lilliputien. Mais grâce à la technique moderne, on peut se fabriquer un contrôleur LCD rudimentaire à l'aide de composants plus faciles à dénicher.

### **Comment ça marche**

Nous allons commander l'écran en sériel. Il nous faudra donc une mémoire vidéo pour y enregistrer l'image, un système pour l'envoyer des dizaines de fois par seconde au LCD tout en actionnant les lignes Hsync, Vsync et autres signaux et encore un dispositif pour adapter les données à la mémoire vidéo. Pour les deux derniers, on peut toujours utiliser de la logique discrète, mais le lecteur assidu de cette rubrique sait fort bien qu'un AVR résout pas mal de questions. Dans ce projet également, nous pourrons nous éviter tout le tintouin des nombreux circuits de logique discrète par un peu de logiciel à glisser subrepticement dans un ATTiny2313. Il est bien joli, mais rappelons-nous qu'il n'a que 15 broches d'E/S. Conséquence : si nous optons pour de la SRAM, il y aura beaucoup trop peu de lignes de commande. Pour commander un afficheur de 320x240 pixels, il faut une RAM de 16 K, qui demande déjà 14 lignes rien que pour les adresses, sans compter celles de données et de commande du LCD. Il nous faudrait alors un plus grand AVR, ce dont nous ne voulons pas entendre parler. Il est possible de s'y prendre autrement. Il existe une seconde sorte de RAM, un peu moins en vogue chez les amateurs, la DRAM. Elle a l'inconvénient qu'il faut la

rafraîchir constamment. En outre, on ne peut pas la brancher directement à un bus d'adresse habituel. Mais ces deux désavantages, ici, ne nous donnent aucun souci. Si nous l'utilisons comme mémoire vidéo, nous devrons quand même la lire toutes les 200 ms et donc la rafraîchir. Quant au bus d'adresse standard, nous n'en avons pas ici. Pour un complément d'information sur le fonctionnement global de la DRAM, voyez le cadre « Que se trame-t-il dans une DRAM ? »

### **Usage clairvoyant**

La DRAM dispose de 8 lignes d'adresse en tout plus une rangée de lignes de données (quatre dans ce schéma) qu'il faut commander. Les deux octets d'adresse sont verrouillés lors du flanc descendant de RAS et CAS. Cela veut dire que les lignes d'adresse peuvent prendre n'importe quelle valeur aussi longtemps que WE ou OE sont au niveau bas. Nous pouvons alors utiliser les lignes d'adresse pour convoyer les données et épargner les lignes correspondantes. Voilà qui nous ramène à un total de huit lignes en multiplex, plus quatre lignes de commande. Beau résultat si l'on pense qu'il suffira de 12 lignes pour gérer 64 K de mémoire.

Nous voulons évidemment y adjoindre l'écran LCD. Un modèle qui travaille avec ce genre de circuits n'a que 8 lignes de données tout au plus, auxquelles il faut en ajouter une qui indique le début de trame (FLM), une pour le début de la rangée (LP) une pour l'horloge sur laquelle on prélève des échantillons (XSCL) et éventuellement d'autres, comme la validation d'affichage et encore une autre que l'on inverse après chaque trame. Avec un peu de chance, on pourra les ramener à trois et même encore combiner un signal avec une ligne de RAM. Dès lors, nous n'aurons besoin que de 14 lignes seulement. Si nous utilisons la dernière ligne comme port sériel pour écrire dans la RAM, nous aurons fait le tour de tous les ports de notre ATTiny.

### **Pas de chance**

Pour le premier prototype du pilote d'affichage et le premier écran, nous n'avons eu besoin que de 14 lignes et deux puces normales. Un record pour un projet qui réclame normalement du matériel spécialisé. Mais malheureusement tout ne se déroule pas nécessairement comme on le voudrait. Aussi prudent soit-on, une seule connexion erronée suffit à occasionner une fin précoce à un circuit, les afficheurs ne font pas exception à la règle. Pour le dire en bref, sur le premier écran, une rangée de tampons de ligne grillée l'a conduit… au parc de recyclage. L'affichage de remplacement nécessitait une ligne de plus. On aurait pu s'en tirer avec un plus gros microcontrôleur, mais alors, il aurait certainement fallu recommencer tout le micrologiciel. Nous devions donc trouver une autre solution. Nous avons ajouté un verrou du côté du multiplex des lignes d'adresse et de données, déjà chargé, qui nous a fourni huit broches supplémentaires. Le total des puces est monté à trois unités, mais cela reste une performance respectable.

### **Le matériel**

Nous avons déjà largement dévoilé la structure de l'ensemble, le schéma de la **figure 1** ne vous causera pas de grande surprise. Le tampon d'entrée R1/R2/T1 transforme le signal RS232 en niveau TTL, il peut disparaître si le circuit est directement raccordé à un autre microcontrôleur.

### **L'auteur :**

Jeroen Domburg est, dans sa vie de tous les jours, étudiant en Electrotechnique à IUT Saxion d'Enschede (NL). Il est un amateur éclairé et enthousiaste, qui, consacre son temps libre aux microcontrôleurs, à l'électronique et aux ordinateurs.

Cette rubrique décrit une série de projets personnels, modifications et adaptations intéressantes proposés par leurs auteurs. Il arrive dans certains cas qu'ils abordent l'aspect sécurité façon un peu cavalière. Il faudra donc prendre leurs propositions avec le grain de sel requis.

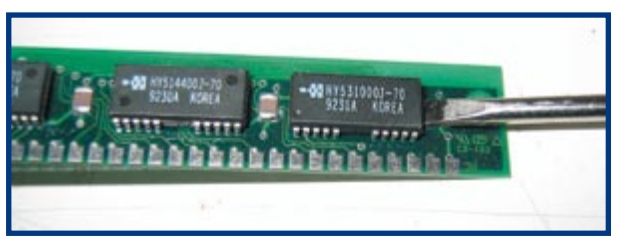

Le composant principal, c'est la DRAM. On peut l'acheter, mais on en trouve en barrettes sur de vieux ordinateurs. Vérifiez bien que vous décliquetez la bonne puce. Si par exemple il y a trois puces sur une barrette SIM à 30 broches, l'une d'elles n'a qu'un bit de largeur !

IC1 commande le reste des puces et conduit les données de l'interface sérielle jusqu'à la mémoire vidéo. IC2 est un verrou. En principe, on peut y commettre aussi bien un 74HC373 si son brochage se montre plus commode.

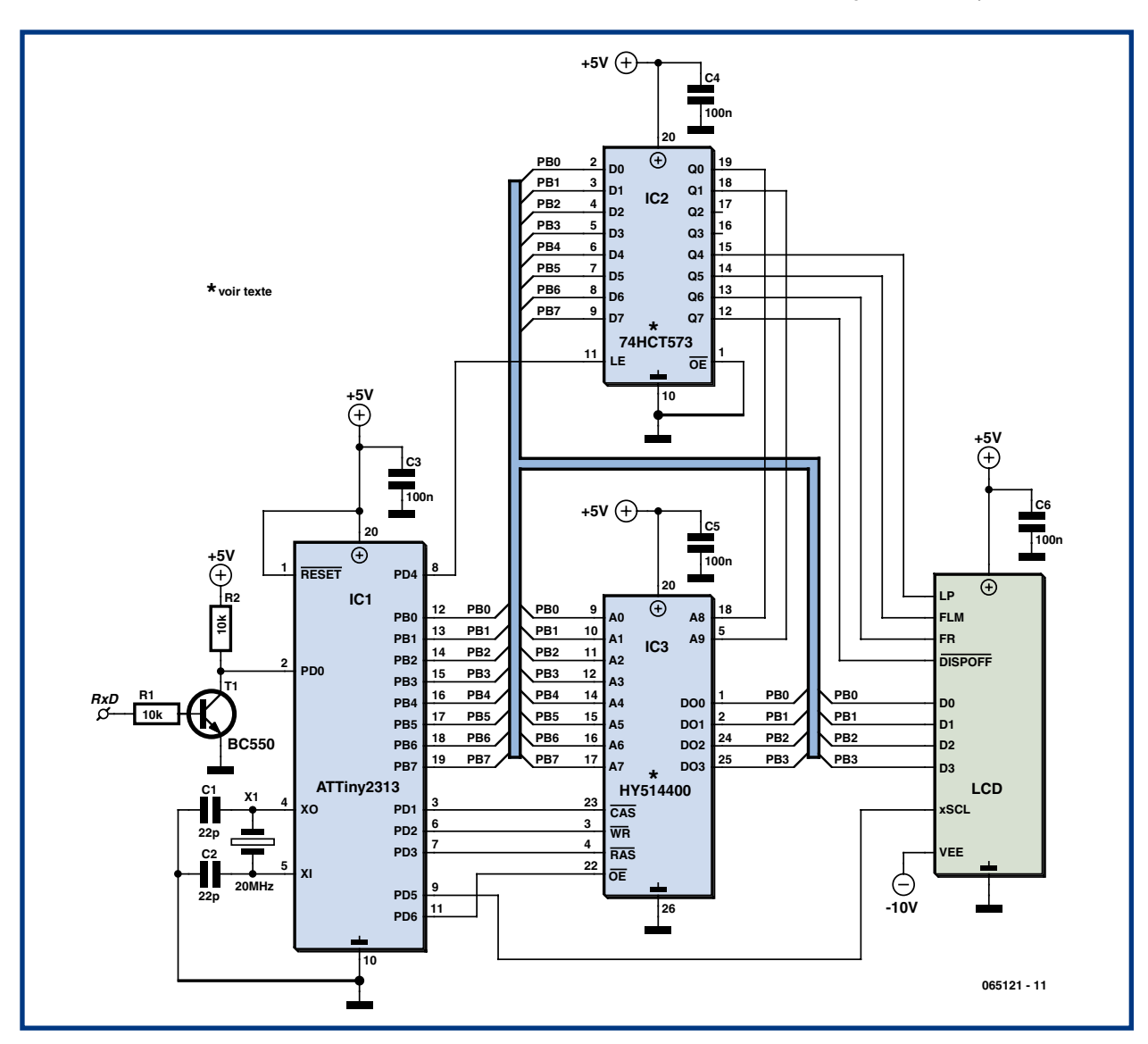

**Figure 1. Le schéma se compose principalement de puces et de lignes de données. Le nombre d'autres composants se compte sur les doigts d'une main.**

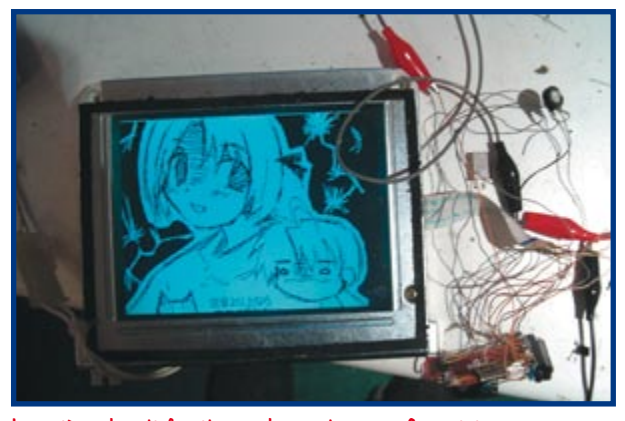

Le système devrait fonctionner du premier coup. Ce prototype se compose de beaucoup de fils autour d'un afficheur de 320x240 pixels éclairé par l'arrière.

Enfin, IC3 est la DRAM, en l'occurrence une HY514400 récupérée d'une barrette de RAM EDO sur un vieux PC. En principe, toute RAM d'une capacité supérieure à 64 Kmots avec bus de données de 4 bits convient. L'écran LCD utilisé porte les indications LP, FLM, FR, XSCL, mais des indications telles que HSYNC, VSYNC et M ou CP1, CP2 et S sont courantes. Il faut chercher dans les caractéristiques du LCD quels signaux sont utilisés. Par la même occasion, voyez comment les raccorder.

### **Le logiciel**

Le logiciel dans le microcontrôleur se sert de quelques trucs pour atteindre une exécution plus souple. Normalement, le programme ne s'occupe que de faire suivre des données vers le LCD. Le numéro de la ligne de texte qui va être transmise est fourni par un flanc descendant de RAS dans la RAM. La ligne elle-même n'est adressée que par les flancs de CAS. Cela offre encore quelques options supplémentaires grâce auxquelles le débit de trames peut être élevé.

Mais comme cela implique aussi que pendant le transfert d'une ligne de texte vers le LCD, on ne peut pas s'arrêter au milieu d'un octet, dans le port sériel vers la DRAM, cette donnée doit au préalable être inscrite dans une mémoire tampon de l'AVR. Ce n'est qu'après que les bits sont inscrits en rafale dans la RAM. Et du même coup, le rafraîchissement est assuré.

Le schéma prévoit aussi une extension. Deux lignes

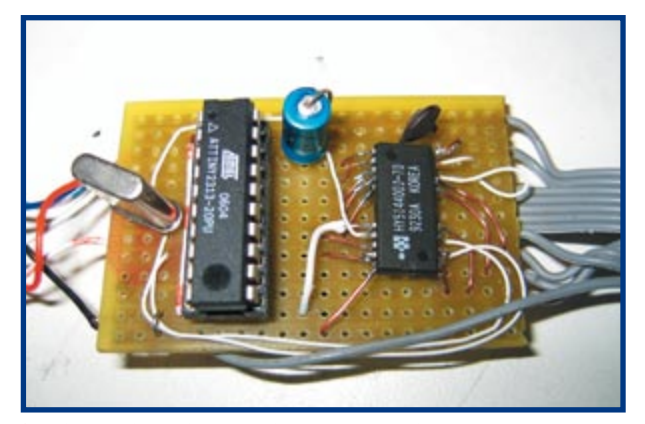

Pour la seconde (et dernière, cf. texte) version, le circuit a été sagement construit sur une platine. Et détrompez-vous, pour utiliser des CMS, il n'est pas obligatoire de graver un circuit imprimé spécial.

d'adresse de la RAM (A8 et A9, pour être précis) sont connectées au verrou. On peut de la sorte sélectionner une page. Si ces lignes sont activées autrement, l'afficheur recevra ses données d'un domaine d'adresses différent. À quoi cela sert-il ? Avec le micrologiciel tel qu'il est rédigé, on envoie chaque fois 2 trames de la page 0 suivies d'une trame de la page 1 et cela crée des teintes grisées. Si un pixel est actif dans les deux pages, il s'affiche en moyenne 100% du temps. S'il n'est actif que dans la page 1, il ne s'affiche que pendant 66% du temps et s'il ne l'est que dans la page 0, il tombe à 33 %. Comme la fréquence de récurrence de trames est assez élevée, on n'aperçoit pratiquement pas l'alternance, on ne voit qu'un gris franc. Le seul inconvénient, c'est qu'il faut transférer deux fois plus de données. Pour l'écran de 160 x 160 que nous avons utilisé, la transmission dure près d'une seconde entière.

À titre d'essai, il y a aussi des modes à trois et quatre pages, qui fournissent donc une profondeur de pixel de 3 et 4 bits par pixel (bpp). Ils donnent des résultats étonnants. En 4 bpp et avec le *dithering* activé, on observe bien les différences entre les niveaux de gris et chaque image ressemble à une photo en noir et blanc. La méthode présente aussi des inconvénients. Chaque addition de page divise par deux la vitesse de récurrence des trames. Ce sont surtout les teintes les plus faibles et les plus sombres qui semblent papilloter les premières. Dans la version finale du logiciel, le nombre de bits pas pixel est réglable, de manière à adapter au mieux, par

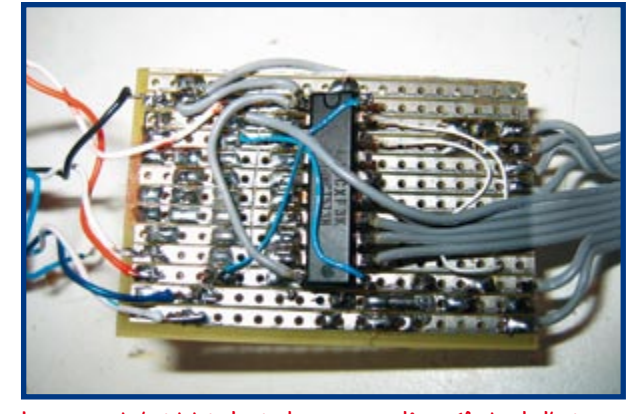

Le verrou qui s'est joint plus tard au groupe a dû se réfugier de l'autre côté de la platine, faute de place. Rien que du bonus question compacité, d'ailleurs : le tout n'est pas beaucoup plus grand qu'une boîte d'allumettes

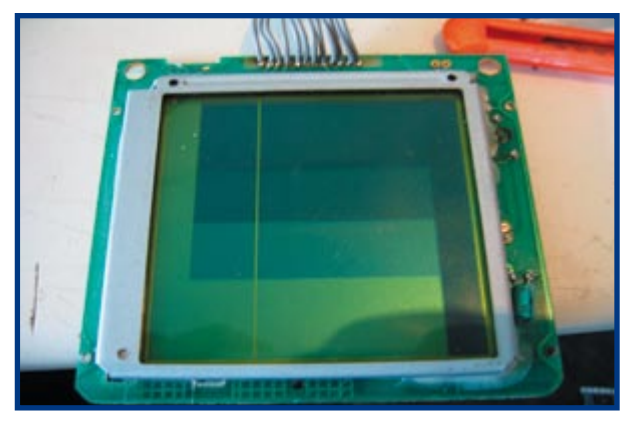

Test à 2 bpp. Une des sorties du tampon de lignes de l'afficheur est hélas bousillée, ce qui donne une ligne blanche verticale dans l'image. Mais enfin, il en reste 159…

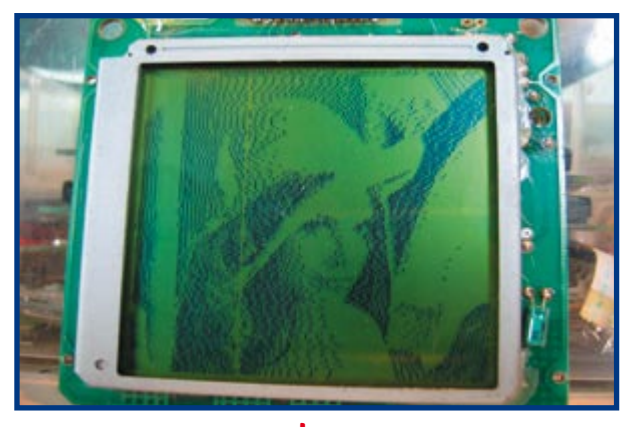

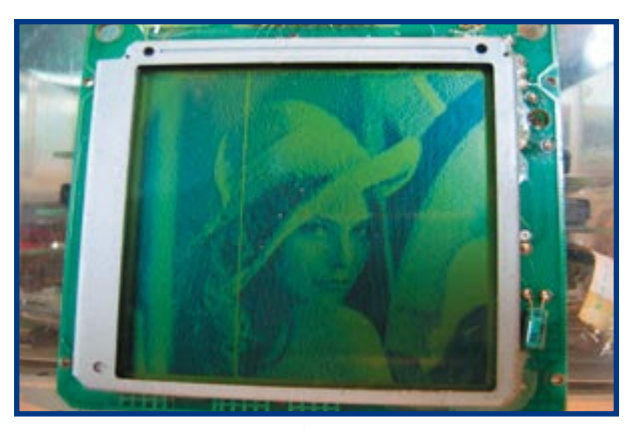

1 bpp. 2 bpp.

application, voire par image reproduite, la quantité de niveaux de gris et la fréquence de répétition.

L'interface sérielle avec le PC est extrêmement simple. On utilise un programme de terminal comme HyperTerminal pour Windows ou vTerm pour Linux et l'on règle le protocole de communication sur 115 200 bauds, 8 bits, pas de parité et 1 bit d'arrêt. Les données sont transmises en binaire et par ligne. Après un octet de synchronisation de la forme 0xA5, on transmet un octet dont la valeur indique le numéro de la page dans laquelle la rangée de caractères doit aboutir. Suit un octet qui prescrit la coordonnée verticale de la rangée de pixels qui va être transmise et enfin les données des pixels.

Le nombre de bits par pixel, nous le fixons après l'octet de synchronisation. Le numéro de page qui le suit immédiatement est un code particulier qui sera alors suivi d'un octet spécial pour coder ce nombre en binaire. Pour clarifier les idées, vous trouverez sous les références [1] et [2] un exemple de code. Le micrologiciel est disponible aux mêmes adresses.

### **Extensions**

Bien que le schéma et le micrologiciel soient pensés en fonction d'un écran LCD et d'une RAM à 4 bits, il est aisé d'étendre le matériel à 8 bits. Il faut échanger la RAM pour un modèle dont le bus de données compte 8 bits et, moyennant quelques adaptations du logiciel, le système tient toujours. La RAM à 8 bits peut fort bien consister en l'association de deux puces à 4 bits. Vous reliez deux à

deux tous les signaux à l'exception des données et vous obtenez une mémoire à 8 bits. La même philosophie vous permettrait aussi de créer une DRAM à 4 bits au départ de puces à 1 bit, il en faudrait quatre, naturellement. Il faut aussi adapter le micrologiciel en conséquence.

(065121-I)

[1] sprite.student.utwente.nl/~jeroen/projects/lcdc-avr [2] www.elektor.fr

# **Que se trame-t-il dans une DRAM ?**

À côté d'un certain nombre de lignes d'adresse, une DRAM présente quelques lignes de commande, à savoir RAS, CAS, OE et WE, sans compter les lignes de données, évidemment. Les lignes d'adresse d'une puce de RAM dynamique sont multiplexées. Une puce de 64 Kmots n'a que 8 lignes d'adresse. On détermine l'adresse en plaçant d'abord les huit premiers bits d'adresse sur les lignes. On abaisse alors RAS puis on y place les huit bits suivants avant d'abaisser CAS. La lecture peut alors s'effectuer en mettant OE au niveau bas. Si l'on envoie les données sur les lignes de données, mettre WE au niveau bas permet de les écrire dans la DRAM.

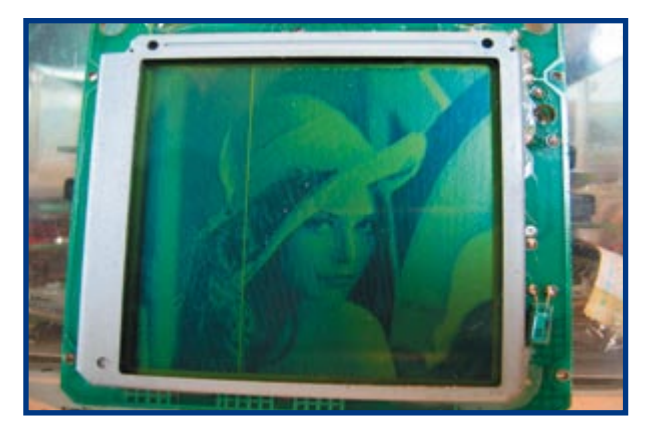

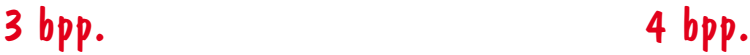

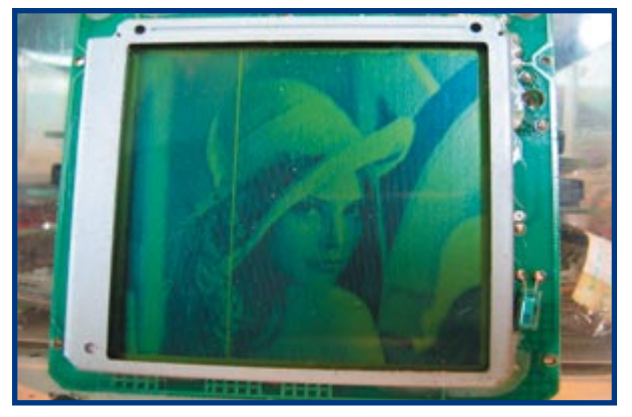

# **Héli-message défilant Afficheur rotatif à LED à contrôleur AVR**

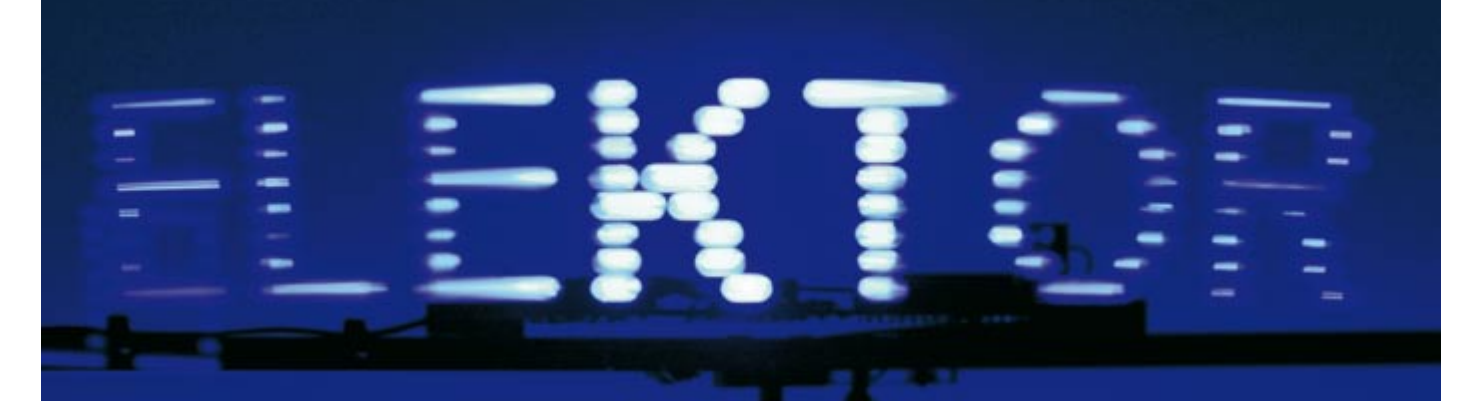

Steffen Sorge

**Ce « bidule » astucieux a son origine dans un « mémorial » commémorant l'obtention du baccalauréat. Il permet de faire pivoter sur 360 degrés un message défilant en n'utilisant que 8 LED bleues. Un afficheur de grande taille vraiment réduit à l'essentiel…**

L'idée de cet afficheur est née au cours d'une séance de « remue-méninges » sur la réalisation d'un « bidule » commémorant l'obtention du baccalauréat. Il doit s'agir d'un objet original. Dans l'établissement d'enseignement fréquenté par l'auteur, cette tâche était traditionnellement confiée aux élèves de la filière électronique.

Des réveils basés sur un principe similaire ont servi de point de départ. Ces produits d'Extrême-Orient peu coûteux n'affichent toutefois que l'heure et pas de texte.

Le premier prototype a été mis au point en quelques jours de la façon suivante : 8 LED tirées de la caisse à bricolage, un commutateur de synchronisation de début du texte, un AT90S2313, une pile monobloc 9V et quelques autres babioles ont étés montés sur une petite latte de bois. La latte a été fixée à l'axe d'un petit moteur à courant continu qui la faisait pivoter. Un peu de programmation a permis d'afficher un mot.

Ce premier prototype (NDLR : tout à fait dans le style de l'atelier ELEKTOR)

présentait encore quelques défauts :

• LED pas assez lumineuses ;

• durée de vie limitée du commutateur (commutation à chaque tour du moteur) ;

• la pile rotative ne constituait pas non plus la panacée…

Mais les problèmes sont faits pour être résolus. On s'est tout d'abord procuré des LED bleues 3 500 mCd à haute luminosité. Puis on a résolu le problème du commutateur en le replaçant par son équivalent à effet Hall récupéré dans une vieille imprimante. La pile a fait place à une alimentation par bague de frottement. Pour terminer, le AT90S2313 a dû céder la place à un ATmega8…

### **Un contrôleur pour 8 LED**

Le schéma (**figure 1**) montre que le circuit ne comprend en gros qu'un microcontrôleur (IC1) qui commande 8 LED et est raccordé à un capteur de Hall (IC3). Les composants externes requis par le contrôleur se limitent à un quartz 16 MHz (X1) avec 2 condensateurs de charge (C4 et C5). Un bon vieux 7805 (IC2) sert de régulateur de tension. Le microcontrôleur est incapable de fournir un courant suffisant aux LED fortement pulsées. Elles sont donc excitées par les étages à transistors T1 à T8.

Étant donné que les 8 LED tournantes doivent « écrire » une image de 8 lignes (toutefois pas de gauche à droite mais selon une rotation de 360 degrés), il faut que le microcontrôleur soit synchronisé par une « impulsion d'image ». C'est là que le commutateur de Hall (IC3) entre en jeu. Son niveau de sortie change dès qu'il se trouve dans un champ magnétique (donc près d'un aimant). Sa sortie, « haute » en l'absence de champ, passe à « bas » lorsqu'il s'approche d'un aimant.

Ce changement de niveau entraîne la création de l'image par le logiciel du microcontrôleur.

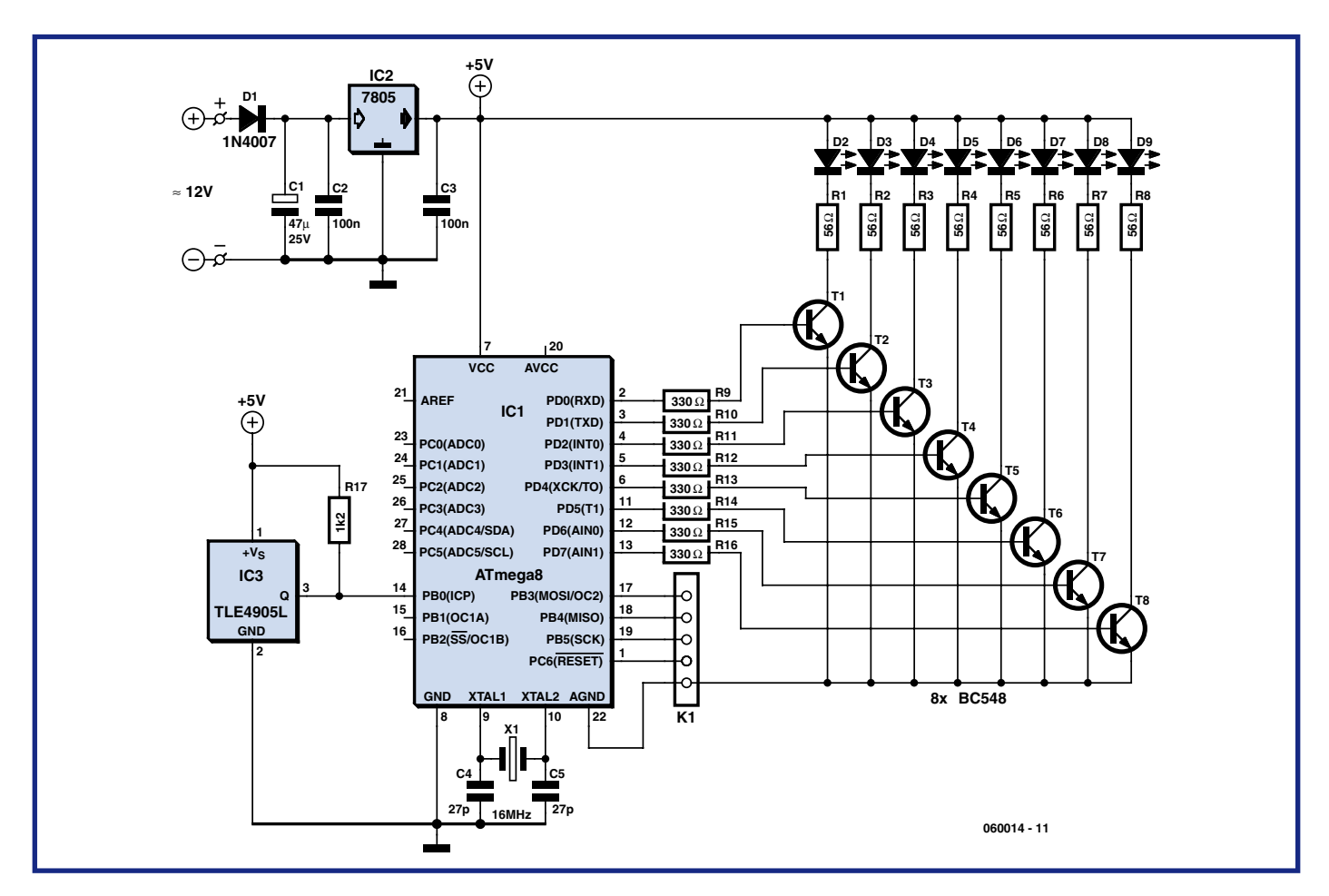

**Figure 1. Le circuit se compose pour l'essentiel d'un contrôleur AVR commandant 8 LEDs et relié à un capteur de Hall (IC3).**

### **Logiciel**

Le ATmega8 est un contrôleur AVR de Atmel appartenant à la famille des contrôleurs RISC (à jeu d'instructions réduit). Le programme du message défilant n'a toutefois pas été écrit en langage assembleur mais en Basic BASCOM-AVR.

Le logiciel, généreusement commenté, peut être téléchargé gratuitement à partir du site Web ELEKTOR (fichier **060014-11.zip**).

Le programme engendre de petites images individuelles de fragments du texte mémorisé dans le contrôleur. Ces fragments de texte sont ensuite convertis en colonnes et transmis aux LED à l'instant adéquat. La rotation du moteur donne l'impression d'un texte écrit sur un cylindre.

Le contrôleur ne peut mémoriser qu'un message défilant de 255 caractères. Ces caractères sont mémorisés dans le tableau « Instring » contenant 3 éléments (3 segments de texte) qui peuvent être affichés successivement.

La sortie des caractères est synchronisée par le commutateur à effet Hall déjà mentionné. Il signale aussi la rotation du moteur (toutes les LED sont éteintes quand le moteur est immobile). La longueur du texte défilant sur un « afficheur » de ce type dépend du rayon du cercle des LED pivotantes, donc de la longueur du bras rotatif. Le montage dont la photo est reproduite ici fonctionne avec un texte de 30 caractères. Le programme tourne en une boucle sans fin synchronisée par le commutateur à effet Hall et envoie 30 caractères en continu.

Le programme peut générer les caractères suivants : les majuscules de A à Z, ci-inclus les voyelles infléchies (Ä. Ö, Ü), les espaces, les points d'interrogation et d'exclamation, le point, la virgule et le trait d'union.

Chaque caractère a droit à son sousprogramme. Il est donc facile d'ajouter ou de modifier des caractères. Un sous-programme n'est ici rien d'autre qu'une succession d'instructions d'écriture pour le port D commandant les LED. Chaque instruction d'écriture est suivie d'une courte pause produite par une boucle de délai.

Chaque instruction d'écriture crée une colonne du caractère. Celui-ci est composé de plusieurs colonnes, chacune contenant 8 points d'image. On peut donc « dessiner » très facilement un caractère sur du papier quadrillé et convertir les colonnes en octets de gauche à droite. Supprimons les boucles de délai (sous-programme 'Wa') dans le code source… et le caractère apparaît. Par exemple :

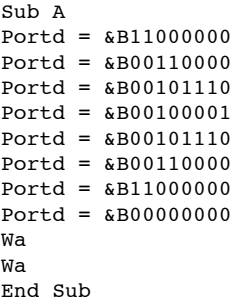

La dernière instruction d'écriture est toujours '0' pour éteindre les LED.

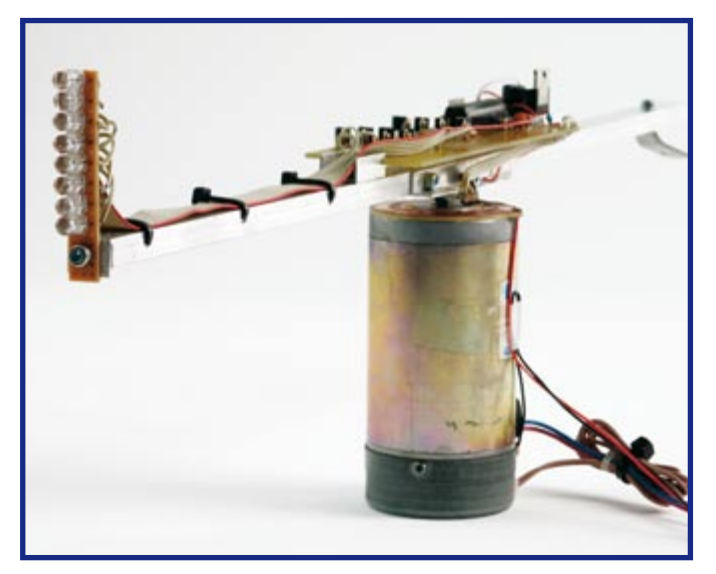

**Figure 2. Coup d'œil sur le bras pivotant avec la carte du contrôleur. Figure 3. Disposition des 8 LED à l'extrémité du bras pivotant.**

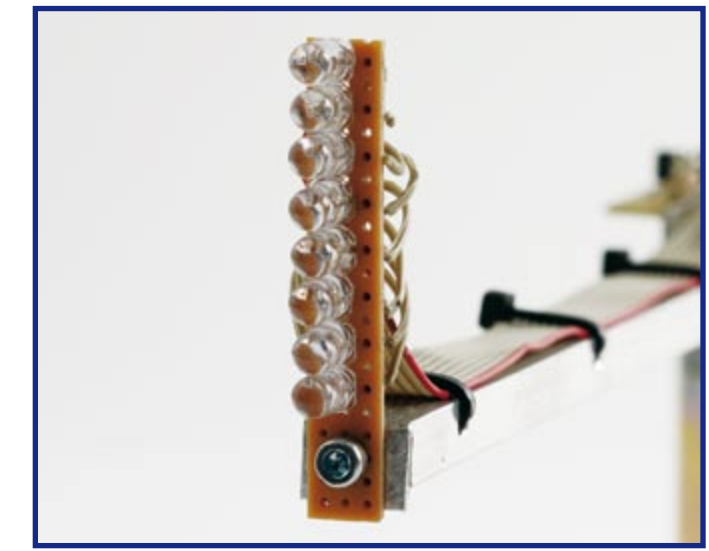

Le délai du sous-programme 'Wa' doit être ajusté au nombre de tours du moteur. Il faut procéder par tâtonnements pour déterminer la valeur idoine.

La reproduction du texte commence par les 30 caractères du premier segment mémorisé dans Instring. Le texte est décalé d'un caractère (la position initiale du texte est surveillée dans la variable « Laufer ») après 4 rotations du moteur (surveillé dans la variable « Laufer1 »). Lorsque la fin du premier segment de texte est atteinte, le segment suivant est choisi (variable « Strz »). La fin du dernier segment marque aussi le recommencement du cycle.

Une modification importante des paramètres comme le nombre de tours et le rayon du cercle des LED tournantes n'entraîne que quelques petites modifications dans le programme :

Une modification du rayon (longueur du bras) entraîne l'adaptation en deux endroits du nombre de caractères (différent de 30) apparaissant sur « l'afficheur ».

La modification du nombre de tours entraîne celle de la longueur des pixels (sous-programme 'Wa').

Il est possible d'ajuster la vitesse de

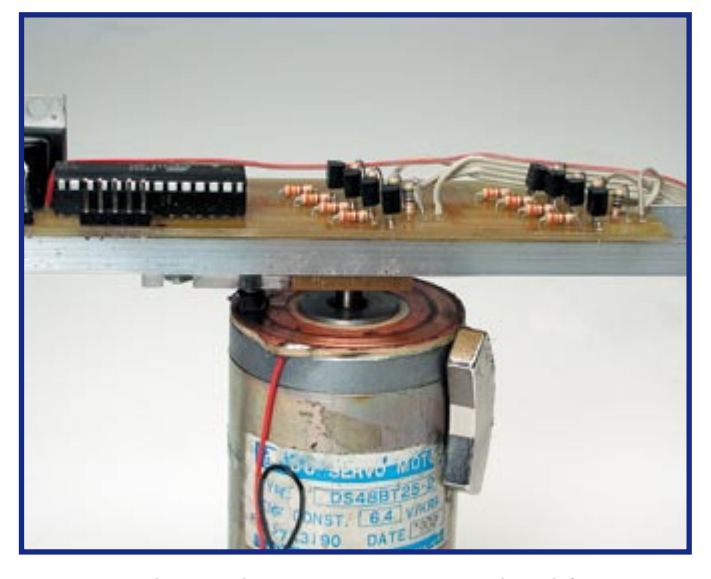

**Figure 4. L'alimentation du circuit pivotant est assurée par une bague de frottement.**

défilement du texte (celle à laquelle le texte se déplace).

Le volume de texte peut être augmenté (si on dispose d'un contrôleur avec plus de mémoire).

### **Construction du circuit**

Le circuit peut être monté sans trop de peine en suivant le schéma. Comme le ATmega8 utilisé est aussi en version DIL (ATmega8-16PU), il ne faut pas craindre de problèmes de CMS ou autres. Il faut choisir les résistances R9 à R16 en fonction du courant nominal des LED. On peut simplement les calculer comme résistances

de protection à 5 V. La valeur de 56 Ω a été choisie pour le prototype.

Outre la liste de pièces, le dessin des pistes et le plan de montage utilisés par l'auteur peuvent être téléchargés à partir du site Web ELEKTOR. Il faut toutefois procéder avec circonspection : les désignations des connexions dans le plan de montage ne figurent pas dans le schéma (figure 1) ou présentent des différences. Le schéma correspond toutefois électriquement à la carte et permet de la contrôler en cas de doute.

La carte, de forme allongée, est adaptée aux dimensions du bras pivotant. Les LED à

l'avant du bras sont montées l'une au-dessus de l'autre sur une carte plus petite (voir photos). La carte à espacement normal de 2,54 mm s'accommode mal du montage en rang des LED 5 mm. Il faut aplatir quelque peu leur boîtier des deux côtés opposés. Les 2 cartes sont reliées par un câble plat 9 conducteurs. Les anodes des LED sont interconnectées et reliées à +5 V ; chaque cathode est reliée à sa résistance de protection (R9 à R16). D2 (reliée à R1) est la LED supérieure sur la carte, D9 (reliée à R8) est la LED inférieure. Si on inverse le raccordement de la ligne de LED (D9 en haut, D2 en bas), l'écriture a aussi « la tête en bas ».

### **Programmation**

Le téléchargement **060014-11.zip** contient 3 fichiers : un .bas, un .hex et un .bin. Le fichier .bas contient le code source en « Bascom ». Le fichier .hex ou .bin, directement flashé dans le AT-Mega 8, sera alors prêt à être exécuté. Le texte affiché fera défiler le message de démonstration programmé par l'auteur.

Il faut disposer de Bascom pour programmer son propre texte. Ouvrir le fichier Schrift.bas et modifier le contenu du tableau INSTRING. Il ne reste plus qu'à presser F7 pour compiler le code source.

Appliquer la tension de fonctionnement (9…12 V) au circuit pour programmer le contrôleur. Raccorder les connexions de programmation (K1 dans le schéma) au PC par l'intermédiaire d'un programmateur adéquat (par exemple Pony-Prog). Flasher le fichier Schrift.bin ou Schrift.hex dans la puce (Positionner les Fusebits sur 16 MHz externe !).

La version démo gratuite BASCOM-AVR DEMO 1.11.8.3 ne compile pas plus de 4 Ko de code. Il faut limiter la longueur du texte pour l'utiliser, donc renoncer à placer 3 textes dans le tableau INSTRING.

### **Mécanique**

Le « Rotor » est constitué par un bras d'environ 50 cm en tôle d'aluminium. On fixera au milieu du bras une petite prise reliée électriquement à l'axe du moteur. Relier ensuite la connexion de masse à la carcasse du moteur (!). Une bague de frottement faite du matériau de base d'une carte (sans revêtement de laque photosensible) est montée à la surface de la carcasse et reliée au « + » de l'alimentation. Le bras du rotor est muni d'un petit balai de charbon frottant contre la bague. Ce balai doit être isolé électriquement de la tôle d'aluminium du bras. Le champ magnétique d'un aimant, fixé également à la carcasse du moteur, « effleure » et donc active à chaque tour le commutateur de Hall monté à l'emplacement approprié du bras.

Le moment est venu de monter la carte sur le bras (éviter tout déséquilibre). Pour alimenter la carte, raccorder la masse à la prise (reliée électriquement  $\hat{a}$  l'axe du moteur) et le « + » au balai de charbon. Rééquilibrer s'il subsiste encore un déséquilibre du bras.

Relier la source de courant (bloc d'alimentation secteur 9 à 12 V) à la bague de frottement (plus) et à la carcasse du moteur (masse). Le circuit consomme en gros la somme des courants des LED, à quoi vient s'ajouter le courant du moteur, si celui-ci est alimenté par la même source.

Dès que le courant est appliqué et que le bras pivote, le texte rotatif devrait apparaître sur « l'afficheur » – exactement comme sur la photo en début d'article…

P.S. Le succès de l'auteur ne se borne pas au « Mémorial commémorant l'obtention du baccalauréat ». Il a aussi obtenu ce titre et étudie entre-temps l'électrotechnique et les techniques de l'information à l'I.U.T. de la Côte Ouest à Heide, en Allemagne.

(060014-I)

Publicité

### **PRATIQUE E-BLOCKS**

# Nouveau FlowCode

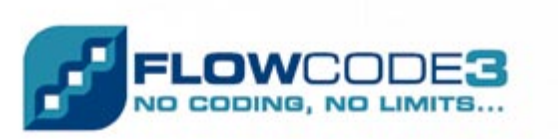

Now, everyone can develop powerful electronic systems

- Microcontroller development software
- · Easy to use graphical Interface
- · Fast & flexible

Beaucoup de nos lecteurs sont à présent familiarisés avec le FlowCode, le cerveau logiciel qui sous-tend tous les projets basés sur les E-blocks. Nombre de fidèles d'Elektor n'ont d'ailleurs pas hésité à acheter le produit. Nous vous avons déjà proposé, dès le début de cette année, plusieurs guides pratiques, rapports et exemples d'applications des E-blocks.

Au départ, Flowcode était destiné à aider les étudiants des grandes écoles à développer des projets d'électronique basés sur le microcontrôleur PIC très connu. Le temps a passé, sans cesse, de nouvelles possibilités se sont ajoutées au Flowcode et aujourd'hui la dernière version, qui porte le numéro 3, est devenue un excellent outil de développement, non plus seulement pour les programmeurs débutants, mais aussi pour les ingénieurs confirmés. À cet égard, j'ai été un fervent enthousiaste de l'électronique pendant trente bonnes années et j'ai travaillé occasionnellement sur les microcontrôleurs, spécialement le CDP1802 (souvenez-vous de la rubrique Rétronique dans le numéro d'octobre 2006). Par chance et avec le concours des auteurs et des collègues du labo d'Elektor, je n'ai jamais abandonné le contact avec les microcontrôleurs et leur cour de composants, (E)PROM et autres Flash. Bien que je sois coutumier du code assembleur pour le PIC, le 8051 et l'AVR, ainsi qu'à un bon bout de C et de Visual Basic, force est de reconnaître que je ne

# **Voyons de quoi Flowcode 3 est capable**

Jan Buiting

**Une nouvelle version du FlowCode vient de sortir pour les E-blocks, la version 3. C'est davantage qu'une simple mise à jour : FlowCode a grandi pour devenir un bel outil, pour ne pas dire une machine impressionnante.**

suis pas *up to date* au pays des derniers microcontrôleurs quand il s'agit de les programmer. Aussi, lorsque le nouveau Flowcode a atterri sur mon bureau, j'ai éprouvé une grande envie de vérifier, par acquis de conscience, s'il était vrai que la programmation d'un microcontrôleur était devenue plus facile qu'il y a vingt ans.

### **Du bureau au PC**

Pour entreprendre cet examen, je me suis procuré une copie de démonstration de Flowcode 3 valable 30 jours, on en était alors à version bêta 5, mais c'est la version définitive qui sera disponible gratuitement sur notre site. J'ai aussi mis la main sur quelques modules E-blocks parmi lesquels une carte Multiprogrammer à PIC, une platine de LED, une autre d'interrupteurs et une carte à écran LCD. Le tout était connecté comme le montre la **figure 1**. Mes collègues du labo, estimant mes compétences (« nulles ») et mes chances de succès (« on verra bien »), m'ont confié un exemplaire à 18 broches du PIC16F88 (valeur… 4 euros !) à insérer dans le Multiprogrammer. Je présumais qu'il s'agissait là d'un composant de bas de gamme, mais après lecture des caractéristiques sur le site de Microchip, j'ai découvert qu'il comptait 7 Ko de ROM, 368 octets de RAM, sept voies de conversion A/N sur 10 bits, des temporisateurs, un port de communication

# **e** pour les E-blocks

USART, sans parler de choses (BOR, LVD ?) dont je ne connaissais même pas le nom, sans doute de celles qui ont évolué depuis la dernière fois où j'ai utilisé un microprocesseur ! J'étais heureux d'être tombé sur cette petite puce F88 à bas prix parce que son architecture simple m'évitait déjà de devoir tenter l'impossible. Après avoir installé (comme une fleur) Flowcode 3 et le

pilote PPP associé, je me suis demandé si j'arriverais à maîtriser matériel et logiciel pour faire clignoter une LED. Je sais, l'exemple est largement éculé, mais il faut apprendre à marcher avant de courir ; plus tard, j'écrirai sûrement un pilote de bus I²C ou un démultiplexeur DMA à huit niveaux !

### **La séquence**

Bien ! En Flowcode, je commence un nouvel ordinogramme, traîne un pictogramme de sortie sur la carte et je clique dessus pour lui conférer des propriétés. Je lève le bit 1 du port A du PIC et je pousse sur le bouton « PLAY ». Le logiciel simule mon programme et la broche A0 du PIC dessiné, en toute confiance, rougit pour me dire qu'un 1 logique est parvenu au bit 0 du port A. Après quelques essais plus ou moins fructueux, j'ai réussi très vite à faire flasher A0 sur écran. Pas de temps perdu à éditer du code assembleur, à le ré-assembler ni à brûler une nouvelle EPROM pendant que le café passe dans le filtre, pour finalement relancer l'application, non sans croiser les doigts en espérant que ça marche. C'est ce que je faisais il y a 20 ans.

À ce stade, j'ai déjà appris un certain nombre de choses. Il faut ralentir le simulateur de Flowcode pour observer ce qui se passe dans votre programme. De même, j'en ai déduit qu'il fallait y introduire des pauses, sinon, à la place du clignotement lent que j'attendais, je voyais la LED s'éteindre très progressivement. Vous pouvez découvrir mon premier programme à la **figure 2**. Pas mal pour 10 minutes de travail, non ?

Dans l'euphorie de la victoire, j'ai alors décidé de le voir en action sur un composant réel, un PICmicro. La simulation, c'est bien, mais pour me convaincre, j'ai besoin de ferrailler dans le silicium. Pour télécharger le programme dans le microcontrôleur, dans mon cas, sur le modeste 16F88, il suffit de cliquer sur le petit pictogramme du menu et c'est parti.

C'est parti, mais où ? Parce que rien ne se passait sur le matériel. Grand temps de lire le fichier d'aide et le guide de démarrage rapide, que l'on peut qualifier tous deux de concis, rédigés pour les paresseux, mais des documents d'une grande valeur didactique ! J'en ai conclu qu'il me fallait ouvrir l'écran CHIP…CONFIGURE (Puce… Configurer, dans la version française) pour régler les paramètres pour un PIC de la vie réelle : positionner l'oscillateur de l'horloge pour travailler avec un quartz, couper le temporisateur du chien de garde, la détection de microcoupure et invalider la programmation à basse tension. Entre parenthèses, ces réglages sont à présent le souci numéro 1 des lecteurs qui ont construit un projet d'Elektor basé sur un PIC, qui ont programmé leur propre composant PIC et constatent qu'il ne fonctionne pas. Vérifiez bien ces paramètres de configuration du PIC !

Alors, j'ai appuyé de nouveau sur le pictogramme Download to Chip et mon premier programme tournait sur le vrai PIC en silicium. J'ai regardé ma montre : 30 minutes s'étaient écoulées depuis le début du travail. Pour quelqu'un qui n'exécute ce genre de choses qu'à l'occasion et fait encore des cauchemars en assembleur, je me suis dit que ce n'était pas trop mal.

### **La courbe d'apprentissage**

Lors de la lecture du fichier d'aide, j'ai découvert que Flowcode 3 est livré avec une trentaine d'exemples qui montrent comment utiliser les principaux atouts du Flowco-

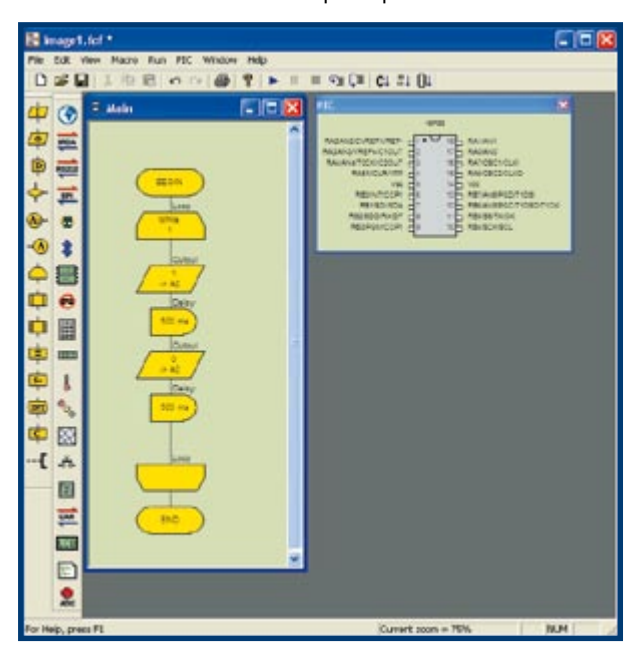

**Figure 1. Les E-blocks que j'ai interconnectés pour faire mes premières armes, si je puis dire.**

> **Figure 2. Mon premier programme.**

### **Quoi de neuf, quoi de mieux dans la Version 3 de Flowcode ?**

#### **Progrès dans l'interface graphique utilisateur**

- Zoom : niveaux multiples, mise à la dimension de l'écran
- Mosaïque : horizontale et verticale
- Réduction de la taille du symbole de la puce sur l'écran
- Pictogrammes : nouveau graphisme, description jointe à

l'image, meilleurs commentaires, davantage de pictogrammes visibles en une fois

• Aspect d'écran : mise en évidence du pictogramme sélectionné et teinte d'arrière-plan au choix

Séparation entre macros de matériel et de logiciel avec pictogrammes et appellations différents (macro matériel)

• Aperçu avant impression et impression sur écran à présent disponibles

• Ordinogrammes exportables aux formats JPEG ou BMP pour les incorporer à des documents

• Mosaïque horizontale et verticale et réarrangement automatique pour la comparaison de plusieurs macros

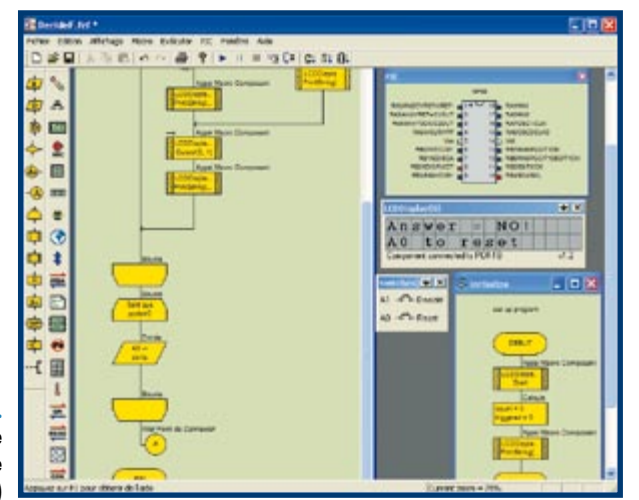

**Figure 3. Mon programme de Prise de Décision final (le logiciel, seulement !)**

> de. Certains d'entre eux se basent sur le 'F88, celui que j'avais employé pour mes expériences, d'autres utilisent le 'F877, un microcontrôleur plus puissant. Flowcode peut aussi travailler avec la série '18 des PIC, plus vaste, aussi bien qu'avec la série '12, plus petite. Alors, j'ai bien passé une heure à parcourir ces fichiers d'exemples pour le '88, téléchargé plusieurs d'entre eux dans mon matériel et lancer les applications.

> Beaucoup ne réclament que quelques simples LED, des interrupteurs à témoin, mais d'autres demandent des composants plus élaborés (des E-blocks entre autres), des claviers ou des capteurs. Si vous faites le tour de ces exemples, deux caractéristiques du Flowcode vous sauteront aux yeux. La première, c'est que, pour ceux qui, comme moi, ne sont pas férus de programmation, Flowcode constitue une excellente méthode d'apprentissage, de compréhension de la manière de fonctionner d'un programme et comment en créer rapidement un qui marche. Ceci signifie donc que la courbe d'initiation au Flowcode est assez raide.

En second lieu, ce n'est pas un jouet. Autant il est agréable pour un débutant de se lancer vite dans la programmation à travers lui, autant il devient passionnant de découvrir la puissance des outils mis à disposition, avec

#### **Progrès dans le transfert vers le C**

- Tous les pictogrammes sont associés à des bulles qui en indiquent la fonction
- Les pictogrammes peuvent aussi générer leur équivalent en C sous forme de bulle

• Les étudiants peuvent visionner le code C équivalent du programme complet

• Les étudiants peuvent aussi visualiser le code assembleur équivalent du programme complet

• La disposition de l'écran est sauvegardée lors de l'enregistrement pour permettre aux enseignants de construire des exemples plus parlants

• Il y a maintenant un sommaire des fichiers d'aide

• Les fichiers d'aide exploitent des caractéristiques comme les composants étiquetés pour enrichir le contexte

### **Assistance polyglotte**

• Le logiciel et les fichiers d'aide sont disponibles en anglais, français, néerlandais, finnois, allemand et espagnol

• Le logiciel sans fichier d'aide, en revanche, est disponible en chinois, italien et grec

une gestion complète des interruptions et une série de protocoles de communication tels que SPI, RS232, CAN, Bluetooth et même TCP/IP. Nul doute, dès que possible, je me mesurerai à tous ces systèmes !

### **De 2 à 3**

Ceux d'entre vous qui utilisent déjà couramment la version 2 de Flowcode voudront connaître les perfectionnements que la version 3 pourra leur apporter. Je n'ai aucune expérience de la version 2, mais en parcourant le fichier d'aide, j'ai vu que les améliorations principales ont trait à l'interface graphique utilisateur, il y a de nouvelles aides pour l'étude, de nombreux progrès dans les fonctionnalités, tels que les nombres à 16 bits, l'usage de chaînes de caractères, une meilleure gestion des interruptions et des macros, davantage de composants, etc. Il y en a une pleine liste ci-contre.

### **Flowcode à pile ou face**

Après un tel entraînement, le temps était venu pour une réalisation, si pas sérieuse, du moins estimable, une parodie du lancer de la pièce de monnaie : un décideur intransigeant assisté par microcontrôleur. Certaines personnes, les managers en particulier, attribuent beaucoup de valeur et de puissance de décision au PC comme aux microprocesseurs, partant de l'argument qu'ils sont numériques à 100% et donc ne connaissent

### **Précédemment dans cette série**

Modules E-blocks, novembre 2005 Flowcode, décembre 2005 E-blocks et le Cyberespace, janvier 2006 E-blocks ? Passons au CAN, février 2006

- E-blocks fait des vagues, mars 2006
- E-blocks : Créer des vagues en C, avril 2006

### **Améliorations des fonctionnalités du logiciel**

• Meilleure plage de vitesse de simulation pour la vérification du bon déroulement du programme avant son chargement dans la puce du microcontrôleur

• Possibilité de modifier les variables pendant une pause dans la simulation

- Admet les nombres à 16 bits et leur calcul, y compris les types Caractère, Entier ou Chaîne
- Admet les nombres hexadécimaux et binaires dans les boîtes de dialogue

• Traitement complet des chaînes, y compris les instructions de manipulation comme ADD, LEFT, RIGHT

- Les noms de variables font à présent la distinction entre majuscule et minuscule
- Nouveau pictogramme de traitement de chaîne

• Le pictogramme d'interruption conduit à une plus large gamme d'interruptions, y compris ceux définis par l'utilisateur. Chaque interruption lance une macro choisie

- Le pictogramme de temporisation autorise une plus vaste gamme de délais
- Le pictogramme WHILE peut opérer un nombre défini de fois
- On peut désormais passer aux routines des paramètres et

aucune zone d'ombre ni de place pour la discussion. Ce qu'il me faut pour confirmer ces gens dans leur conviction (et, par la même occasion, leur faire oublier la pièce de monnaie au fond de leur poche), c'est un programme avec lequel, d'un simple coup de pouce, ils obtiennent, affichée sur l'écran LCD, la décision « OUI » ou « NON ». Alors je m'y suis attelé, en guise d'exercice, bien sûr. Vous découvrirez le programme définitif à la **figure 3**. Il m'a pris une heure. J'ai hébergé le fichier « Decide.fcf » sur notre site pour vous permettre de le télécharger gratuitement, son immatriculation est **065096-11.zip**. Flowcode ne dispose malheureusement pas de générateur de nombre aléatoire, aussi ai-je créé un simple compteur et utilisé l'accessoire MOD dans un pictogramme de calcul pour déceler si le comte est pair ou impair. Ce résultat sert de réponse par Oui ou par Non, quelle que soit l'importance de la décision que l'utilisateur a en tête.

Ce qui m'a le plus impressionné, c'est la facilité avec laquelle on réussit le travail. Très aisé aussi d'intégrer le LCD dans le programme, ce qui augmente considérablement les possibilités d'un système électronique. Le plus dur a été de trouver comment structurer le programme lui-même en termes de déroulement logique et les variables nécessaires au suivi de l'état de l'exécution. Mais après avoir jeté mes idées sur le papier, leur transfert en Flowcode s'est opéré sans peine. Et quand le programme a tourné en mode simulé dans Flowcode, je l'ai chargé dans la puce (cette fois-ci, je n'avais pas

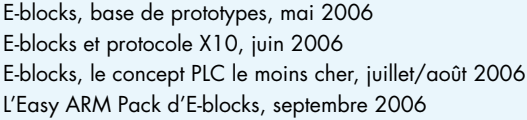

**Vous pouvez télécharger, au format PDF, chaque article (cf. la référence ci-dessus) sur www.elektor.fr.**

**Vous y trouverez également, dans les pages e-CHOPPE, un panorama des E-blocks et du logiciel disponibles.**

#### en recevoir

• Extension de la gamme des composants admis, y compris la série '18 des microcontrôleurs PICmicro (cf. la spécification technique pour une liste complète)

- Commandes Undo et Redo
- Amélioration du compilateur C

#### **Progrès dans les composants**

• La gamme des écrans LCD admis est élargie aux modèles à 40 caractères sur 2 lignes, 20 caractères sur 4 lignes, etc.

• Accès à toutes les fonctions des LCD, y compris le déroulement et autres fonctions

• On peut désormais étiqueter les LED, options pour affichage vertical et horizontal, de gauche à droite ou de droite à gauche

• Nouveau composant PWM pour la commande de moteurs par modulation de largeur d'impulsion

• On dispose maintenant de composants analogiques comme thermomètre, cadran ou curseur

• Les composants de communication ciblent maintenant les RS232, I²C, serveur Internet, TCP/IP, Bluetooth, bus CAN et bus LIN.

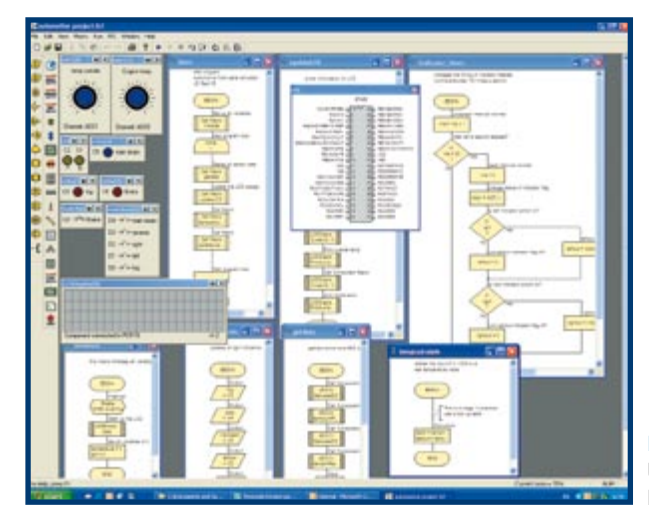

**Figure 4. Un exemple de logiciel Flowcode plus élaboré.**

oublié les bits **config** du PIC !) et il a fonctionné du premier coup, exactement comme dans la simulation. J'étais impressionné.

### **Conclusion**

Pour le débutant, Flowcode 3 réalise ce qu'il promet. On s'y lance facilement, on conçoit un programme, les commandes sont intuitives et le code généré fonctionne. Quelques petites déceptions, comme l'absence de générateur de nombre aléatoire, qui m'a donné du souci dans le programme *Decision Maker*, et le fait de ne pas pouvoir utiliser de variables du type à virgule flottante. En revanche, tout porte à croire que ce logiciel dispose de bien plus de possibilités que tout ce dont nous pourrions avoir besoin un jour. J'étais aussi renversé à la pensée que c'était nettement plus plaisant que mon travail quotidien. C'est alors que j'ai réalisé que je faisais mon job de tous les jours !

(065096-I)

Une version de démonstration, complète mais limitée à 30 jours, est disponible gratuitement sur notre site www.elektor.fr. Suivez : magazine → Années → 2006 → décembre → Nou-

# Les messages chiffrés encerclent le **007 écoute Radio**

Jochen Schäfer

**Malgré l'Internet et les communications par satellite, les mystérieux émetteurs de chiffres continuent de peupler les ondes courtes. Les messages cryptés dans les séries de nombres n'intéressent pas seulement les agents et services secrets, mais aussi les radioécouteurs (c'est ainsi que se nomment les auditeurs amateurs des ondes courtes, SWL pour Short Waves Listeners), dont certains se sont spécialisés dans ce genre de « communications professionnelles »...**

Tout amateur qui balaye périodiquement les gammes d'ondes courtes à la recherche d'émetteurs intéressants les a déjà entendus au moins une fois : des voix monocordes (en général féminines) débitent des nombres par groupes de cinq, « one two nine nine seven ». Ces « radios-chiffres » sont actives dans le monde entier ; il s'agit le plus souvent de services secrets qui envoient à leurs agents, susceptibles de les recevoir n'importe où dans le monde, des messages codés.

### **Structures**

Au temps de la guerre froide, ces émetteurs de chiffres pullulaient seulement entre l'est et l'ouest, principalement en langue allemande. Du côté occidental, le BND (Service d'information fédéral) était actif avec ses propres émetteurs ; du côté RDA il y avait d'abord une station du HVA *(Hauptabteilung Aufklärung*) du Ministère de la Sûreté de l'État (*Ministerium für Staatsicherheit*, ou STASI), ensuite un émetteur du service d'information des armées (*Mil. Narrichtendienst*) de l'Armée Nationale Populaire (NVA, *Nationale Volksarmee*). Alors que les émetteurs de la DDR cessaient leur activité après le basculement de 1990, ceux de la RFA ont continué à émettre jusqu'au début 2000. En langue allemande, il ne reste qu'un service régulier qui fait partie d'un réseau d'émetteurs de chiffres. Ce réseau, qui émet en anglais, allemand, espagnol et russe, est exploité par le FSB (ex-KGB). Les émissions de chiffres sont construites selon un schéma répandu : elles commencent (le plus souvent à l'heure pleine ou à la demi-heure) avec un indicatif (tonalité, mélodie ou autre signal d'appel), suivi par un identifiant constitué le plus souvent de trois chiffres, l'indication du nombre de groupes de chiffres, enfin le corps du message

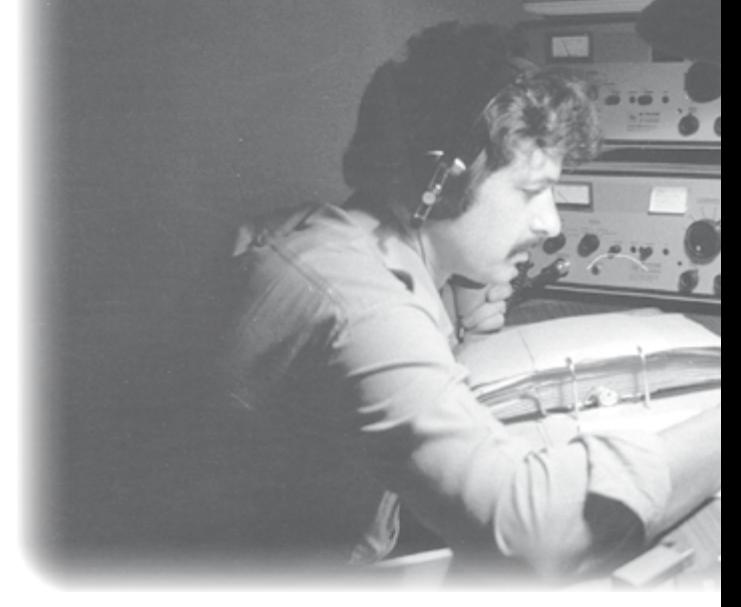

dont la taille correspond au nombre annoncé de groupes de chiffres. Les émetteurs occidentaux de l'époque BND identifiaient leurs émissions avec deux caractères de l'alphabet de l'OTAN (il y avait plus de 80 indicatifs) et des tonalités. Ensuite arrivait par exemple une émission telle que : « Il y a des communications pour : neuf, neuf, huit, neuf, neuf, huit, cinq, trois groupes ». L'indicatif « 998 » était répété, ensuite le nombre de groupes, ce qui signifiait dans ce cas que le message comportait cinquantetrois groupes. Le message lui-même était constitué de groupe de cinq chiffres, contrairement à l'indicatif et au nombre de groupes. Ces groupes de cinq chiffres étaient répétés aussi, ce qui est encore le cas pour les émetteurs actifs aujourd'hui.

Les radio-chiffres ne travaillent pas seulement en phonie, d'autres émettent aussi des chiffres en Morse, ou des groupes de cinq tonalités, chaque tonalité représentant un chiffre. Ces émetteurs dits *polytone stations* sont exploités par le ministère russe des affaires étrangères.

### **Particularités**

Les radio-chiffres ne peuvent pas toutes être attribuées à un organisme gouvernemental donné. Ainsi un émetteur en langue allemande a fonctionné pendant trente ans depuis la Pologne. Il annonçait ses émissions par une boîte à musique qui jouait la mélodie de la Rhapsodie Suédoise de Mantovani. Cet émetteur a cessé ses émissions après le raz de marée de 1997 ; il émet aujourd'hui du même site sur la même fréquence pour le compte des services secrets britanniques. La voix (connue dans le monde des radios chiffrées sous le nom de « Cynthia ») a été utilisée aussi précédemment par la CIA, ce qui indiquerait que des services différents ont parfois recours aux mêmes

# **-Chiffres**

moyens techniques...

 $g$ lobe

La CIA a cessé ses émissions de chiffres en octobre 2003. Tout comme le KGB/FSB, la CIA se faisait entendre en Europe dans diverses langues (anglais, allemand, espagnol). Il y a eu jusqu'il y a quelques années des radio-chiffres en arabe.

On peut supposer que le service à la « Rhapsodie Suédoise » était exploité par une organisation gouvernementale, mais cela n'est toujours pas prouvé aujourd'hui. Parfois, un prétendu émetteur de chiffres n'a rien à voir avec les services secrets. Ainsi dans l'année écoulée ont eu lieu des émissions répétées sur 15040/17387 kHz, commençant à l'heure pleine avec une tonalité suivie d'un indicatif constitué de deux caractères de l'alphabet de l'OTAN et un chiffre. Ces indicatifs étaient énoncé en anglais (avec un accent indien) et ressemblaient à : « This is papa november two », indicatif répété plusieurs fois sans « This is ». Toute l'émission, y compris les tonalités, était répétée environ cinq minutes plus tard. Des recherches intensives d'un amateur britannique de radio chiffrée ont montré que ces émissions étaient des tests de fréquence particuliers de *All India Radio*. On trouvera toute l'histoire, avec des enregistrements de cet émetteur sous [1].

### **Actualité**

Naturellement, les services secrets en sont venus à utiliser aussi les techniques modernes de l'Internet pour la transmission d'informations. Néanmoins, on a constaté ces derniers temps une recrudescence de l'activité des radio-chiffres sur ondes courtes. À cela contribuent entre autres : les services secrets britanniques, le Mossad israélien, le FSB russe déjà cité ainsi que des émetteurs de Tchéquie, Cuba, Chine, Corée et deux stations en Égypte ı ı t ï

# **Équipement radio pour agents**

L'un des avantages majeurs des stations chiffres est qu'il est possible de les capter sans appareillage suspect, un récepteur mondial de voyage fait l'affaire. En cas de messages d'une certaine longueur, l'agent (secret) doit faire preuve d'une certaine patience, sans pouvoir répondre. Un auxiliaire permettant un échange rapide de nouvelles était (et reste) sans doute un petit émetteur/récepteur radio portatif trafiquant principalement en Ondes Courtes.

L'émetteur/récepteur SP-15 développé par Wandel & Goltermann et Pfitzner et constitué d'un récepteur transistorisé à 100% et d'un émetteur à tubes, en est un exemple typique. Accompagné de tous les accessoires nécessaires, tels qu'antenne, casque, câbles, clavier Morse, documents de code, quartz, accu CdNi + chargeur/alimentation secteur, il pouvait trouver place dans une serviette (en cuir !) et mis en batterie en quelques minutes. Techniquement, le récepteur superhet simple battant de 2,5 à 24 MHz en 2 bandes avec OBF possédait, pour l'époque, des caractéristiques remarquables telles qu'une sensibilité de 2  $\mu$ V en CW et une consommation de courant de 8 mA seulement.

Si le SP-15 complet était l'apanage des Services Secrets de la RFA (Organisation Gehlen, BND plus tard) et des Éclaireurs de l'Armée Allemande, le petit récepteur a été, en raison de ses excellentes performances, utilisé par d'autres services de l'OTAN.

L'un des produits « équivalents » de l'autre côté du mur est le set R-353 de fabrication soviétique appareil où l'émetteur, le récepteur et l'alimentation trouvaient place dans un coffret de tôle légère. Contrairement au SP-15 le récepteur du R-353 est un super double à tubes. L'une des spécificités de l'émetteur est un dispositif de Morse rapide à bande magnétique codable par le biais d'un disque de sélection (enfichée dans l'émetteur sur la photo). La transmission-éclair de groupes de 5 chiffres codés raccourcissait énormément la durée d'émission, évitant ainsi une détection de l'émetteur par goniométrie.

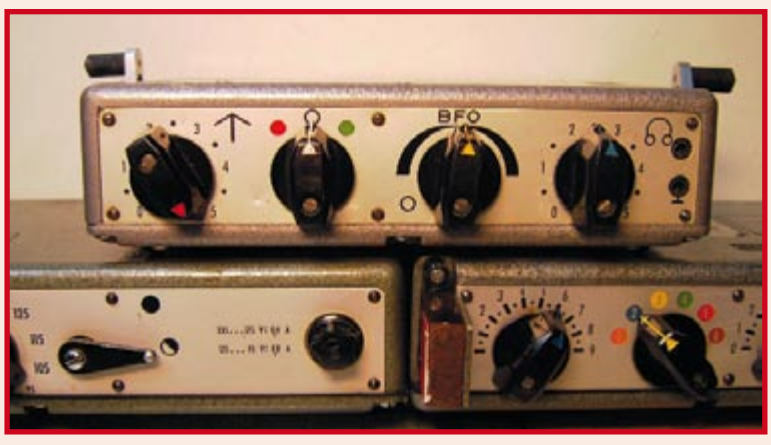

**L'ensemble pour agents secrets de la RFA SP-15 (Photo : Max O. Altmann)**

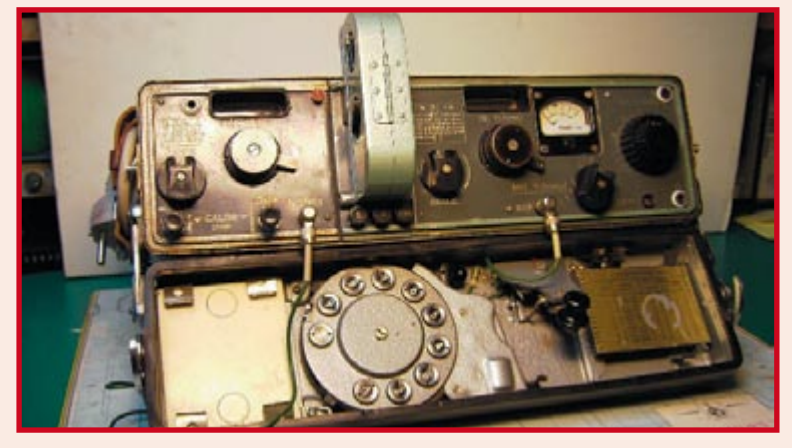

**Son homologue de l'Est : R-353 (Photo : Max O. Altmann)** 

## **Stations chiffres en FM**

Nous avons découvert, sur le site Internet d'un magazine pour radio-amateurs (www.radioszene.de), la mention récente d'une station chiffre trafiquant en FM. La station privée néerlandaise 100%NL devrait, de nuit, émettre régulièrement des groupes de chiffres (en allemand). Il est possible, à l'adresse : www. radioszene.de/audio/nummersend er.mp3 d'en télécharger un extrait. La voix masculine possède un accent néerlandais et l'enregistrement semble avoir été fait en studio.

100%NL est une station couvrant les Pays-Bas mais on peut la recevoir bien au-delà des frontières (liste des fréquences à l'adresse : www.100p.nl/page. php?cat=frequencies). La station n'a pas daigné répondre à quelque question que ce soit posée par nos collègues de la rédaction néerlandaise. Dans le forum de www.radioszene, il est suggéré qu'il puisse s'agir d'une opération de PR (publicitaire) destinée à attirer l'attention sur cette station toute récente.

qui émettent en anglais.

Actuellement la plupart des émetteurs de chiffres se situent entre les bandes de radiodiffusion. En plus de la modulation d'amplitude normale, ils émettent aussi en USB (*Upper SideBand*, bande latérale supérieure en BLU, bande latérale unique). La recherche est assez facile avec un récepteur décamétrique moyen. Il faut partir à la chasse à l'heure pleine ou à la demi-heure. Le **tableau** montre pour démarrer les indications de fréquences actuelles

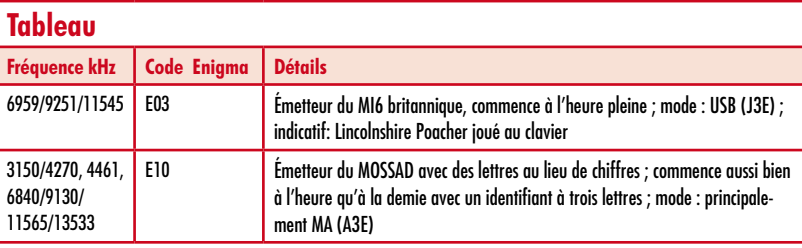

avec les émetteurs les plus actifs du moment. L'indication E03 est l'identifiant *ENIGMA* décrit dans la section suivante.

Pour qui veut en savoir plus sur les radios-chiffres, on peut recommander le site ouèbe de Simon Mason, en Angleterre [2], qui non seulement nous informe, mais présente aussi un grand nombre de curiosités. Une page américaine connue est citée sous [3].

### **L'auteur**

Jochen Schäfer est âgé de 34 ans, aveugle de naissance, employé comme documentaliste à l'Institut allemand d'études des aveugles à Marburg. Il consacre son temps libre aux radios-chiffres depuis 1977, quand il a découvert les ondes courtes. Ses archives contiennent à ce jour plus de mille cassettes d'enregistrements de radios-chiffres. Depuis 2002, il est membre de la liste de diffusion ENIGMA2000 ; il est devenu depuis l'un des quatre « modérateurs ». Depuis un article dans le Spiegel, suivi par des émissions de radio et de télévision et des articles dans d'autres journaux, il est reconnu comme expert des radios-chiffres et « tête » de la « division des radios-chiffres » allemande.

Jochen Schäfer répond volontiers aux questions par courriel (the kopf@yahoo. com). Il apprécierait grandement des enregistrements anciens (des années 60 à 80) qui manquent encore à sa collection, en particulier ceux des émetteurs BND avec signaux à deux lettres évoqués au début de l'article.

### **La scène**

De nombreux radioécouteurs s'intéressent aux émetteurs de chiffres depuis des dizaines d'années. Depuis la fin des années quatre-vingt-dix, il existe une liste de diffusion sur ce thème, en fait un groupe Yahoo nommé ENIG-MA2000. ENIGMA est l'acronyme de *European Number Information Gathering and Monitoring Association* (Association européenne de collecte et d'observation des informations chiffréees). Elle est née du « Old ENIGMA Group ». Cette association a réparti en catégories définies tous les émetteurs de chiffres connus et donné une désignation à chaque émetteur. Les catégories sont : E = langue anglaise,  $G =$  allemand,  $M =$  Morse,  $S =$  langue slave (russe, polonais etc.),  $V =$  divers et  $X =$  mode de transmission spécial (comme le *polytone* déjà évoqué. Par exemple, E22 est la désignation de l'imitation indienne de radio-chiffre qui s'est révélée comme un test de fréquence. La liste de diffusion ENIGMA2000 relie quelque 700 membres autour du globe.

### **Décryptage**

(EK)

J.

Même si l'association ENIGMA2000 n'est pas encore parvenue à décoder un message en chiffres, on connaît un certains nombre de choses sur les méthodes de cryptage utilisées. Le procédé le plus connu est le *One-Time-Pad* (OTP) avec un clé (*Key*) connue seulement de l'émetteur et du récepteur, et utilisée une seule fois, justement pour limiter le risque de décryptage. La méthode OTP ne repose pas sur les mathématiques, au contraire la clé est ajoutée au texte source ou en est soustraite, ce qui rend particulièrement difficile en pratique de pirater le code. Dans ces conditions, peu importe à l'« opérateur » que n'importe quel radioécouteur curieux puisse écouter. C'est justement parce que tout un chacun peut capter le message secret qu'il est impossible de savoir à qui il est destiné. Comme les ondes courtes font en principe le tour de la terre, l'agent destinataire peut se trouver à peu près n'importe où. Le seul renseignement qu'on puisse trouver avec une antenne directionnelle est la position approximative de l'émetteur. La seule contre-mesure efficace possible serait un brouillage sélectif de sa fréquence à un moment précis. Toutefois la mesure ne serait efficace que si on connaissait la position approximative de l'espion. Inversement, l'« opérateur » de radio-chiffres peut de son côté limiter le risque de perturbation avec des antennes directionnelles et en changeant les heures d'émission, sans pour autant en révéler trop quant au destinataire. En résumé, les radios-chiffres offrent tant d'avantages aux « services » que nous les entendrons encore certainement pendant quelques années. L'espionnage est un des plus vieux métiers du monde...

 $(060299 - 1)$ 

### **Liens Internet :**

[1] http://mysite.wanadoo-members.co.uk/thesecretsiteofmike [2] www.simonmason.karoo.net/page30.html [3] www.spynumbers.com

### **Autres liens intéressants :**

www.darc.de/c34/Agentenfunk.html www.spyradio.de

www.verfassungsschutz-bw.de/spio/spio\_glossar\_spioabwehr.htm

**hexadocu récréation**

**Où envoyer ?**

télécopie ou courrier

1, rue de la Haye BP 12910 01.49.19.26.19 95731 Roissy CDG Email: hexadoku@elektor.fr

Le Dôme

Envoyez votre réponse (les chiffres de la section grisée) par E-mail,

**avant** le **1er janvier 2007** à

Elektor c/o Regus Roissy CDG

# Hexadoku **Puzzle pour les électroniciens**

**Vous voici donc confrontés au dernier Hexadoku de cette année. Bien que le nombre de lecteurs le résolvant augmente de mois en mois, il n'en reste pas moins que la résolution** (**humaine) de ce puzzle dérivé du fameux Sudoku est une opération nécessitant quelques heures de réflexion intense. Participez et gagnez l'un des prix.**

Les instructions pour la résolution de ce puzzle sont enfantines.

Le Hexadoku utilise les chiffres du système hexadécimal, à savoir de 0 à F. Du tout cuit pour les électroniciens et programmeurs !

Remplissez le diagramme de 16 x 16 cases de façon à ce que **tous** les chiffres hexadécimaux de 0 à F (0 à 9 et A à F) ne soient utilisés **qu'une seule** 

**et unique fois** dans chaque rangée, colonne et carré de 4 x 4 cases (identifiés par une ligne plus grasse). Certains chiffres sont déjà placés dans le puzzle et en définissent ainsi sa situation de départ.

La solution de ce puzzle vous permettra de gagner de jolis prix. Il vous suffit de nous envoyer la **série de chiffres** en grisé.

# **Les gagnants**

La bonne solution de l'Hexadocu du numéro 340 (octobre) est : **754C1**

Le gagnant du **E-blocks Starter Kit Professional**  est :

**Georges Niess** (F)

Les **3 bons Elektor** d'une valeur de **€50** chacun vont à :

Tout recours légal est exclu de même que le sont les personnels de Segment B.V. et leur famille.

**Yannick Choimet** (56230), **Eric Chamouard** (78320) et **Brichand Carine** (B)

Nos félicitations aux lauréats !

## 2 | 3 | 4 | | 1 | | | 0 | C | A | 8 | | D | | 5 B | C | 3 | | | | 7 | | | 4 | | | | 8 | 1 5 | 6 | 9 | F | | | | 0 | D | E | | B | 3 8 4 5 B E 7 2 5 | 14 | 6 | 1A | 7 | 9 | 8 | 1E 5 | 8 | | | 2 | | 9 | | F | 3 | | 4 | D 3 | A | | 0 | | F | B | | 1 | | 8 | | 6 | | 7 6 9 D A 2 C 1 E | 7 | | 1 | | 9 | C | | 3 | | 0 | A | | 2 | F | 8 9 | |A | F | 0 | | | | 4 | | 5 | C | | | B | 6 3 | 4 | | 6 | | | 1 | | | | | D | | C B 2 | | | | | | 8 | D | | 1 | A | 9 | 5 B 3 4 C 1 5 F E | C | 2 | | | | | | 9 | 0 | | | | 4 4 | 0 | | | B | | F | E | | C | | 2 | 8 | | 3 | 9 F | 5 | | | | | | | | D | | 1 | C

# **Participez et gagnez !**

Nous tirerons au sort l'une des réponses correctes qui nous seront parvenues; son auteur recevra un

### **E-blocks Starter Kit Professional** d'une valeur de **€365,75**;

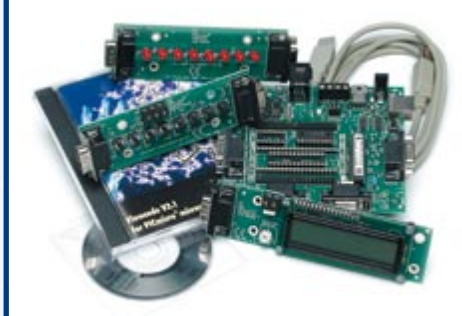

nous offrirons en outre **3 bons Elektor** d'une valeur de **€50** chacun.

Faites vos jeux !

### **info & marché avant première**

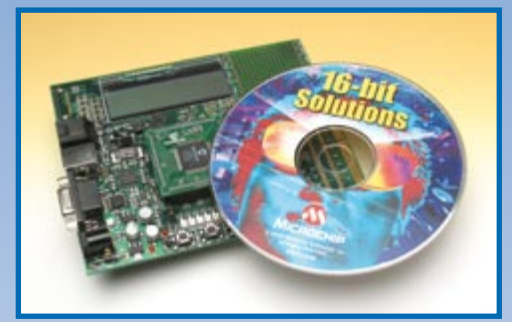

### **CD-ROM Microchip/Labcenter/Elektor Gratuit**

Nous démarrons l'année 2007 sur les chapeaux des roues avec, un numéro accompagné d'un CD ROM gratuit bardé de quelques programmes intéressants. Dans ce même numéro nous vous proposons, sous le nom d'EXPLORER 16, un projet à base du microcontrôleur PIC 16 bits correspondant. Ce projet se décompose en un certain nombre de modules matériels et logiciels qui seront décrits dans les numéros de janvier et de février. Dans le premier article de la série, celui de janvier, nous verrons l'installation et l'utilisation pratique de deux ensembles logiciels de Microchip présent sur le CD-ROM : MPLAB, un environnement de développement populaire et C30, le compilateur pour les microcontrôleurs PIC.

### **Surcadençage de microprocesseurs et microcontrôleurs**

Le surcadençage d'unités centrales (CPU) de PC est existe depuis qu'il y a des ordinateurs. À intervalle plus ou moins régulier les magazines spécialisés en parlent lors de la mise sur le marché d'un nouveau type de CPU. Ce qui est plus rare est d'apprendre comment modifier la CPU d'un ordinateur portable pour le rendre plus rapide. Dans le numéro de janvier nous verrons, en pratique, comment opérer un portable à set de puces Centrino. Autre sujet rarement abordé, le surcadençage de microprocesseurs et microcontrôleurs. Nous allons voir cela de plus près et examiner les aspects dont il faut tenir compte.

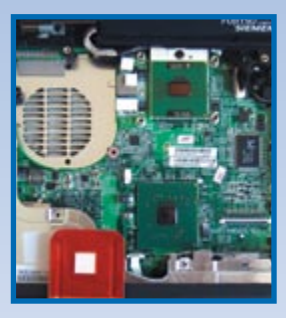

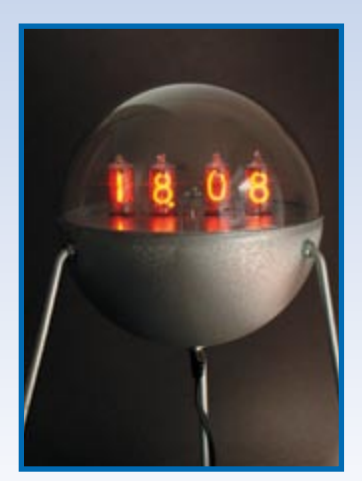

### **Spoutnik : horloge à tubes Nixie**

Outre son CD-ROM gratuit, le numéro de janvier a comme thèmes les horloges et le surcadençage. Nous vous proposons dans ce numéro toute une collection de projets d'horloge à l'aspect ou affichage sortant de l'ordinaire tels qu'une horloge de Berlin et une horloge ternaire. L'horloge à tubes Nixie, Spoutnik, est sans aucun doute l'un des projets les plus spectaculaires, utilisant des mini-tubes Nixie très populaires le siècle dernier. L'horloge a été habillée d'un coffret rappelant le premier satellite, d'où son nom. L'électronique et les tubes sont montés sur une platine compacte.

**Des raisons rédactionnelles impératives peuvent se traduire par un non-respect à la lettre de cette avant-première du prochain numéro. Attention le numéro de janvier 2007 devrait être en kiosque à partir du 09 décembre 2006.**

# **Le site Elektor - du sang neuf**

De par l'approche adoptée « Projet par Projet » lors de la construction, le visiteur de cette nouvelle mouture du site trouvera sur la même page, tout ce qui a trait à un projet donné : téléchargement de l'article au format .pdf, du logiciel, commande (platine et composants), mais aussi informations additionnelles et mises à jour.

**Magazine :** fait apparaître le sommaire du numéro le plus récent. Un clic sur le titre concerné permet de lire le début de l'article concerné.

**Collection :** Permet de remonter le temps grâce aux archives. Pour le moment, tous les articles depuis l'année 2000 sont téléchargeables, un moteur de recherche permettant de travailler par année et/ou par mot-clé.

### **Quoi de neuf sinon sur www.elektor.fr :**

- Un Forum lecteur
- Petites Annonces Gratuites
- Nouvelles vous concernant
- Courriel Hebdomadaire Gratuit
- FAQ
- e-CHOPPE, pour tous vos achats

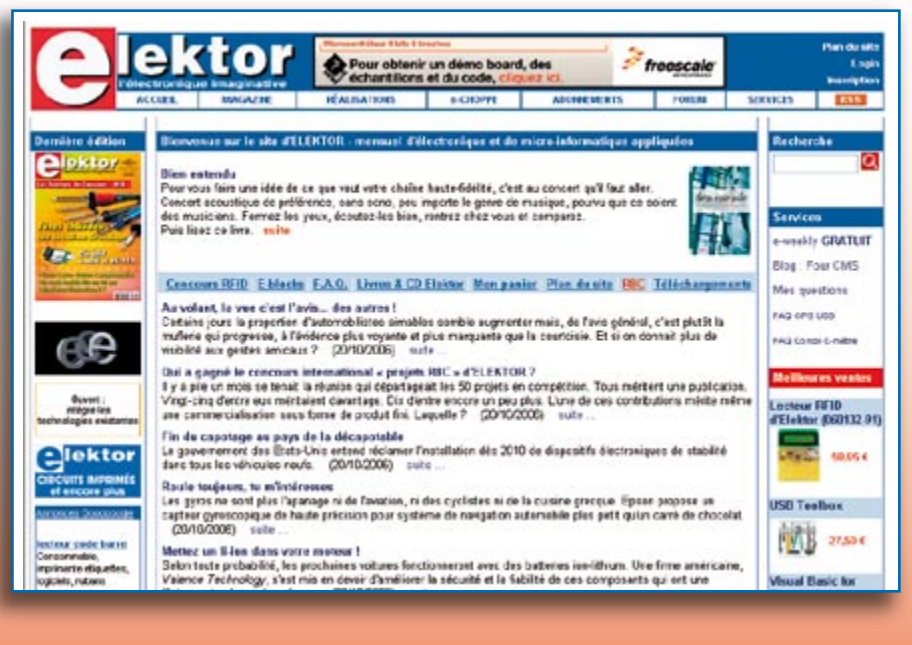